## Ing. Dan Micsa

## **TEZA DE DOCTORAT**

## Metode de generare, conversie, import, export, analiză și fabricație optimizată a suprafețelor UNIVERSITATEA "POLITEHNICA" discrete TIMISOARA

**BIBLIOTECA CENTRALĂ** 

Nr. Inv. 622.114 Dulap  $\partial 66$  Lit.

Conducător științific: Prof. dr. ing. George Drăghici

BIBLIOTECA CENTRALĂ UNIVERSITATEA "POLITEHNICA" TIMIŞOARA

rectorat lipt 31TAMO

1998

O ^lulpimesc în prunul rând pârinplor ca sau gândit 8â rnâ facâ zi sâ mâ creascâ independent și zvăpăiat, cu înțelegere pentru afecțiunile mele cam "exotice" pentru calculatoare, **la începutul anilor "80.**

Multumesc soției pentru liniștea, înțelegerea și sprijinul oferit în redactarea acestei lucrări. Multumesc fiicei mele, care nu m-a lăsat să dorm nopple și să lucrez zilele, oferindu-mi timp berecbet pentru a gândi.

Autorul se simte dator de a le multumi tuturor dascălilor care i-au călăuzit sinuosul drum spre altarul științei.

Acum, din punct de vedere științific, primele gânduri de recunoștintă se îndreaptă spre conducătorul tezei, **prot. dr. mg. Oeorge Drâgbici, care a îndrumat munca doctorandului cu** multă competență (via email), punând la dispoziție atât cunoștințele sale, cât și un material bibliografic personal foarte prepos prin conpinut, sferă de cuprindere și mai ales actualitate.

Oânduri de recunoztinsa 8e îndreaptă către **prot. dr. mg. Oavril Ordea, prot. dr. mg. I^icolae V. Ivan, prof. dr. mg. Oeorge 6. 8avii,** care m au onorat, în calitate de președinte, respectiv referenți, în comisia de doctorat.

^Vlte gânduri 8e îndreaptă 8pre **prof. dr. ing. (Constantin 8tâncescu,** cel care, în decursul anilor, și-a găsit întotdeauna timp să discute și să publice în prima revistă de CAD din România, "Hello CAD fans", o mulțime de articole despre rezultatele și produsele autorului, precum și pentru onoarea de a mă asista în calitate de referent.

Multumiri speciale șef lucr. ing. Mircea Șelariu, care a fost oricând dispus să stea și să analizeze cu mine diferite aspecte legate de această lucrare.

De asemenea, gândurile mi se îndreaptă spre prietenul, **ing Dorin Dascâlu,** care în ultimii 5 ani a fost primul care a testat și și-a expus observațiile valoroase despre utilitatea și posibilele căi de îmbunătățire ale algoritmilor expuși.

I^u poate 6 omis din aceasta sumara înziruire prietenul zi exvecinul meu, **ing. ^lircea** Bunea, care mi-a hrănit spiritul cu o mulțime de cunoștințe în domeniul DTP (DeskTopPublishing - paginație computerizată sau aranjare în pagină) și m-a ajutat la corectarea acestei lucrări.

Multumesc conducerilor intreprinderilor ROMACOST, ELBA și CAROM pentru sprijinul material și științific acordat în perioada 1991-1993.

**Multumesc Domnului ing. David Boucher** - director tehnic la *Pathtrace Engineering* Systems Ltd, care mi-a oferit oportunitatea de a-mi continua studiile și de a găsi algoritmilor și aparatelor matematice o finalitate comercială.

Dacă ar fi să menționez un singur lucru care m-a ajutat imens în această muncă de analiză și sinteză, acesta ar trebui să fie, bineînțeles, INTERNETUL, cu o mulțime de aparate matematice, descrieri de produse, oameni fără principii, plini numai de cunoștințe și umor, care de-a lungul vremii mi-au fost de un real ajutor, împingându-mă să continui și să finalizez această lucrare.

# Cuprins

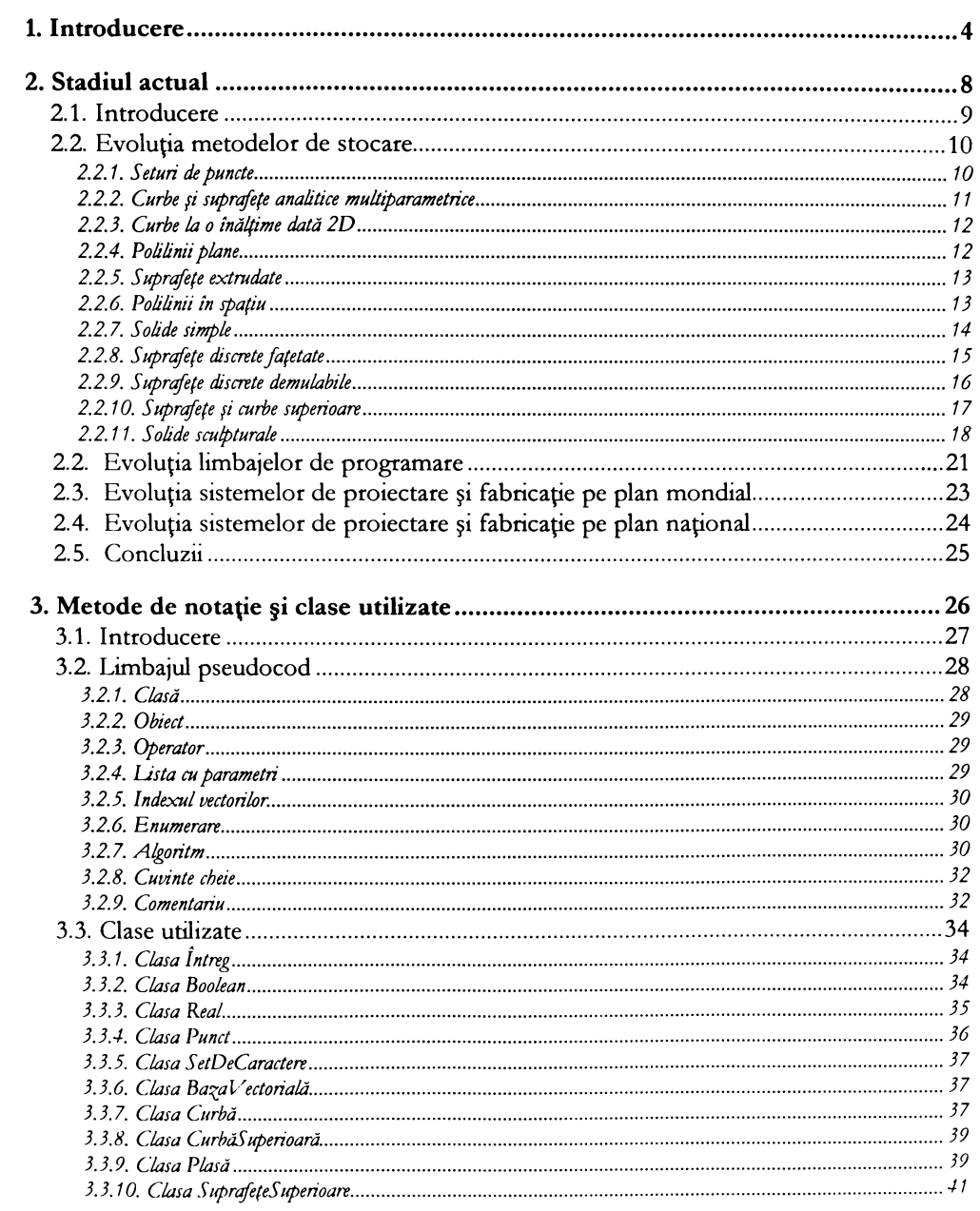

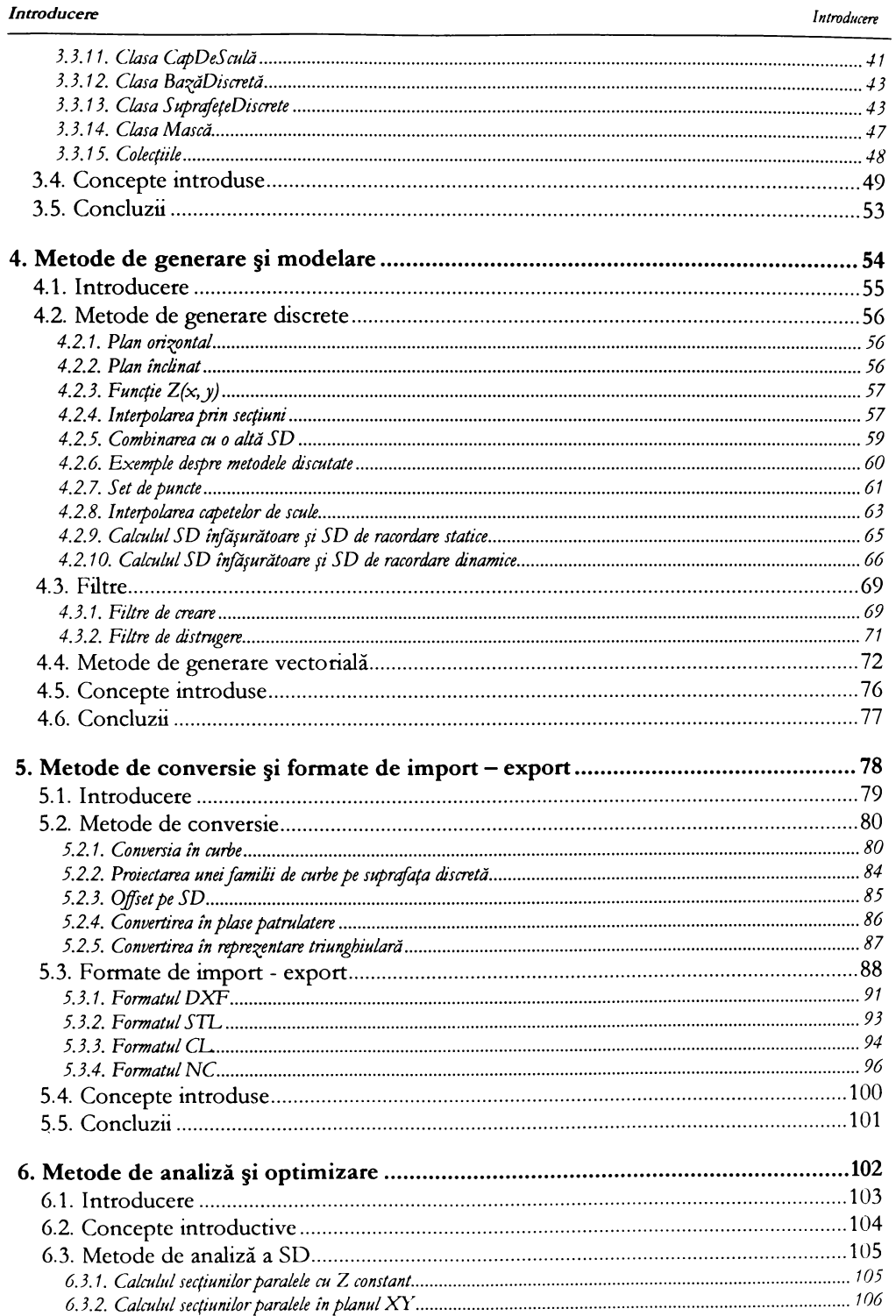

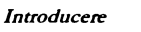

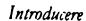

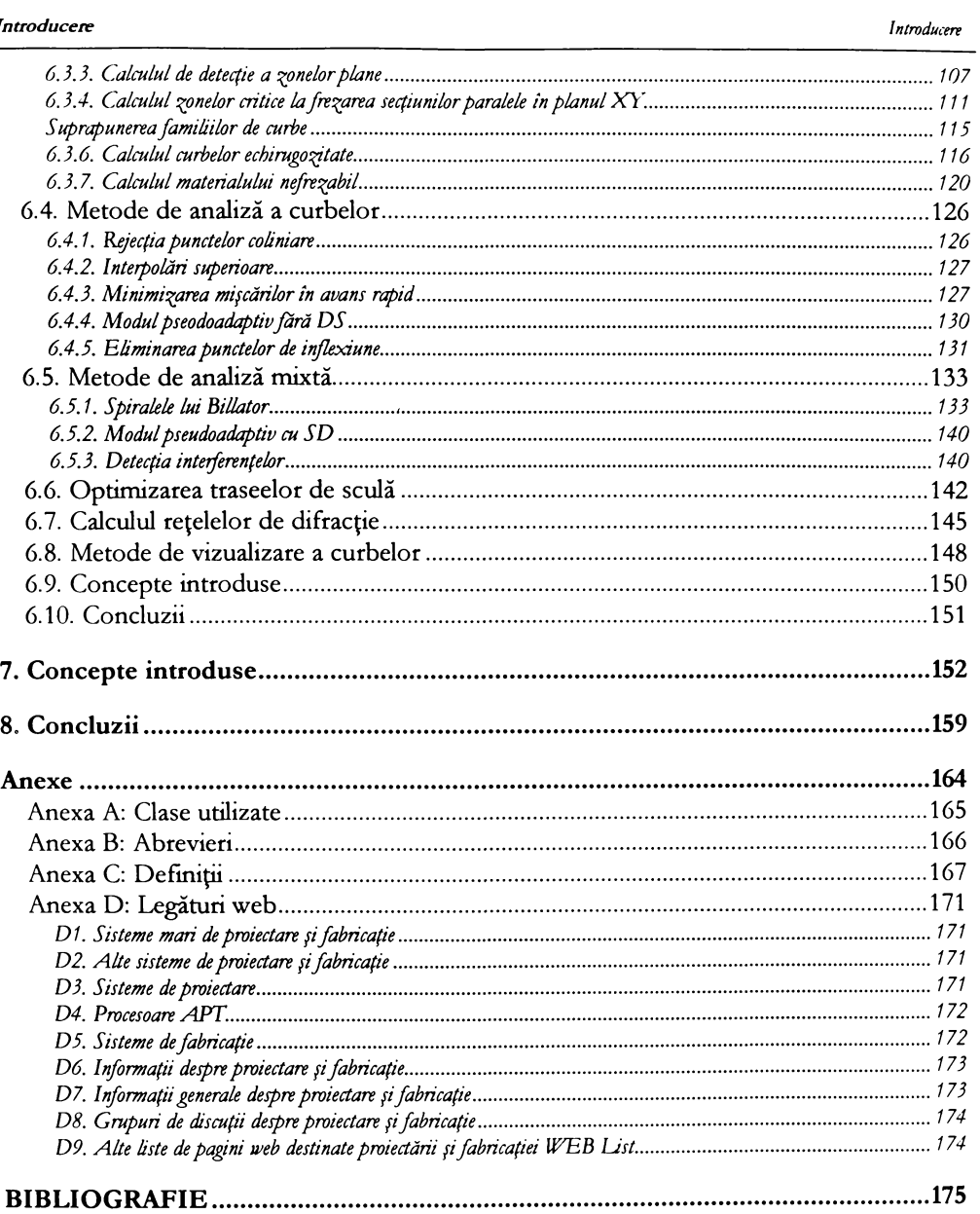

Introducere

Introducere

## 1. Introducere

**BUPT** 

#### Introducers

Prezenta teză de doctorat reprezintă rezultatul unei activități de cercetare de peste 7 ani a autorului, în domeniul proiectării și fabricației asistate, desfășurată în România, la BillaSoft srl, o mică firmă născută din dorința de a face ceva pentru proiectarea și fabricația asistată românească, precum și în Marea Britanie, la Pathtrace Engineering Systems ltd, unde i s-a oferit oportunitatea de a-și continua cercetările, în vederea unei finalizări comerciale a rezultatelor. În toată această perioadă s-a încercat să se dezvolte, implementeze și testeze o nouă modalitate generică de conceptie, introducere, modelare, vizualizare, analizare, fabricare, optimizare, simulare si verificare a suprafetelor.

Lucrarea încearcă să îmbine pregătirea și cunostințele din domeniul de specializare al autorului, cel mecanic, cu profundele pasiuni pentru informatică și matematică. Astfel, subiectul abordat se află în zona de granită dintre aceste trei impresionante și deopotrivă fascinante stiinte, îmbinând cunoztinsele mecanice, cu algoritmi, tebnici de programare zi limbajele de programare din ce în ce mai eficiente, într-o evolutie de o dinamică impresionantă. Teza se doreste a fi una cu profunde aplicații practice, fiind implementată în două produse destinate fabricației asistate (TechnoPack BillaSoft, peste 50 utilizatori și EdgeCAM Pathtrace ltd, peste 12.000 utilizatori); acesta este și principalul motiv pentru care s-a optat pentru prezentarea metodelor într-un limbaj de tranziție între matematică și limbaje de programare.

Toate capitolele au o structură asemănătoare, începând cu un subcapitol intitulat "Introducere", în care se va prezenta problematica propusă spre rezolvare și un ultim subcapitol "Concluzii", în care se vor rezuma cele discutate de-a lungul capitolului respectiv. Aceeași structură unificată se dorește a fi utilizată și pentru întreaga teză, care începe cu "Introducere" și se sfârșește cu "Concluzii". Penultimul capitol se va intitula "Concepte introduse" și va rezuma în pseudocod cele discutate pe parcursul tezei (antetele conceptelor introduse).

În capitolul 2, intitulat "Stadiul actual", se vor sintetiza câteva aspecte, încercând să se cuprindă evoluția temporară a unor domenii care au o influență importantă asupra problematicii. Se vor discuta, exemplifica și comenta avantajele și dezavantajele diferitelor metode și tehnici de stocare și analiză. Se va prezenta cronologic evoluția limbajelor și a tehnicilor de programare, pentru a justifica crearea și utilizarea limbajului pseudocod în descrierea unificată a algoritmilor descrisi.

In capitolul 3, intitulat "Metode de notație și clase utilizate", se va introduce un limbaj obiectual de tip pseudocod, în care se vor descrie algoritmii (tehnicile, metodele) și care ajută la o eventuală implementare a conceptelor discutate într-un limbaj de nivel înalt orientat obiect; se vor descrie metodele de stocare a informațiilor, încercându-se o prezentare cât mai concisă și consistentă. Se vor pune bazele unei ierarhii de clase, care vor fi folosite în decursul lucrării, acestea fund: șirul de caractere (string), fișierul, întregul, booleanul, realul, punctul, curba, curbe superioare, plasa, suprafețe superioare, masca, suprafața digitală, colecțiile (familiile) de obiecte.

^oate tipurile de data vor ti prezentate într-un mod organizat, atazându-li-8e atât operațiile, cât și metodele și funcțiile asociate.

Nu se va aborda o prezentare exhaustivă a acestor tipuri de dată, ci doar crearea unui set decent și relativ bogat de tehnici de operare cu data respectivă, tipurile enumerate fiind larg studiate și implementate în toate sistemele de proiectare și fabricație.

ln capitolul 4, intitulat **"Metode de generare modelare"** 8e vor prezenta pe larg unele metode care stau la baza generării și modelării suprafețelor demulabile. De asemenea, se vor prezenta diferite metode de conversie din alte tipuri de dată, specifice importului din alte sisteme de proiectare și fabricație, date importate în format plasă sau listă cu triunghiuri (forma cea mai simplă de export a solidelor).

De asemenea, se vor prezenta și defini filtrele, se vor prezenta și exemplifica scopul și utilitatea lor în reducerea zgomotului introdus în diferiți pași de conversie și analiză, sau datorat diferitelor inflexiuni particulare ale suprafetei date spre conversie, analiză și fabricatie.

Se va descrie un set de algoritmi de modelare: cel al calculului înfăsurătorii și racordării statice și dinamice, algoritmi care nu sunt specifici numai modelării, ci și calculului suprafetei corecție de sculă și a suprafeței de contact pentru scule generice de orice geometrie. Se vor face particularizările specifice capetelor de freză.

De asemenea, se vor prezenta în premieră trei metodologii noi concepute de către autor:

- $\Rightarrow$  algoritmul de import și conversie a seturilor de puncte și curbe furnizate fără nici o regulă;
- $\Rightarrow$  algoritmul de calculare a înfășurătoarei și racordărilor cu forme de orice geometrie (un caz particular al **/7665/07-/7 5//T7/ 6^)6/6/6 ^6 56T//2 /^7^6/6 //? 765v/////6 ////'^/7/6 /77//6^/776),'**
- $\Rightarrow$  reteaua neuronală pentru antrenarea cu date care nu cad în punctele rețelei, utilizabilă ca o metodă generică  $de$  *import a tuturor datelor parametrice.*

In capitolul 5, intitulat **"^letode de converge formate de import-export",** 8e vor prezenta câteva conversii ale suprafețelor demulabile în reprezentările vectoriale uzuale altor sisteme de proiectare și fabricație, pentru a da nu numai o consistență vizuală analizelor și generărilor, ci și o finalitate și utilizabilitate în alte sisteme.

In prima parte a capitolului se vor prezenta metode de culegere a datelor și de convertire a lor în formate de tip plasă, solide fațetate, reprezentări de tip familie de curbe, care sunt specifice generării fișierului NC.

Pe parcursul acestui capitol se vor introduce metode de creare a curbelor, proiectie, offset inteligent și export în formate simple ASCII, ca: DXF, STL, CL, NC. Nu se vor discuta formate evoluate ca IGES, STEP, VDA, pentru a nu îngreuna expunerea.

Acest capitol este de o importanță notabilă în utilizarea suprafețelor digitale, în orice sistem de proiectare și fabricație. Se va crea un set nou de obiecte, specifice fiecărui tip de export în parte: DXFOut, STLOut, NCOut, CLOut. Aceste noi obiecte (specifice exportului) au fost implementate folosind o metodă unificată de prezentare, încercând să se ascundă detaliile fiecărui format în parte, să se prezinte exemple pentru fiecare format și listingul asociat.

Se vor expune metode noi destinate conversiei și exportului, metode care dau utilizabilitate suprafețelor demulabile, legându-le de alte sisteme de proiectare, ca aparate matematice auxiliare de analiză sau conversie în format NC.

Se va prezenta, în premieră, un algoritm de conversie în curbe de nivel foarte fin (comparativ cu pasul suprafeței digitale), care permite conversia suprafețelor demulabile corecție de sculă în format NC, asigurând erori de ordinul micrometrilor.

**BUPT** 

Un subcapitol aparte va fi rezervat expunerii problemei creerii unui post procesor generic GNCPP (Generic Numeric Control Post Processor) generator automat de tehnologie, o librărie dinamică foarte complexă, care are scopul de a genera fișier NC specific, virtual, pe orice echipament, optimizat pentru lungime și timp de rulare.

În capitolul 6, ultimul capitol principal, generic intitulat "Metode de analiză și optimizare", se vor cuprinde câteva dintre cele mai importante aspecte legate de analiza si generarea optimizată a codului NC pentru fabricarea suprafetelor demulabile pe mașini-unelte cu comenzi numerice, precum și câteva tehnici de verificare și simulare. Cum toate acestea sunt tehnici și metode de analiză, natural ele își vor găsi locul în acest ultim capitol.

Se vor prezenta în premieră câteva contribuții ale autorului, constând din metode noi de analiză, precum: calculul zonelor plane, calculul zonelor critice la frezarea de secțiuni paralele în planul XY, calculul materialului nefrezabil, calculul curbelor de egală rugozitate, metode pseudoadaptive de variere a avansului și corecției de uzură în timp real, minimizarea mișcărilor în avans rapid, spiralele lui Billator, o metodă nouă de optimizare a traseelor echidistante, prin dublarea sau triplarea locală, o metodă de rezolvare a rețelelor de difracție.

Pe lângă prezentarea contribuțiilor autorului se vor expune și câteva metode clasice de generare de cod, considerându-se ca element de noutate metodele de generare a acestora (curbelor echidistante în XY și Z) utilizând SD în acest domeniu.

Vor fi exemplificate alte concepte, cum ar fi interpolările superioare, eliminarea punctelor de inflexiune, eliminarea punctelor coliniare, doar cu scopul secundar de a da consistență și calitate unei eventuale generari de cod NC.

În penultimul capitol, "Concepte introduse", vor fi enumerate toate clasele introduse, cu toți operatorii și algoritmii descriși de-a lungul lucrării.

Ultimul capitol, "Concluzii", va sintetiza cele discutate, încercând să scoată în evidență contribuțiile autorului și să puncteze direcțiile rămase deschise cercetării.

În "Anexe" se vor prezenta: definițiile unor concepte utilizate, abrevieri, legături web utile, specifice domeniului proiectării și fabricației.

Multe referințe făcute pe parcursul lucrării vor fi la pagini de web, documente "vii" care prezintă "în timp real" evoluția aparatelor matematice discutate, nu documente "moarte" ca și cele scrise (reviste, cărți, manuale de prezentare sau utilizare).

Lucrarea se dorește a fi în primul rând una de sinteză, în care se prezintă o metodă solidă, consistentă și generică de stocare, conversie, analiză, generare optimizată, simulare și verificare a suprafetelor discrete demulabile, punându-se accentul pe modul de structurare și prezentare a conceptelor, pentru a da un caracter cât mai practic expunerii.

Introducere

## 2. Stadiul actual

**BUPT** 

## **2.1. Introducere**

Dată fiind complexitatea și varietatea tipodimensională, în cursul anilor s-a încercat ca în funcție de stadiul respectiv de evoluție al aparatelor matematice, calculatoarelor, limbajelor de programare, echipamentelor cu comenzi numerice, mașinilor unelte, sculelor așchietoare, să se genereze diferite metode de *descriere, stocare, procesare, optimizare, verificare și prelucrare*, în vederea fabricației diferitelor repere complexe.

8e va încerca doar prezentarea intr-o maniera evolutiva a **metodelor de 8tocare** utilitate in descrierea reperelor sau efectuarea analizelor, precum §i a **limbajelor de programare,** pentru a justifica construcția și utilizarea limbajului pseudocod întrebuințat la expunerea metodelor §i tebnicilor folosite.

Va fi atins doar stadiul actual al evoluției proiectării și fabricării asistate în Romania și pe plan mondial.

Evoluția altor domenii, care au o influență și o implicație mai puțin importantă, și care vor fi atinse doar tangențial (calculatoare, echipamente cu comenzi numerice, mașini unelte, scule așchietoare, pachete de plăci, teoria sistemelor, inteligența artificială, automate celulare, automate neuronale, automate moleculare, automate genetice, teoria dezastrelor, comunicapi, sisteme de calitate, aparate de măsură și control, tribologie, mecanisme și organe de mașini, dispozitive), va rămâne nediscutată.

## 2.2. Evoluția metodelor de stocare

Cea mai mare influență, pentru domeniului studiat, o au metodele de stocare (baza de date) și tehnicile sau algoritmii specifici pentru fiecare tip de dată enumerat.

În ultimii 30 de ani au fost create diferite metode de stocare și prelucrare a datelor în vederea proiectării și fabricării. Se va încerca o enumerare succintă a acestora, în ordinea complexității reprezentării:

### 2.2.1. Seturi de puncte

#### \* Definitie:

 $\Rightarrow$  Datele sunt stocate ca o colecție de puncte în spațiu.

- ☆ Utilizare:
	- $\Rightarrow$  la discretizări de date provenite de la mașini de scanat, palpat sau cartografiat, la reprezentări moleculare 3D în chimie, în anii '70 - '80.

#### \* Avantaje:

 $\Rightarrow$  sunt foarte simplu de importat și exportat.

#### \* Dezavantaje:

- $\Rightarrow$  inutilizabile în analiză și fabricație, deoarece informații auxiliare, ca aceea de normală, sunt imposibil de obținut (pentru executarea ofsetului);
- $\Rightarrow$  sunt foarte dificil de interpretat și convertit în alte reprezentări.
- \* Exemple:

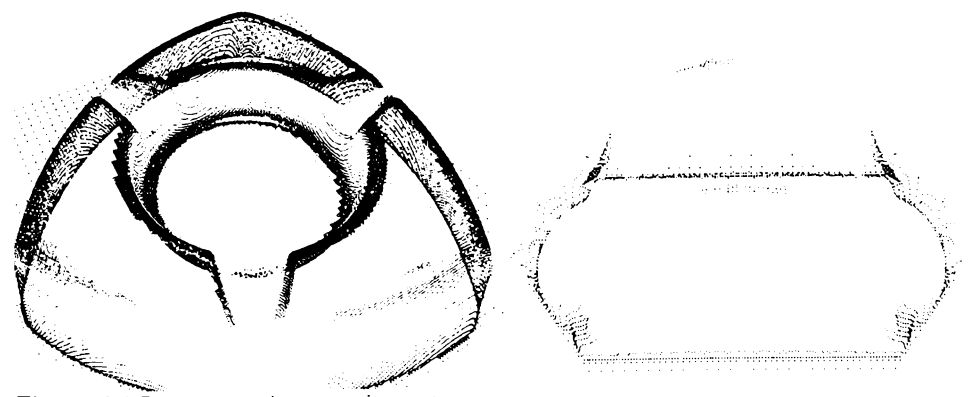

Figura 2.1 Reprezentare și stocare prin puncte

## 2.2.2. Curbe și suprafețe analitice multiparametrice

#### \* Definitie:

 $\Rightarrow$  Suprafețele și curbele analitice sunt acelea care pot fi descrise printr-un singur set de ecuații matematice (nu conțin seturi de ecuații pe porțiuni de curbă sau suprafață descrisă).

#### ☆ Utilizare:

 $\Rightarrow$  la descrierea obiectelor matematice simple (sfere, tori, paralelipipede, conuri).

#### \* Avantaje:

- $\Rightarrow$  sunt foarte precise (comparativ cu metodele de stocare discrete);
- $\Rightarrow$  asigură precizie mare (teoretic infinită) la calcularea ariei, volumului, perimetrului, existând integrale directe pentru ecuațiile lor;
- $\Rightarrow$  sunt compacte, necesitând spații de stocare scăzute (de 10-100 ori mai mici decât cele discrete).

#### \* Dezavantaje:

- $\Rightarrow$  tipurile de repere descrise sunt foarte limitate;
- $\Rightarrow$  importul și exportul este dificil, necesitând resurse însemnate în scrierea convertoarelor;
- $\Rightarrow$  suprafetele descrise sunt nesculpturale.

#### \* Exemple:

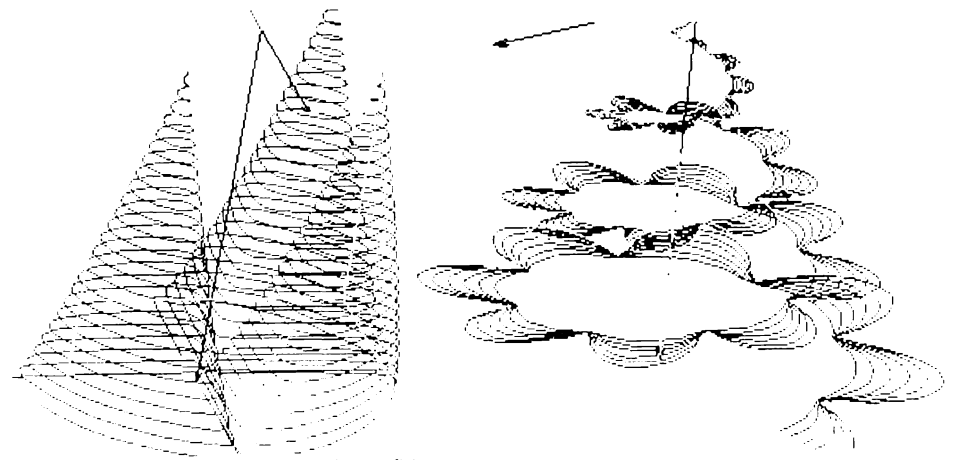

Figura 2.2. Reprezentare prin curbe analitice

### 2.2.3. Curbe la o înălțime dată 2D

#### \* Definitie:

Ourbele plane sunt stocate ca o serie de segmente de linie, arce de cerc, sau curbe superioare in planul XY.

La început au fost folosite la stocare doar segmente de linie, apoi au fost introduse segmentele de cerc (arce), iar mai nou sunt utilizate și segmente din curbe de ordin mai mare (cubice).

#### \* Utilizare:

 $\Rightarrow$  pe scară largă în prezent, la definirea contururilor pentru strunjiri și decupări prin electroeroziune, laser, jet de apă, jet de aer etc. Sunt prezente în toate sistemele de proiectare și sunt suportate, în general, cam de toate formatele de import - export.

#### Avantaje:

- $\Rightarrow$  sunt compacte, comparativ cu politiniile;
- $\Rightarrow$  sunt independente de toleranță (stocare analitică).

#### \* Dezavantaje:

- $\Rightarrow$  conversiile (importul, exportul) sunt relativ greu de executat;
- $\Rightarrow$  calculele de arie, perimetru trebuie executate pentru fiecare tip de segment în parte.

### 2.2.4. Polilinii plane

#### \* Definitie:

 $\Rightarrow$  Poliniile plane sunt stocate ca o serie de segmente de linie în planul XY, fiind deopotrivă un caz particular al curbelor și al poliliniilor spațiale.

#### Vtilizare:

pe scară largă în prezent, la definirea contururilor pentru strunjiri și decupări prin electroeroziune, laser, jet de apă, jet de aer etc. Sunt prezente în toate sistemele de proiectare și sunt suportate, în general, cam de toate formatele de import - export. Toate curbele și suprafețele sunt reprezentate vizual utilizând poliliniile.

#### \* Avantaje:

- $\Rightarrow$  export si import simplu;
- $\Rightarrow$  procesare simplă a perimetrului, ariei;
- $\Rightarrow$  sunt generice, descriind orice geometrie sub o toleranță

#### \* Dezavantaje:

- $\Rightarrow$  necesită spații mari de stocare;
- $\Rightarrow$  sunt dependente de toleranță;

#### Stadiul actual

## 2.2.5. Suprafețe extrudate

#### \* Definiție:

 $\Rightarrow$  Suprafețele extrudate reprezintă curbe extrudate dea lungul unei direcții.

#### ☆ Utilizare:

 $\Rightarrow$  Descrierea primordială a reperelor cu geometrie extrudată simplă 21/2 D destinate frezării (carcase, repere cu găuri, repere turnate/ forjate).

După corpurile simple sunt cele mai simpe metode de stocace a solidelor.

#### \* Avantaje:

 $\Rightarrow$  simplu de importat, exportat, procesat și stocat.

#### \* Dezavantaje:

 $\Rightarrow$  geometriile descrise sunt simple, neoferind posibilitatea descrierii volumelor sculpturale.

#### ☆ Exemple:

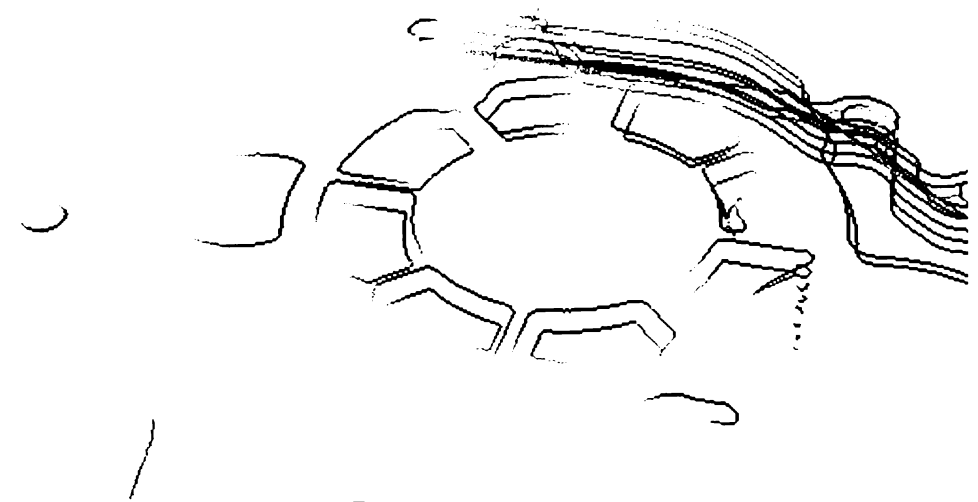

Figura 2.3 Curbe 2D la diferite cote Z

### 2.2.6. Polilinii în spațiu

#### \* Definitie:

→<br>→ poliliniile spațiale sunt acelea care pot descrie orice curbă în spațiu, sub o toleranță. Sunt stocate ca o colecție de puncte in 3D.

#### Stadiul actual

#### ❖ Utilizare:

 $\Rightarrow$  este tipul principal de dată geometrică existent în fișierele NC destinate frezării în 3 și mai multe axe. Este utilizat de toate sistemele de fabricație care suportă mai mult de 21/2 axe. Pe parcursul acestei teze se vor folosi doar curbele de tip polilinie.

#### \* Avantaje:

- $\Leftrightarrow$  este suportat de toate formatele de import export;
- $\Rightarrow$  simplu de procesat și stocat;
- $\Rightarrow$  simplu de reprezentat;
- $\Rightarrow$  orice curbă în spațiu poate fi convertită într-o polilinie, sub o toleranță.

#### \* Dezavantaje:

- $\Leftrightarrow$  sunt dependente de toleranță;
- $\Rightarrow$  necesită memorie însemnată pentru stocare.

#### \* Exemple:

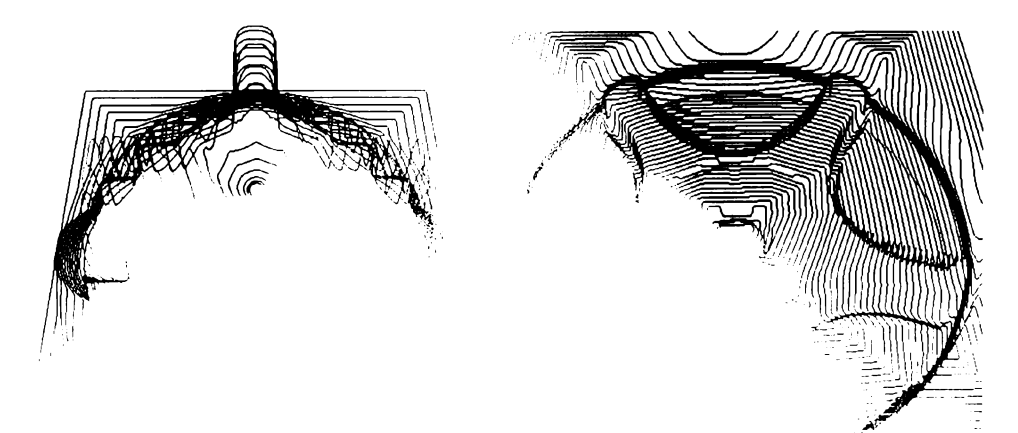

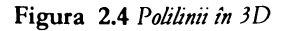

### 2.2.7. Solide simple

\* Definitie:

 $\Rightarrow$  solidele simple sunt cele de tip sfere, tori, conuri, piramide, curbe extrudate.

#### \* Utilizare:

 $\Leftrightarrow$  sunt primele încercări cu adevărat valoroase de a găsi o metodă unificată de a stoca și analiza solide. Sunt utilizate într-o multitudine de sisteme de proiectare, fiind destul de ușor de utilizat și implementat.

#### Вишая магазина соом

#### Stadiul actual

#### Avantaje:

- $\Rightarrow$  simplu de editat:
- $\Rightarrow$  interferente corect detectate:
- $\Rightarrow$  fregari in mai mult de 3 avec
- $\Rightarrow$  calcul precis al suprafetei si ariei.

#### \* Dezavantaje:

- or formate speciale de export si investe.
- pot fi descrie numai geometru ampse.

#### ☆ Exemple:

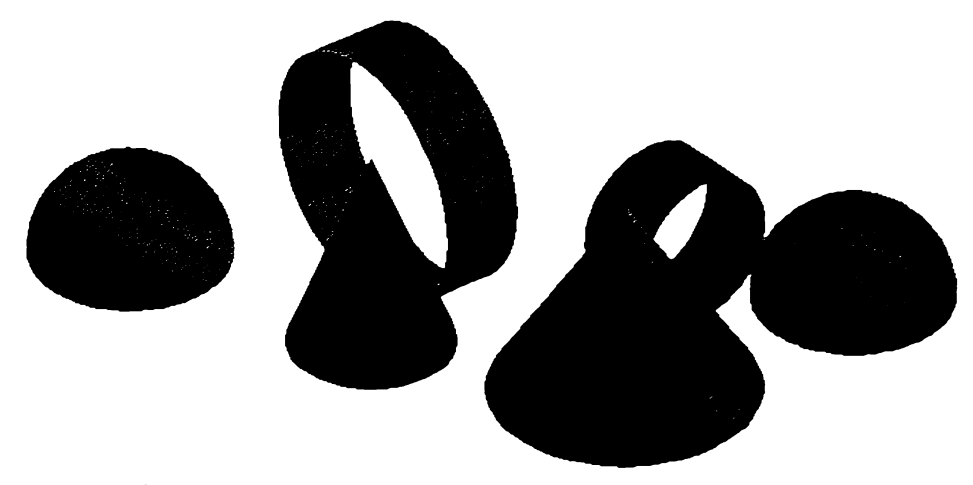

Figura 2.5 Corpuri simple

## 2.2.8. Suprafețe discrete fațetate

#### \* Definitie:

 $\Rightarrow$  sunt o metodd general ae cacare a cradres coprafeie coperadare cau celum cub formal de ironogram cau patrulatere. DM:2 - 14. TP.

Se poate demonstra că orice suprafață superioară vau volum vuperior poate fi convertită într una fațetată finită, sub o toleranță.

#### ❖ Utilizare:

- $\Rightarrow$  in formate de export de nive. The LNF 3. STL
- $\beta$  . In schimbu, de informational academiate de elemente finite cas de frontend
- $\preceq$  . In simulations de detecture a criterion case aetecture a materialism on normal conflicting
- $\le$  in cirtografien.

#### Stadiul actual

#### Evoluția metodelor de stocare

#### Avantaje:

- $\Rightarrow$  foarte generale;
- $\Rightarrow$  capabile să stocheze orice reprezentare;
- $\Rightarrow$  simplu de importat și exportat;
- $\Rightarrow$  simplu de procesat.

#### \* Dezavantaje:

- $\Rightarrow$  foarte dificil de modificat;
- $\Rightarrow$  dependente de toleranță;
- $\Rightarrow$  mari consumatoare de memorie.

#### ❖ Exemple:

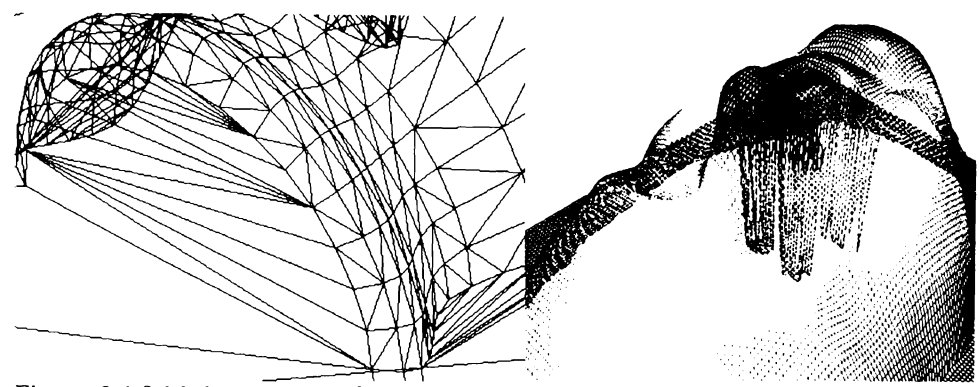

Figura 2.6 Solide fațetate cu 3 și 4 laturi

### 2.2.9. Suprafețe discrete demulabile

#### \* Definitie:

 $\Rightarrow$  suprafața este stocată ca cota Z într-o matrice cu pas variabil sau constant. [DM01 - 11]

#### Vtilizare:

 $\Leftrightarrow$  este utilizat în produsele din anii '90 care execută diferite analize pe solide, detectează foarte rapid interferențe, solidifică traiectorii venite de la mașini de palpat sau scanere 3D etc.

#### \* Avantaje:

- foarte compacte și ușor de prelucrat;
- oferă facilități foarte bune de analiză;
- ușor de importat și exportat;
- generică (stochează și analizează orice geometrie cu aceași ușurință).

#### \* Dezavantaje:

- nu conține informații despre muchii și pereți verticali.

#### Stadiul actual

#### † Exemple:

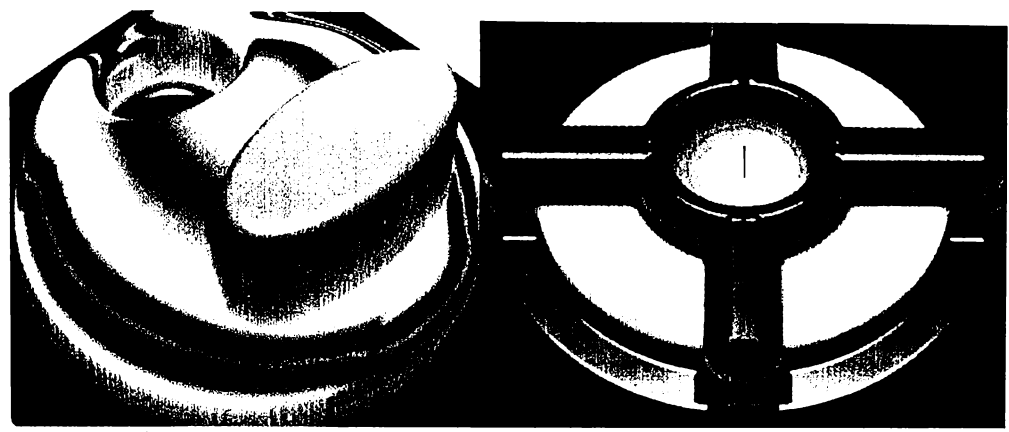

Figura 2.7 Solide stocate matricial

Această teză este un caz particular al acestui tip de structură de dată. Metoda va fi limitată doar la repere discrete stocate cu pas constant.

De mentionat că pe parcursul lucrării, din rațiunea de a fi succint, acest tip de suprafețe vor fi denumite impropriu "Suprafete Discrete" (SD), nemaiprecizându-se cuvântul demulabil. "Greseala" nu este mult prea mare, deoarece multe din tehnicile descrise pot fi, natural, extinse pe alte reprezentări discrete și analitice.

### 2.2.10. Suprafețe și curbe superioare

#### \* Definitie:

 $\Rightarrow$  Sunt acele geometrii care utilizează reprezentări polinomiale pe intervale.

#### \* Utilizare:

 $\Rightarrow$  Sunt folosite crusitotal in toate sistemele de modelare moderne ca și curbe și suprafete: spline, B-spline, B-spline, B-spline, B-spline, B-spline, B-spline, B-spline, B-spline, B-spline, B-spline, B-spline, B-spline

#### \* Avantaje:

- $\Rightarrow$  compacte la utilizarea memoriei;
- $\Rightarrow$  foarte usor de editat și racordat.

#### \* Dezavantaje:

- $\Leftrightarrow$  aparatele matemetice de analiză și optimizare sunt foarte riidimentare și greoaie.
- $\Leftrightarrow$  dificil de importat și exportat;
- $\Leftrightarrow$  dificil de calculat suprafața și rolumul.

#### ☆ Exemple:

 $-17 -$ 

 $\begin{array}{l} \mathcal{L}\mathcal{L}\mathcal{Z}\mathcal{U}^{\mathcal{U}}\\ \mathcal{A}\mathcal{L}^{\mathcal{U}\mathcal{N}}\\ \end{array}$ 

**BUPT** 

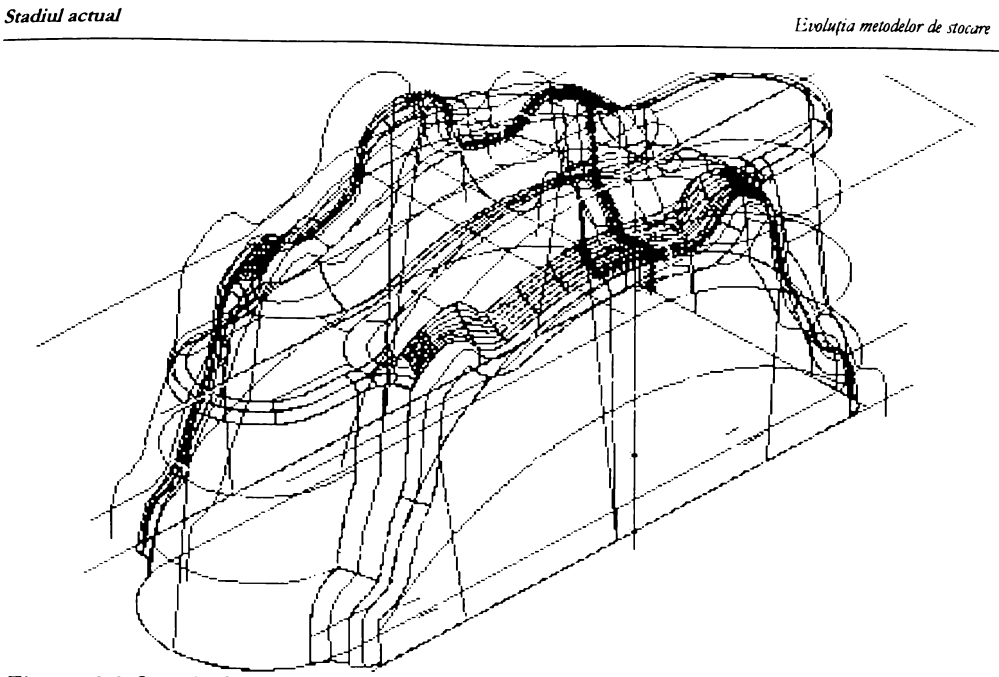

Figura 2.8 Suprafete B-spline

Constituie începuturile unei adevărate revoluții în generarea suprafețelor. Permite ca suprafete generate prin diferite metode să fie stocate unitar ca un singur tip de dată, la început ca suprafețe B-spline după care ca suprafață B-spline înconjurată de curbe(trimmed B-spline).

## 2.2.11. Solide sculpturale

#### \* Definitie:

 $\Rightarrow$  Sunt solide reprezentate analitic pe intervale care trebuiesc să închidă un volum.

#### ☆ Utilizare:

 $\Rightarrow$  Utilizat in sistemele evoluate de proiectare orientate pe solide AMD, SolidEdge, Microstation, etc.

#### \* Avantaje:

- $\Rightarrow$  facilități de modelare extraordinare;
- $\Rightarrow$  calcul precis al suprafeței și volumului;
- $\Rightarrow$  faciltati bune pentru proiectarea parametrică.

#### \* Dezavantaje:

- $\Rightarrow$  lente pentru analize;
- $\Rightarrow$  dificil de importat și exportat;
- $\Rightarrow$  foarte complexe metode de vehiculare a bazelor de date.

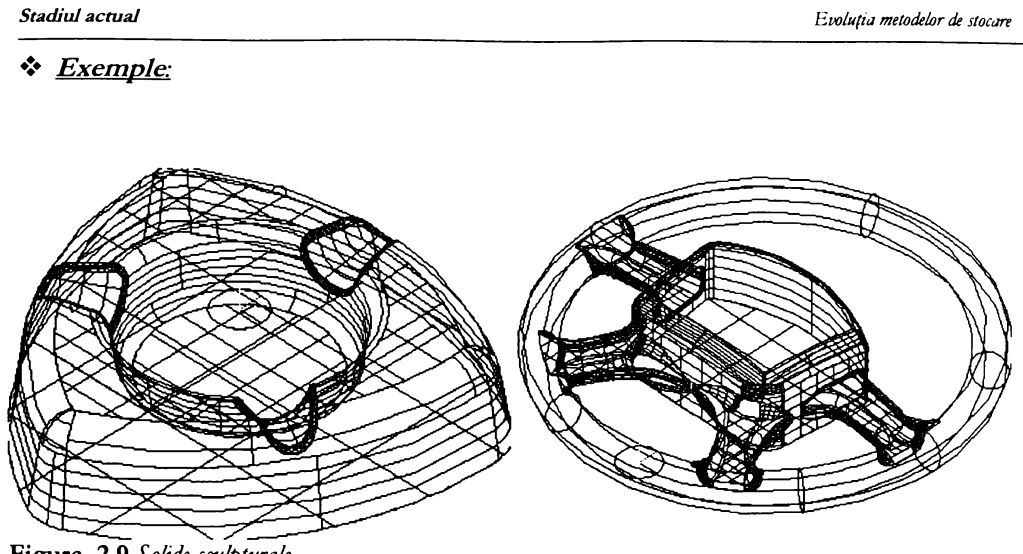

Figura 2.9 Solide sculpturale

O metodă cu adevărat revoluționară de descriere a solidelor de orice fel, cu foarte bune rezultate în importul și exportul solidelor, modelare, calculul suprafețelor de offset, reprezentare în mod linii ascunse, fațetat, randat. Este o reprezentare destul de complexă, mare consumatoare de memorie și foarte lentă, dar analizând evoluția tehnicii de calcul se pare că se va impune cvasitotal în următorii ani, exceptând probabil unele facilități de analiză, care vor lăsa locul aparatelor matematice descrise la punctul precedent [ACIS].

Concluzionând, metodele de stocare a curbelor și suprafețelor se împart în două mari categorii: discrete și analitice.

Metodele discrete (polilinii, suprafețe discrete fațetate, suprafețe discrete demulabile, seturi de puncte)

#### Avantaje:

 $\Rightarrow$  sunt foarte generice, pot stoca orice geometrii cu aceași ușurință;

- $\Rightarrow$  foarte simplu de analizat;
- $\Rightarrow$  simplu de implementat;
- $\Rightarrow$  simplu de importat și exportat;

#### \* Dezavantaje:

- $\Rightarrow$  sunt dependente de toleranță;
- $\Rightarrow$  dificil de editat;
- $\Rightarrow$  mari consumatoare de memorie;
- $\Rightarrow$  imprecise in calcule care necisită rezultate foarte precise.

**Metodele analitice** (curbe compuse, suprafețe analitice, solide sculpturale și simple)

#### $\triangleleft$  **Avantaje**:

- $\Rightarrow$  **precise** (calcule de volum, perimetru, arie);
- $\Rightarrow$  independente de toleranță;
- $\Rightarrow$  natural de editat;
- $\Rightarrow$  suport foarte bun pentru proiectare parametrică.

#### ☆ Dezavantaje:

- $\Rightarrow$  dificil de implementat;
- $\Rightarrow$  dificil de importat și exportat;
- $\Rightarrow$  dificil și lent de analizat.

Pe parcursul acestei lucrări vor fi utilizate cvasitotal numai metode de stocare discrete, dorindu-se trasarea de metode generice (care nu sunt particulare unui reper sau familii de repere in parte).

Geometriile analitice vor fi convertite, sub o toleranță, în geometrii discrete, iar analizele vor fi executate pe reprezentarea discretă, folosind proprietatea acestora de a fi foarte bune reprezentări pentru analize.

## 2.2. Evoluția limbajelor de programare

Limbajele de programare au avut o evoluție foarte spectaculoasă. Scopul primordial a fost acela de a dezvolta cât mai repede aplicații fără erori, a organiza și reutiliza codul, a crea produse program cât mai mentenabile și portabile.

În ordine cronologică se pot enumera:

- $\Rightarrow$  cod mașină programare deosebit de dificilă și ineficientă;
- $\Rightarrow$  asamblare o evoluție naturală a codului mașină, prin renumirea într-un format mai accesibil a acestuia. Marele dezavantaj: codul este total neportabil de pe un sistem pe altul.
- $\Rightarrow$  C s-a născut pentru a face mai simplă portarea sistemelor de operare și a aplicațiilor de pe un sistem pe altul; limbaj de nivel jos, destinat în general scrierii sistemelor de operare portabile, necesitând crearea pentru fiecare platformă hard a unui compilator simplu de C, după care, pentru implementarea sistemului de operare și a altor aplicații se compilează acesta cu compilatorul respectiv. Născut ca un limbaj primar cu o sintaxă deosebit de simplă, fără verificări de tip, l-a făcut total neinteresant pentru dezvoltatorii de proiectare și fabricație în anii 70;
- $\Rightarrow$  FORTRAN (FORmula TRANslation) primul adevărat limbaj de programare de nivel înalt. Acesta permitea pentru prima dată <u>pro**gramarea modulară**,</u> organizarea codului în subrutine și portarea (interpretarea sau compilarea acestuia) pe diferite sisteme. A fost unul din cele mai folosite limbaje, cu preponderență în domeniul științific. Multe sisteme mari destinate proiectării și fabricației (ex. Euclid) își au originile în anii '60-'70 și în limbajul FORTRAN;
- $\Rightarrow$  BASIC un limbaj deosebit de simplu, apărut la început fără nici o formă de modularizare a informației, cu excepția subrutinelor care, însă, nu avea variabile locale. Folosit în general ca limbaj interpretat cablat în ROM, în calculatoarele personale apărute în perioada 1975 - 1985. Acestea erau deosebit de simple (lungime între 1.. 128 k). Nu se poate specifica nici un sistem de proiectare și fabricație comercial care sa fie scris nativ în BASIC. Din cauza "războiului" dintre firmele Microsoft și Imprise, Basic, prin noua lui încarnare, Visual Basic, a ajuns un limbaj larg întâlnit ca limbaj de comandă în sisteme de proiectare și fabricație, deopotrivă datorită simplității, dar și API-ului "Visual Basic for Applications" furnizat de Microsoft, foarte puternic și bine documentat;
- $\Rightarrow$  Pascal, Modula, Oberon apărute începând din 1971, ca urmare a lucrărilor profesorului Wirth în domeniul programării structurate, acestea au fost o adevărată revoluție în domeniul academic, fiind limbaje de nivel înalt cu verificări de tip, permițând creerea de librării de algoritmi, refolosirea codului prin creerea modulelor (Modula2 și Oberon), a listelor de import și export; au dominat și încă mai domină mediul universitar, fiind limbajele preferate pentru instruirea studenților în algoritmi și tehnici de programare;
- ADA unul dintre cele mai complexe și solide limbaje apărute, conține verificare puternică de tip metode de  $\Rightarrow$ detecție și tratare de erori, utilizând compilatoare foarte complexe. Este folosit în general în aplicațiile critice din punct de vedere al erorilor, în domeniul aviatic și militar, în mainframeuri.

#### Stadiul actual

 $\Rightarrow$  Objectual Ada, Smaltalk, C++, Eifel, Delphi, Borland Pascal, Object Pascal, Objective C, Java - apariția programării orientată pe obiecte este una dintre cele mai mari revoluții în domeniul programării, permițând, pe lângă avantajele programării modulare și structurate, noi concepte de modularizare, ca: polimorfism, moștenire simplă și multiplă, încapsulare, serializare, metode virtuale etc. Se pot realiza librării cu obiecte MFC (Microsoft Foundation Clasa), Java Beans, Turbo Vision. Cu ajutorul acestor librării, aplicațiile foarte mari pot fi generate foarte ușor cu ajutorul mediilor vizuale și a "vrăjitoriilor", care fac ca probleme ce altădată necesitau luni de programare să fie rezolvate în timpi de domeniul minutelor, în zona designului interfeței periferiei și comunicației. Cea mai importantă evoluție la ora actuală o are limbajul Java, care este un dialect simplificat de C++ pur obiectual, ce are marele avantaj de a fi portabil pe orice echipament, fără recompilare, de la telefoane și televizoare inteligente până la cele mai sofisticate calculatoare.

#### Vtilizare:

La ora actuală C++ este destinat produselor profesionale de înaltă performanță uniplatformă; pentru portare pe o altă platformă acestea necesită recompilare.

Java este destinat produselor soft multiplatformă și este cvasitotal prezent pe internet, dar codul generat este de cca 10 ori mai lent decât cel generat de C++ sau Delphi.

ADA și FORTRAN sunt utilizate în mainframeuri și aplicații din domeniul militar, datorită numărului imens de librării scrise pentru ele, stabilității compilatoarelor și verificarea tipului strict de dată.

Delphi (Object Pascal) este destinat instruirii în tehnici de programare și tehnici de implementare rapidă a aplicațiilor (Rapid Application Development RAD).

Basic este un limbaj de batch file sau macro pentru diferite produse, destinat proiectării asistate sau suitelor "office", dar și pentru dezvoltarea unor produse prin tehnica RAD.

NOTĂ: Nu au fost incluse în această listă o mulțime de alte limbaje de nivel înalt: PL1, Simula, B; limbaje de script sau batch file: Perl, CGI, diferite alte dialecte de Basic; limbaje destinate bazelor de date: Cobol, DBase, Paradox, Access, Aproach, încercând să se cuprindă doar acele limbaje care au avut sau au un real impact în proiectare și fabricație.

Limbajul ales pentru această teză în descrierea unificată a aparatului matematic, algoritmului și a (eventualei) implementări este bazat pe Java și C++, cu traducerea cuvintelor cheie din engleză în română. Se va crea astfel un limbaj orientat obiect simplu, care se dorește a acoperi cu succes scopul propus.

Dorința autorului a fost aceea de a da un caracter practic și generic expunerii, fără repetarea în trei locuri (aparat matematic, algoritm în pseudocod și implementare într-un limbaj) a aceleași metode.

## 2.3. Evoluția sistemelor de proiectare și **fadricasie pe plan mondial**

Pe plan mondial, oferta de produse de proiectare și fabricație este într-adevăr impresionantă. Este listată în Anexa D numai o enumerare care încearcă să sorteze produsele și serviciile destinate pieței de proiectare și fabricație. Vor fi prezentate doar cu numele, deoarece ar fi necinstit să se prezinte doar o parte din produse. În general, fiecare produs sau serviciu este destinat unei anumite piețe. Cine are prilejul să citească această lucrare în format electronic poate observa că aproape toate titlurile sunt legături la paginile de web ale firmelor producătoare, deci acest subcapitol, ce se referă la stadiul actual, poate fi actualizat permanent, dorindu-se a fi cu adevărat un stadiu actual. Se poate observa că, în general, firmele care dezvoltă programe destinate proiectării și fabricației mari au apărut în anii '70-'80 și dețin segmente însemnate din piață (peste 95%).

Din punctul de vedere al proiectării, în general, se poate observa că AutoCAD-ul devine un standard. Exemplu elocvent al factorul comercial în detrimentul calității, o multitudine de alte programe și-au arătat calitățile remarcabile în domeniul proiectării parametrice (Ashlar Vellum, TurboCAD, Pro Engineering, Microstation, SolidEdge, SolidWork) dar, din păcate, în piața de consum relativ ridicat al produselor de proiectare se pare că factorul comercial tinde să domine.

În domeniul fabricației, casele mici de software, care țin relația client - producător foarte strânsă, par a domina piața. Fiecare firmă producătoare tinde să satisfacă în primul rând doleanțele clienților actuali, în baza unor contracte de *colaborare, training și service*. Odată cu creșterea în facilități a acestor produse, care încep să satisfacă din ce în mai mult doleanțe ale consumatorilor, se poate observa tendința (naturală) spre comercial și în piața programelor de fabricatie.

Probabil că din cauza aceastei tendințe (sistemul de proiectare a ajuns un produs de larg consum și sistemul de fabricație este un produs de consum relativ scăzut foarte specializat), la ora actuală companiile care oferă soluții integrate au un deficit în vânzări, prelevând companiile specializate pe domenii, integrând linii de *proiectare, fabricație și analiză* de la mai mulți furnizori.

Podusele din domeniul analizei și optimizării fabricației reperelor complexe sunt foarte puține și realizate cu amatorism, din punct de vedere al facilităților oferite, dovedind că domeniul este unul foarte nou. Acesta este abordat de autor pe parcursul prezentei teze.

Tendința este aceea de integrare a proiectării și fabricației, cu consecințe favorabile în desființarea graniței dintre compartimentele de proiectare constructivă (design) și cel de proiectare tehnologică (fabricație); în sensul conceperii unor programe inteligente, care înglobează și simulează comportamentul uman în situații concrete date (sisteme expert); astfel, acestea cuprind decizii în adoptarea unui anumit mod de a realiza un reper, au incluse tehnici de optimizare, și numai în situații extreme necesită intervenția omului, doar sub forma conversațională, programele tinzând să propună, prin intermediul "vrăjitorilor", căi de rezolvare, soluții optimale, în urma analizelor din ce în ce mai sofisticate.

## **2.4. Evoluția stemelor de proiectare si fabricație pe plan national**

În România, dezorganizarea creată de sistemul comunist (resimțită în toate țările din estul Europei) a făcut ca domeniul proiectării și fabricației să fie tratat cu amatorism, nici până la ora actuală nefiind create produse viabile pe piața de larg consum. Evoluția defectuoasă își are originile in metodele prin care au fost tratate aceste probleme, in colective reduse, având adesea un caracter academic, §i care erau rareori comunicate publicului larg ori piesei interesate, având astfel un impact nesemnificativ in industrie. Astfel, in acea perioada, idei de foarte buna calitate nu au fost cunoscute sau cel puțin comunicate.

Evident, se pot cita câteva materializări ale ingineriei românești in acest domeniu **(^4/^** *conversational, ALMI [ALM], SORI [SOR], MANA [MAN], ca și o caracteristică* comună a acestora fiind definirea separată, negrafică a entităților geometrice, și prezența unor ordine de mișcare distincte. Din punct de vedere al performanselor, aceste programe sunt comparabile intre ele, dar cercetarea §i dezvoltarea in continuare a problemei este aproape închisă. Alte produse mai complexe, care posedă o interfață grafică, sunt **BIBEXE** [BIB], TechnoPack Lite & Pro. [DM01..11]

Se pare că singurul produs software care a obținut recunoașterea este TechnoPack [DM01..11], acesta găsindu-și loc între produsele destinate proiectării și fabricației pe plan mondial (poate fi găsit la sistemele destinate fabricației). Este produsul care, în decursul vremii, a fost dezvoltat de autor pe baza cercetărilor și studiilor în domeniul proiectării, fabricației, dar mai ales a analizei și optimizării generării codului NC, în vederea realizării reperelor complexe pe mașini unelte cu comenzi numerice.

Contribuții valoroase la promovarea proiectării și fabricației asistate de calculator au fost aduse de către *prof. dr. ing. Constantin Stăncescu*, un inimos și pasionat susținător al noului în proiectare [HCF, DMCS07, DMCS08]. Revista condusă de Domnia sa a prezentat, începând din 1992, noutățile notabile pe plan mondial și național. Datorită acesteia, a primului club din România, precum și a învățământului axat pe proiectarea asistată de calculator promovat la Facultatea de IMST din București, s-au format o mulțime de departamente de proiectare asistata in întreprinderile românești.

O altă apariție editorială care a dus la promovarea și dezvoltarea proiectării asistate este **CAD Report,** condusă de un tânăr colectiv din Tg. Mureș [CREP].

 $\Rightarrow$ 

## 2.5. Concluzii

Având în vedere cele expuse, se poate observa că, în domeniul stocării, comunicării (importului, exportului, DNC), vizualizării și simulării, lucrurile sunt aproape închise, existând colective si produse foarte performante. Singurele locuri cu adevărat deschise îmbunătătirilor sunt:

#### \* generarea optimizată a codului NC:

- $\Rightarrow$  analizarea și calculul zonelor neprelucrate din cauza interferențelor sculă semifabricat;
- $\Rightarrow$  generarea codului, cu condiția de frezare la rugozitate constantă ceea ce duce la reducerea dramatică a timpilor de prelucrare.
- $\Rightarrow$  detecția pentru diferite cicluri clasice (echidistante în x, y, z) a zonelor critice, unde nu se poate asigura rugozitatea impusă;
- $\Rightarrow$  analiza și compensarea uzurilor;
- $\Rightarrow$  analiza și compensarea dilatărilor;
- $\Rightarrow$  generarea codului NC în curbe cu cât mai puține inflexiuni pentru a preveni oprirea și schimbarea sensului de rotație a motoarelor mașinii unelte, ceea ce duce la șocuri, vibrații și previne utilizarea eficientă a traseelor de sculă generate la mașini unelte cu avans rapid;
- $\Rightarrow$  reducerea mișcărilor rapide prin optimizarea traiectoriilor în ciclurile de finisare, ceea ce duce la avansuri constante și timpi mai scăzuți;
- $\Rightarrow$  luarea automată a deciziei privind care tip de frezare este recomandată pentru un anumit tip de reper (în funcție de gabarit, înclinații, inflexiuni, racordări);
- $\Rightarrow$  deciderea, în cazul existenței mai multor scule aschietoare, a setului optim de scule necesar în vederea frezării reperului dat, la rugozitatea cerută, într-un timp cât mai redus;

#### ÷ simulări inteligente: (mențin în tot timpul generării fișierului NC starea de frezare a semifabricatului).

- $\Rightarrow$  Aceste simulări trebuie să asigure citirea nivelelor de siguranță pentru mișcări în avans rapid, cât mai reale, deci cât mai joase, optimizând timpul în mișcări rapide;
- $\Rightarrow$  Să se poată cunoaște în fiecare moment cantitatea de material care este prelevată în direcție radială și frontală, oferind oportunitatea de a pilota inteligent avansul, încărcând cât mai uniform scula și mașina unealtă cu solicitări și scăzând timpii necesari prelucrării unui reper;
- à citirea și convertirea într-un format utilizabil a datelor provenite de la mașini de palpat, scanat și cartografiat;
- citirea și convertirea într-un format utilizabil a datelor provenite din alte sisteme destinate proiectării și fabricației, în format CL sau NC;

In general, acestea sunt și domeniile studiate de autor în ultimii ani, domenii în care ar dori să-și aducă contribuția.

Concluzii

## 3. Metode de notație și clase utilizate

## **3.1. Introducere**

Analizând stadiul actual și observând evoluția explozivă a tehnicilor de stocare folosite în decursul vremii, nu s-a încercat crearea unei noi metode de stocare, ci folosirea uneia din alte domenii, arătându-se în decursul lucrării imensul potential pe care îl posedă în domeniul fabricatiei.

Metoda de stocare pentru SD utilizată de către autor se încadrează în suprafețe discrete demulabile. Această metodă discretă se regăsește într-o multitudine de alte domenii, ca metodă de stocare, vizualizare și analiză, utilizată în general pentru stocarea și procesarea imaginilor, hărților,<br>propagarea dezastrelor (incendii, taifune) în funcție de geometria terenului, la simularea solidă a frezării în 2,  $2\frac{1}{2}$ , 3 axe [LWRK], procesare de semnal și zgomot bidimensional.

Din cauza problematicii destul de complexe care se dorește a fi rezolvată, vor fi prezentate și alte metode de stocare (clase) folosite în decursul tezei; acestea sunt: șirul de caractere, fișierul, întregul, booleanul, realul, punctul, curba, curbe superioare, plasa, suprafețe superioare, masca,<br>suprafața discretă, colecțiile.

Toate clasele vor fi prezentate într-un mod organizat, atașându-li-se atât operațiile cât și metodele și funcțiile asociate, încercându-se în prima parte expunerea unui limbaj pseudocod rudimentar și simplu de înțeles, orientat pe obiecte.

Nu se dorește o prezentare exhaustivă a acestor clase, ci doar crearea unui set decent și relativ bogat de tehnici de operare pe clasa respectivă, tipurile enumerate fiind larg studiate și implementate în toate sistemele de proiectare și fabricație moderne.

La sfârșitul capitolului, în subcapitolul Concepte introduse, se va încerca sintetizarea în pseudocod a celor discutate pe parcursul capitolului. De asemenea, nu se vor expune toate metodele și funcțiile triviale, deoarece aceasta ar duce la încărarea nejustificată a tezei.

Limbajul pseudocod

## **3.2. Limbajul pseudocod**

Pe parcursul tezei se va încerca structurarea conceptelor descrise într-un limbaj de tip pseudocod orientat pe obiecte, asemănător cu C++ [CPP], [BST] sau Java [JAV], sintaxa nefund asemănătoare în totalitate. Scopul principal al acestei structurări este acela de a fi succintă, flexibilă, sugestivă, trebuind să posede abilitatea de a descrie aparatele matematice, structurile de date, designul și implementarea algoritmului. Dorința autorului este aceea de a prezenta cele discutate întrun singur context.

Facilități avansate ca:

- $\Rightarrow$  moștenire multiplă sau privată,
- $\Rightarrow$  *clase* abstracte și funcționale,
- $\Rightarrow$  operatori compusi  $(+=, ==, *=, etc)$
- $\Rightarrow$  *constructori* și destructori,
- $\Rightarrow$  *interfete multiple, protejate sau private,*
- $\Rightarrow$  tratarea exceptulor,
- $\Rightarrow$  spatiile numelor,
- $\Rightarrow$  pointeri și referințe,
- $\Rightarrow$  variabile volatile, constante și mutabile,
- $\Rightarrow$  mecanisme asincrone de tratare a validității datelor,
- $\Rightarrow$  clase *si* functii template,
- $\Rightarrow$  clase și funcții din librăriile standard (cu excepția celor trigonometrice),
- $\Rightarrow$  metode virtuale,

nu vor fi folosite, deoarece sunt mai greu de asimilat, în dorința de a nu face dificilă înțelegerea algoritmilor. [RBPEL] Structura de clase va fi prezentată doar pentru a forma o ierarhie logică de clase și a moșteni proprietățile comune.

În acest limbaj variabila se va numi *Obiect*. Tipul (sau structura) variabilei, precum și algoritmii asociați, vor fi încapsulați într-o Clasă. Această convenție este necesară pentru a face deosebirea dintre structurile clasice și clase (sau variabilele clasice și obiecte): primele nu pot conține metode (algoritmi încapsulați, conținuți), nu posedă moștenire, polimorfism, abstractizare, metode avansate de creere *si* distrugere etc.

#### 3.2.1. Clasă

Clasele sunt scrise *îngroșat* și verde închis și au asociată obligatoriu o prescurtare cât mai sugestivă, formată din una sau mai multe caractere scrise cu literă mică. Prefixarea trebuie specificată numai prima oară când clasa este definită.

Clasele încapsulează (conțin) atribute (set de date), operatori, metode. Clasele sunt la ora actuală cele mai înalte forme de stocare a informațiilor.

Ele se pot moșteni, pot asigura mecanisme evoluate de polimorfism, prototipizare, abstractizare etc.

#### ❖ Exemple:

Real prefix: r; Intreg prefix: n; Curbă prefix: c; Punct prefix: p;

#### **3.2.2.** Object

Obiectele sunt instanțele (de tipul) unei clase ce sunt declarate în felul următor: 1ipOa8a pretixcla8L^umeOdiect; numele obiectului e8te pretixat **obligatoriu** cle pre8curtarea clasei respective (notația ungară). Sunt scrise normal.

#### ☆ Exemple:

Real rToleranța =  $0.0$ , rRugozitate;

 $\hat{I}$ ntreg nIndex = 0, nPuncteCorectate(0);

Punct pTest(0.0, 0.0, 1.0), pMax = {1.0, 1.0, 10.0}, pMin;

Curbă cPătrat;

În cazul mai multor obiecte de un anumit tip se folosește un operator "," ca separator. Obiectele pot fi inițializate în timpul declarării, folosind operatorul de atribuire "=" sau un constructor specific, utilizând operatorul "()", cazul nPuncteCorectate, pTest.

#### 3.2.3. Operator

Operatorii sunt setul de operații posibile definit pe Clasa respectivă. Ei sunt utilizați în scopul scrierii expresiilor într-un limbaj mai apropiat de cel natural. Câteva exemple de utilizare a operatorilor sunt descrise în continuare:

 $rA = rB + rC$  cu Atribuie(rA, Sum $\check{a}(rB, rC)$ )

rDistXYZ = Radical(rX \* rX + rY \* rY + rZ \* rZ) cu Atribuie(rDistXYZ,  $Radical(Sumă(îmmultcște(rX, rX), înmultcște(rY, rY), înmultcște(rZ, rZ))))$ 

Apariția operatorilor a fost o evoluție naturală a limbajelor, făcând scrierea expresiilor mult mai lizibilă și mai apropiată de cea matematică. Ca exemple de limbaje care nu conțin operatori: Lisp, Prolog, Forth.

#### ☆ Exemple:

 $+$ ,  $\cdot$ ,  $*$ ,  $\cdot$ ,  $\&$ ,  $\mid$ ,  $\%$ ,  $\lt$ ,  $\gt$ ,  $=$ ,  $=$ ,  $+$ =,  $-$ ,  $\cdot$ =,  $*$ =,  $\cdot$   $\lt$ ,  $\&$ =,  $\mid$  =,  $\%$ =,  $\angle$ SI, SAU,  $\downarrow$ ,  $\Diamond$ ,  $\parallel$ ;

#### 3.2.4. Lista cu parametri

Lista cu parametri ai unei metode sau funcții este descrisă utilizând operatorul "()" (paranteza deschisă).

#### \* Exemple:

 $\hat{\textbf{I}}$  **ntreg Max**( $\hat{\textbf{I}}$ ntreg **n**O, **n**1);

Limbajul pseudocod

NimicAnalizcază(); lista este vidă, dar marcată, pentru a face diferența față de un obiect

#### 3.2.5. Indexul vectorilor

Iteratorii (indecsii) colectiilor sunt accesati folosind operatorul "ll" (paranteze pătrate).

#### ❖ Exemple:

Nimic fcCurbă<sup>[2]</sup>. Rotungeste (Întreg nIndex);

#### 3.2.6. Enumerare

Enumerările sunt utilizate fără operatori speciali, în cazul când este vorba de un element, sau folosind operatorul "{}" (paranteze acolade), dacă sunt mai multe elemente.

#### ☆ Exemple:

```
denumerare de instrucțiuni
Dacă(condiție)
   rA = rB + rC; instructiunea 1;
   rSumă ++; //echivalent cu rSumă = rSumă +1; instrucțiunea 2;
} //Dacă
Altfel
rSumă -; //echivalent cu rSumă - rSumă - 1; instrucțiunea 1;
//enumerare de reali
Punct pMax = {1.0, 12.0, 10.0};
```
#### 3.2.7. Algoritm

Algoritmii (aparate matematice, proceduri, rutine, funcții, metode) se vor regăsi în două locuri, sub formă de funcții (în cazul în care nu sunt conținuți într-un corp de clasă) sau metode (în cazul în care se găsesc încapsulați în interiorul unei clase).

Algoritmii sunt blocuri de cod care pot returna un obiect dintr-o clasă anume, sau un obiect din clasa specială Nimic, dacă nu returnează nimic (numiți proceduri în unele limbaje).

Algoritmii sunt scriși subliniat în culoarea roșu închis și suplimentar trebuiesc însoțiți de lista de obiecte care trebuiesc transmise, scrisă folosind operatorul "()" (între paranteze rotunde). În cazul când această listă este vidă, trebuie chemată cu paranteză rotundă deschisă, urmată de paranteză închisă, pentru a face distincția între algoritmi și obiecte.

Algoritmii pot să aibă unii parametri inițializați în momentul definiției, ceea ce înseamnă că următoarele chemări ale aceluiași algoritm Este Apropiat() sunt valide, vor fi interpretate și vor avea ca rezultat, ca în exemplul următor:

```
Boolean EsteApropiat(Real r0 = 0.0, r1 = 0.0, rToleranță = 1e-10)
\text{Dacă}(r0 – r1 < rToleranță SAU r1 – r0 < rToleranță) echivalent. Ibs(r1 – r0) rTol
Intoarce(ADEVĂRAT);
```
Altfel

Intoarce(FALSE); Este Apropiat  $\mathbf{A}$ 

#### ☆ Utilizări posibile:

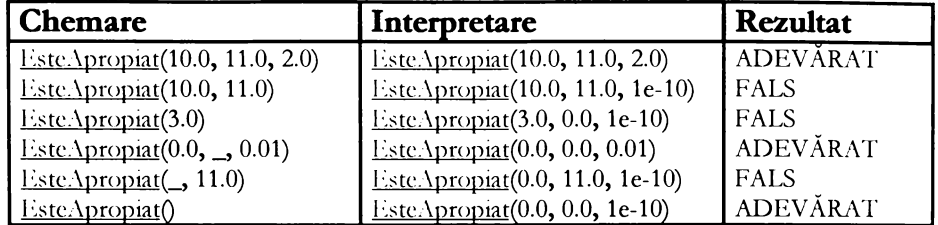

#### 3.2.7.1. Funcții

Funcțiile sunt algoritmi liberi, care nu sunt încapsulați în interiorul vreunei clase.

#### \* Exemple:

NimicAnalizează(); Real Max(Real rA, Real rB); Punct Max(Punct rA, Punct rB);

#### 3.2.7.2. Funcții speciale

#### a) Dacă și Dacă-Altfel

Dacă o condiție este îndeplinită se execută prima enumerare de instrucțiuni, altfel (eventual) a doua enumerare.

Dacă(condiție) {...} [Altfel {...}]

#### b) PentruFiecare

Pentru fiecare valoare, începând cu condiția de start, sfârșind cu condiția de sfârșit satisfăcută și incrementând cu condiția de incrementare, execută o enumerare de instrucțiuni.

Pentrulijecare (Condiție de start = 1; condiția de sfârșit = 1; condiția de incrementare = 1)  $\{...\}$ .

#### c) PânăCând

Până când este satisfăcută condiția execută o enumerare de instrucțiuni.

PânăCând(condiție) {...}

Se poate observa că PânăCând(condiție) ~ Pentrul recare(, condiție, ...).

 $-31-$ 

#### d) Intoarce și Intoarce(...)

întoarce oprește execuția unui algoritm ^i (eventual) întoarce un obiect dm clasa returnata de algoritmul respectiv.

 $int{\frac{1}{1}}$ ntoarce $[$ (obiect de tipul clasei returnate)];

#### **3.2 7.3. Metode**

Metodele sunt algoritmi specifici unui clase și sintaxa lor este exact ca aceea de la algoritmi, cu excepția că având acces la datele încapsulate (private, interioare unei clase), când o metoda este cbemata, aceasta trebuie prefixată de numele obiectului respectiv, urmat de un operator "." (punct).

#### ❖ Exemple:

Nimic dsPiesă. Analizcază(); Real cCurbă. Puncl a(Întreg nIndex, Punct pPunct);

#### **3.2.8. Cuvinte cheie**

#### 3.2.8.1. **Clasa**

Clasa (cuvânt cheie) înseamnă începutul definiției unei noi clase.

#### **3.2.8 2. OerivatâOin**

**OerivatâOin** (cuvânt cbeie) înseamnă moștenirea comportamentului unei clase părinte.

#### **3.2.8 3. Operator**

Operator (cuvânt cheie) înseamnă începutul descrierii operatorilor permiși pe clasa respectiva.

#### **3.2.8 4. Enumerare**

**Enumerare** (cuvânt cbeie) înseamnă începutul enumerării valorilor posibile pentru un obiect.

#### 3.2.9. Comentariu

Comentariile sunt clarificari ale pseudocodului, sunt scrise *italic* și sunt prefixate de //.

#### ☆ Exemple:

// acesta este un comentariu

În interiorul comentariilor, în cazul în care se doresc a fi specificate diferite valori pentru un coeficient, acestea vor fi specificate în felul următor:

// 0.001, 0.1 <0.01> ralori posibile in interralul inchis 0.001, 0.1, cu raloarea inițială 0.01

Acestea sunt convențiile minimale cu care se vor modela unificat diferitele aspecte matematice, de structură, algoritmice sau problemele legate de implementare.

De menționat că, pe parcursul lucrării, algoritmii au fost expuși în forma lor primară, fără implementarea unor mecanisme evoluate de Undo, Redo, contoare de derulare, mecanisme de oprire și recuperare, tehnici de tratare a erorilor, implementări internaționale, tehnici de optimizare a algoritmilor, transmiteri prin referințe sau pointeri, metode avansate de inline sau mecanisme de alocare și dealocare dinamică de memorie. Toate acestea numai din considerentul de a face prezentarea cât mai lizibilă, urmărindu-se doar prezentarea derulării pur algoritmice a metodei respective. O implementare cât de cât completă, într-un limbaj de programare, este de circa 3..10 ori mai lungă și nu face obiectul lucrării.

#### Clase utilizate

## 3.3. Clase utilizate

## 3.3.1. Clasa Intreg

Întregii reprezintă mulțimea numerelor întregi Z. În interiorul acestei lucrări, întregii sunt utilizați pentru indexi, stocarea numerelor de elemente ale diferitelor clase superioare etc.

#### ❖ Operatori:

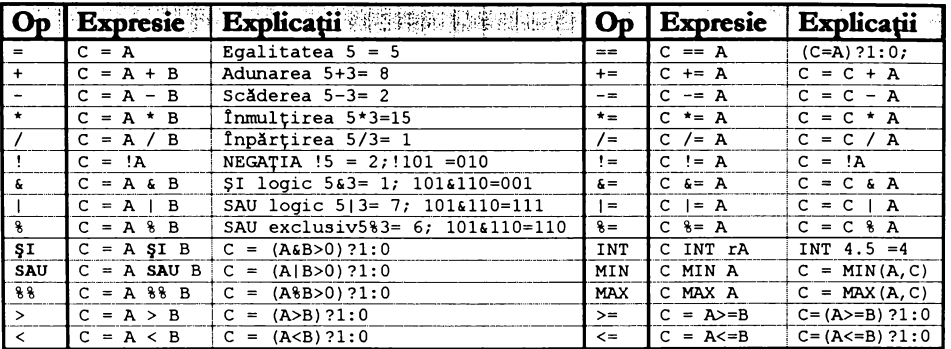

#### ☆ Metode:

NimicMin ( $\hat{\textbf{l}}$ ntreg nA, nB); //intoarce minimul dintre valorile nA și nB NimicMax (Întreg nA, nB); //intoarce maximul dintre valorile nA și nB<br>Nimic<u>Abs</u> (Întreg nA, nB); //intoarce valoarea absolută

#### \* Funcții asociate:

Întreg Min (Întreg nA, nB); //intoarce minimul dintre valorile nA și nB **<u>Intreg Max</u>** (Intreg nA, nB); //intoarce maximul dintre valorile nA și nB Întreg Abs (Întreg nA); //intoarce valoarea absolută

#### \* Prefixare: n;

#### ☆ Exemple:

nNumărPuncte - numărul de puncte;

#### 3.3.2. Clasa Boolean

Booleenii sunt o clasă particulară derivată din întregi (deci moștenesc toate proprietățile acestora). Rolul lor este acela de a asigura implementarea logicii matematice.

Singurele valori posibile ale booleenilor sunt ADEVÅRAT (= 1) și FALS (= 0).
#### \* Operatori:

Toți operatorii posibili pe Clasa Întreg sunt aplicabili specializării (clasei derivate) Boolean; evident, nu toți își au sensul.

#### ☆ Metode:

Toate metodele de la Clasa Întreg sunt moștenite.

#### \* Prefixare: b;

#### ❖ Exemple:

bStart - variabila booleană Start;

## 3.3.3. Clasa Real

Realii sau numerele reale din R. Reprezintă o clasă elementară descrisă pentru a înțelege operațiile executate cu numere reale. Toate operațiile, metodele și funcțiile asociate pot fi extinse foarte usor la clasele mai evoluate: punct, bază vectorială etc.

#### ☆ Operatori:

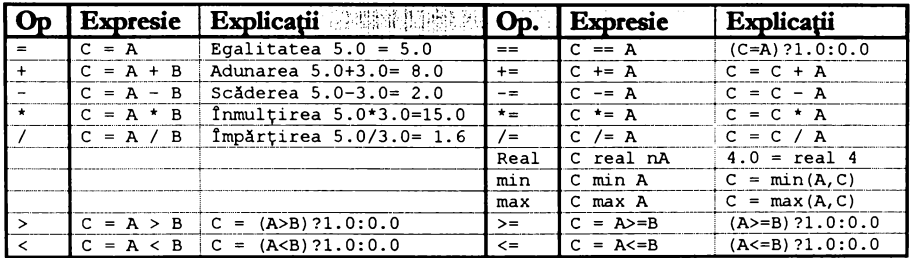

#### \* Metode:

NimicMin (Real rA, rB); //intoarce minimul dintre valorile rA și rB Nimic $\overline{\text{Max}}$  (Real rA, rB); *Antoarce maximul dintre valorile rA și rB* NimicMorf(Real rA, rB, rP = 0.5); //intoarce rA \* rP + rB \* (1.0 - rP) NimicAbs (Real rA); //intoarce valoarea absolută

#### \* Functii asociate:

Real Min (Real rA, rB); intoarce minimul dintre valorile rA și rB Real Max (Real rA, rB); intoarce maximul dintre valorile rA și rB **Real Morf(Real rA, rB, rP** = 0.5), into arce r.1 \* rP + rB \* (1.0 - rP) Real Abs (Real rA); intoarce valoarea absolută

#### \* Prefixare: r;

☆ Exemple:

rMin, rMax - valorile minim și maxim;

### *J.3.4. Clasa Punct*

Punctele sunt entități elementare folosite de către toate clasele vectoriale superioare, pentru a stoca valorile diferitelor entități care le compun.

De menționat că, pentru simplicitate, în decursul lucrării se vor folosi doar puncte din  $\mathbb{R}^3$ . Se poate mentiona aici că, în domeniul științei sunt folosite puncte în mai multe dimensiuni  $\mathbb{R}^n$  sau puncte cu constructie specială pentru suprafețe superioare  $\mathbb{R}^5$  u, v, x, y, z, unde u, v sunt coordonatele parametrice ale suprafetei de pe care derivă.

#### \* Operatori:

Pe clasa Punct se aplică exact aceleași tipuri de operații ca și la Clasa Real, corespunzător fiecărui membru  $rX$ ,  $rY$ ,  $rZ$ .

Pentru a da consistență se implementează operațiile cu scalari de tip real sau întreg, care pot substitui coordonatele unui punct, spre exemplu:

```
pP0(2.0); \mathcal{P}PORX = 2.00; pP0.rY = 2.00; pP0.rZ = 2.00; Initializare<br>pP0 = 0.0; \mathcal{P}PORX = 0.00; pP0.rY = 0.00; pP0.rZ = 0.00; Initializare
pro--0.0, pro.f.x = 0.00, pro.fr = 0.00, pro.fr = 0.00, minutizare<br>pP0(1.0, 3.9,-1.2); /pP0.rX = 2.00; pP0.rY = 3.90; pP0.rZ --1.20; Initializare<br>pP0 = {2.0, 1.9,-1.2}; /pP0.rX = 2.00; pP0.rY = 1.90; pP0.rZ --1.20; Initia
pP1 = 2.0 * pP0; //pPLrX = 4.00, pPLrY = 3.80, pPLrZ = -2.40, inmultire scalar
pP1*= pP0; \sqrt{p}P1.rX \rightarrow 8.00, pP1.rY \rightarrow 7.22; pP1.rZ \rightarrow 2.88; famultire point
pP0/= 2.0; \sqrt{p}P0.rX 1.00; pP0.rY 0.95; pP0.rZ -0.60; Impărțire
 p? c max(pPo, 5.0); \sqrt{p}. l \sqrt{r}.z \sqrt{r} of \sqrt{p} l \sqrt{r} z z z, <i>j <i>n<sub>1</sub>.z<sub>7</sub> = 5.00; Similar pP1 MAX 5<i>n<sub>1</sub>.z<sub>7</sub> z</del> z z z<sub>z</sub> j<b><i><i>n<sub>1</sub>.z<sub>7</sub> z z z
 pPO min 0.0; \sqrt{p}P0.rX 0.00, pP0.rY = 0.00; pP0.rZ = -0.60; Op. MIN cu scalar
pP0=morph(pP0,pP1,0.5): //pP0.rX = 4.00, pP0.rY 3.61, pP0.rZ = 2.20, functia morph.
```
Se poate observa că setul de operații descris este destul de consistent și permite o operare decentă cu clasele elementare descrise până în prezent: întreg, boolean, real și punct.

#### ☆ Metode:

**Nimic***Min* (Punct pA, pB): *intoarce minimul dintre valorile pA și pB* **Nimic***Max* (Punct pA, pB); *intoarce maximul dintre valorile pA și pB* **NimicMorf(Punct pA, pB, pP** = 0.5); *//intoarce p.*1  $*$  *pP* + *pB*  $*$  *(1.0 - pP)* **NimicAbs** (Punct **pA**); *intoarce valoarea absolută* 

**NimicRotX(Punct pRot, Real rUnghiDeg);** *//totatia in jurul lui X* **Wimic** $\underline{\text{RotY}}$ (Punct pRot, Real rUnghiDeg); *rotatia in jurul lui Y* **NimicRotZ**(Punct pRot, Real **rUnghiDeg**); *rotatia in jurul lui Z* **Nimic<u>Scalare</u>(Punct pScalare, Real rFactorScalare):** *scalarea față de un punct* **NimicTranslatic(Punct pTranslatie):** *scalarea fată de un punct* 

#### $\div$  *Functii asociate:*

**Punct**  $\underline{\text{Min}}$  (Punct pA, pB): *intoarce minimul dintre valorile p.1 și pB* **Punct Max** (Punct pA, pB): *intoarce maximul dintre valorile p.1 și pB* **Punct <u>Mosf(Punct pA, pB, pP = 0.5):** intoarce  $pA * pP - pB * (1.0 - pP)$ </u> **Punct** *Abs* (Punct pA): *intoarce valoarea absolută* 

**Punct RotX(Punct <b>p. pRot. Real rUnghiDeg**): *rotatia in jurul liu X* **Punct**  $\frac{RotY}{\text{Part}}$  (Punct **p.** pRot. Real *rUnghiDeg*): *rotatia in jurul lui )* 

Clase utilizate

Punct RotZ(Punct p, pRot, Real rUnghiDeg); rotatia in jurul lui Z Punct Scalare(Punct p. pScalare, Real rFactorScalare); scalarea fată de un punct Punct Translatic(Punct p, pTranslatic); *scalarea fată de un punct* 

#### \* Prefixare: p:

❖ Exemple:

 $pMin, pMax - *punctul minimum* si maxim;$  $p0.rX$  - valoarea cotei x din punctul 0;

#### *3.3.5. Clasa SetDeCaractere*

Sirul de caractere este o colectie de obiecte din clasa Întreg. Este utilizat la transmiterea mesajelor. Citirea unui caracter din interiorul unui obiect din clasa SetDeCaractere se face cu operatorul"[]" specific parcurgerii colectiilor.

#### \* Prefixare: str;

#### ☆ Exemple:

strMesaj = "  $\mathcal{H} = \{ \mathbf{r}, \mathbf{r}, \mathbf{r}, \mathbf{r}, \mathbf{P} \}$ 

## 3.3.6. Clasa BazaVectorială

Ba zaVectorială este o clasă elementară care trasează un comportament comun pentru clasele mai evoluate (curbe, plase, suprafețe discrete).

Această clasă a fost imaginată ca punct de pornire pentru descrierea celorlalte superobiecte bazate pe colecții de puncte.

Contine obiectele locale din clasa Punct (pMin, pMax, pDif), care reprezintă extensia paralelipipedului spațial în care poate fi inclusă rescpectiva colecție de puncte.

#### \* Prefixare: by;

### 3.3.7. Clasa Curbă

Curbele discrete folosite în acestă lucrare sunt cele mai elementare posibile (polilinii în R<sup>3</sup>), având ca reprezentare o colecție de puncte, cu următoarea convenție: curba se va genera trasând segmente de dreaptă între fiecare pereche de puncte consecutive.

S-a ales acest mod de reprezentare elementar, deoarece oricare curbă continuă de ordin superior (analitică, arc de cerc, arc de elipsă etc), dată într-un spațiu n dimensional, poate fi convertită într-o astfel de reprezentare, dându-se o toleranță admisibilă.

Curbele închise se definesc a fi acele curbe a căror prim și ultim element coincid.

Curbele plane sunt acele curbe care nu conțin informații despre cota Z, nu au fost tratate separat, ci sunt utilizate cele 3D, nefolosind cota Z.

Curbele sunt entități foarte generale, folosite în:

- $\mathbf{\hat{P}}$  enerare curbe directoare si generatoare, axe de rotatie etc:
- $\cdot$  **analiză** marchează și întorc locuri critice în care anumite condiții nu se împlinesc;
- *generare fisier NC traseul sculei;*

Curbele au un punct de start și un sens de parcurs. În cazul curbelor închise, sensul de parcur8 poate 6 trigonometric 8au orar.

Apariția curbelor discrete (polilinii) a fost naturală, ele fiind cea mai simplă metodă, utilizată larg în schimbul de informații de nivel scăzut despre curbe, între aplicații. Sunt suportate de aproape toate formatele ( $STEP$ ,  $IGES$ ,  $VDA$ ,  $ACIS$ ,  $DXF$ ,  $ACD$ ).

Dezavantajul lor major este acela că sunt mari consumatoare de memorie, din cauza stocării discrete a valorilor.

O metodă larg utilizată de scădere a consumului de memorie este aceea de a elimina punctele care sunt coliniare; această metodă reduce consumul de memorie cu 10..95%.

O altă metodă utilizată larg în generarea fișierelor NC, și care duce implicit la reducerea lungimii acestora, este aceea în care se folosesc curbe cu  $X$ , Y sau Z constant, convertibile în arce de cerc (aproape toate postprocesoarele suportă acest tip de dată). Scăderea necesarului de memorie este de circa 50%. În ultimii ani au apărut ECN care suportă curbe spline. Prin reconvertirea curbelor elementare în curbe spline se asigură o reducere cu 20..50% a lungimii fișierului generat, precum și o creștere sensibilă a calității suprafeței generate.

NOTĂ: Toate statisticile au fost executate pe repere de complexitate medie, cu plaje de toleranță  $[0.001 - 0.1$  mm] și gabarite specifice domeniului construcțiilor de mașini. Tendința generală este aceea că: cu cât un reper este mai simplu (număr scăzut de schimbări de curvatură), cu atât optimizările descrise anterior funcționează mai bine.

Există metode de a crește calitatea curbei, prin conversia ei într-o curbă B-Spline și eliminarea din nou a punctelor intermediare, cu o toleranta mai mica.

#### \* Operatori:

Operatorii specifici clasei Curbă sunt cei de la clasa BazaVectorială; orice operație care contine ca parametru un scalar sau un punct poate fi definită pe o colecție de puncte.

Suplimentar se pot imagina operatorii +, +=, care adună la lista de puncte un punct nou sau o listă nouă de puncte. Totuși, această facilitate nu va fi folosită, datorită necesității de a fi consecvent în folosirea operatorilor, lăsându-i pentru transformările datelor în maniera folosită la clasele real, punct.

#### ☆ Metode:

Metodele descrise sunt cele elementare, de adunare, modificare și ștergere a punctelor, precum și cele de schimbare de sens, interogare despre sens, care își au rostul doar în cazul curbelor închise.

Punct Operator[] (Întreg nNr); intoarce punctul numărul nNr [1, nMax] **Punct** Operator[] (Real rT); into arce punctul normand curba rT [0.0.1.0] Punct Operator[] (Intreg nNr, Real rT); / intoarce punctul normand elementul nNr NimicPuneLa(Intreg nNr, Punet p); setează punctul numărul nNr [L.nMax] Punct Adună(Punct p); //adună un punct Punct Adună(Întreg nNr, Curbă c); adună o curbă la poziția dată de nNr Punct Adună(Curbă c); adună o curbă la sfârșit

Punct Del(Întreg nNr); //sterge punctul numărul nNr [1..nMax] NimicSchimbăSensul(); //schimbă sensul de parcurgere al curbei NimicFăTrigonometric(); //face sensul de parcurs al curbei în sens trig. NimicFăTrigonometric(); //face sensul de parcurs al curbei în sens trig. **Boolean EsteinSensTrig();** //intoarce ADEVÅRAT daca-i in sens trig. Boolean EsteÎnSensOrar(); //intoarce ADEVĂRAT daca-i în sens orar Boolean EsteÎnchisă(); //intoarce ADEVĂRAT dacă curba este închisă

\* Functii asociate:

Nu există încă.

\* Prefixare:

c;

❖ Exemple:

 $\alpha$ Boundaries.n $Nr$  – numărul de puncte de pe curbe care reprezintă dreptunghiul înconjurător; cTemp.rMax.rY – valoarea Y a punctului maxim de pe curba Temp;

În general, curbele nu se folosesc singure decât în cazul particular al generării de suprafete ca și curbe directoare sau generatoare. Sunt de preferat colecțiile (familii) de curbe, care sunt mult mai puternice din punct de vedere al reprezentării. Spre exemplu, în cazul în care se doresc locuri critice sau trasee de scule în care trebuie alternate mișcări rapide cu cele în avans de lucru, sau scule de geometrii diferite, curbele singure nu sunt destul de bogate în informația conținută pentru a putea reprezenta pertinent aceste tipuri de date, care conțin discontinuități geometrice sau informații auxiliare (tehnologice, geometrie de cap de sculă etc.).

#### 3.3.8. Clasa CurbăSuperioară

Toate curbele care nu sunt stocate ca o secvență de segmente de dreaptă vor fi numite curbe superioare. Acestea pot conține: arce de cerc, curbe B-Spline, informații suplimentare despre sculă, culoare, strat de desenare. În această lucrare nu vor fi detaliate și utilizate, pentru a păstra expunerea cât mai simplă. Fiind posibilă derivarea directă din curbă, toți operatorii, metodele și funcțiile asociate clasei curbă se presupun moșteniți.

#### 3.3.9. Clasa Plasă

Plasele sunt cele mai simple obiecte care pot fi utilizate pentru stocarea suprafețelor. Sunt extensia naturală înspre stocarea suprafețelor la curbele discrete (polilinii). În concluzie, pentru a le stoca este nevoie de o matrice bidimensională, în care sunt stocate punctele rețelei. Rezultă că forma celulei elementare este patrulateră, dar nu și plană (conversia într-o reprezentare triunghiulară este trivială, unind două colțuri opuse ale celulei elementare).

In mod similar se poate demonstra că orice suprafață continuă de ordin superior poate fi convertită într-o suprafață finită de tip plasă, cu o eroare mai mică de toleranță dată.

 $-39-$ 

Aparitia plaselor a fost naturală, ele fiind o metodă simplă, utilizată larg în schimbul de informații de nivel scăzut despre suprafețe, între aplicații. Este suportată cam de toate formatele care suportă suprafețe (STEP, IGES,  $VDA$ , ACIS, DXF).

Dezavantajul lor major este acela că sunt mari consumatoare de memorie, din cauza stocării discrete a valorilor.

Având în vedere acest dezavantaj (al consumului de memorie), de-a lungul vremii sau dezvoltat metode mai evoluate, pentru a reduce consumul de memorie, prin detectia și eliminarea porțiunilor plane. O primă observație este că această metodă utilizează o structură arborescentă pentru stocare mai eficientă, dar și mai complicată, din punctul de vedere al parcurgerii și exemplificării.

Plasele și plasele optimizate se regăsesc în multe din produsele destinate fabricației actuale, ca un tip de dată ascuns, reprezentând corecția spațială de sculă, deoarece, pe acest tip de dată proiecțiile și secționăriile se realizează relativ simplu, deci conversia în fișier NC este relativ simplă.

Există metode destul de complicate de a crește calitatea plasei, prin conversia ei într-o plasă B-Spline și stocarea cu un pas mai mare (metoda folosită de autor în produsul TechnoMesh, numită rafinare [DM01..12]).

#### $\mathbf{\hat{v}}$  **Operatori:**

Operatorii specifici clasei Plasă sunt cei de la Clasa BazaVectorială. Orice operație care contine ca parametru un scalar sau un punct poate fi definită pe o colecție de puncte de tip plasă (mesh [ACAD]).

#### ☆ Metode:

Metodele descrise sunt cele elementare, de adunare, modificare și ștergere a punctelor, precum și cele de schimbare de sens interogare despre sens, care își au sensul doar în cazul curbelor închise.

```
Punct Operator[] (Intreg nU, nV); /intoarce pt. nU=[1..nNrU], nV /[1..nNrV]
Punct Operator[] (Real rU, rV); //intoarce nomând plasa rU,rV [0.0.1.0]
Punct Operator (1) (Intreg nU, nV, Real rU, rV); chormează elem. NU, nl<br>Nimic<u>PuncLa</u>(Intreg nU, nV, Punct p); csetează punctul de la nU, nl
NimicPuncLa(Întreg nU, nV, Punct p); issetează punctul de la nU, nU<br>NimicSchimbăScnsul(Boolean bU, bV); //schimbă sensul de parcurgere al plasei
Curbă IaDcLaXY(Întreg nPlasa, Real rX, rY); proiectează și returneză o listă cu pt
FamiliaDeCurbe IaDeLaU(Real rV); converteste in f.curbă pt rV
FamiliaDeCurbe IaDeLaV(Real <b>rU); converteste in f.curbă pt rU
FamiliaDeCurbe IaDeLaX(Real rX): converteste in f.curbă pt rX
FamiliaDeCurbe \underline{IaDcLaY}(Real rY); converteste in f.curbă pt rY
FamiliaDeCurbe laDeLaZ(Real rZ); converteste in f.curbă pt rZ
Real Aria() calculează aria
kcal LungimeaU(Real <b>rV): lungimea la in dir U la v rU
kcal LungimeaV(Real <b>rU). lungimea la in dir V la u rU
Real LungimeaMaxU(); lungimea maximă în dir l
Real LungimeaMaxV(); lungimea maximă în dir V
Ourlrä OirbäU(kcal rV)^ 6 7///^7'^7'>77' //7 6 //^7'7 />/
```
**Ourkâ Curba V( kcal rO)^ <sup>6</sup> 7-77^7W7-X/7' /// <sup>6</sup> //^/>77 />/**

De mentionat metodele  $\frac{GerU}{\rho}$ ,  $\frac{GerV}{\rho}$ ,  $\frac{GerV}{\rho}$ ,  $\frac{GerV}{\rho}$ ,  $\frac{GerV}{\rho}$ , care interogheaza plasa prin proiectare sau tăiere. Acestea sunt folosite în conversia suprafețelor fațetate corecție de scula, în trasee de scula.

De mentionat că GetX, GetY, GetZ sunt metode foarte lente iterative, care solicită intens procesorul. Din cauza acestei probleme, analiza și prelucrarea lor este foartă lentă.

\* Functii asociate:

Nu există încă.

\* Prefixare:

**rn;**

 $\div$  *<u>Exemple:</u>* 

**rnAnalitic.nNrU**— numărul de puncte în direcția U de pe plasa Analitic; **rnTemp.Put(nU, nV, pPunct)-** pune pe plasa Temp la punctul de coordonate nU, nV valoarea pPunct.

#### 3.3.10. Clasa SuprafeteSuperioare

**Suprafetele** superiore sunt acele suprafete care sunt descrise prin alte metode decât cele de la plase. În general, fiecare tip de suprafață (revoluție, rulată, racordare etc) este stocată în tuncpe de metoda de generare. Aceasta metoda duce la premisele regenerării automate, a proiectării parametrice. Dar, dezavantajul major este acela că fiecare set de metode trebuie implementate separat pe tiecare clasa specifica, lucru care duce la îngreunarea dezvoltării produsului soft.

Ounoscandu-se acest dezavantaj al **suprafețelor superiore,** s-a încercat solupa de compromis, de a o transforma într-o supratasa **8-8pline** §i a implementa setul de metode superioare de sectionare, proiecția, offsetul 3D pe un singur tip de suprafață, doar o singură dată pe acest tip de data. Xceasta metoda este folosita la ora actuala în aproape toate sistemele de proiectare §i fabricape. Dezavantajele sunt numai în ceea ce privește timpul de procesare, care în carul utilitarii curbelor **8-8pline** de ordine mari create exponenpal cu gradul curbei.

Importul §i exportul suprafețelor **8-8pline** este suportat de formatele de nivel înalt, ca: STEP, IGES, VDA, ACIS.

#### \* Prefixare:

**ss;**

☆ *Exemple:* 

ssOffset.nNrU- numărul de puncte în direcția U de pe plasa Offset;

### 3.3.11. Clasa CapDeSculă

Această clasă are scopul de a stoca o sculă ISO standard, caracterizată de următorii parametri: diametrul mare al sculei rD, diametrul mic rDb, raza de racordare rR, unghiul la bază (orizontal) r $A$ , unghiul față de verticală r $B$ , lungimea părții active (auriu) r $F$ , lungimea părții critice (roșu) r $C$ .

**BUPT**

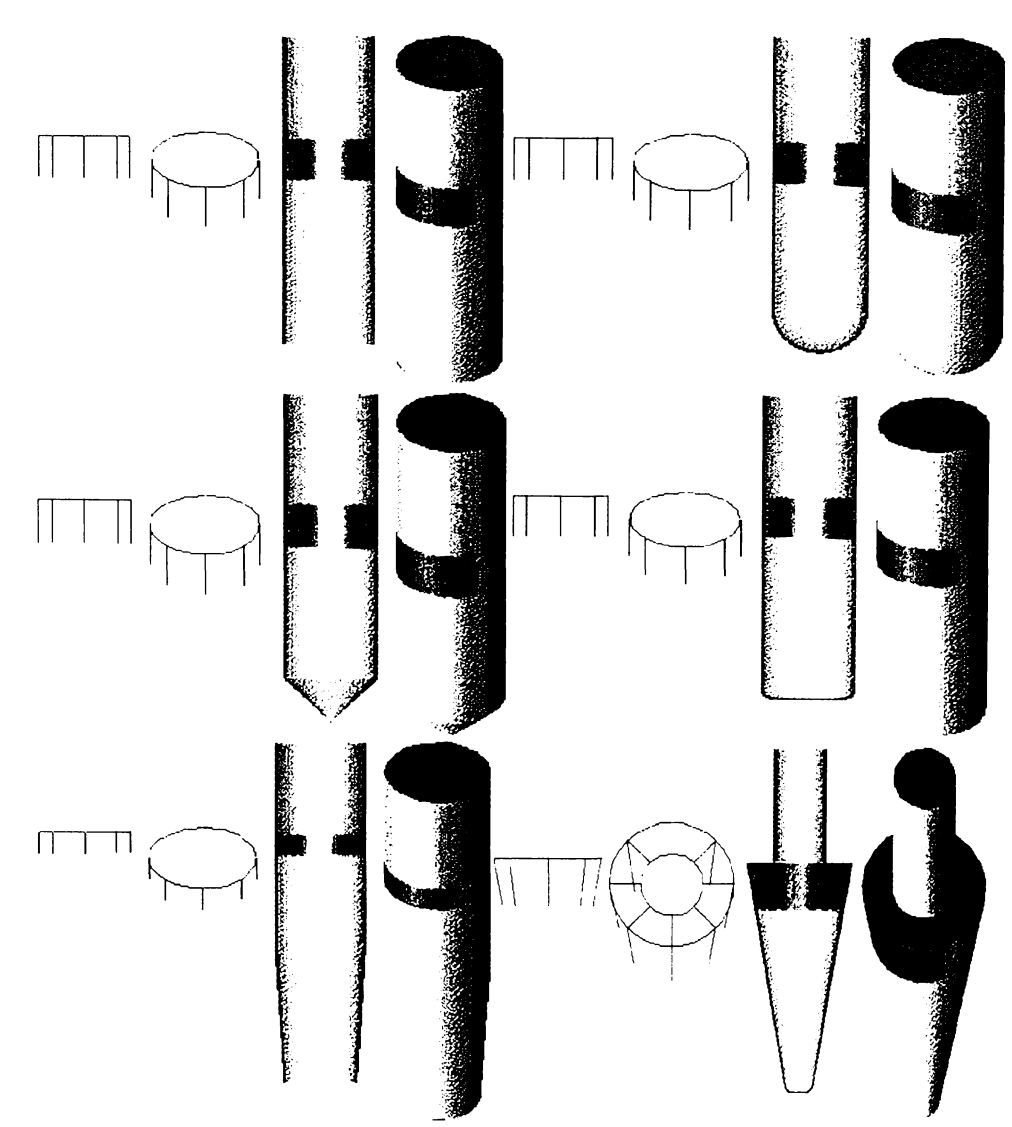

Figura 3.1 Câteva capete de freză suportate de această lucrare

Clasa CapDeSculă are rolul de a furniza informații despre geometria sculei algoritmilor de calcul a suprafeței de contact și a suprafeței discrete cu materialul nefrezabil, suprafețe esențiale în toate procesările de nivel înalt, de optimizare și procesare a fișierului NC.

Nu posedă operatori, metode sau funcții asociate.

Clase utilizate

Sunt folosite numai cu scopul de a furniza suprafetei discrete asociate date necesare conversiei, în vederea analizelor de corecție de sculă.

#### \* Prefixare:

sc;

☆ Exemple:

scSferică.rR- raza capului de sculă Sferic.

## 3.3.12. Clasa BazăDiscretă

Clasa BazăDiscretă este o clasă de bază derivată din BazaVectorială, destinată stocării suprafețelor mască discretă și suprafață discretă, creând premisele stocării limitelor acestora, precum și metode de conversie ale originilor, din cele reale ale volumului descris în cele discrete ale matricii de stocare.

#### Variabile:

 $\hat{\mathbf{l}}$ ntreg nX; //numărul de puncte din matrice în directia X Întreg nY; //numărul de puncte din matrice în direcția Y Real rStep; //pasul reprezentării

#### \* Metode:

Real Index In Real PtX(Intreg nX); //conversia din index in real pe X Real IndexInRealPtY(Intreg nY); //conversia din index in real pe Y **Intreg RealfinindexPtX(Real nX)**; //conversia din real in index pe X<br> **Intreg RealfinindexPtX(Real nX)**; //conversia din real in index pe X<br> **Intreg RealfinindexPtY(Real nY)**; //conversia din real in index pe Y

#### \* Prefixare:

Nu există obiecte direct derivate !

## 3.3.13. Clasa SuprafețeDiscrete

Suprafețele discrete sunt metoda de stocare a suprafețelor discrete.

Forma de stocare este o matrice bidimensională, care stochează o singură cotă z (cea maximă), uniform, într-o rețea parcursă cu pas constant, în ambele direcții, X și Y, în plan.

În fapt, metoda se poate asemăna cu realizarea unei fotografii monocrome (neperspectivă) a reperului ce trebuie frezat, în direcția axei Z a mașinii, stocând în fiecare punct dat, de coordonate x<sub>i</sub>, y<sub>i</sub> ale fotografiei, cota z maximă vizibilă.

O primă limitare a acestei metode este aceea că nu poate stoca precis suprafețele nemjective (cele nedemulabile), cele care au puncte în planul XY cu mai mult de o cotă Z sau niciuna. Această problemă a fost rezolvată simulând comportamentul tehnologului, care trebuie să rezolve această problemă dându-i-se spre realizare un astfel de reper.

Astfel:

- $\Rightarrow$  in cazul in care nu există valori pentru un punct x, y, se stochează minimul reprezentării sau o altă cotă arbitrară:
- $\Rightarrow$  in cazul in care suprafața are o singură cotă Z in spațiu, aceasta se stochează în matricea cu cotele Z;
- $\Rightarrow$  in cazul in care există mai mult de o cotă pentru aceeași valoare x și y, se stochează valoarea maximă.

#### ❖ Operatori:

operator +, -, \*, /, +=, -=, \*=, /=, =, MAX, MIN, ADD, SUB, MULTIPLY, DIVIDE, MORPH, FILSUS, FILJOS, ECDSUS, ECDJOS,

Exemple despre modul în care rezultă suprafața, în 12 cazuri de aplicare a operatorilor, în figura 3.2.

Mai multe detalii despre aceștia, în capitolul următor.

#### \* Metode:

NimicPuneLa(Întreg nX, Întreg nY, Real rVal, Întreg nMetoda = PM\_NONE, Real nMorph = 0.5); NimicPuneLa(Real rX, Real rY, Real rVal, Întreg nMetoda = PM\_NONE, Real rMorph = 0.5); Real Operator[] (Intreg nX, Intreg nY); //citește un punct Real Operator[] (Real rX, Real rY); //citește un punct NimicPuncLaAll(Real rValoare); //seteaza toată suprafața

Metoda de punere a datelor poate fi: PM\_NONE, PM\_MAX, PM\_MIN, PM\_ADD, PM\_SUB, PM\_MULTIPLY, PM\_DIVIDE, PM\_MORPH.

#### \* Prefixare:

sd;

#### ☆ *Exemple:*

sdReper, sdCorecție- suprafețele discrete ale reperului și ale suprafeței de corecție.

#### 3.3.13.1. Operații solide

Operațiile solide între diferitele suprafețe discrete (combinările) sunt foarte importante pentru diferitele metode de modelare, import și analiză.

Câteva exemple ar putea fi:

- în modelare, cu ajutorul operațiilor PM\_ADD, PM\_SUB se pot aduna sau scădea  $\bullet$ diferite înscrisuri pe SD, iar cu PM\_FILSUS, PM\_FILJOS se pot executa racordări;
- în import, cu operațiile PM\_MAX, PM\_MIN se asigură continuitatea suprafeței  $\bullet$ convertite din diferite petece importate;

în analiză, cu operațiile PM\_ECDSUS, PM\_ECDJOS se pot calcula suprafetele traseelor de sculă și suprafețele de contact (backoffset), precum utilizând PM SUB se poate calcula SD nefrezabilă în analizele de detecție a materialului nefrezabil.

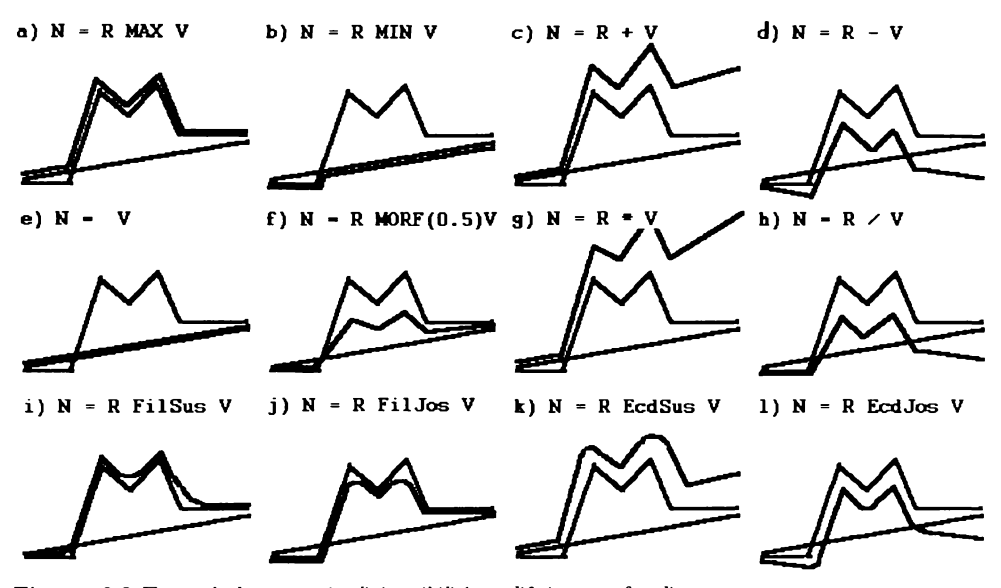

Figura 3.2 Exemple de operatori solizi posibili între diferite suprafețe discrete

Se prezintă în continuare câteva operații solide între două SD. Exemple despre cum arată sdRezultante se pot observa în figura 3.2, unde s-au reprezentat într-o secțiune cele trei SD: cu negru sdRezultată, cu roșu sdNouă, cu verde sdVeche.

Enumerare ModulDePunere //enumerarea modurilor de combinare solidă a SD și măștilor

PM\_NONE, //sdRezultat sdNouă; PM\_MAX, //sdRezultat max(sdVeche, sdNouă); PM\_MIN, //sdRezultat min(sdVeche, sdNouă); PM\_ADD, //sdRezultat sdVeche + sdNouă: PM SUB, //sdRezultat sdl eche - sdNouă: PM\_MULTIPLY, sdRezultat sdl eche \* sdNouă: PM\_DIVIDE, asdRezultat sdl eche sdNouă: PM\_MORPH, sdRezultat morph(sdl'eche, sdNouă, rMorfl'alue); PM\_FILSUS, «sdRezultat offset(offset(sdl eche, sdllead, bSus), sdllead, bJos); PM\_FILJOS, sdRezultat offset(offset(sdl eche, sdllead, b.Jos), sdllead, bSus): PM\_ECSDUS, sdRezultat offset(sdVeche, sdNouă); PM\_ECDJOS, sdRezultat offset(sdVeche, sdNouă):  $\overline{\phantom{a}}$ 

#### **Z.Z.1Z.2. k>Iece8arul âe memorie**

In general, încercându-se o analogie cu tehnica stocării imaginilor, SD sunt stocate ca o imagine monocromă, pentru fiecare pixel stocându-se cota Z, iar măștile SDM sunt stocate ca o imagine alb-negru, pentru fiecare pixel fiind stocată o valoare booleană de tip Adevărat - Fals.

Deci, pentru o rezoluție dată de m x n avem:

- $\leq$  **Necesarul de memorie = m \* n \* (4 \* 8 + 1)** ; //in cazul stocarii ca un float
- $\Rightarrow$  *Necesarul de memorie* =  $m * n * (8 * 8 + 1)$ ; //*in cagul stocarii ca un double*

Pentru a preîntâmpina consumul nerațional de memorie, datele au fost stocate ca un float, adică pe patru octeți. Această reprezentare asigură peste 6 zecimale exacte pentru valori între  $[-1000 +1000$  mm], adică cele uzuale domeniului de fabricație. De menționat că, atunci când memoria volatilă (RAM) și spațiul pe disc nu erau disponibile în cantități suficiente, datele erau stocate ca un întreg pe 16 bit, oferind 65536 valori, ceea ce pentru repere cu extensia uzuală pe Z de  $[-1000... +1000$  mmj reprezenta o precizie de 2000/65535 = 0.03 mm, con8iderându-8e 8ubcienta pentru repere gabarite de 2000 mm, §i 0.003 mm pentru cele din plaja de  $[-100 +100$  mm.

Pentru ușurarea calculelor se vor folosi algoritmi bazați pe stocare ca *float*, adică un tip de data real pe 4 octep.

#### **3.3.13. Z. ^târiruea supratemelor cliserete**

In funcție de rezoluția de reprezentare și destinația lor, suprafețele discrete pot fi imparpte in trei mari categorii:

**rnici, până** la 10.000 de puncte (100x100), rezonabile în cazurile în care se doresc analize și  $\boldsymbol{r}$ apoarte rapide despre diferite moduri de frezare, cazul experților auditivi și ai celor de analiză, care nu execută  $\epsilon$ xport grafic, ci doar raportează în mare, spre exemplu, direcția optimă de frezare, sau dacă este sau nu o frezare echipotențială recomandată; reprezentare deosebit de rapidă, cu timpi de analiză în domeniul  $m$ *ilisecundelor, decizii foarte utile luate în 2..3 secunde. Nu sunt utilizabile în locurile în care se doresc rapoarte* grafice;

timpi medii de răspuns: 0,1-3 [s]

spațiu necesar pentru stocare 4...40 [ko]

**medii, pânâ la 250.000 de puncte (500x500), /> ^^7/77/- 7//** grafice, ca și locuri critice din punct de vedere al rugozității, pentru diferite cicluri de frezare, detectarea și  $\epsilon$ xportul zonelor neprelucrate din cauza interferențelor sculă-semifabricat, simple reprezentări vizuale ale  $s$ olidului, sau generarea fișierelor de degroșare;

timpi medii de răspuns: 3-30 [s]

spațiu necesar pentru stocare 40..1000 [ko]

**rnari**, peste 250.000 (>500x500), rezonabile numai în cazul generării fișierelor NC de finisare; *<u>sunt foarte lente și mari consumatoare de memorie;*</u>

Clase utilizate

timpi medii de răspuns: >30 [s]

spațiu necesar pentru stocare  $>1000$  [ko]

Este foarte important ca, în funcție de calitatea și timpul de răspuns dorit, să se aleagă corect mărimea suprafeței discrete asociate.

De mentionat că, dacă se stochează la o rezoluție mare, suprafața poate fi convertită într-una de rezoluție mai mică, fără pierdere de calitate, procesul invers nefiind adevărat.

#### 3.3.14. Clasa Mască

Masca reprezintă o matrice bidimensională de aceleași dimensiuni cu cele ale SD în care sunt stocate obiecte de tip boolean, și care este utilizată pentru raportarea diferitelor rezultate ale unor analize.

Suplimentar, în cazul conversiei unei suprafețe nediscrete (SN) într-una discretă (SD), sa creat facilitatea de a stoca extensia in XV a existentei acesteia, intr-o masca numita "masca suprafetei discrete"(MSD).

Măștile sunt concepte mult mai generice, și sunt folosite pentru definirea diferitelor zone în care se execută operațiile de combinare a unei suprafețe cu alta, zone de frezare, sau sunt returnate ca raport al extensiei procesării unei metode de analiză.

#### ☆ Operatori:

Cei de la BazăVectorială, pentru modificarea pMin, pMax, deci scalări și translații.

De asemenea, operatori noi pentru operații cu măști: AND (Fig.3.2 a), OR (Fig.3.2 b), XOR (Fig. 3.2 c), SUB (Fig. 3.2 d,e), NOT (Fig. 3.2 f);

#### ☆ Metode:

Sunt cele de citire și scriere.

**Nimic***PuneLa*(*Întreg nX, Întreg nY, Boolean bVal, Întreg nMetoda = PM\_NONE);*  $\forall$ *pune un bool* **kcal Qperator**[] **(Întreg nX, Întreg nY)**; //citește un bool **Nimic** $P$ <u>uncLa</u>(Real **rX**, Real **rY**, Boolean **bVal**, **întreg nMetoda** = PM\_NONE); pune un bool **kcal Operator**]] **(Real rX, Real rY)**; //citeste un bool **NimicPuneLaAll(Boolean bValoare)**; *>setează toată suprafața* **NimicRevert()**; *aschimbă toate valorile* 

Observând metodele de combinare a măștilor s-a creat o metodă inteligentă de a pune datele:

 $N$ imic $P$ <u>uneLa</u>(Întreg nX, Întreg nY, Boolean bVal, Întreg nMetoda); *pune un bool inteligent* 

Aceasta are ca ultim parametru o valoare nMetoda, care poate lua următoarele valori: PM\_NONE, PM\_AND, PM\_OR, PM\_XOR (fig. 3.3).

#### \* Prefixare:

**8c;**

#### ☆ Exemple:

8dReper.m, sdVârfSculă.m -masca suprafeței discrete a reperului și a vârfului sculei; **8dContact.m.**Get(nX, nY), - masca SD a suprafetei de contact și interogarea acesteia despre starea de adevărat sau fals a punctului de coordonate nX, nY;

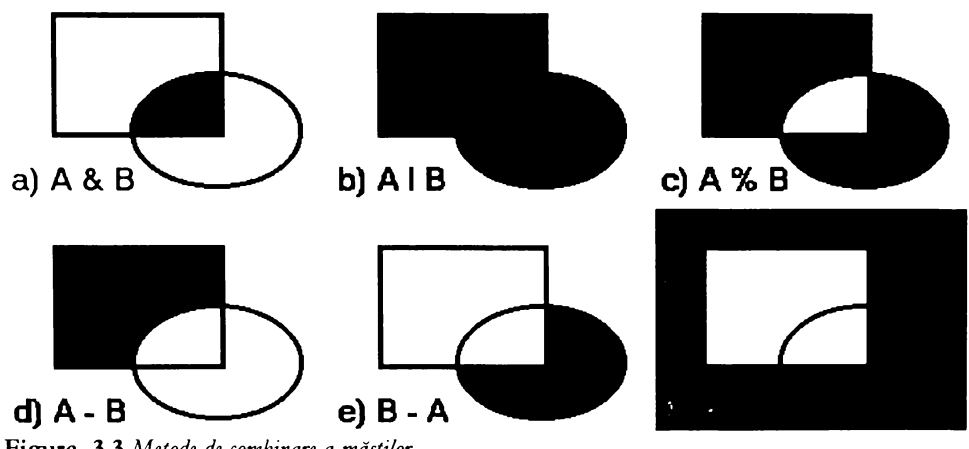

**Figura** 3.3 Metode de combinare a măștilor

## **3.3.15. Colecțiile**

Colecțiile sunt seturi de obiecte derivate din aceeași clasă stocate împreună. Accesul la un element dintr-o colecție se face cu ajutorul operatorul [], care va returna un element din tipul stocat în colecția respectivă.

Se poate observa imediat că: curba este o colecție de obiecte de tip Punct, suprafața demulabilă este o colecție de Reali, șirul de caractere este o colecție de Întregi etc.

#### \* Prefixare:

f + prefixul clasei din colecție; exceptând cazurile de prefixare discutate

**5c^**<br>5cAnaliză[3].Desenează() // desenează curba a treia din setul de curbe țe. Inaliză.

Ĭ

Concepte introduse

## 3.4. Concepte introduse

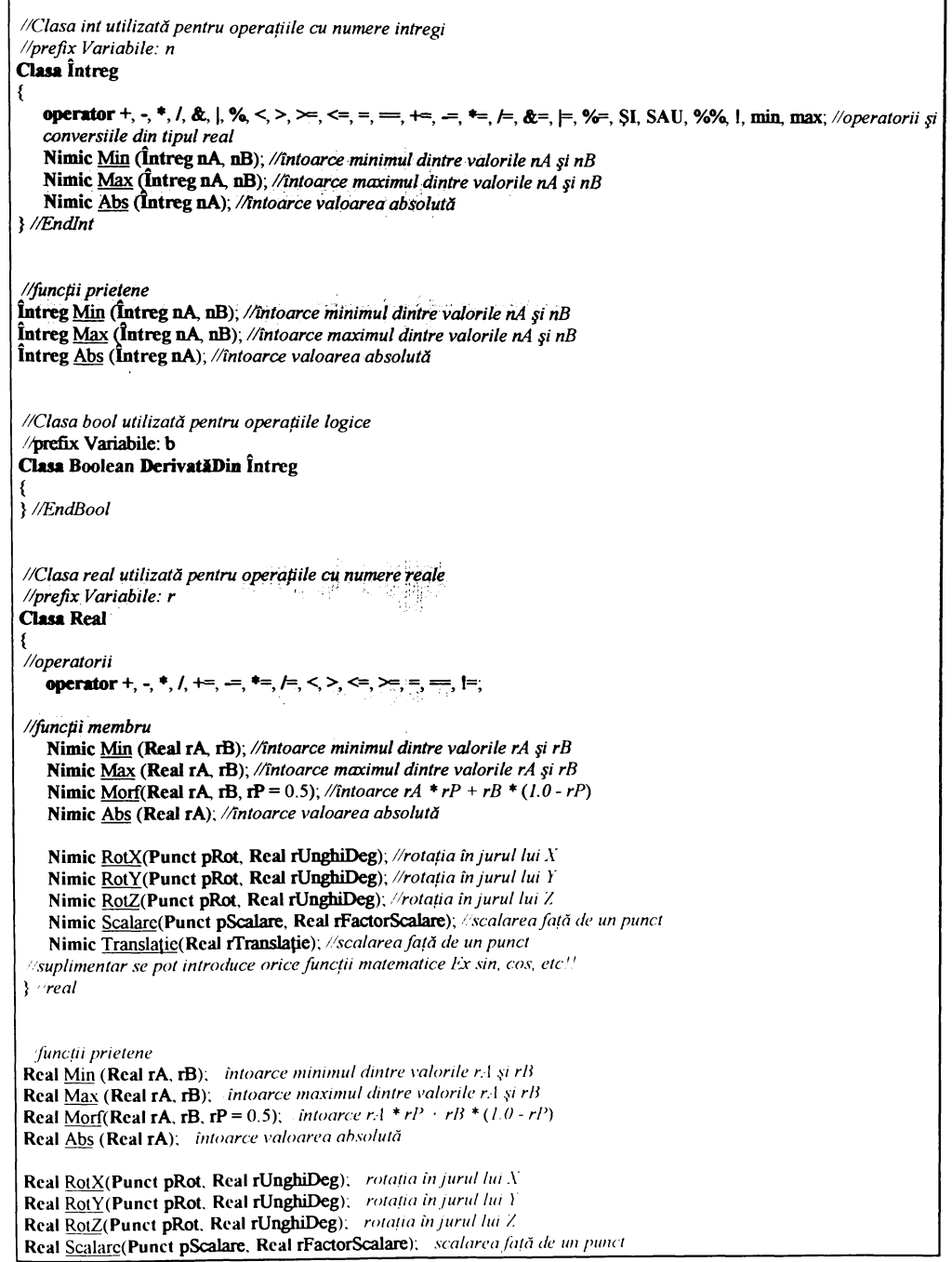

```
Concepte introduse
```

```
Real Translatie(Real rTranslatie); //scalarea față de un punct
//Clasa punct utilizată pentru operațiile cu curbe și plase
/prefix Variabile: p
Clasa Punct
//variabile locale
   Real rX, rY, rZ; //coordonatele punctului în R^3//operatorii
   operator +, -, *, /, =, ==, +=, =, *=, /=, min , max, morf;
//toate funcțiile următoare suportă orice combinație de puncte și reali !!
   Nimic Min (PunctpA, pB); //intoarce minimul dintre valorile pA și pB
   Nimic Max (PunctpA, pB); //intoarce maximul dintre valorile pA și pB
   Nimic Morf(PunctpA, pB, pP = 0.5); //intoarce pA * pP + pB * (1.0 - pP)
   Nimic Abs (PunctpA), //intoarce valoarea absolută
   Nimic RotX(Punct pRot, Real rUnghiDeg); //rotatia în jurul lui XNimic RotY(Punct pRot, Real rUnghiDeg); //rotatia în jurul lui Y
   Nimic RotZ(Punct pRot, Real rUnghiDeg); //rotația în jurul lui Z
   Nimic Scalare(Punct pScalare, Real rFactorScalare); //scalarea față de un punct
   Nimic Translatie(Punct pTranslatie); //scalarea față de un punct
//suplimentar se pot introduce orice funcții matematice Ex sin, cos, etc!!
}//EndPunct
//functii prietene
Punct Min (Punct pA, pB); //intoarce minimul dintre valorile pA și pB
Punct Max (Punct pA, pB), //intoarce maximul dintre valorile pA și pB
Punct Morf(Punct pA, pB, pP = 0.5); //intoarce pA * pP + pB * (1.0 - pP)
Punct Abs (Punct pA), //intoarce valoarea absolută
Punct RotX(Punct p, pRot, Real rUnghiDeg); //rotatia in jurul lui X
Punct RotY(Punct p, pRot, Real rUnghiDeg); //rotatia in jurul lui Y
Punct RotZ(Punct p, pRot, Real rUnghiDeg), //rotatia in jurul lui Z
Punct Scalare(Punct p, pScalare, Real rFactorScalare); //scalarea față de un punct
Punct Translatie(Punct p, pTranslatie); //scalarea față de un punct
//Clasa BazăVectorial utilizată la operațiile cu curbe și plase în spațiu
/prefix Variabile: bv
Clasa BazăVectorial
    operator +, -, *, /, =, +=, =, *=, /=, min , max, morf;
    Punct pMin; //dreptunghiul înconjurător punctul de start
    Punct pMax; //dreptunghiul inconjurător punctul de sfârșit
    Punct pDif; //pMax pMin
}//EndBazăVectorial
  Clasa curbă utilizată operațiile cu curbe
  prefix Variabile: c
Clasa Curbă DerivatăDin BazăVectorial
  variabile locale
    Întreg nNr; //numărul de puncte (vertex) în R^3metode
    Punct Operator[] (Intreg nNr); intoarce punctul numărul nNr [L.nMax]
    Punct Operator[] (Real rT); intoarce punctul nomand curba rT
                                                                     [0, 0, 1, 0]
```
#### Concepte introduse

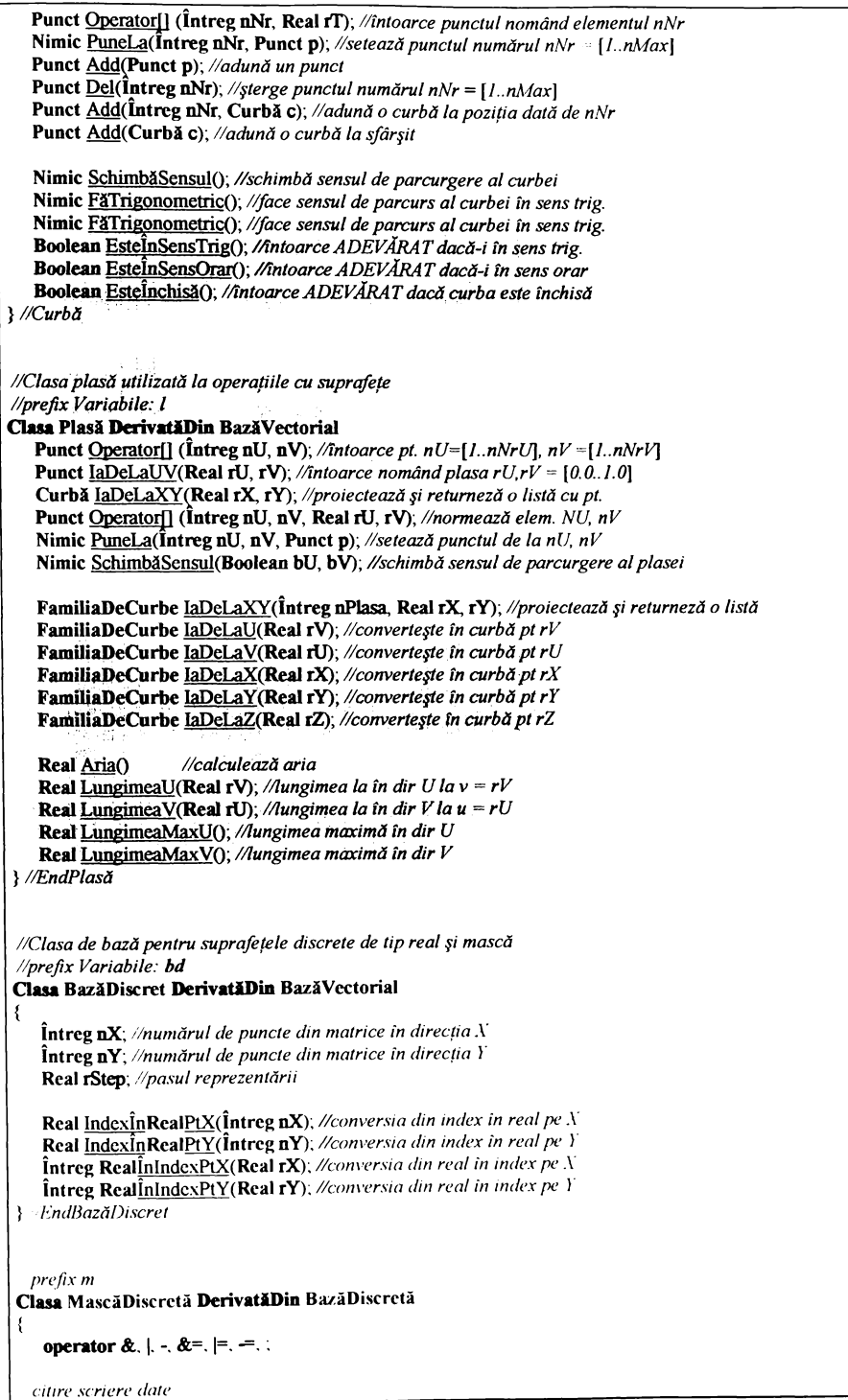

Concepte introduse

Nimic <u>PuneLa</u>(Intreg nX, Intreg nY, Boolean bVal, Intreg nMetoda = PM\_NONE); //pune un bool inteligent Boolean Operator[] (Intreg nX, Intreg nY); //citeste un bool Nimic PuneLa(Real rX, Real rY, Boolean bVal, Întreg nMetoda = PM\_NONE); //pune un punct Boolean Operator<sup>[]</sup> (Real rX, Real rY), //citește un bool Nimic PuneLaAll(Boolean bvaloare); //setează toată suprafata Nimic Revert(); //schimbă toate valorile Y/EndMascăDiscretă  $\sqrt{p}$ refix s Clasa SuprafațăDiscretă DerivatăDin BazăDiscretă MascăDiscretă m; //masca asociată operator +, -, \*, /, +=, -=, \*=, /=, =, MAX, MIN, ADD, SUB, MULTIPLY, DIVIDE, MORPH, FILSUS, FILJOS, ECDSUS, ECDJOS, //citire scriere date Nimic PuneLa(Intreg nX, Intreg nY, Real rVal, Intreg nMetoda = PM NONE, Real rMorph =  $0.5$ ); Nimic PuneLa(Real rX, Real rY, Real rVal, Întreg nMetoda = PM\_NONE, Real rMorph = 0.5); Real Operator[] (Intreg nX, Intreg nY); //citeste un punct Real Operator[] (Real rX, Real rY); //citeste un punct Nimic PuneLaAll(Real rValoare), //seteaza toată suprafața }; //EndSuprafațăDiscretă Enumerare ModulDePunere //enumerarea modurilor de combinare solidă a SD și măștilor PM NONE, //sdRezultat = sdNouă;  $PM\_MAX$ , //sdRezultat =  $max(sdVeche, sdNou\delta)$ ; PM\_MIN, //sdRezultat = min(sdVeche, sdNouă);  $PM$ \_ADD, //sdRezultat = sdVeche + sdNouă;  $PM$  SUB, //sdRezultat = sdVeche - sdNouă; PM\_MULTIPLY, //sdRezultat = sdVeche \* sdNouă;  $PM$  DIVIDE, //sdRezultat = sdVeche / sdNouă; PM\_MORPH, //sdRezultat = morph(sdVeche, sdNouă, rMorfValue); PM\_FILSUS, //sdRezultat = morphisareche, sairoad, rhiorj raiac),<br>PM\_FILSUS, //sdRezultat = offset(offset(sdVeche, sdHead, bSus), sdHead, bJos);<br>PM\_FILJOS, //sdRezultat = offset(offset(sdVeche, sdHead, bJos), sdHead, bSus); PM\_ECSDUS, //sdRezultat = offset(sdVeche, sdNouă); PM\_ECDJOS, //sdRezultat = offset(sdVeche, sdNouă);

## **3.5. Loneluxii**

În acest capitol s-a dorit prezentarea unitară a modului de organizare și structurare a datelor, algoritmilor și aparatelor matematice. Nu s-a folosit nici o metodă clasică descrisă în manualele de prezentare a limbajelor orientate pe obiecte ca Java [JAV], Pascal [PAS], C++[CPP], deoarece folosind o metodă clasică de structurare, prezentarea devine fie prea complexă, fie prea sumară.

Pe parcursul lucrării se va încerca structurarea conceptelor descrise, într-un limbaj de tip pseudocod orientat pe obiecte, asemănător cu  $C++$  sau Java, sintaxa nefiind asemănătoare în totalitate. Scopul principal al acestei structurări este acela de a fi succintă, flexibilă și sugestivă.

La sfârsitul fiecărui capitol se vor sintetiza în acest limbaj pur matematic și algoritmic conceptele studiate în capitolul respectiv. Analizând listingul se poate observa că, deși succint enumerate, clasele elementare Intreg, Boolean, Real și Punct sunt tratate destul de consistent, permitându-se o multitudine de operatori pe tipul respectiv.

Diferențele față de C++ și Java sunt:

- **///77/ ^^<2/6 ////we/v^/T/ /77^77/77/ /77 /, /7/7 ^6 /77** *Properation pe upuridistical de C++ și Java sunt:***<br>** *Properation de C++ și Java sunt:***<br>** *Properation de properation aturală înconteire au fost traduse din engleză;***<br>** *și funcțiile sunt subliniate și scrise cu roșu de tre*
- $\Rightarrow$  *cuvintele cheie au fost traduse din engleză*;
- 
- $\Rightarrow$  *toate obiectele trebuiesc prefixate cu prefixul tipului de dată pe care-l reprezintă***;**
- $\Rightarrow$  functiile, metodele și variabilele triviale s-ar putea să nu fie comentate;
- $\Rightarrow$  pentru simplicitate nu s-a implementat tipul pointer sau adresă;

În concluzie, s-a încercat crearea unei structuri primare de clase care se moștenesc într-o manieră logică și acoperă în totalitate clasele necesare acestei lucrări. Structura aceasta de clase poate fi enumerată astfel:

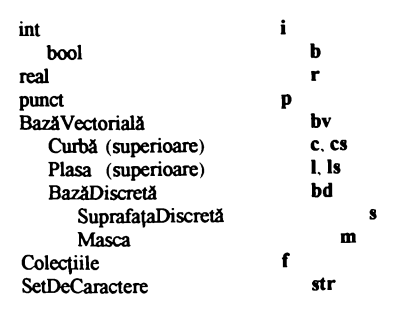

8-au pus babele metodei de stocare a **suprafețelor discrete (80).**

S-a încercat să se cuprindă sumar doar problematica stocării și a seturilor de opertori admisibili pe fiecare tip de date în parte, conversia fiecărui tip de dată particular nefăcând parte din tema acestui capitol.

De asemenea, s-a introdus conceptul de mască, ca loc în care se raportează diferite aspecte legate de modul de procesare al **80.**

Concluzii

# 4. Metode de generare și modelare

## **4.1. Introducere**

In acest capitol se vor prezenta pe larg câteva metode care stau la baza generării SD (o descriere a tuturor metodelor se poate găsi în  $\overline{[DM01 - 11, DMW01 - 04]}$ . De asemenea, se vor prezenta diferite metode de conversie din alte tipuri de dată, specifice importului din alte sisteme de proiectare și fabricație, date importate în format plasă (suprafețe discrete patrulatere) sau listă cu triunghiuri (suprafețe discrete fațetate) [DM 12 - 15], forma cea mai simplă de export a solidelor.

De asemenea, se vor prezenta și defini filtrele, se vor prezenta și exemplifica scopul și utilitatea lor în reducerea zgomotului introdus în diferiți pași de conversie și analiză, sau datorat diferitelor inflexiuni particulare ale suprafetei date spre conversie și analiză.

Se va descrie un set de algoritmi de modelare: cel al calculului înfășurătorii și racordării statice și dinamice, care nu sunt specifici numai modelării, ci și calculului suprafeței corecție de sculă și a suprafeței de contact, pentru scule generice de orice geometrie; se va face particularizarea specifică capetelor de freză, ca fiind suprafețe de revolupe.

De asemenea, se vor prezenta, în premieră, trei algoritmi noi concepuți de către autor:

- $\hat{\mathbf{x}}$  algoritmul de import și conversie a seturilor de puncte și curbe furnizate fără nici o regulă;
- $\ddot{\textbf{x}}$  algoritmul de calculare a înfășurătoarei și racordărilor cu forme de orice geometrie (un caz<br>particular al acestora sunt capetele de sculă suprafețe de revoluție utilizate în frezare);
- $\cdot$  *c* reteaua neuronală pentru antrenarea cu date care nu cad în punctele rețelei, utilizabilă ca o metodă generică de import a tuturor datelor parametrice.

## 4.2. Metode de generare discrete

În această parte a capitolului se va discuta despre metodele de generare și conversiile discrete. Acestea se pot defini foarte simplu, ca fiind metodele care nu depind de coordonatele reale ale solidului, ci numai de cele întregi. Deci, algoritmii sunt de tipul operațiilor cu matrici, unii dintre ei apropiindu-se foarte mult de algoritmii specifici prelucrării imaginilor.

Utilizarea acestor tehnici în projectare și fabricație ar părea bizară, dar pe parcursul capitolului se vor aduce lămuririle necesare privind utilitatea fiecărui algoritm.

#### 4.2.1. Plan orizontal

Umplerea unei suprafețe cu un plan orizontal este utilă în toate cazurile în care se doreste umplerea întregii SD (sau a unei porțiuni) cu o cotă constantă.

```
SuprafațăDiscretă.PuneOrizontal( //pune o valoare orizontală pe o SD
   Real rValoare, //valoarea de umplere
   Întreg nModulDePunere = PM_NONE, //tipul de operație de combinare cu SI)
   Boolean bTotul = ADEVÅRAT //locul de punere peste tot sau numai în mască
\left\{ \right.PentruFiecare(\hat{\mathbf{l}}ntreg nI = 1; nI <= nX; nI++)
       PentruFiecare(\hat{\mathbf{l}}ntreg nJ = 1, nJ <= nY, nJ++)
           Dacă(bTotul SAU m[nI, nJ])
              PuneLa(nI, nJ, rValoare, nModulDePunere);
} //PuneOrizontal
```
#### 4.2.2. Plan înclinat

Rolul acestei metode este de a pune un plan înclinat care trece prin trei puncte.

```
SuprafațăDiscretă. PuncPlan3P( / pune un plan înclinat pe o SI)
    Punctp1, p2, p3, //cele 3 puncte prin care trece planul
   Întreg nModulDePunere = PM_NONE, //tipul de operație de combinare cu SD
   Boolean bTotul = ADEVÅRAT alocul de punere peste tot sau numai în mască
\left\{ \right.CPlan3Puncte pl3p; «Creează un obiect de tip plan
   pl3p.Initializează(p1, p2, p3); Initializează planul cu cele trei puncte<br>PentruFiecare(Întreg nI = 1; nI <= nX; nI++)
       PentruFiecare(\hat{\mathbf{l}}ntreg nJ = 1; nJ <= nY; nJ++)
           Dacă(bTotul SAU m[nI, nJ])
       PuncLa(nI, nJ, pl3p.laDcLaZ(IndexinRealPtX(nI), IndexinRealPtY(nJ)), nModulDePunere);
PunePlan3l
```
Notă: Clasa CPlan3Puncte nu a fost discutată. S-au folosit două metode ale ei, una (Inițializează) care o inițializează cu un set de trei puncte p0, p1, p2 și alta (IaDeLaZ) care returnează valoarea Z pentru un X și Y. Implementarea acestei clase nu face parte din acestă lucrare.

Metode de generare și modelare

Metode de generare discrete

## 4.2.3. Funcție  $Z(x, y)$

Rolul acestei metode este de a pune o funcție injectivă Z(x, y) pe suprafața discretă.

```
Suprafață Discretă. Pune Funcție ( pune o funcție Z(x, y) pe o SI)
   SetDeCaractere strFuncția, //funcția care trebuie pusă
   Întreg nModulDePunere = PM NONE, /tipul de operație de combinare cu SD
   Boolean bTotul = ADEVĂRAT //locul de punere peste tot sau numai în mască
\overline{\mathbf{S}}CFuncție fnFuncția; //Crează un obiect de tip funcție
   fnFuncția Inițializează(strFuncția), //Inițializează funcția cu expresia dată
   PentruFiecare(\hat{\mathbf{I}}ntreg nI = 1; nI <= nX; nI++)
       PentruFiecare(\hat{\mathbf{l}}ntreg nJ = 1; nJ <= nY; nJ++)
          Dacă(bTotul SAU m[nI, nJ])
       PuncLa(nI, nJ, fnFuncția [aDeLaZ(IndexinRealPtX(nI), IndexinRealPtY(nJ)), nModulDePunere);
}//PuneFuncție
```
Notă: Clasa CFuncție nu a fost discutată. S-au folosit două metode ale ei, una (Inițializează) care o initializează cu un SetDeCaractere de tipul "Z(x, y) =  $\underline{SIN}(X/100.0) + \underline{COS}(Y/200.0)$ " și o alta (laDel aZ) care returnează valoarea ei pentru un X și Y. Implementarea acestei clase nu face partre din acestă lucrare.

#### 4.2.4. Interpolarea prin secțiuni

Interpolarea prin sectiuni este o metodă evoluată de generare discretă a SD. Aceasta se definește prin trasarea unor secțiuni, prin care se dorește ca suprafața să treacă, marcarea lor în mască (pentru a cunoaște care zone sunt active) și interpolarea lor prin linii sau alte curbe mai evoluate.

```
Suprafață Discretă PuneInterpolareXDir( //pune o altă suprafață interpolată prin secțiuni
   SuprafațăDiscretă sdSecțiuni, //suprafața care conține secțiunile
   Întreg nOrdinCurbei= 1, //Ordinul curbei de interpolare
   Întreg nModulDePunere = PM_NONE, //tipul de operație de combinare cu SD
   Boolean bTotul = ADEVÅRAT //locul de punere peste tot sau numai în mască
   CFuncție fnFuncția; //Crează un obiect de tip funcție
   Punct pCurent;
   Curbă cInterpolator;
   fnFuncția Inițializcază(strFuncția); Anițializează funcția cu expresia dată
   PentruFiecare(\hat{\mathbf{l}}ntreg nI = 1; nI <= nX; nI++)
       cInterpolator. Sterge();
       PentruFiccare(\hat{\mathbf{l}}ntreg nJ = 1; nJ <= nY; nJ++)
           Dacă(sdSecțiuni m[nI, nJ])
              pCurent(0, IndexInRealPtY(nJ), sdSectiuni[nI, nJ])
              cInterpolator. Adună(pCurent);
             Dacă
       cInterpolator.Interpolează(nY, nOrdinCurbei); interpolează
       PentruFiecare(\hat{l}ntreg nJ = 1; nJ <= nY; nJ++)
           Dacă(bTotul SAU m[nI, nJ])
       PuncLa(nI, nJ, cInterpolator[nJ], nModulDePunere);
      Pentruliecare
    ÷
```
#### } PuneInterpolareXDir

NOTĂ: Se poate observa că s-au folosit două noi metode ale clasei Curbă, una care crează și interpolează o curbă cunoscând un set de puncte de control și o alta care șterge toate punctele dintr-o listă cu puncte. De asemennea, funcția geamănă PuneInterpolareYDir nu a fost prezentată.

Algoritmii din această familie pot fi găsiți ca produs shareware la adresa ftp.simtel.net\pub\msdos\cad\tmesh0.zip sau ftp.simtel.net\pub\msdos\cad\tpck20lt.zip și sunt descriși pe larg în [DM05..DM11].

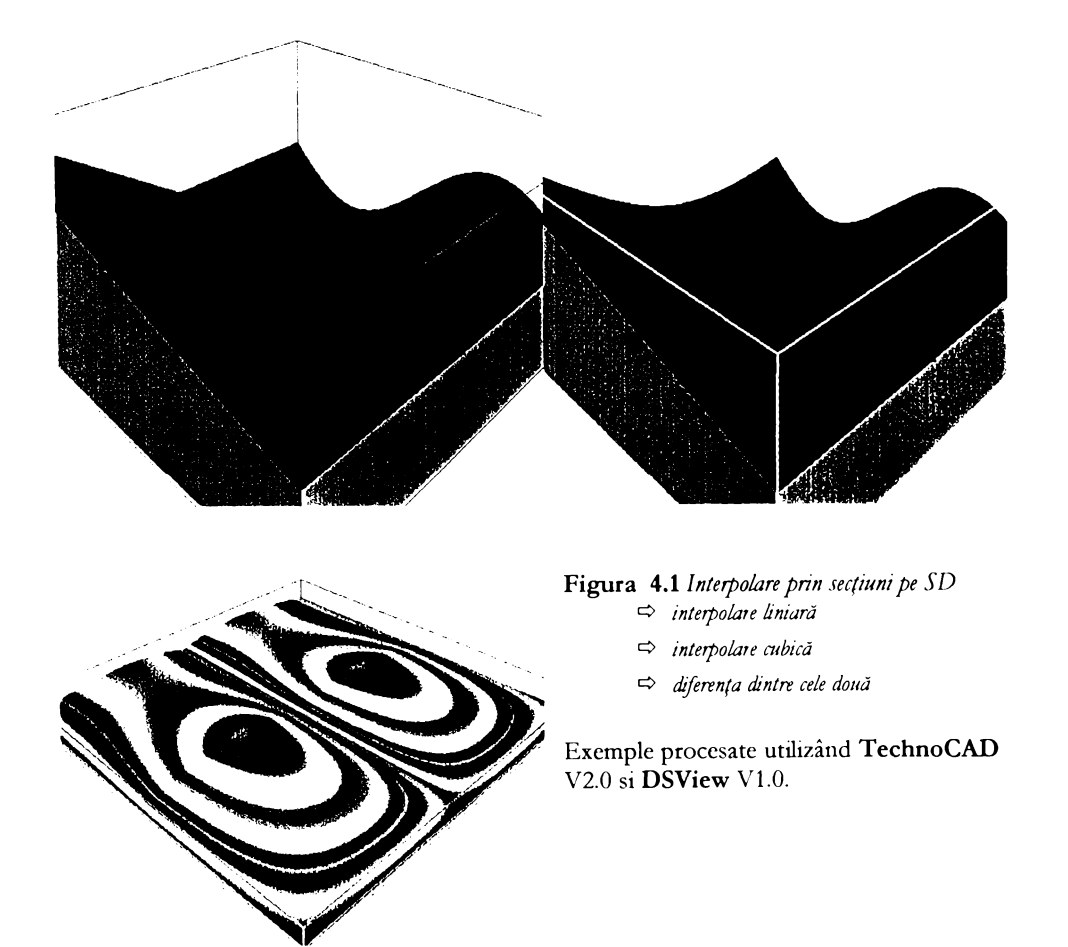

În figurile următoare se pot observa diferențele, pentru același set de curbe de control (o linie înclinată la -100.0 un V la 0.0 și un sinus la 100.0): două interpolări - una liniară (a), una superioară de ordinul trei (b) și diferența relativă dintre cele două (c) - nuanțele de albastru sunt utilizate pentru a figura valoarea abaterii negative, nuanțele de verde sunt înspre zero roșu înspre plus (palete de analiză standard curcubeu).

## 4.2.5. Combinarea cu o altă SD

Combinarea cu o altă suprafață este o metodă de modelare importantă, fiind utilizată în crearea suprafețelor superioare complexe care conțin diferite tehnici de modelare și/sau import.

Având un set bogat de combinare a solidelor (prezentat mai pe larg în figura 3.6), algoritmul devine trivial.

```
SuprafațăDiscretă.Combină( / pune o funcție Z(x, y) pe o SD
SuprafațăDiscretă sdComb, visd utilizată la combinare
Intreg nModulDePunere = PM_NONE, and commune<br>
Intreg nModulDePunere = PM_NONE, atipul de operatie de combinare cu SD<br>
Boolean bTotul = ADEVÅRAT and coul de punere peste tot sau numai în mască
     CFuncție fnFuncția; //Crează un obiect de tip funcție
     fnFuncția Inițializcază(strFuncția); Inițializează funcția cu expresia dată
     PentruFiccare(\hat{\mathbf{Intreg}} \mathbf{n} = 1; \mathbf{n} \leq -\mathbf{n} \mathbf{X}; \mathbf{n} \mathbf{l} + \mathbf{n})
          PentruFiecare(\hat{l}ntreg nJ = 1, nJ <= nY, nJ++)
              Dacă(bTotul SAU m[nI, nJ])
                   PuncLa(nI, nJ, sdComb[nI, nJ], nModulDePunere);
} EndCombină
```
Un exemplu de combinare a peste trei sute de plase importate din EdgeCAM V3.0 se poate observa în figura 4.2 a, precum și o analiză a materialului neprelucrat la o frezare cu cap sferic de  $D = 20.0$  mm, în figura 4.2 b.

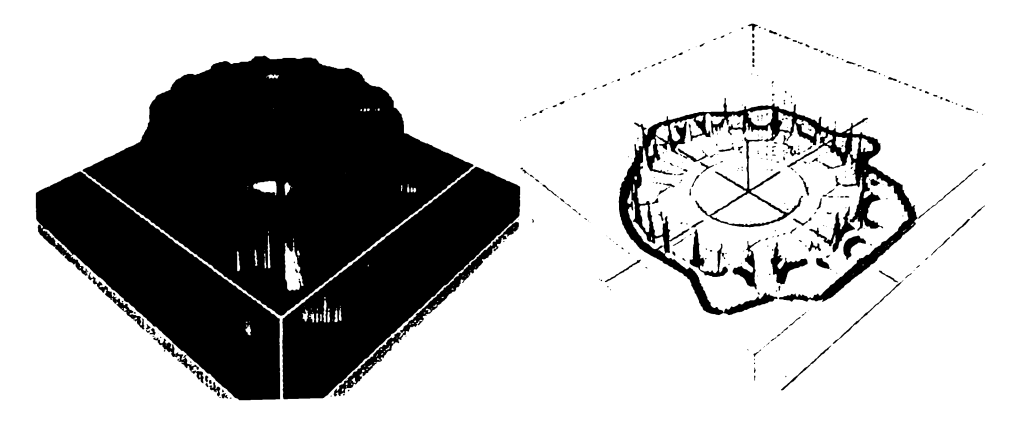

Figura 4.2 Combinarea solidelor. Exemplu de combinare a 300 SD. Zonele albastre sunt date de zonele neprelucrabile din cauza interferenței (figura b).

#### **TAU8**

Metode de generare și modelare

Metode de generare discrete

## 4.2.6. Exemple despre metodele discutate

Pentru a exemplifica câteva din metodele expuse se va scrie un program minimal și se vor genera câteva figuri, pentru exemplificarea conceptelor introduse.

```
NimicProgram()
      Punct p1(0.0, 0.0, 0.0); punctul 1;
     Punct p(0.0, 0.0, 0.0), Punctul 1,<br>Punct p(1.0, 0.0, 1.0); punctul 2;<br>Punct p(0.0, 1.0, 1.0); punctul 3;<br>SuprafațăDiscretă dsTest; /crează o SI)
 //O inițializează
      dsTest Inițializează(200, 200, (-100.0, -100.0, -100.0), (100.0, 100.0, 100.0), "Test"),
      dsTest PuneLaOrizontal(0.0); //Fig. 4.1 s-a utilizat predefinit PM_NONE, ADEVĂRAT
      dsTest. Desenează(Fig. 4.3 a<sup>n</sup>); internează figura 4.1
     ds Test. <u>Desenteaza</u>(\pi19, 4.5 a), (Desentenza jiguria 4.1<br>ds Test. <u>PuncLaPlan3p(p0</u>, p1, p2, PM_MAX); Fig. 4.2<br>ds Test. <u>Desentează</u>("Fig. 4.3 b"); (Desentează figura 4.2<br>ds Test. <u>Desentează("Fig.</u> 4.3 b"); (
} EndProgram
```
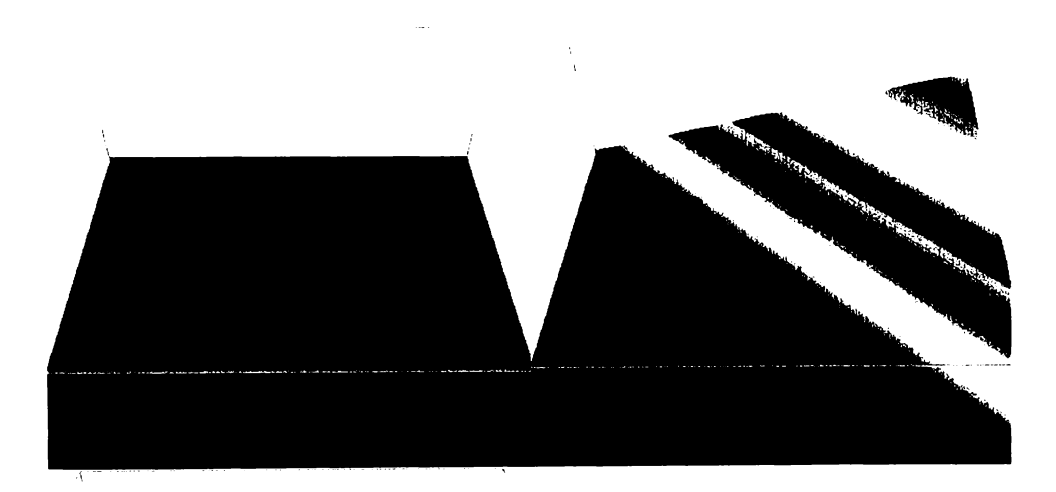

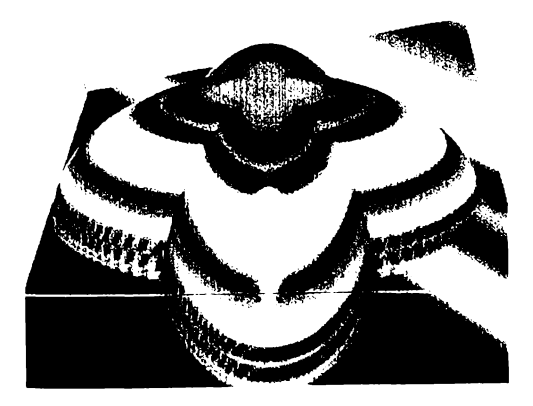

#### Figura 4.3 Exemple de modelare elementare

- $\Rightarrow$  umplere cu un plan orizontal (PM\_NONE);
- $\Leftrightarrow$  umplere cu un plan inclinat (PM\_MAX);
- $\Rightarrow$  umplere cu două funcții (PM\_MAX);

## **4.2.7. Set de puncte**

Pentru acest tip de interpolare s-a dezvoltat un algoritm original, care rezolvă interpolarea unui set de date, date în spațiu după nici o regulă (adică nu sunt de-a lungul nici unei direcții de generare X, Y, Z, U, V) (eng: cloudy set of points). Acest algoritm este prezentat în premieră aici. Utilitatea lui este fără granițe, fiind deopotrivă utilizabil în proiectarea asistată, la conversia în solizi a datelor provenite de la dispozitivele de palpat sau scanat, precum si în cartografie, la conversia datelor provenite de la GPS (geographical positioning system) (implementat in TechnoPoint V2.0, shareware la adresa ftp.simtel.net\pub\msdos\cad\ tpnt0.zip sau ftp.simtel.net\pub\msdos\cad\tpck20lt.zip și descris pe larg de către autor în  $[DM05...DM11]$ .

Algoritmul poate fi extins foarte usor și la convertirea curbelor, discretizându-le cu un pas constant (folosind metoda Punct Curbă.lal)el.a I (Real rT)).

De asemenea, pentru fiecare punct s-a asigurat posibilitatea setării unei ponderi, deci pentru fiecare punct poate fi modificată influența acestuia în suprafața rezultantă.

De mentionat că algoritmul rezolvă ORICE set de puncte și/sau curbe în spațiu. În implementarea algoritmului se va presupune că punctele au o valoare a ponderii asociată într-o listă cu reali, care nu a fost discutată în capitolele precedente.

```
NimicAdunãOCurbã(\approxadună o curbă la lista cu p. pt conv.
    Curbă cListaCuPuncte, //Lista cu puncte pt. conversie
    kamiliaDeReali frListaCuPonderi, //Lista cu ponderi pt. fiecare p.
    (^urda OirdaOurentâ, ( u^/x? e^e /reZ-u/e L^-T/i^r/z/Tr
    keal rPonderea, Ponderea pt. curba curentă
   Real rPas //pasul de parcurgere
    )
r
    \hat{i}htreg nMax = CurbaCurentă \text{IaDcl.al.}() / rPas + 0.5, //nr de puncte
    \text{PentruFiccare}(\hat{\textbf{Intree}} \textbf{inI} = 0; \textbf{ni} \leq \textbf{nMax}, \textbf{ni} \leq \textbf{ni})r
        cListaCuPuncte. Adună(CurbaCurentă. GetT(nI/nMax));cListaCuPonderi Adună(rPonderea);
    ) /^/7/^u?'/ee^^e
} /EndAdunăOCurbă
NimicSuprafațăDiscretă. InterpoleazăPrinPunctel interpolează
    Curbă cListaCuPuncte, Lista cu puncte pt. conversie
    familiaDeReali frListaCuPonderi, Lista cu ponderi pt. fiecare p.
    familiaDeCurba fcAlteCurbe, . Alte Curbe care trebuiese convertite
    FamiliaDeReali frPonderiPtCurbe, Ponderile pt fiecare curbă
    familiaDeReali frPașiiPtCurbe. Pașii pt fiecare curbă
    Real rRigiditatea Rigiditatea suprafeței rezultate [0,,1]
     )
\mathbf{I}eou^er/e^/e /77/7'77 /u/r-7- /7-^/7777 u////"77/77 7/7' 77/^7-/ ///?/
    Dacă(rRigiditatea <= 0.5)
        rKißiclttatea -2 0 * rKißiclitatea.
    ^U5cl rl^Näitatea:-1.0 / (2.0 * (1.0 - rkißiätatea)).
   . i 7////777 /7-77/7' 7 777^/-7'/7' />7)/7'/7//77/7' /77 //X/77 7 77 /-7-777/7'7'/ 7/7 //7777 /77' 7/7'
   ponderiile și pașii asociați lor<br>PontruFiccare(Întreg nI = 0; nI \le nMax, nI \leftrightarrow n\frac{\text{AdunaOC-urba}}{\text{chanaOC-urba}}(cListaCuPuncte. frListaCuPonderi. fcAlteCurbe[nl].
```
frPonderiPtCurbe[nI], frPaşiiPtCurbe[nI]);

```
interpolează SD
        PentruFiecare(\hat{\mathbf{l}}ntreg nI = 1; nI <= nX; nI++)
            PentruFiecare(\hat{\mathbf{I}}ntreg nJ = 1; nJ <= nY; nJ++)
             \{Punct pPunctulCurent(\frac{\ln(\text{d}c \times \hat{i} \ln \text{Real} P t}{\ln(\text{d}c \times \hat{i} \ln \text{Real} \times \hat{i} \ln \text{Real} \times \hat{i}}), 0.0);<br>Real rDist, rDistSpecial = 0.0, rSumaDistSpecial = 0.0, rZ = 0.0;
                  FamiliaDeReali frTemp;
                  <u>pentruFiecare</u>(<b>Intreg nPunctul = 1</b>, <b>nPunctul <= cllistaCuPuncte</b>.<b>nNr</b>, <b>nPunctul++</b>)</u>
                      rDist = \frac{DistXY(pPunctulCurrent, cl.istaCuPunctel[nPunctul))}{DistSpecial:=Pow(1.0 / rDist, Rigiditatea)*}<br>frListaCuPonderi[nPunctul];
                       rSumaDistSpecial = rSumaDistSpecial + rDistSpecial;
                       frTemp.Adună(rDistSpecial);
                  YPentruFiecare
             PentruFiecare(Întreg nPunctul = 1; nPunctul <= cListaCuPuncte.nNr; nPunctul++)
                  rZ = rZ + cListaCuPuncte[nPunctu] * frTemp[nPunctu];} PentruFiecare
  Ultima operație
             rZ = rZ / rSumaDistSpecial;\} -Pentrul iecare
} EndInterpoleazăPrinPuncte
```
NOTĂ: Clasa FamiliaDeReali nu a fost discutată; utilizarea ei este exact ca si Curbă, doar că nu stochează puncte, ci valori reale.

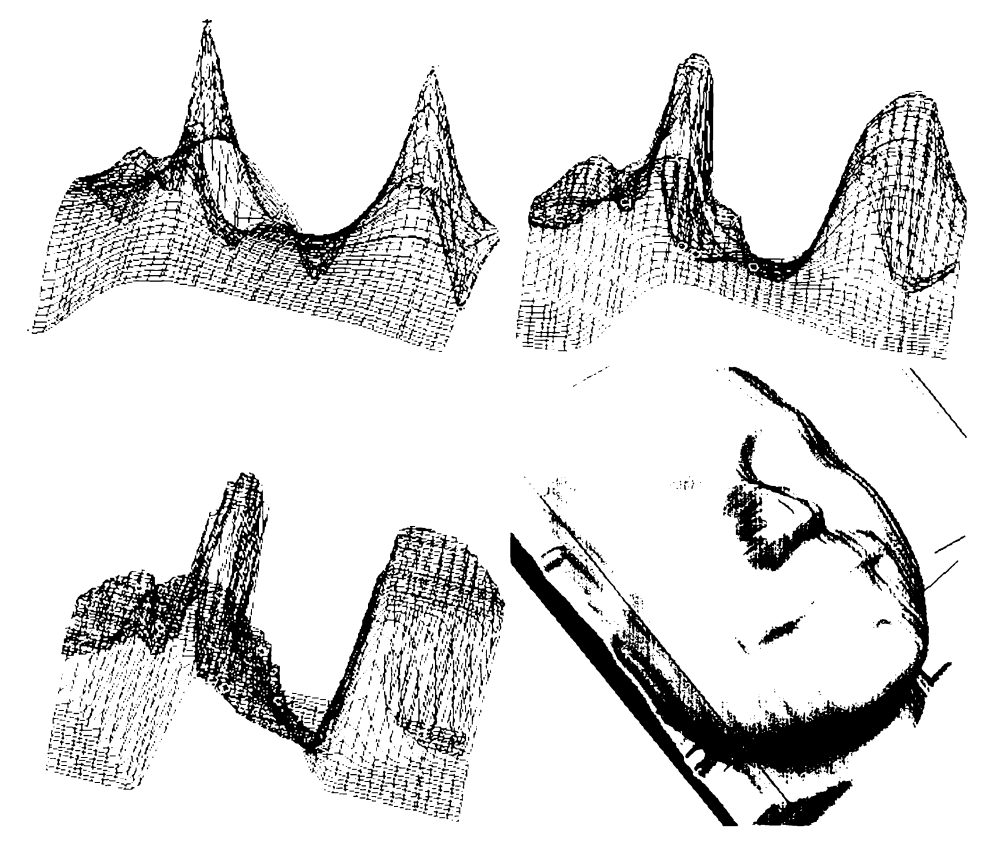

Figura 4.4 Interpolarea prin puncte:

- $\Rightarrow$  rigiditate 0.0;
- $\Rightarrow$  b) rigiditate 0.5;
- $\Rightarrow$  c) rigiditate 1.0
- $\Rightarrow$  d) set de date palpator, interpolare solidă prin set de puncte TechnoPoint  $V2.0$

## 4.2.8. Interpolarea capetelor de scule

Capetele de sculă au o importanță deosebită în analizele și generările de fișiere NC din capitolele ulterioare, precum și în racordările și calculul suprafeței înfășurătoare necesare realizării suprafeței poansonului din suprafața matriței sau invers.

Din aceste considerente, s-a încercat să se cuprindă o varietate cât mai mare de capete de sculă, pentru a acoperi toate procesările uzuale.

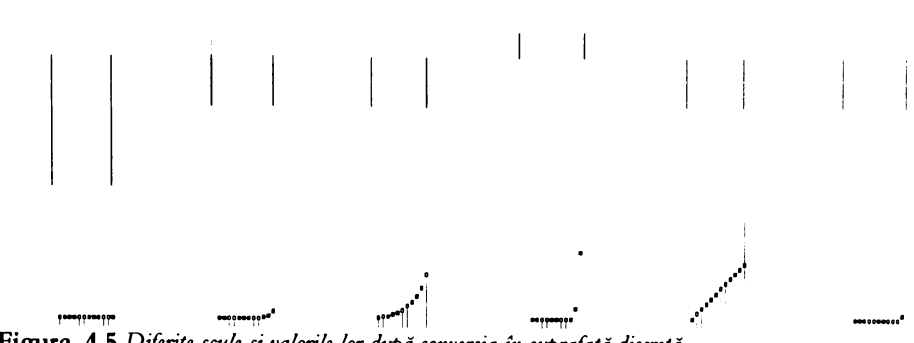

Figura 4.5 Diferite scule și valorile lor după conversia în suprafață discretă

In figura 4.5 s-au reprezentat câteva generatoare ale unor scule uzuale (o reprezentare mai completă se poate găsi în figura 3.1).

Prezentarea aceasta ajută la explicarea și exemplificarea conceptelor necesare unei implementări generice a algoritmului, care permite utilizarea oricărei geometrii injective, care nu trebuie să fie neapărat o geometrie bazată pe o suprafață de revoluție.

Pentru simplificare se v-a utiliza o suprafață de revoluție. Se va presupune că, curba generatoare este o curbă în planul XY, și se va folosi metoda lallelal (Real rX), care întoarce valoarea cea mai mică (spre exemplu), creând seturi de blipsuri îngroșate în figură.

De menționat că obiectul asociat capului de sculă este o SD, care are același pas cu SD care trebuie ofsetată sau racordată. Deci, în cazul SD discretizate cu diferiți pași, trebuie create diferite discretizări ale capetelor de sculă.

```
NimicSuprafațăDiscretă.InitCapDeSculă( X rează SD bazându-se pe o geom. de sculă
       Curbă cCapDeSculă. Curba care descrie geometria capului
       Real rPas Pasul de discretizare
       )
r
   Real rRazaCurentă. rRaza = eCapDeSculă l<u>aDeLaX</u>():
   întreg n^r - rkara / r?a§ > 0.5'
   Imifializea za (nNr, nNr, (-rRaza, -rRaza. 0.0). (rRaza, rRaza, 0.0). \simsulara.
   m. PuncLaAll(FALS); pune in toată masca fals
   P_{\text{cnitruFiccarc}}(\hat{\textbf{l}}_{\text{ntreg}} \textbf{n} = 1; \textbf{n} \leq n \leq n \leq n+1)PentruFiccarc(întreg nJ = 1; nJ \le nY; nJ++)rRazaCurentă = \frac{Sqrt(\frac{IndexInRec}{I}RcalYX(nI)^* \cdot IndexInRec}{I!RcalYX(nI)} + IndexInRec{I!RcalYY(nI)} *
                IndexInRealPtY(nJ)).
           vciLâlrkaraenrenlâ < rkara)
               PuncLa(nI. nJ. cCapDeSculă laDcLaY(rRazaCurentă)).
               n. PuncLa(ADEVÁRAT);
```
Metode de generare și modelare

 $1$  Dacă PentruFiecare } EndlnitCapDeSculă

Această metodă asigură crearea și generarea sculelor pentru frezare. Similar se pot crea SD care conțin electrozi, la analizarea prelucrării prin electroeroziune.

## 4.2.9. Calculul SD înfășurătoare și SD de racordare statice

Principalii beneficiari ai capetelor de sculă sunt algoritmii de racordare și de calcul ai înfășurătoarei.

Dorind a trata generic problema, se poate spune că algoritmul enunțat în continuare calculează SD înfășurătoare, pentru orice geometrie a SD și a sculei, deci se poate vorbi de racordari care nu sunt sferice, ci de orice altă formă. Algoritmul are abilitatea de a calcula înfășurătoarea și a face calculul total de interferență într-un singur pas.

```
NimicSuprafațăDiscretă.InitÎnfășurătoareStatic( înfășoară în spațiu o SD sculă
      SuprafațăDiscretă sdSupafața, "suprafața care trebuie înfășurată
      SuprafațăDiscretă sdSculă, ageometria capului utilizat
      Boolean bDirecțiaSus = ADEVĂRAT / înfășurătoarea în sus sau în jos
      Boolean bTotul = ADEVĂRAT //toată suprafața sau în mască
\{Real rtemp, rZ;
   PentruFiecare(\hat{\mathbf{l}}ntreg nSDX = 1; nSDX <= nX; nSDX++)
      PentruFiecare(\hat{\mathbf{I}}ntreg nSDY = 1; nSDY <= nY, nSDY ++)
          Dacă(bDirecțiaSus)
             rTemp = -1e100;Altfel
             rTemp = 1e100;PentruFiecare(\hat{\mathbf{I}}ntreg nSCX = 1; nSCX <= nX; nSCX++)
             PentruFiccare(fintreg nSCY = 1; nSCY <= nY; nSCY++)
                 Dacă(bTotul SAU sdSuprafața m[nSCX, nSCY]) ȘI
                    sdSculă m[nSCX, nSCY] ȘI nSDX + nSCX < nX ȘI nSDY + nSCY < nY)
                    Dacă(bDirecțiaSus)
                       rZ=sdSuprafață[nSDX+nSCX, nSDY+nSCY|+sdSCulă[nSCX, nSCY]);
                       Dac\lambda(rZ > rTemp)rTemp = rZ;
                    \} Dacă
                    Altfel
                        rZ=sdSuprafață[nSDX+nSCX, nSDY+nSCY]-sdSCulă[nSCX, nSCY]);
                       \text{Dacă}(rZ < rTemp) rTemp = rZ
                      .1ltfel
          PuncLa(nSDX, nSDY, rTemp),
          PentruFiecare
 } EndlnitCapDeSculăStatic
```
Se poate observa ușor că algoritmul este de complexitate  $O(n^4)$  (patru cicluri l'entrul iecare), deci presupune calcule îndelungate. În prezent, autorul folosește o versiune mult îmbunătățită (de peste 10 ori mai rapidă), dar complexitatea acestuia depășește cadrul lucrării. Timpul necesar algoritmului prezentat este de domeniul zecilor de minute, pentru o reprezentare de 1000 x 1000 mm și o sculă de 50 x 50 mm, iar cu cel optimizat, de numai 2 minute. Aceste tipuri de optimizări ar conduce la o implementare de peste 1000 de linii de cod, ceea ce ar reduce destul de mult simplitatea algoritmului prezentat.

Calculul suprafeței de racordare se execută la fel, dar în direcția opusă, folosind pentru acesta comutatorul bDirectiaSus.

Calculul înfășurătoarei utilizând o mască se poate face cu același algoritm, folosind comutatorul bTotul.

Calculul suprafetei de racordare este simplu. De mentionat că suprafața de racordare cu o sculă statică (care nu-și modifică diametrul) este utilizată în fabricație la simularea suprafeței teoretice de contact (backoffset), care reprezintă suprafața teoretică absolută ce poate fi obținută, folosind o sculă de orice formă și luând în considerare calculul total de interferență. Făcând o diferență discretă între suprafața de racordare și cea normală se va obține suprafața cu materialul nefrezabil.

```
NimicSuprafațăDiscretă.InitRacordareStatic( \hat{i} infășoară în spațiu o SD sculă
       \frac{Suprafat}{Suprafat} Supafața, suprafața care trebuie infășurată
       SuprafațăDiscretă sdScalare, <sup>c</sup>geometria coeficienților de scalare
       SuprafațăDiscretă sdSculă, geometria capului utilizat
       boolean bDirecțiaSus infășurătoarea în sus sau în jos
       boolean bigotul /z-zz/zz vzz/zrzz/zz/zz vzzzz z>z ,?/z7.vcâ
<
   SuprafatăDiscretă s<b>dTemp</b>;
```
 $\text{softmax}$  **hnil**  $\text{inf}$  **and**  $\text{max}$  **saffer that in the same of**  $\text{softmax}$  **saffer that in the same of**  $\text{softmax}$  **and**  $\text{softmax}$  **and**  $\text{sum}$  **and**  $\text{sum}$  **and**  $\text{sum}$  **and**  $\text{sum}$  **and**  $\text{sum}$  **and**  $\text{sum}$  **and**  $\text{sum}$  $InitînîšuurătoareStatic(sdTemp, sdScalare, sdSculă, !bDirectiaSus. bTotul).$ 

 $\}$  **EndInitRacordareStatic** 

## 4.2.10. Calculul SD înfășurătoare și SD de racordare dinamice

Algoritmul prezentat in continuare are avantajul de a comdina avantajele algoritmului precedent cu facilitatea de a putea modifica raza sculei dinamic, în funcție de poziția capului de frezare în spațiu. Valorile razei sunt citite dinamic de pe o suprafață discretă care conține valoarea razei sau valoarea factorului de scalare care se aplică asupra capului. Acest tip de algoritm este utilizat în cazul în care se doresc grosimi de pereți variabile sau raze de racordare variadile.

```
NimicSuprafațăDiscretă. InitÎnfășurătoareDinamic( infășoară în spațuro SD sculă
      SuprafațăDiscretă sdSupafața. suprafața care trebute infășurată
      SuprafațăDiscretă sdScalare. geometria coeficiențiilor de scalare
      Suprafață Discretă sdSculă, geometria capului utilizat
      Boolean bDirecțiaSus infășurătoarea în sus sau în jos
      Boolean bTotul toată suprafata sau în mască
```
Real rtemp. rZ:

```
PentruFiecare(\hat{\mathbf{l}}ntreg nSDX = 1; nSDX <= nX; nSDX++)
       PentruFiccare(\hat{\mathbf{l}}ntreg nSDY = 1; nSDY <= nY; nSDY++)
          Dacă(bDirectiaSus)
             rTemp = -1e100;Altfel
             rTemp = 1e100;
          rScala = sdScalare[nSDX, nSDY].sdSculă Scalcază(rScală), ell Aici scalarea se face cu recrearea SD !!
          PentruFiecare(\hat{\mathbf{l}}ntreg nSCX = 1; nSCX <= nX; nSCX++)
             PentruFiecare(\hat{\mathbf{l}}ntreg nSCY = 1; nSCY <= nY; nSCY++)
                 Dacă(bTotul SAU sdSuprafața.m[nSCX, nSCY]) SI
                    sdSculă m[nSCX, nSCY] SI nSDX + nSCX < nX SI nSDY + nSCY < nY)
                    Dacă(bDirecțiaSus)
                        rZ=sdSuprafață[nSDX + nSCX, nSDY + nSCY] + sdSCulă[nSCX, nSCY]);
                       Dacă(rZ > rTemp) rTemp = rZ;
                    3
                      ∴Dacă
                    Altfel
                        rZ = sdSuprafa \frac{t\Delta}{lnSDX} + nSCX, nSDY + nSCY |-sdSCula (nSCX, nSCY);
                           Dacă(rZ \le rTemp) rTemp = rZ4ltfel
          PuncLa(nSDX, nSDY, rTemp);
       N-PentruFiecare
} EndInitCapDeSculăDinamic
```
Această metodă este foarte simplă și asigură o varietate de echidistanțări și racordări, autorul considerând-o unică la ora actuală și aproape imposibil de realizat folosind alte tehnici de stocare a suprafetei. În fabricație, algoritmii de racordare și echidistanțare cu calculul total de interferență sculă-semifabricat sunt, pe departe, cei mai complecși. Cea mai importantă utilizare a lor este aceea de a converti SD în trasee de sculă, care se poate observa că devine foarte simplă după aplicarea acestei corecții de echidistanțare.

Având suprafața echidistantă, problema racordărilor globale sau locale, dinamice, cu orice geometrie, devine un algoritm banal. Racodările în sus se execută echidistanțând prima oară în sus, apoi suprafața echidistantă se echidistanțează în jos, rezultând SD de pornire, care este racordată cu geometria dorită. Racordările în direcție contrară se execută pornind echidistanțarea în jos, urmată de cea în sus.

 $-67 -$ 

```
NimicSuprafațăDiscretă.InitRacordareDinamic( infășoară în spațut o SD sculă
      Suprafață Discretă sdSupafața, suprafața care trebuie infășurată
      Suprafață Discretă sdScalare. geometria coeficienților de scalare
      SuprafațăDiscretă sdSculă, geometria capului utilizat
      Boolean bDirecțiaSus, înfășurătoarea în sus sau în jos
      Boolean bTotul toată suprafata sau în mască
\mathbf{r}SuprafațăDiscretă sdTemp;
   sdTemp InitInfășurătoareDinamic(sdSupafața, sdScalare, sdSculă, bDirecțiaSus, bTotul);
```
InitInfășurătoareDinamic(sdTemp. sdScalare. sdSculă. !bDirecțiaSus. bTotul). † EndlnuRacordareDinamic

Metode de generare discrete

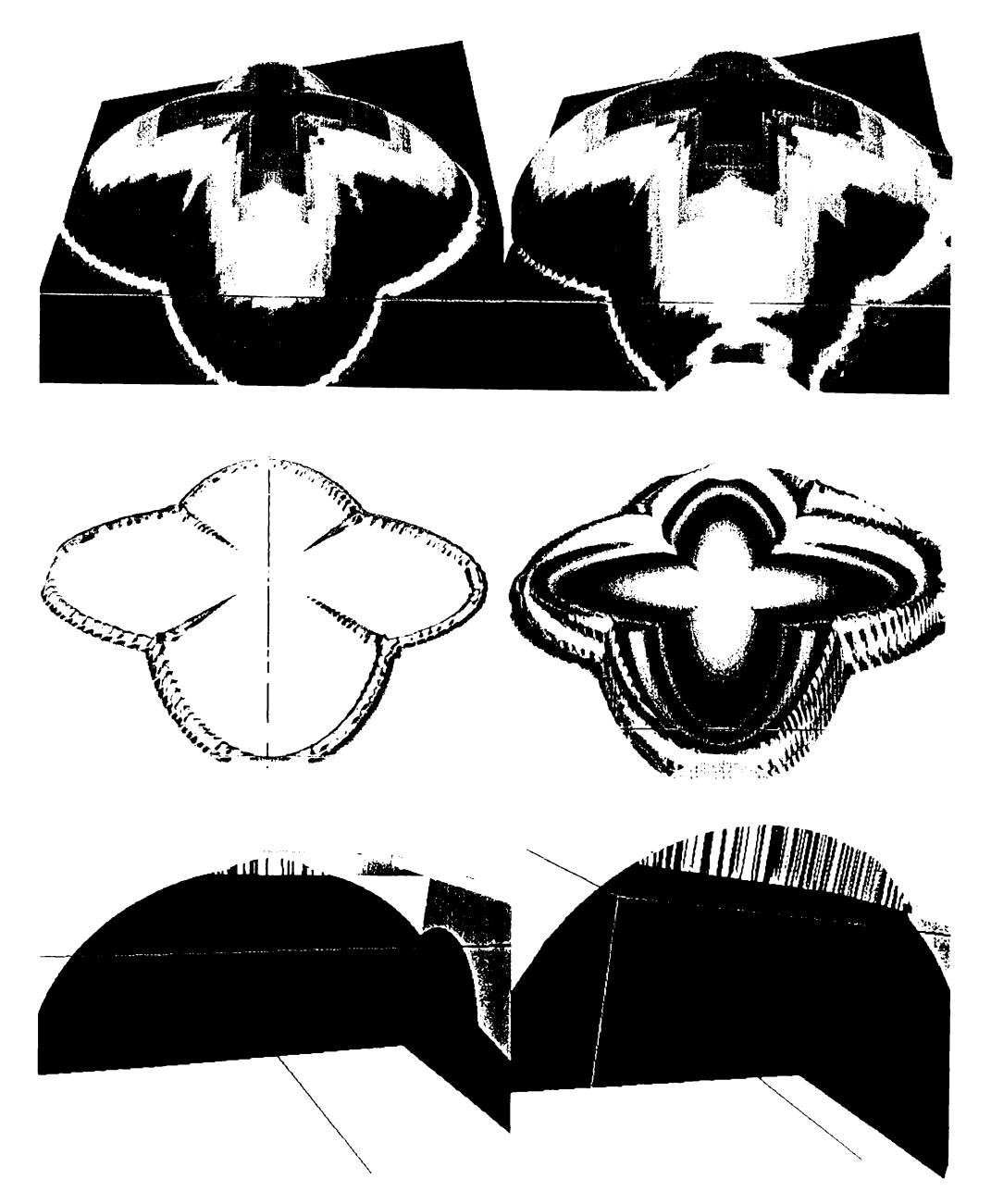

Figura 4.6 Exemple de infășurători și racordări statice (coloana 1) și dinamice (coloana 2) S-au prezentat suprafețele după racordare, cu culoarea în funcție de valoarea normalei, plus materialul adăugat în valoare absolută, și câteva secțiuni solide.

## 4.3. Filtre

Filtrele sunt metode auxiliare, care au scopul principal de a curăța SD de eventualele zgomote create în diferite procese de conversie sau interpolare, sau sunt folosite în algoritmi de export, pentru a asigura exportul unor curbe continue lipsite de zgomot.

Acest tipuri de filtre sunt în general folosite de algoritmii de conversie vectorială, în cazul în care nu sunt descrise pe suprafețele stocate vectorial funcții de proiecție real GetZ(real rX, real rY).

## 4.3.1. Filtre de creare

Aceste filtre crează un punct ca medie a vecinilor, în cazul în care el este sub o valoare, iar vecinii lui într-o direcție sunt mai mari decât acea valoare. Se poate observa că toți algoritmii de filtrare returnează numărul de puncte corectate.

Întreg Suprafață Discretă. Crează Mască 2()

```
\hat{\mathbf{I}}ntreg nIndex = 0;
PentruFiecare(\hat{\mathbf{I}}ntreg nSDX = 2; nSDX < nX; nSDX++)
    PentruFiecare(\hat{\mathbf{I}}ntreg nSDY = 2; nSDY < nY; nSDY++)
       Dacă(m[nSDX – 1, nSDY] ȘI m[nSDX + 1, nSDY])
           PuncLa(nSDX, nSDY, ([nSDX - 1, nSDY] + [nSDX + 1, nSDY]/2);
          m.PuncLa(nSDX, nSDY, ADEVÅRAT);
          nIndex++-Dacă
       \frac{1}{2} Dacă(m[nSDX, nSDY – 1] ŞI m[nSDX, nSDY + 1])
       -{
           PuncLa(nSDX, nSDY, (|nSDX, nSDY - 1| + [nSDX, nSDY + 1])/2);
           m.PuncLa(nSDX, nSDY, ADEVĂRAT);
          nIndex++∙Dacă
    } PentruFiecare
Intoarce(nIndex);
/EndCreazăMască2
```
Un algoritm geamăn este acela care utilizează o analiză suplimentară a unui vecin de pe direcția perpendiculară, pentru a-l face mai constrictiv, dar și mai realist.

#### Întreg Suprafață Discretă. Crează Mască3()

 $\mathcal{E}$ 

ः

```
Intreg nIndex = 0;
PentruFiecare(\hat{\mathbf{l}}ntreg nSDX = 2; nSDX < nX; nSDX++)
   PentruFiccare(\hat{\textbf{ln}}treg nSDY = 2, nSDY \le nY, nSDY++)
       Dac\delta(m[nSDX - 1, nSDY] ȘI m[nSDX + 1, nSDY] ȘI m[nSDX, nSDY + 1])PuncLa(nSDX, nSDY, (|nSDX-1|, nSDY| + |nSDX + 1|, nSDY| + |nSDX|, nSDY-1|)/3.0);
          m.PuncLa(nSDX, nSDY, ADEVĂRAT);
          nIndex++- Dacă
       \frac{1}{2}acá(m[nSDX – 1, nSDY] ȘI m[nSDX + 1, nSDY] ȘI m[nSDX, nSDY – 1])
```

```
\cdotPuneLa(nSDX, nSDY, ([nSDX-1, nSDY] + [nSDX+1, nSDY] + [nSDX, nSDY-1]) / 3.0);
            m PuneLa(nSDX nSDY ADEVÁRAT);
            nIndex++Dacă
         ţ.
         \overline{\text{Dacă}}(m[nSDX, nSDY - 1] ŞI m[nSDX, nSDY + 1] ŞI m[nSDX + 1, nSDY])
            PuneLa(nSDX, nSDY, ([nSDX, nSDY-1] + [nSDX, nSDY + 1] + [nSDX+1, nSDY]/3.0);
            m.PuneLa(nSDX, nSDY, ADEVĂRAT);
            nIndex++Dacă
         \mathbf{R}\frac{\text{Dacă}(m[nSDX, nSDY - 1)]}{\text{Dacă}(m[nSDX, nSDX, nSDY + 1)]} ȘI m(nSDX - 1, nSDY)
            PuneLa(nSDX, nSDY, ([nSDX, nSDY-1] + [nSDX, nSDY+1] + [nSDX-1, nSDY]) / 3.0);
            m.PuneLa(nSDX, nSDY, ADEVÅRAT);
            nIndex++Dacă
      } PentruFiecare
   Intoarce(nIndex);
: EndCreazăMască 3
```
Se va opri aici generarea listingului, încercându-se în continuare să se expună doar numele și destinația filtrului respectiv, și considerându-se implementarea trivială.

Filtrul Intreg CreazaMasca4(), folosit la eliminarea punctelor singulare, este cel mai nedistructiv și foarte utilizat.

Similar cu cele trei filtre expuse aici se definesc trei filtre utilizate pentru asigurarea continuității și crearea curbelor care nu conțin zgomot în algoritmii de export a curbelor echrootentale. S-au imaginat trei metode, care au același nume, dar conțin un parametru de tip real. Se listează în continuare doar Intreg Crează Valoare2(Real rZ).

 $-70-$ 

Intreg SuprafațăDiscretă Crează Valoare2(Real rZ)

 $\mathcal{L}$ 

```
Intregnlndex = 0;
PentruFiecare(\hat{\mathbf{ln}}treg \mathbf{nSDX} = 2; \mathbf{nSDX} \leq \mathbf{nX}; \mathbf{nSDX} \leftrightarrowPentruFiecare(Intreg nSDY = 2; nSDY < nY; nSDY++)
    J
        Dac\check{a}(|\text{nSDX} - 1, \text{nSDY}| > rZ \text{ } $I | \text{nSDX} + 1, \text{nSDY}| > rZ \text{ } $I | \text{nSDX} \text{ } \text{nSDY}| \leq rZ)\mathbf{f}PuneLa(nSDX, nSDY, (|nSDX - 1, nSDY| + |nSDX + 1, nSDY|)/2.0);
            m PuneLa(nSDX, nSDY, ADEVARAT);
            nIndex++† Dacă
        \text{Dacă}(\vert nSDX, nSDY - 1 \vert > rz \vert S1 \vert nSDX, nSDY + 1 \vert > rZ \vert S1 \vert nSDX, nSDY \vert < rZ)PuneLa(nSDX, nSDY, (|nSDX| nSDY - 1| + |nSDX nSDY + 1|)/2.0);
             m PuneLa(nSDX nSDY ADEVARAT).
             nIndex++:
           Dacă
    ; Pentrul-tecare
Intoarce(nIndex):
EndCreazăl aloare2
```
**BUPT**
Un filtru mai evoluat este acela care umple cu o valoare (și implicit masca), eliminând zgomote de formă mai rebelă, numărând nodurile adiacente mai mici de o valoare dată și umplând suprafața unde acest număr este mai mic decât o valoarea admisibilă. Acest algoritm este utilizat și în jocul de Go, la numărarea pieselor componente ale unui grup. Este lesne de înțeles că, complexitatea acestui filtru nu este mică, necesitând chemări recursive și marcări întro mască auxiliară; din aceste considerente nu va fi exemplificat în cod sursă.

 $\hat{\textbf{I}}$ ntreg SuprafațăDiscretă. CreazăMască<sup>(Întreg nMaxPuncte);</sup>  $\hat{\textbf{I}}$ ntreg SuprafațăDiscretă. CreazăValoare(Întreg nMaxPuncte, Real rZ);

#### 4.3.2. Filtre de distrugere

Inversând logica din filtrele de creare se pot genera filtrele de distrugere, obținându-se astfel familia de filtre.

 $în$ treg SuprafațăDiscretă.**DistrugeMască2**();  $intreg$  SuprafațăDiscretă.**DistrugeMască3**();  $în$ treg SuprafațăDiscretă. DistrugeMască4();  $\hat{\textbf{I}}$ ntreg SuprafațăDiscretă. DistrugeMască<sup>(Întreg nMaxPuncte);</sup>

 $\hat{\textbf{I}}$ ntreg SuprafațăDiscretă. Distruge Valoare2(Real rZ);  $\lim_{x \to \infty} \frac{1}{8}$  **SuprafatăDiscretă**. DistrugeValoare3(Real rZ);  $\hat{\textbf{I}}$ ntreg SuprafațăDiscretă DistrugeValoare4(Real rZ);  $\overrightarrow{\textbf{Infreq}}$  SuprafațăDiscretă. DistrugeValoare(Întreg nMaxPuncte, Real rZ),

Câteva exemple despre Filtre se dau în figura următoare, unde s-au prezentat câteva conversii în curbe a unor SD, cu și fără filtrare.

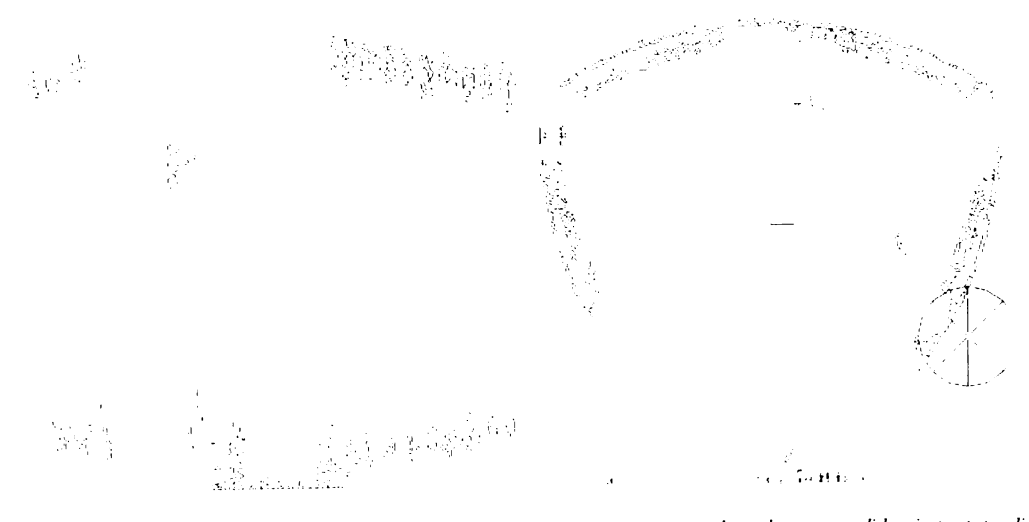

Figura 4.7 Exemple de export a unor zone critice de detecție a zonelor plane pe solide, importate din MasterCAM și MicroStation (aceeași analiză, cu și fără filtrări)

**- 71 -**

### 4.4. Metode de generare vectorială

Metodele de generare vectorială sunt foarte importante în conversia datelor din alte modelatoare, care, în general, se bazează pe această metodă de modelare.

În general, suprafețele provenite sunt de tip plasă (format DXF) sau format listă cu triunghiuri (format STL). Acestea sunt cele mai simple formate posibile și au marele avantaj că sunt foarte ușor de generat metode de import - export care să le suporte.

Un alt mare avantaj al reprezentărilor de nivel scăzut este acela că se pot defini un set destul de decent (din punct de vedere al performanței) de metode de rezolvare neiterative a proiectilor și sectiunilor.

Marele lor dezavantaj este acela că distrug orice informație logică despre modul de generare al unui solid, distrug eventualele informații parametrice, care în prezent sunt suportate numai de formatele STEP și SAT (ACIS).

In concluzie, pentru acest tip de date de intrare elementare se pot defini, fără nici o problemă, metode de conversie relativ simple și viabile din punct de vedere al performanței.

```
NimicSuprafațăDiscretă. InitPlasă( //convertește o plasă
       CPlasa IIn Mista cu plasele de intrare
       \lambdał
   PentruFiecare(\hat{\mathbf{l}}ntreg nI = 1; nI <= nX; nI++)
       PentruFiecare(Intreg nJ = 1; nJ <= nY; nJ++)
           if (IIn ArcOProicctic(IndexIn RealPtX(nI), IndexIn RealPtY(nJ))
               PuncLa(nI, nJ, IIn IaDeLaZ(IndexInRealPtX(nI), IndexInRealPtY(nJ)). PM_MAX);
Y AnitPlasă
NimicSuprafațăDiscretă. InitPlase( //convertește o familie de plase
   FamiliaDePlase filn Aista cu familia de plasele de intrare
       \lambdaPentruFiecare(\hat{\mathbf{l}}ntreg nI = 1; nI <= flIn.nNr, nI++)
       InitPlasă(flIn[nI]);
```

```
\} -InitPlase
```
Nu s-au discutat listele cu date de tip triunghi, deoarece acestea se pot trata într-un mod similar.

Metodele de conversie discutate asigură un set decent de conversii, dar nu și eficient, în cazul în care pentru suprafețele care trebuiesc convertite solidul nu poate sau încă nu sunt generate metode de conversie eficiente în format triunghiular sau patrulater, ci doar foarte lente metode de proiecție iterative. Aceste condiții duc la timpi de conversie care sunt de domeniul orelor, în locul celor prezentate, care sunt de domeniul secundelor.

Deci, din punct de vedere al eficenței se consideră ca fund inacceptabil. Pentru acest tip de date a fost imaginat un algoritm inspirat din retelele neuronale, care privesc SD ca pe o rețea care se dorește a fi antrenată cu datele provenite dintr-o reprezentare de curbe B-Spline (spre exemplu) limitată de curbe (trimmed B-Spline). Acest algoritm este larg utilizat de autor în conversia din toate formatele de nivel superior, fiind prezentat în continuare, în premieră.

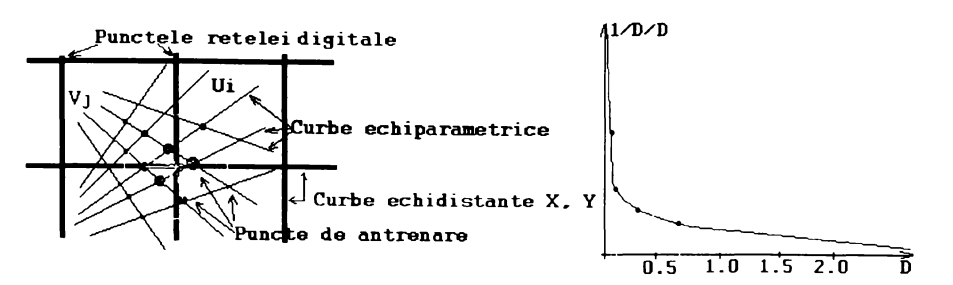

Figura 4.8 *Exemplificarea metodei de antrenare a rețelei neuronale asociată suprafeței discrete,* reprezentarea curbelor echiparametrice  $U, V, a$  punctelor de intersectie

Algoritmul, utilizează analiza punctelor care sunt în vecinătatea unui punct.

Algoritmul este intr-un fel asemanator cu cel al interpolării prin puncte. Diferența de bara este ca algoritmul de interpolare prin set de puncte operează foarte bine când sunt relativ puține puncte, timpii de rulare crescând linear cu numărul de puncte. Algoritmul prezentat în prezent este utilizat pentru antrenarea unui punct din 2..10 puncte de intrare.

Acest algoritm este destul de precis, asigurând pentru o medie de trei puncte de antrenare pe punct al 80 o precizie medie de 0,001 mm, ceea ce se considera satistacator.

Importanta acestui algoritm este imensa d.p.d.v. al consumului de timp, deoarece, in realitate, calcularea unui punct echiparametric (U, V) de pe suprafață este, în general, de peste 100 de ori mai rapidă decât calcularea iterativă a unui punct la o coordonată  $(X, Y)$ , deci pentru un set decent de antrenare (de 3 puncte pe punct al 80) se asigura timpi de peste 30 de ori mai mici. In realitate, după ce s-a cronometrat pe un set de 10 repere de complexități diferite, se poate spune că s-au obținut timpi mai mici de 20..100 ori.

Algoritmul asigură o rezolvare destul de simplă și elegantă a problemei. Metoda constă din:

- $\Rightarrow$  pentru fiecare punct P(U,V) se calculează cei patru vecini discreți;
- $\Rightarrow$  **se** calculează distanța pătratică, cu relația  $D^2 = DX^2 + DY^2$ ;
- $\Rightarrow$  aceasta este utilizată pentru a antrena cei patru vecini ai unui punct P(u, v) după legea 1/D<sup>2</sup> (variația acestei funcții se găsește în figura 4.8 b);
- $\Rightarrow$  *la sfârșitul algoritmului, pentru a intoarce valoarea reală, se diride cu suma ponderilor.*

Matematic:

 $\Sigma(P(U, V) / D^2) / \Sigma D^2$ 

 $Suprafa$ țăDiscretă sdSumaPD, sdSumaD

 $\left\{ \right.$ 

 $\mathbf{I}$ 

NimicSuprafațăDiscretă. InitPuncLaR()

```
sdSumaPD = sdAceasta; inițializează SumaPl)
   sdSumaPD.PuneLaAll(0.0); \sigma initializează pe 0.0
   sdSumaD = sdAccasta; initializează Sumal)
   sdSumaD.PuncLaAll(0.0); o initializează pe 0.0
\frac{1}{2} EndlnitPutR
Suprafață Discretă. DonePuneLaR()
   sdSumaPD /= sdSumaD; //imparte sd SumaPD/Sumal)
   PânăCând(sdSumaPD.Crează2()); //filtrează sd pentru eventualitatea pt. puncte necreate
   PânăCând(sdSumaPD. Distruge2()); "Officează sd pentru eventualitatea pt. puncte necreate<br>Combină(sdSumaPD. Distruge2()); "Officează sd pentru eventualitatea pt. puncte necreate<br>Combină(sdSumaPD, PM_MAX, FALS); "combină sd 
1//EndDonePutR
NimicSuprafațăDiscretă. PuncLaR(PunctpP, Real rTaieSus = 2.0) //antrenează vecinii
    Real rX = Real IndexPtXR(pP.iX); converteste valoarea reală dar din spatiul întreg
    Real rY = Real InIndexPtYR(pP.iY); converteste valoarea reală dar din spațiul intreg
    Real rD2:
  POO
    rD2 = (rX - \underline{int}(rX))^*(rX - \underline{int}(rX)) + (rY - \underline{int}(rY))^*(rY - \underline{int}(rY));Dacă (rD2 <rTaieSus)
       sdSumaPD.PuncLa(int(rX) + 0, int(rY) + 0, pP.Z/rD2); adună pe PD
       sdSumaD .PuncLa(int(rX) + 0, int(rY) + 0, 1/rD2); //adună pe PD
    1/Dac\tilde{a}\sqrt{PQI}rD2 = (rX - int(rX))*(rX - int(rX)) + (rY + 1 - int(rY))*(rY + 1 - int(rY));Dacă (rD2 < rTaieSus)
    -6
        sdSumaPD.PuncLa(int(rX) + 0, int(rY) + 1, pP.Z/rD2); //adună pe PD
        sdSumaD PuncLa(int(rX) + 0, int(rY) + 1, 1/rD2), /adună pe PD
    } //Dacă
 \mathbb{Z}P10rD2 = (rX + 1 - \text{int}(rX))^*(rX + 1 - \text{int}(rX)) + (rY - \text{int}(rY))^*(rY - \text{int}(rY)).
    Dacă (rD2 < rTaieSus)
        sdSumaPD.PuncLa(int(rX) + 1, int(rY) + 0, pP.Z/rD2); adună pe PsdSumaD PuncLa(int(rX) + 1, int(rY) + 0, 1/rD2); adună pe Pl)
    \rightarrow Dacă
   PIIrD2 = (rX + 1 - \underline{int}(rX))^*(rX + 1 - \underline{int}(rX)) + (rY + 1 - \underline{int}(rY))^*(rY + 1 - \underline{int}(rY));
    Dacă (rD2 < rTaieSus)
        sdSumaPD.PuncLa(int(rX) + 1, int(rY) + 1, pP.Z/rD2); adună pe Pl)
        sdSumaD PuncLa(int(rX) + 1, int(rY) + 1, 1/rD2); adună pe P(D)Dacă
 EndPutRNimicSuprafațăDiscretă. PuncLaSuprafațaSuperioară (SuprafațăSuperioară sS: Real rUStep, rVStep)
```

```
InitPuncLaR();
PentruFiccare(Real rU = 0.0; rU <= 1.0 rU += rUStep)
   PentruFiccare(Real rV = 0.0; rV \le 1.0 rV = rVStep)
      PuncLaR(sS[rU, rV]);
EndPuncLaR();
```
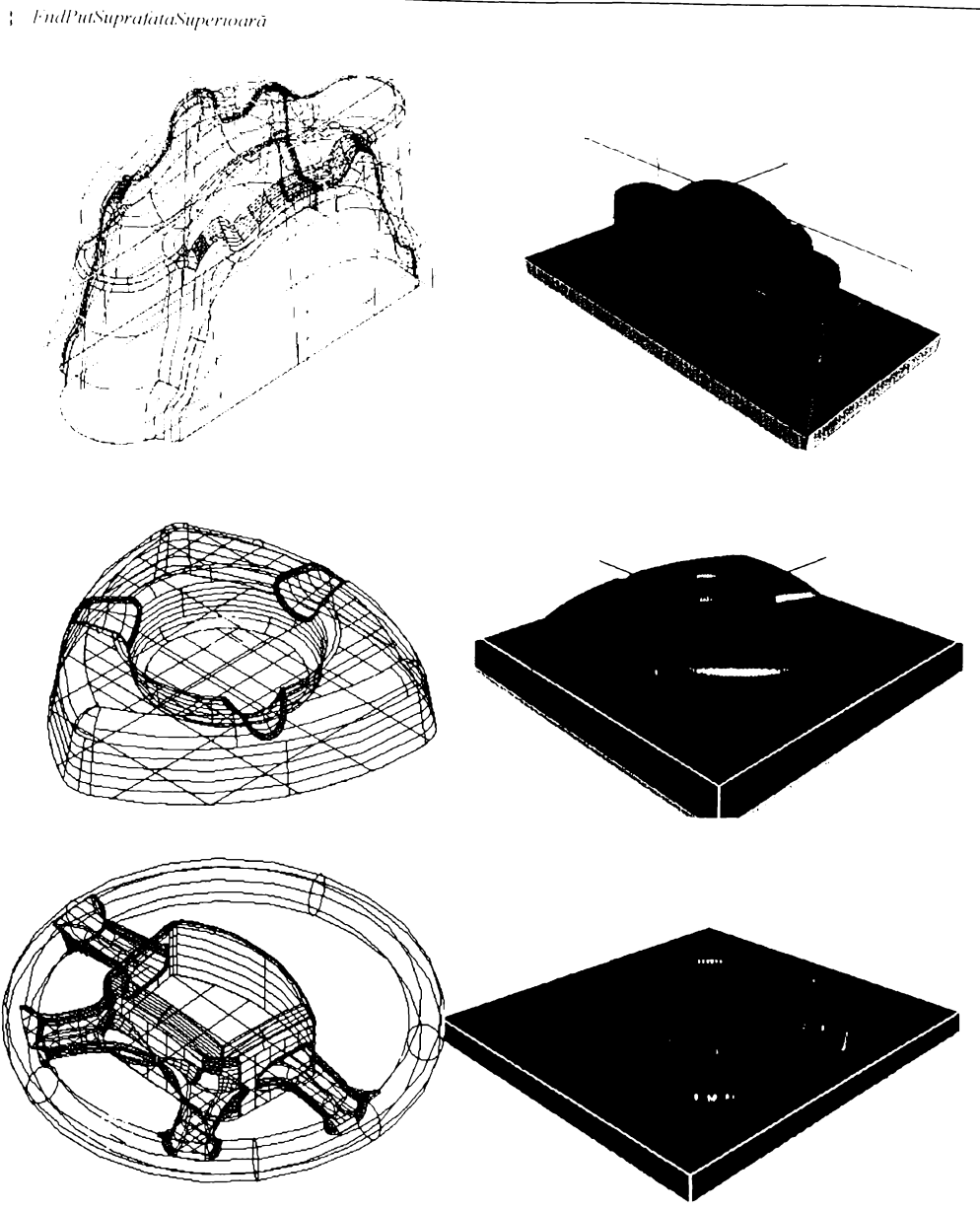

Figura 4.9 Importul a trei repere exportate ca suprafate BSpline sau solide BRep din EdgeCAM, AutoCAD și Microstation (Solid Edge).

Exemple în care s-a folosit rețeaua neuronală pentru antrenarea SD. Timpi de import 1..3 minute. Reprezentarea solidă utilizează nuanțele de albastru pentru marcarea zonelor nefrezabile cu o sculă dată de r=20 mm.

Concepte introduse

# 4.5. Concepte introduse

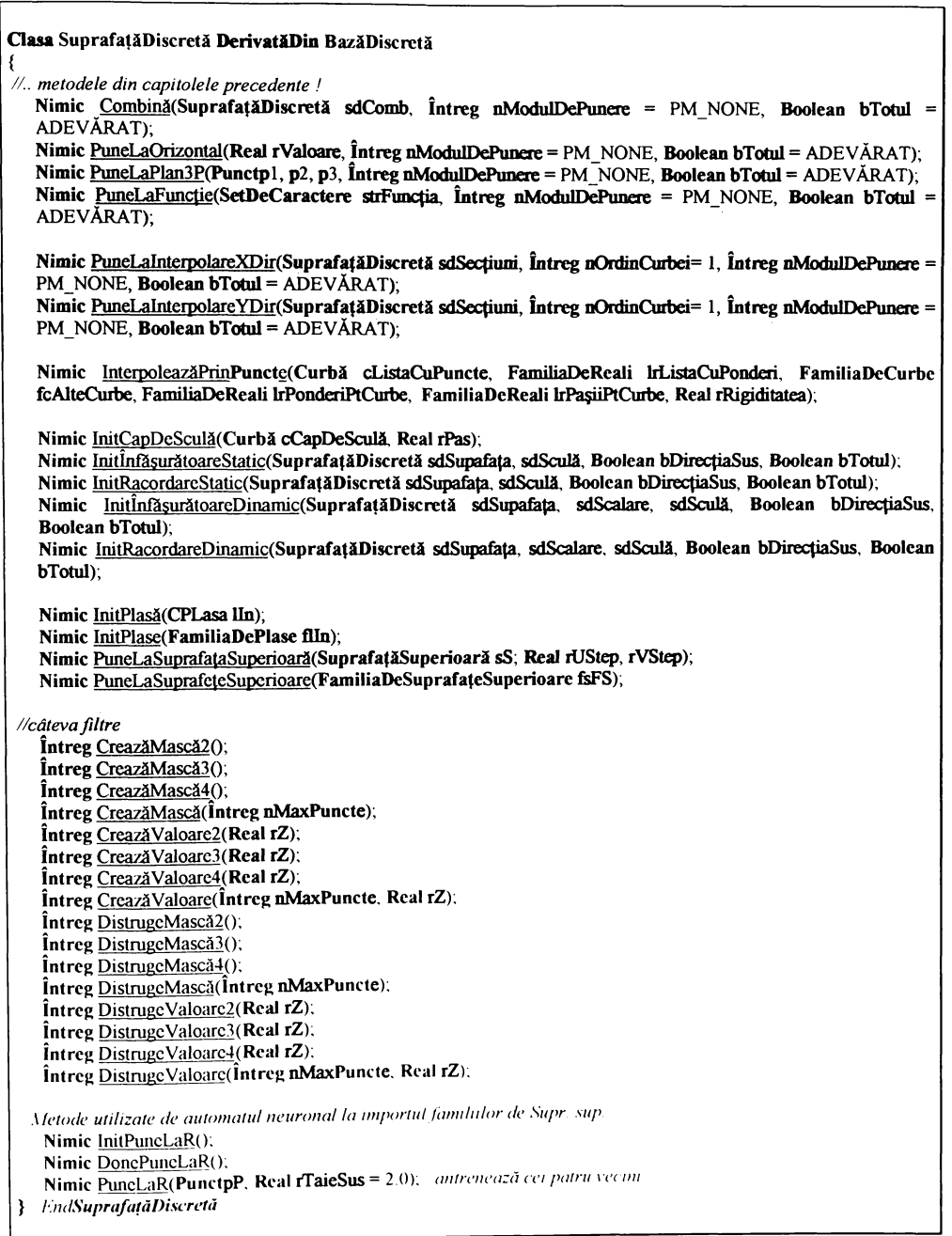

# **4.6. doneluzii**

În acest capitol au fost descrise tehnici și metode de creare, modelare, conversie, import și filtrare a SD.

Scopul acestuia este ca, utilizând metodele descrise, un număr cât mai mare de repere provenite din diferite sisteme de proiectare, fadricape sau modelate direct, sa poata beneticia de soluțiile sofisticate de analiză și generare a codului NC care vor fi discutate în viitor.

De asemenea, s-au prezentat în premieră trei algoritmi noi, concepuți de către autor:

- $\Rightarrow$  algoritmul de import și conversie a seturilor de puncte și curbe furnizate fără nici o regulă;
- $\Rightarrow$  algoritmul de calculare a înfășurătoarei și racordărilor cu forme de orice geometrie (un caz particular al acestora sunt capetele de sculă suprafețe de revoluție, utilizate în frezare);
- $\Rightarrow$  rețeaua neuronală pentru antrenarea cu date care nu cad în punctele rețelei utilizabile, ca o metodă generică de import a tuturor datelor parametrice.

A fost prezentată o familie de metode auxiliare (filtrele) utilizate pentru reducerea zgomotului introdus de diferite metode de conversie §i analiza. 8-a exempliticat acest concept.

# 5. Metode de conversie și formate de import export

## **5.1. Introducere**

În acest capitol se vor sintetiza și prezenta câteva conversii ale SD în reprezentările vectoriale uzuale altor sisteme de proiectare și/sau fabricație, pentru a da nu numai o consistență vizuală analizelor și generărilor, ci și o finalitate și utilizabilitate în alte sisteme de proiectare - fabricare.

In prima parte a capitolului se vor prezenta metode de culegere a datelor și de convertire a lor in formate de tip **pla8â,** 8olide decrete fasetate reprezentate ca **triunghiuri,** reprezentări de tip familie de curbe, specifice generării fișierului NC via CL.

Se vor introduce metode de creare de curbe, proiecție, offset inteligent și export în formatele simple ASCII, ca: DXF, STL, CL, NC. Nu se vor discuta, pentru a nu încărca expunerea, formatele evoluate, ca IGES, STEP, VDA, având în vedere și utilizarea lor destul de restrânsă, deocamdată. Expunerea fiecărui format superior ar necesita un minim de 20 pagini, ceea ce nu asigură cadrul lucrării de față.

Metodele de conversie și export sunt de o mare importanță în utilizarea suprafețelor discrete demulabile, virtual, în orice sistem de proiectare și fabricație. Ideea prezentării fiecărui format constă în a îmbina prezentarea acestuia, însoțită de expunerea algoritmilor în pseudocod, cu exemplificarea fiecărui concept introdus, cu ajutorul exemplelor și a listingului potențial, realizat de către clasa expusă.

Se va crea un set nou de clase, specifice exportului fiecărui tip în parte: Fișier, CDXFOut, CSTLOut, CLOut, CNCOut. Aceste clase vor fi implementate folosind o metodă unificată de prezentare, încercând să se ascundă detaliile fiecărui format în parte.

Se vor expune metode noi, destinate conversiei și exportului, metode care dau o utilizabilitate SD, legându-le de alte sisteme de proiectare, ca aparate matematice auxiliare de analiză sau conversie în format NC.

Se va prezenta, în premieră, un algoritm de conversie în curbe de nivel foarte fin (comparativ cu pasul suprafeței discrete), care permite conversia SD corecție de sculă în format NC, asigurând erori de ordinul micrometrilor.

Un subcapitol aparte va fi rezervat expunerii problemei unui postprocesor generic de control numeric, GNCPP (generic numeric control post processor), o librărie dinamică complexă, care are scopul de a genera fișier NC specific, virtual, pe orice echipament, optimizat pentru lungime §i timp de rulare.

Se vor trasa câteva statistici despre frecvența utilizării diferitelor formate în Marea Britanie și SUA, în funcție de numărul de mașini unelte și numărul de angajați.

În finalul capitolului se vor rezuma, în pseudocod, toate metodele și obiectele noi, și se va concluziona asupra problemelor expuse pe parcursul capitolului.

# 5.2. Metode de conversie

Datorită modului oarecum neuzual de stocare a informațiilor în suprafețele discrete, pentru ca acestea să fie utilizabile în cât mai multe sisteme de proiectare și fabricație, s-au creat tehnici și metode de conversie și export a SD în diferite reprezentări geometrice. Acestea sunt: curbele, plasele patrulatere si cele triunghiulare.

#### 5.2.1. Conversia în curbe

Conversule SD și proiecțiile unor curbe aplicate pe SD au un rol important în generarea fisierelor NC, sau în crearea unor extensii a unor zone critice.

Unicul caz de conversie a SD în curbe discutat în această lucrare va fi acela de conversie a unei SD în curbe de nivel.

Acest algoritm are utilitate nu numai în generarea fișierelor NC cu  $Z = ct$ , cum s-ar putea crede la o analiză superficială, ci aplicațiile lui se pot extinde în orice generare de curbă de pe SD ! In capitolul următor, destinat analizei și optimizării, se vor prezenta o multitudine de transformări particulare (manipulatori) specifice analizelor SD, în vederea utilizării acestui algoritm foarte puternic și GENERIC, de export.

Problematica acestui algoritm este aceea că trebuie creată o familie de curbe care să despartă SD în două regiuni, una cu valori mai mari decât cea analizată, iar alta cu valori mai mici decât aceasta. În general, această problemă nu este nouă, și se regăsește într-o mulțime de programe [LWRK], [CTR]. Solutiile propuse până acum sunt, în general, precare din punct de vedere al calității curbelor exportate, total improprii folosirii direct ca și trasee de sculă, fără o rafinare uzual manuală, care încetinește procesul și duce la distrugerea generării și regenerării automate.

În general, acest algoritm își găsește utilitatea în toate locurile unde trebuie recunoscută o formă, făcând analogia cotei Z cu o culoare sau intensitate luminoasă, în cazul utilizării imaginilor monocrome, sau a trei componente (roșu, verde, albastru), în cazul analizării imaginilor color. Alte posibile utilizări ale algoritmului ar putea fi: creșterea rezoluțiilor analogice ale fotografiilor, recunoașterea formelor, convertirea imaginilor în format vectorial etc.

Se consideră că algoritmul descris în continuare este unicul algoritm, cunoscut de autor, care utilizează proprietatea remarcabilă a unei secțiuni (sau proiecții) de a fi o curbă discretă continuă. Deci, folosind teorema lui Cauchy între 2 puncte, unul mai mic și unul mai mare decât o valoare dată, se găsește cel puțin un punct care intersectează nivelul de analiză.

Imaginea de mai jos își propune prezentarea problematicii acestui algoritm.

Algoritmul se bazează pe proprietatea remarcabilă a fiecărui pătrat elementar (format din patru segmente de dreaptă, și care formează întotdeauna un patrulater închis) de a avea un număr par de intersecții cu un plan orizontal [0, 2, 4]. Deci, orice curbă care intră trebuie să și iasă din pătrat, curbele neputând fi deschise (sau închise) decât în cazul în care încep și se termină pe marginea SD.

Precizia curbelor create de acest algoritm (negru + roșu, punctele de control) este de ordinul 1/1000 \* pasul, iar a celui bazat pe culegerea pasului, de ordinul pasului (verde + albastru, punctele de control).

În urma analizelor făcute, acest algoritm, combinat cu cel de detecție a muchiilor vii, a produs, în toate cazurile analizate, rezultate similare: până la trei zecimale exacte, comparat cu algoritmi care folosesc tehnici pur vectoriale.

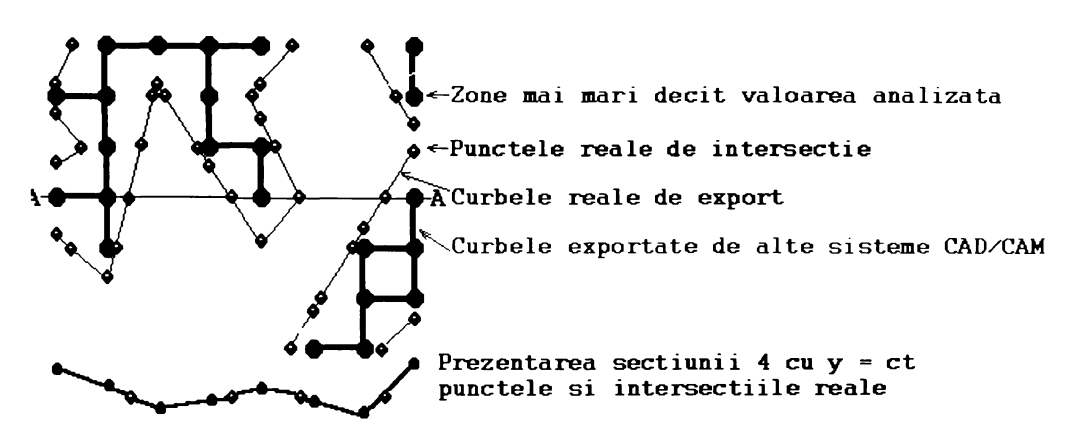

Figura 5.1 Prezentarea algoritmului de conversie a SD în curbe echipotențiale, folosind metoda clasică a punctelor de control și cea nouă, care folosește continuitatea secțiunilor.

Din păcate, erorile nu sunt liniare, ci sunt o funcție de înclinare a suprafeței. Astfel, la 90°, eroarea de detecție a unui zid poate deveni comparabilă cu pasul, ceea ce duce la erori de domeniul 0.1..1.0 \* pasul, de multe ori netolerabile ! Din această cauză, în sistemele evoluate destinate fabricației, TechoPack și EdgeCAM, la ora actuală se folosește o tehnologie mixtă de generare a fișierului NC: în proporție de 90% din suprafață de pe SD, iar în zonele care au înclinații mari sunt folosite suprafețele vectoriale, care sunt insensibile la schimbarea înclinației, dar sunt de peste 500 de ori mai lente !

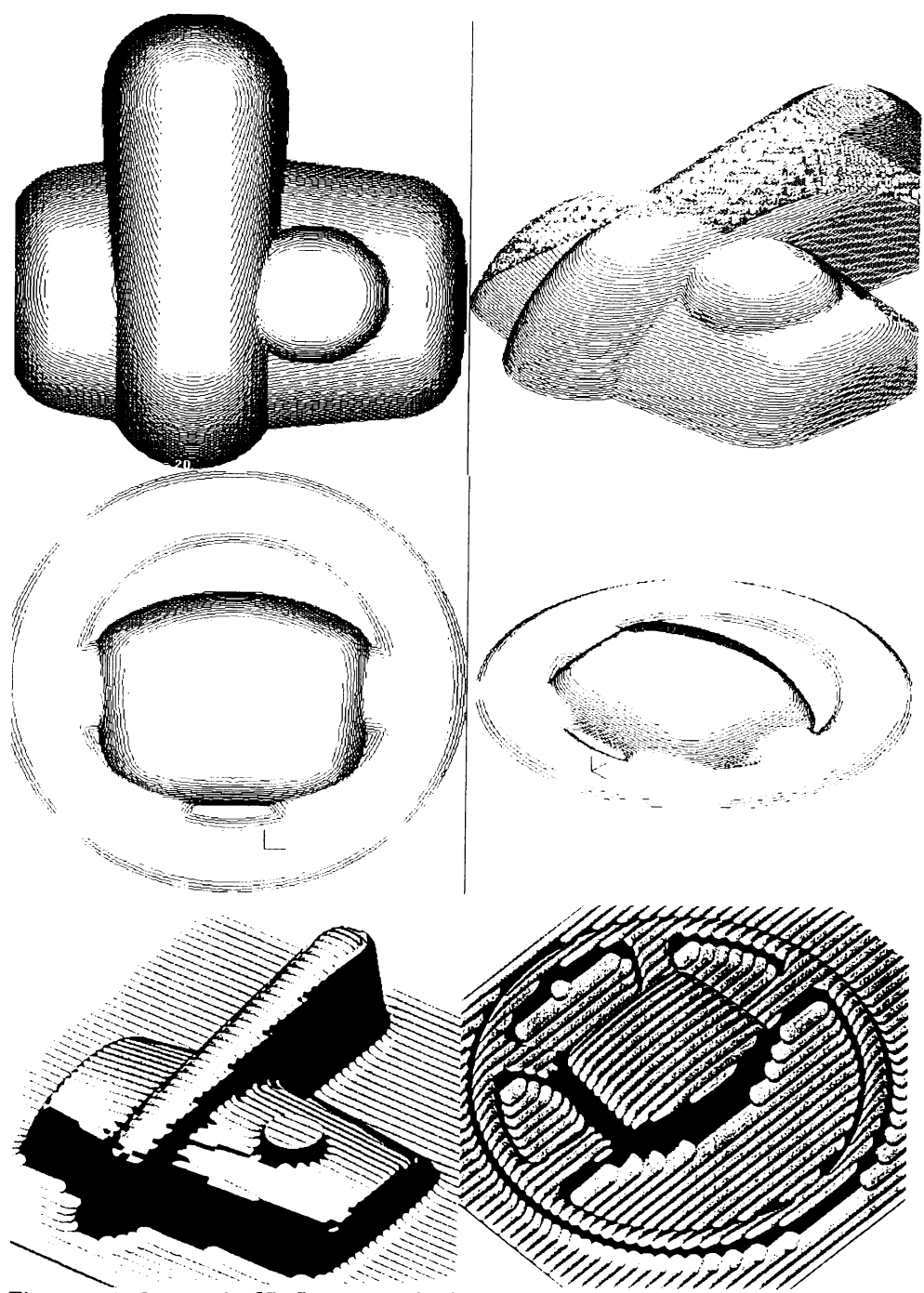

Figura 5.2 Conversii din SD. Reprezentare de tehnologie mixtă, de combinare a ciclurilor de frezare curbe nivel și secțiuni echidistante.

Toate analizele și fișierele NC au fost generate folosind reprezentarea discretă, cu algoritmul prezentat. Simularea și verificarea este făcută cu DSView.

Metode de conversie și formate de import - export

Metode de conversie

Algoritmul poate fi descris în pseudocod astfel:

NimicCDiscretSurface. AdunăCurbă(FamiliaDeCurbe fcOut, int nX, nY)

```
prea laboriosă pentru a fi descrisă.
} EndAdunăCurbă
NimicCDiscretSurface.CrcazăCurbc(FamiliaDeCurbe fcOut, Real rPentruZ)
\{⊘ν0
    PentruFiecare(\hat{\mathbf{l}}ntreg nI = 1; nI < nX; nI++)
        \overline{\text{Dacă}} ([nI, 0] > rPentruZ SI [nI + 1, 0] < rPentruZ SAU
                [nI, 0] < rPentruZ SI [nI + 1, 0] > rPentruZ)
            AdunăCurbă(fcOut, nI, 0);
\sqrt{\nu} max
    PentruFiecare(\hat{\mathbf{l}}ntreg nI = 1; nI < nX; nI++)
        Dacă ([nI, nNrY] > rPentruZ ȘI [nI + 1, nNrY] < rPentruZ SAU
                [nI, nNrY] < rPentruZ \$I [nI + 1, nNrY] > rPentruZ)
            AdunăCurbă(fcOut, nI, nNrY);
 \propto 0
    PentruFiecare(\hat{\mathbf{l}}ntreg nJ = 1; nJ < nY; nJ++)
        Dacă ([0, nJ] > rPentruZ ȘI [0, nJ] < rPentruZ SAU
                [0, nJ] < rPentruZ SI [0, nJ] > rPentruZ)
            AdunăCurbă(fcOut, 0, nJ);
 \sqrt{x} max
    PentruFiecare(\hat{\mathbf{l}}ntreg nJ = 1; nJ < nY; nJ++)
        \frac{1}{\text{Dacă}} (\overline{|\text{nNrX}, \text{nJ}|} > \overline{r} \text{PentruZ } \overline{S}I \overline{|\text{nNrX}, \text{nJ}|} < \overline{r} \text{PentruZ } \overline{S}AlAdunăCurbă(fcOut, nNrX, nJ);
  curbele închise interioare
    PentruFiecare(\hat{\mathbf{l}}ntreg nI = 2; nI < nX-1; nI++)
        PentruFiecare(Intreg nJ = 2; nJ < nY-1; nJ++)
            AdunăCurbă(fcOut, nI, nJ);
} EndCreazăCurbe
NimicCDiscretSurface.CreazăToateCurbele( crează toate curbele
            FamiliaDeCurbe fcOut, alocul unde sunt stocate curbele
            Real rZStep = 1.0, pasul
            Boolean bAuto = ADEVĂRAT, dacă calculează automat cotele de start și sfârșit
            Real rZStart = 0.0, cota de pornire<br>Real rZEnd = 10.0) cota de oprire
\mathfrak{g}Dacă(bAuto)
        rZStart = pMax.rZ; atribute automat Z maxim
        rZEnd = pMin rZ; atribute automat Z minim
    PentruFiccare(Real rZ = rZStart, rZ < rZEnd, rZ += rZStep)
             CreazăCurbe(fcOut. rZ);
```
} EndCreazăToateCurbele

NOTĂ: Detaliile de implementare a metodei AdunaCurbaQ nu au fost expuse, deoarece metoda este destul de simplă, dar lungă; ea se bazează pe conceptele expuse la începutul capitolului.

#### 5.2.2. Proiectarea unei familii de curbe pe suprafața discretă

Această metodă dă consistență și generalitate algoritmului de conversie în curbe echipotențiale și deschide posibilități nelimitate pentru toți algoritmii de generare a fișierului NC prin tehnici proiective (spirale, radiale, offset, morf etc).

Tehnica este destul de simplă și este expusă în continuare:

```
NimicCDiscretSurface.ProiecteazăCurbă(Curbă cProiectează)
```

```
\left\{ \right.PentruFiecare(\hat{\mathbf{l}}ntreg nI = 1; nI < c.nNr; nI++)
   - 1
       Punctp = cProiectează[nI];
       p.rZ = IaDeLaR(p.rX, p.rY),cProiectează PuncLa(nI, p);
      PentruFiecare
} ÆndProiecteazăCurbă
```
NimicCDiscretSurface.ProicctcazăCurbe(FamiliaDeCurbe fcProiectează)

```
PentruFiecare(\hat{\mathbf{l}}ntreg nI = 1; nI < c.nNr; nI++)
       ProiecteazăCurbă(fcProiectează[nI])
} /EndProiecteazăCurbe
```
Notă: algoritmul expus proiectează doar noduri; în mod similar se poate descrie un algoritm care proiectează toate liniile, cu un anumit pas dat; un exemplu despre cele două familii de algoritmi, cel de conversie în curbe echipotențiale a unei SD, după care proiectarea pe o altă SD, se prezintă în figura 5.3.

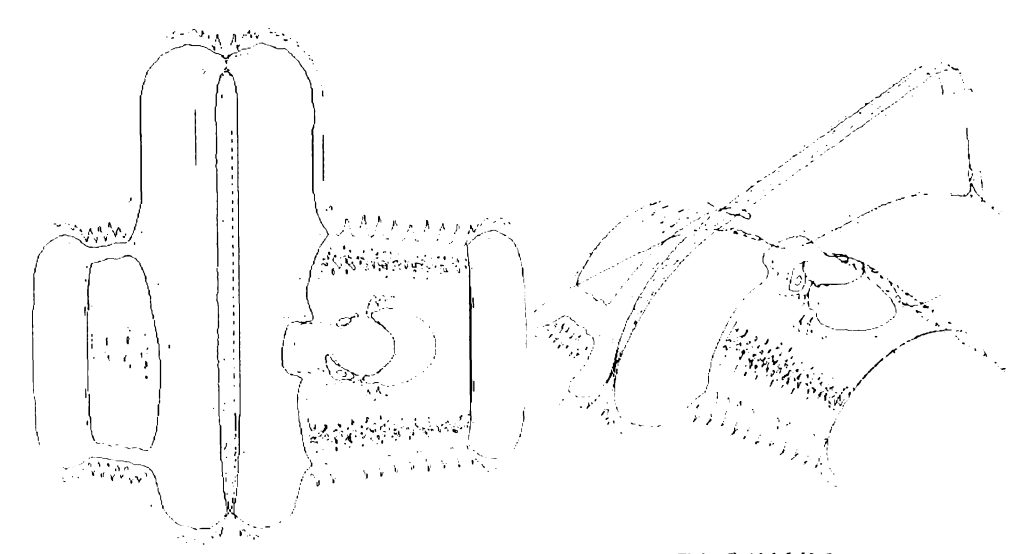

Figura 5.3 Exemplu de conversie echipotențială și proiecție pe SD, cu EdgeCAM V3.0

### 5.2.3. Offset pe SD

Offsetul sau echidistanțarea unei curbe pe o SD este deosebit de utilă pentru generarea fișierelor NC de frezare cu rugozitate constantă (cea mai eficientă metodă de frezare). Algoritmul va fi prezentat în detaliu în subcapitolul "Calculul curbelor echirugozitate". Câteva exemple ale conceptului se pot observa în următoarea figură, unde se prezintă, în nuanțe diferite, offsetarea pe SD a unui dreptunghi sau a două drepte paralele.

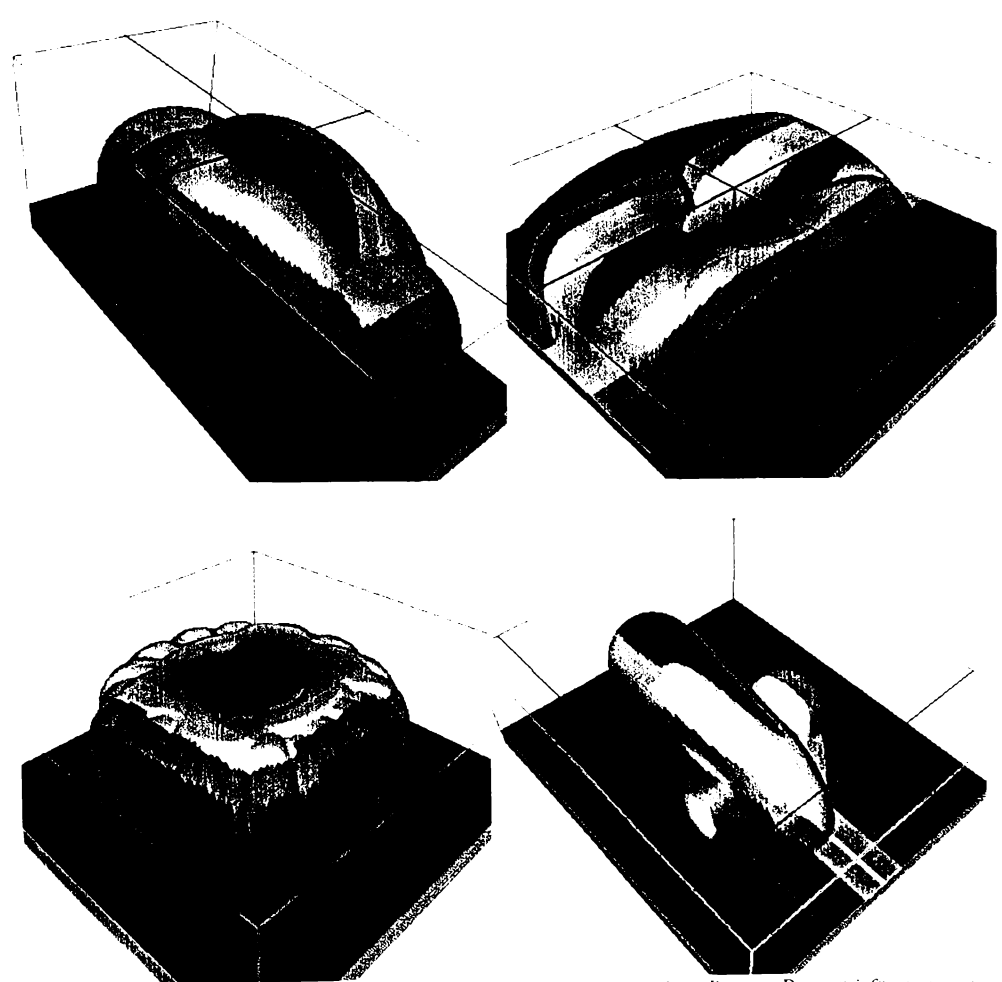

**kigura** 5.4 *Exemplificarea algoritmului de offset inteligent pe suprafața discretă. Procesări făcute pe repere*<br>importate din diferite sisteme CAD/CAM, pornind de la dreptunghi sau de la drepte paralele

Metode de conversie și formate de import - export

Metode de conversie

# 5.2.4. Convertirea în plase patrulatere

Această conversie este utilizată în cazul în care se dorește exportul întregii pânze, din suprafața discretă într-un alt produs, via un format extern de export.

Cel mai simplu format care suportă plasele, ca entitate, este formatul DXF.

Se va exemplifica, în continuare, în pseudocod, algoritmul necesar creerii unei plase dintr-o 8O.

```
NimicCDiscretSurface ExportPlasă(SetDeCaractere strNumeDXF)
r .
Intrex nOuloare 15
   \text{SetDec}Raractere strLayer = \text{Theta}CDXFExport dxfout;
    cbdout Imtiali/eaxâlstr^umevX?)-
        \frac{1}{2}axfout InitPlasă(nX, nY, nCuloare, strLayer)
            PentruFiccare(\hat{I}ntreg nI = 1; nI \le nX; nI++)\text{PentruFiccare}(\hat{\textbf{Intreg nJ}} = 1; \textbf{nJ} \leq \textbf{nY}; \textbf{nJ++})l
                    ?unc1p(lnâexînireaI?tX(nD, ln6cxlnireaI?lV(ld). >nl, ld>)'
                    \frac{d}{dx}fout \frac{PuneVertex(p);
                 Pentruliecare
        cbdout Oonc?Iu8â()'
dxfout.Sfârșește();<br>} EndExportPlasă
```
Se poate observa că, conversia și exportul într-o plasă uniform riglată este relativ simplă, atâta vreme cât este definită o clasă CDXFOut, care va fi prezentată pe parcursul capitolului.

Se prezintă, în continuare, două plase exportate din TechnoCAD V2.0 [DM04..06] și vizualizate cu **O8View .**

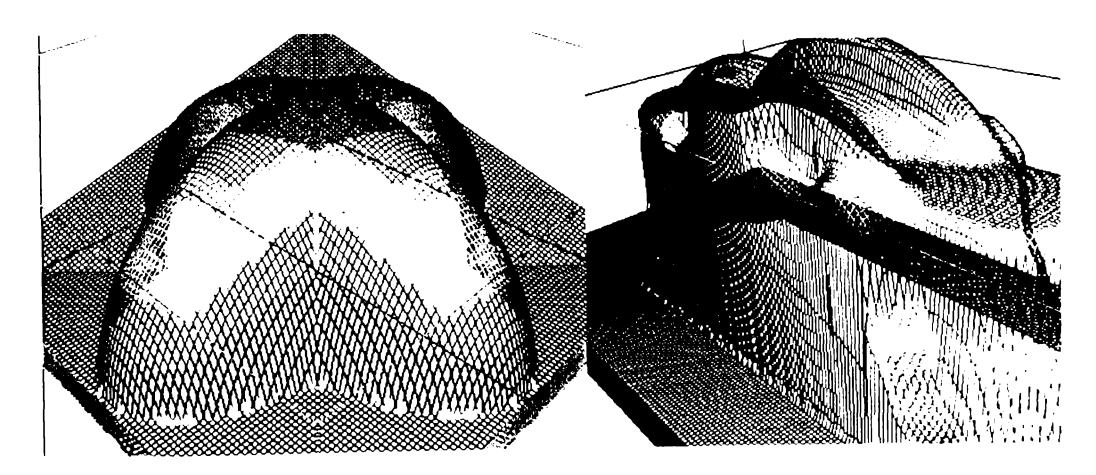

**Figura** 5.5 *Plase exportate și convertite din suprafețe discrete* 

# 5.2.5. Convertirea în reprezentare triunghiulară

Reprezentarea triunghiulară, stocată în formatul STL (stereolitography format), este cea mai simplă reprezentare posibilă pentru exportul și importul solidelor. În prezent, STL este exportat de către toate sistemele de proiectare orientate pe solide (Solid Edge, Solid Works, ProEngineering, Autodesk Mechanical Desktop), ca export generic în sistemele de analiză cu elemente finite (FEA), în cele de fabricatie (CAM) sau de verificare.

Teoria triangularizării, folosită pentru convertirea în acest format, este foarte vastă având aplicații într-o multitudine de domenii, ca: analiză cu elemente finite, trasări de hărți, stocări optimizate a zonelor plane.

Primele încercări, cu adevărat remarcabile, de rezovare a triangularizării suprafetelor și tetraedrizării volumelor au fost făcute de Delaunay, bazându-se pe polinoamele convexe Voronoi [TRI].

Se va prezenta, în continuare, un algoritm minimal de conversie a SD în reprezentare solidă triunghiulară neoptimizată.

```
NimicCDiscretSurface.ExportPlasă(SetDeCaractere strNumeDXF)
```

```
CSTLExport stlout;
   Punctp1, p2, p3, p4;
   stlout. Inițializcază(strNumeDXF);
        PentruFiecare(\hat{\mathbf{l}}ntreg nI = 1; nI < nX; nI++)
             PentruFiecare(\hat{\mathbf{l}}ntreg nJ = 1; nJ < nY; nJ++)
                 pl(\underline{IndexInRealPtX(nI + 0)}, \underline{IndexInRealPtY(nJ + 0)}, [nI + 0, nJ + 0]).p2(\overline{\text{Index} \text{InReal} \text{PIX}}(nI + 0), \overline{\text{Index} \text{InReal} \text{PtY}}(nI + 1), [nI + 0, nI + 1]).\overrightarrow{p}3(Indexin RealPtX(nI + 1), Indexin RealPtY(nJ + 0), \overrightarrow{[n]} + 1, \overrightarrow{n} + 0));
                 p4(\underline{IndexInRealPLX}(nI + 1), \underline{IndexInRealPtY}(nJ + 1), [nI + 1, nJ + 1]),stlout.PuncLa(p1, p2, p3);
                 stlout. PuncLa(p2, p3, p4);
               PentruFiecare
   stlout.Sfârseste();
} EndExportPlasă
```
Notă: algoritmul prezentat este cel mai simplu posibil; în realitate, autorul utilizează unul mult mai sofisticat, care reduce mărimea fișierelor STL de peste 4 ori; acest algoritm încearcă, prin diferite metode, să găsească și să elimine punctele coplanare (fig. 2.1), după care trece la optimizarea setului de puncte. Lungimea acestui algoritm, în limbaj C++, este de peste 8000 linii cod, în comparație cu cel listat, de sub 20 !

Exemple de solizi, în formatul solid triunghiular STL, se prezintă în figurile 2.5 și 2.6.

 $-87 -$ 

# **5.3. kormate de import - exvort**

Formatele de import - export au o mare importanță în automatizarea circulației informației într-o intreprindere. Din păcate, la ora actuală, se pare că sunt încă preferate formatele standard de nivel jos, ca STL, CL, NC, PLT, pentru singurul motiv că sunt ușor de implementat, ceea ce duce la transferul așteptat, fără prea multe dificultăți.

Formatele de nivel mai ridicat des utilizate sunt cele proprietare sistemelor de proiectare (CAD), ca DXF (AutoCAD), DWG (AutoCAD), SAT (ACIS), VDA (Microstation), deoarece rutinele de import - export sunt furnizate de către o singură companie (cea proprietară), care se ocupă de dezvoltarea și implementarea importului și exportului în formatul respectiv.

Formatele standard de nivel înalt, ca IGES, STEP, sunt mult mai bogate în forma de reprezentare, dar și mult mai complicate, existând dificultăți de a scrie rutine de import - export și probabil, din această cauză, sunt și mai puțin utilizate. Se pare, însă, că următorii ani vor apartine acestor formate, impuse de ingineria concurentă.

In tabelele următoare se vor prezenta formatele cele mai utilizate în anul 1997, în două tări industrializate - Marea Britanie și SUA, pentru comunicarea între sistemele CAD și CAM. Datele au fost procesate și puse la dispoziția autorului de către domnul Geofrey Taylor, director de marketing la *Pathtrace Itd*. Esantionul analizat a fost de peste 100 de intreprinderi, în fiecare țară. Datele obținute sunt folosite pentru definirea ordinii de dezvoltare a convertoarelor, încercând să se tragă concluzii practice pertinente despre adevăratul stadiu actual al comunicației între sistemele de proiectare și fabricație. In special în întreprinderile mici și mijlocii se pare că cele mai folosite metode de comunicație sunt încă desenele imprimate și formatele proprietare Autodesk (DXF și DWG). Formatul standard IGES are o pondere scăzută (sub 10 %), iar formatul STEP aproape că nu există. Într-o evoluție ascendentă spectaculoasă este formatul SAT (format proprietar de descriere a solidelor ASCII), care are o creștere continuă de utilizare, de peste 4 % pe an.

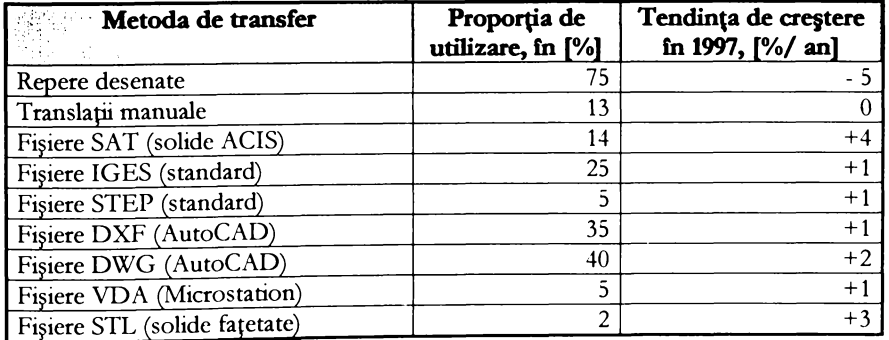

Sintetizând tendințele de utilizare pe 1997, acestea sunt:

 $\overline{\text{Se poate observa că, însumând coloana a doua, rezultă o valoare mai mare de 100 %, din$ cauză că majoritatea intreprinderilor utilizează mai mult de un format de transfer. Cu cât o intreprindere este mai mare, cu atât va avea tendința de a folosi schimbul electronic de date, în timp ce intreprinderile mici, care sunt reprezentate de subcontractori, schimbă încă datele în format desenat.

#### Metode de conversie și formate de import - export

Formate de import - export

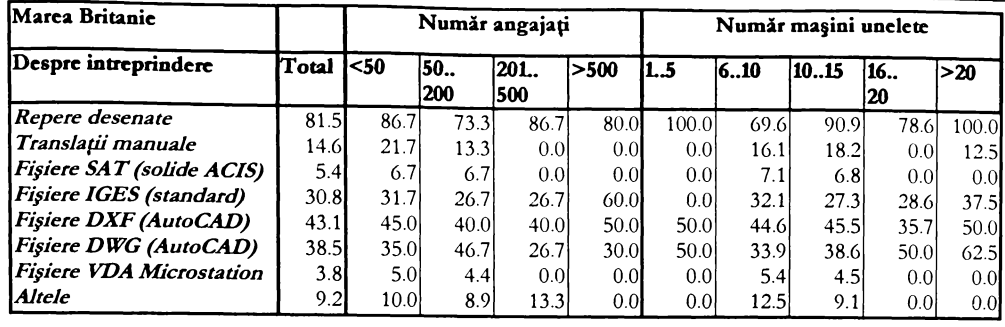

#### Formate utilizate în GB funcție de numărul de angajați

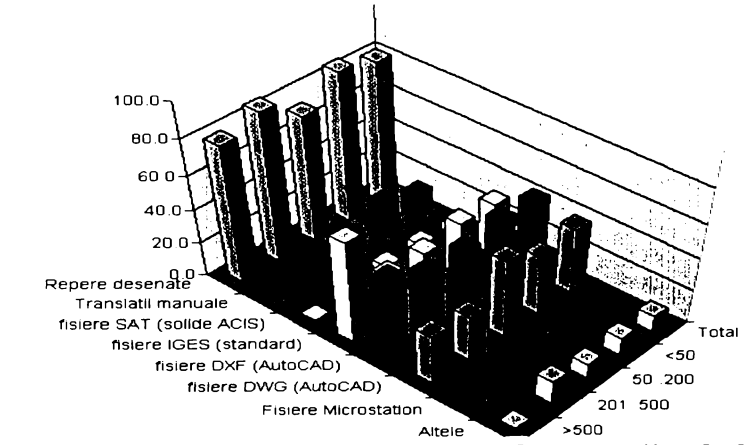

#### Formate utilizate în GB funcție de numărul de MU

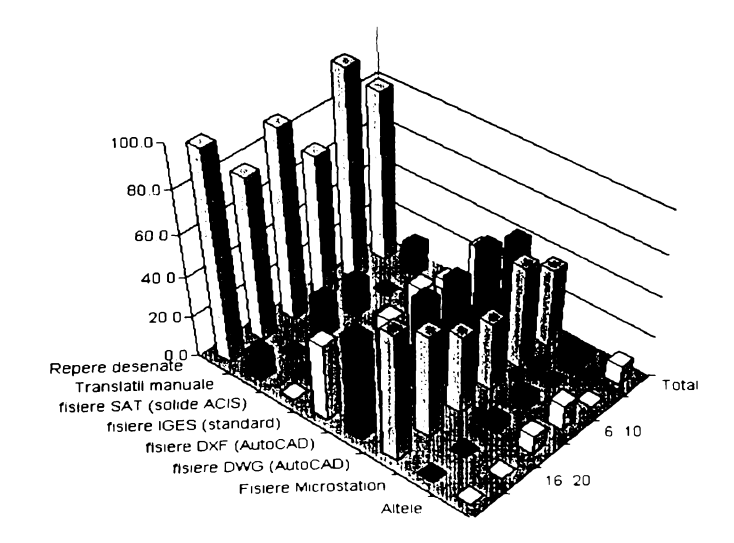

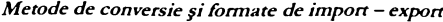

Formate de import - export

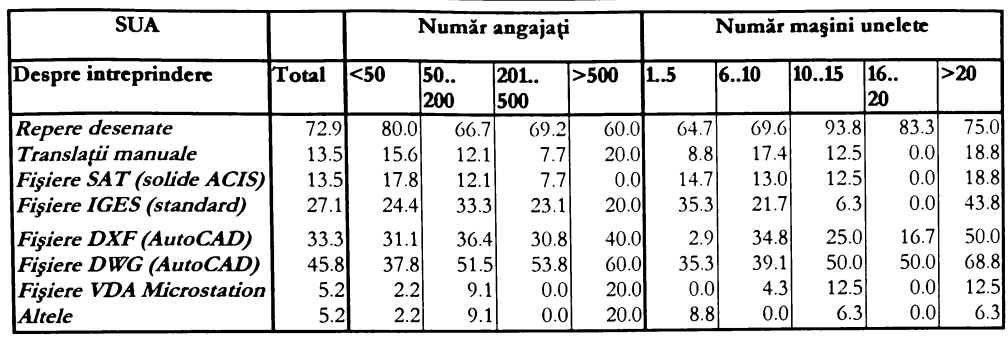

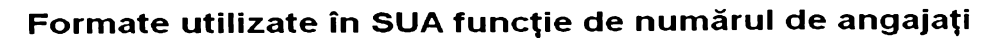

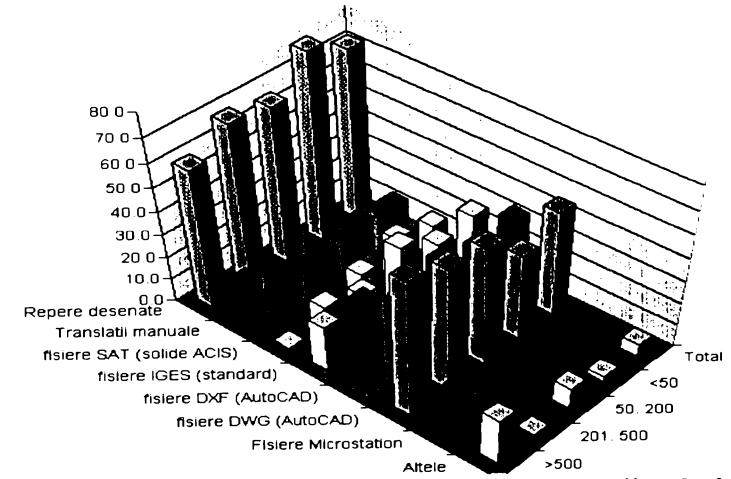

Formate utilizate în SUA funcție de numărul de MU

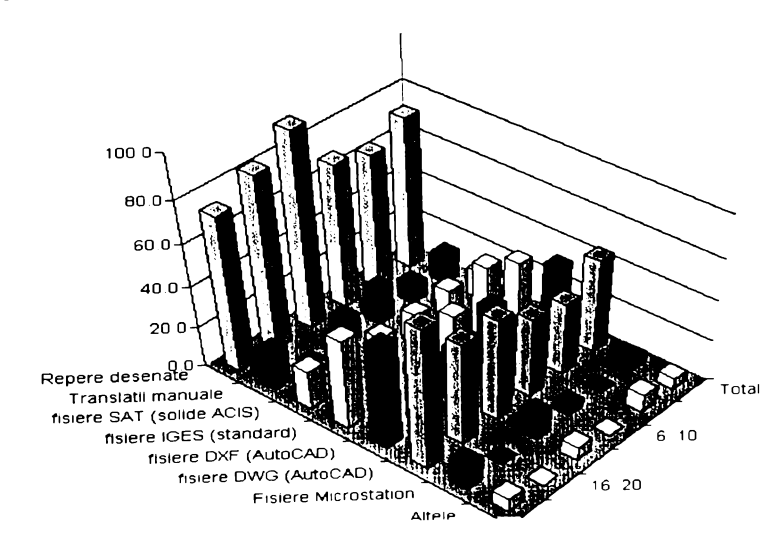

#### 5.3.1. Formatul DXF

 $s$  Este unul dintre cele mai utilizate formate de nivel jos. A fost creat de firma Autodesk **în anii "80 zi este larß unlnat penrru sctumdarea clarelor cle tip curde sau plase, cu celula eleinentara patrulatera, avand în 1997 o pondere de peste Mo în sclumdul de informapi dintre sistemele de proiectare zi fabricape. dste continuu dezvoltat de 6rrna .^utodestc zr, împreuna cu formatul dinar O^O, tot al drmei .^utodes^, depne sumatate din transferurile dmtre sistemele**  $CAD$  **si**  $CAM$ .

**In aceasta lucrare se va prezenta doar partea de export a formatului, deoarece în lucrare este folosit ca export a curdelor de analiza sau a suprafețelor discrete, în vederea vizualizărilor.**

**da o curiozitate, aproape toate reprezentările în care se utilireara lidraria profesionala de ranclare în timp real Opend (c)8OI au fost transferate utilizând formatul OXP produsul care a fost proiectat zi realizat special penrru aceasta lucrare, în vederea vizualizării de calitate a 80, se numeste DSView.** 

**Oe-a lungul v^remn, autorul a încercat 5L smteri^ere o forma cat mai srmpla de export în** acest format, prezentat mai pe larg in [HCF] și [DXF].

```
NimicCDXFExport. Initializează(SetDeCaractere strNume) initializarea obiectului
```

```
Lzier drearâl8trî>kmne)
   \frac{1}{2} fisier. Scrie("<sup>1</sup> I \frac{1}{2} IEC \frac{1}{2} (i) \ .: 2 a:h \ .: ITES n \. scrie antetul DVF
  Fndlnit
)
NimicCDXFExport. <u>Sfárșeste</u>() <i>terminarea sesunii de export</i></u>
r
   fişier Scrie(714 aENDSEC 7 differentive scrie sfarșitul DXF
   fisier int{lnchide().
)
NimicCDXFExport. InitCurbǎ(Întreg nCuloare = 15. SetDeCaractere strLayer = \rightarrow 2004. )
r
  inițializează exportul unei curbe
   fisier Scrie(" <sup>i</sup><sup>2</sup> nPOLYLINE i i i i i sirlayer nCuloare).
Existenesia Scriet<br>
EndlnitCurba
NimicCDXFExport. DoneCurba<sup>()</sup> terminarea sessunt: de export curba
ł
    Speries Come( \sim 32-12-2012 (a) \sim scrie sfarsitul curba
} EndDoneCurbă
NimicCDXFExport lnuPlasá(IntregnU, nV, nCuloare = 15, SetDeCaractere strLayer =
r
  Existence Exportulument plase<br>
Surfayer Scriet<br>
Surfayer Scriet
    fisier Scriet<br>fisier Scriet<br>fisier Scriet
    fisier Scriet
| EndlnitPlasā
NimicCDXFExport, DoncPlasâ() Lerminarea sex un lite estrort prova
:
    fisier Scriet 1999 1999 1999 1999 1999 1999 1999
 1 EndDonePlasă
```
 $\overline{1}$ 

**S1 -**

Metode de conversie și formate de import - export

l'ormate de import export

NimicCDXFExport.Exportă(Punct pIn) exportă un vertex

fisier. Scrie("On VERTEN n 8 n0 n 10 nº 51 n 20 n "51 n 30 nº 51 n 1 pln.rX, pln.rY, pln.rZ);

} EndExportă

Acesta este un obiect minimal, care asigură în totalitate exportul plaselor și curbelor 3D, via formatul DXF.

Într-o prezentare simplificată, filozofia formatului DXF este următoarea:

```
dxfin.lnitializcază("Test DNF"); inițializarea obiectului
   dxfin.lnitCurba(), pot fi specificate eventual culoarea sau layerul
       PentruFiccare(\hat{\mathbf{l}}ntreg nI = 1; nI < 10, nI++)
          dxfin.Exportă(pPunct);
   dxfin DoncCurbă(); termină o curbă
   dxfin.InitPlasă(10, 20); pot fi specificate eventual culoarea sau layerul
       PentruFiecare(Intreg nI = 1, nI < 10, nI++)
          PentruFiecare(Intreg nJ = 1; nJ < 20, nJ++)
          dxfin.Exportă(pPunct):
   dxfin.DonePlasă(); termină o curbă
```
dxfin.Sfârșește(); inchide fișierul:

Deci, fișierul, ca și orice altă entitate care se exportă, trebuie inițializat și închis prin secvența lnit<sup>+</sup>() ... Done<sup>+</sup>().

De menționat că formatul DXF suportă și o versiune binară, cu extensia ".DXB", care nu face însă obiectul acestei prezentări, fiind prea criptică.

În continuare se pot observa două exemple de export DXF care folosesc acest obiect.

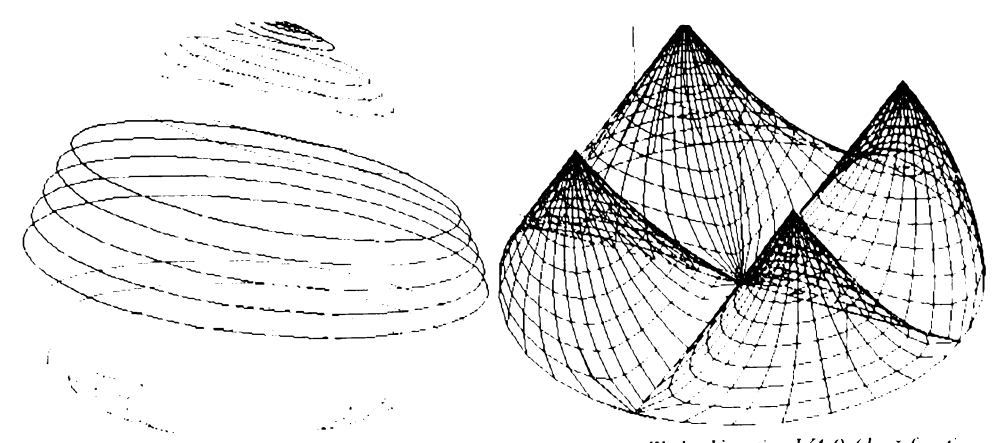

Figura 5.6 Exemple de export și listing în format DXF, create cu Technoliunction V1.0 (două funcții excentrice Selariu)

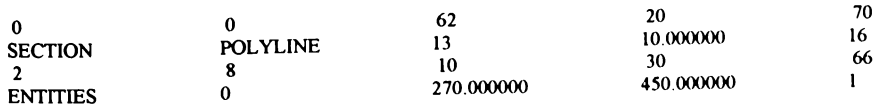

**BUPT** 

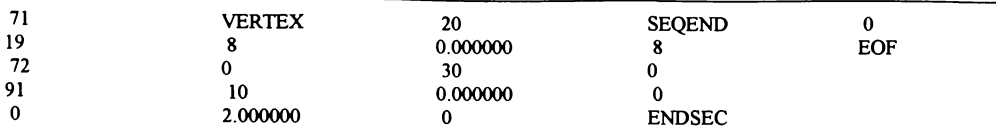

#### 5.3.2. Formatul STL

Formatul STL s-a născut cu mai mult de 10 ani în urmă, ca un format de import, fiind folosit pentru mașinile speciale de prototipizare rapidă, prin polimerizare cu ajutorul laserului.

De-a lungul vremii, acesta a fost utilizat destul de rar, deoarece este total impropriu și distructiv reprezentărilor nesolide B-Spline, condiția de bază a descrierii unui solid fiind aceea că o latură a unui triunghi trebuie să corespundă la numai două triunghiuri, condiție destul de restrictivă în conversia altor tipuri de dată.

Odată cu impunerea modelatoarelor solide, formatul STL a renăscut, fiind unicul format de nivel jos comun tuturor sistemelor de proiectare, pentru transferul **solidelor**. Astfel, el este folosit la ora actuală de următoarele tipuri de aplicații:

- **8** sisteme de proiectare (în general *import* export);
- <sup>8</sup> sisteme de fabricație (import export și procesarea suprafețelor corecție de sculă);
- **8** sisteme de analiză cu elemente finite (import și utilizare directă a reprezentării);
- **- virualiroare reali8tice §i cadru de 8ârmâ (/w/-sr7);**
- **- sisteme** de **verificare** a corectitudinii fisierului NC (*import*);

Concluzia este că a început să reprezinte un limbaj comun și simplu de comunicare.

Se va prezenta, în continuare, forma de fișier ASCII încapsulată într-o clasă numită CSTLOut.

 $\text{Nimic} \text{CSTLE}$ xport. *Inițializează* (SetDeCaractere strNume) *cinițializarea obiectului* 

```
fișier Crează(strNume);
    fisier. Scne( \sim olid \simD F \simport<sup>o</sup>).
; Initializează
```
**NimicCSTLExport** Sfarseste() terminarea sesunii de export

 $\cdot$ fisier.Scrie(conduction); fisier **Inchide**(): ł – Sfarseste  $\text{Nimic}$ **CSTLExport Exporta (Punct pl. p2. p**3) **Krier**  $\text{Scn}$ (

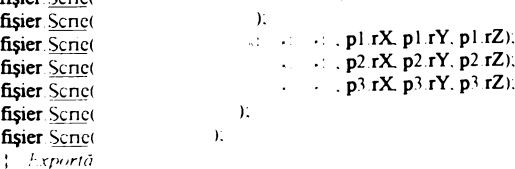

Metoda de utilizare a formatului STL este următoarea:

**CSTLExport stlout:** stlout.Initializează("Test STL"); for  $(\hat{\mathbf{l}}$ ntreg nI = 1; nI <= nNrTriunghiuri; nI++) stlout.Export(p1, p2, p3), stlout.Sfärseste();

Se poate observa că exportul este ceva mai simplu, comparabil cu cel de la formatul DXF, deoarece STL nu suportă decât o singură entitate, cea de fațetă trunghiulară.

De menționat că formatul STL suportă și o versiune binară, cu aceeași extensie, care nu face însă obiectul acestei prezentări.

În continuare se arată două imagini în format STL, una în reprezentare cadru de sârmă, alta render plan, și un listing de fișier STL.

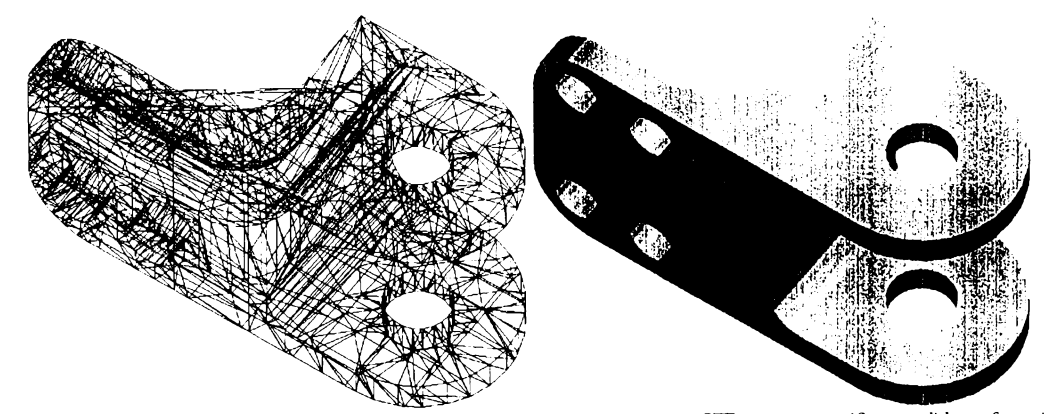

Figura 5.7 Reprezentare cadru de sârmă și solidă, importată ca fișier STL, pentru verificare solidă a frezării capturate din NCVerify.

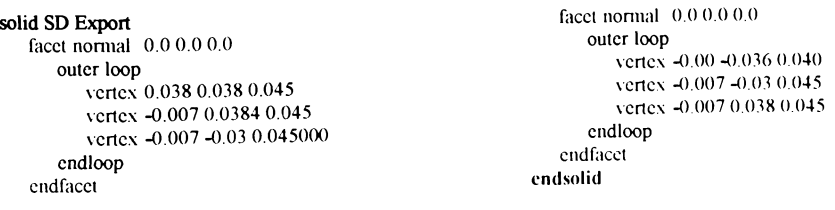

#### 5.3.3. Formatul CL

Formatul CL este un format vectorial, deosebit de important în transferurile de trasee de sculă, deoarece în el pot fi înmagazinate date despre sculă, compensații, informații geometrice de mișcare și informații tehnologice despre avansuri și turație.

Marele avantaj al acestui format este acela că este generic, înmagazinând toate informațiile necesare generării fișierului NC, pentru un anumit reper, independent de echipament. Deci, CL este ieșirea comună a tuturor sistemelor destinate fabricației, fiind un dialect al limbajului APT.

Fünd un format relativ complex, în această lucrare nu va fi folosit. Vor fi generate direct fișiere NC, care sunt destul de asemănătoare ca sintaxă.

Pentru exemplificare se vor prezenta câteva figuri și o porțiune de listing în format CL.

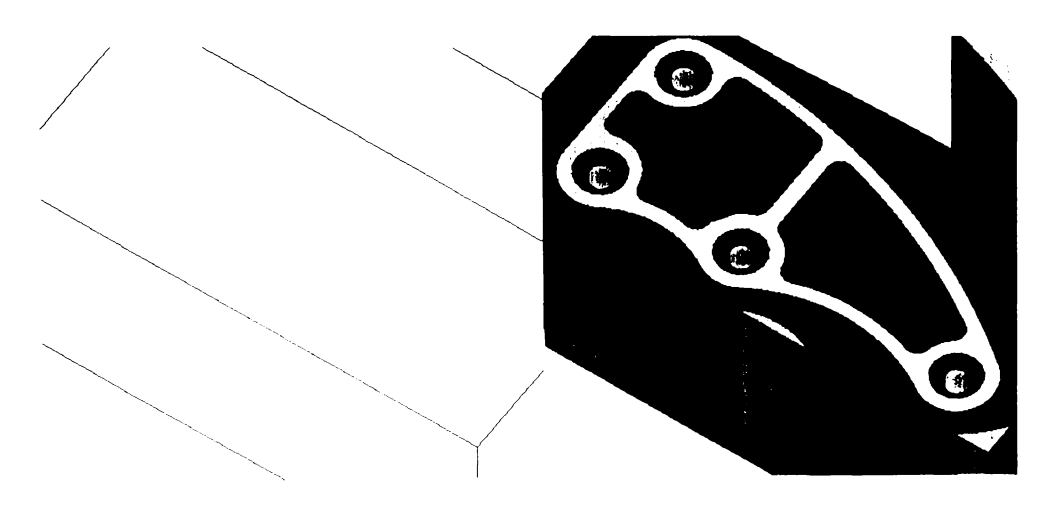

Figura 5.8 Exemple de fişier CL importat și simulat cu NCVerify.

```
1 CBOX -1.8744 -3.3565 -0.1330 9.4887 4.1458 1.0000
2 NSIDES 16
2 UNITS/INCHES
3 PARTNO shador
4 PPRINT PROGRAM FOR PART NAME shado3Wr
5 PPRINT PROGRAM FOR MFG PLAN NAME shado3Wr
6 PPRINT PROGRAM TIME OF CREATION Apr 23 1994 15:05:40
7 MULTAX/ON
9 PPRINT SETUP: Setup10
11 PPRINT Drill.CBHoleGroup.1 TOOLPATH
12 CUTTER/ 0.500000, 0.000000, 0.250000, 0.000000, 31.000000, 0.000000, 2.0000
13 LOADTL/1
14 SPINDL/ 474, RPM, CLW
15 RAPID
862 GOTO/ 0.0, 2.5, 1.1, 0.0, 0.0, 1.0
863 COOLNT/OFF
```
**864 FINI** 

#### 5.3.4. Formatul NC

Prin convertirea formatul generic CL, pentru un echipament specific, acesta își pierde generalitatea și devine un fișier NC specific pentru un echipament NC dat. Teoretic, limbajul NC este un dialect simplificat de BASIC, standardizat. Din păcate, fiecare echipament respectă, mai mult sau mai putin, acest standard.

În general, mișcările G0, G1, G2, G3 și regiștrii X, Y, Z, I, J, K, M, F, S se respectă de toate echipamentele.

În această lucrare vor fi generate fișiere NC direct din familii de curbe. Pentru acest deziderat a fost creată o clasă minimală care exportă fișier standard NC într-un fișier, utilizând doar N, G0, G1, X, Y, Z pentru a asigura o implemetare simplă și o portabilitate cvasitotală.

NimicCNCExport.Inițializează(SetDeCaractere strNume) //crează un fisier NC

```
nLine = 1;
   fişier. Deschide(strNume);
   fisier. Scrie("SD generare cod NC");<br>fisier. Scrie("<sup>0</sup> a1");
\frac{1}{2} Init
NimicCNCExport.Sfarseste() / inchide fisierul NC
\{pLast.Z += 10.0;Exportă(pLastZ),
   fisier Scrie({}^{\cdots 0}<sup>o</sup>|<sup>"</sup>).
   fisier. \rhoinchide();
} /Sfârșește
NimicCNCExport.Exportă(Punct p, Boolean bRapid = FALS)
    pLast = p;
    Dacă (bRapid)
       fisier.Scrie("Nº onGOX5dY" odZ" od n", nLinie++, p.rX, p.rY, p.rZ);
    Altfel fisier.Scrie("Nº onG1N5dY" odZ" od n", nLinie++, p.rX, p.rY, p.rZ);
} · Exportă
Această clasă este utilizată astfel:
CNCExport ncout;
```

```
ncout. Inițializează("Lest CNC);
   PentruFiccare(nI = 1; nI \leq cExportă nNr; nI++)
   ncout.Exportă(cExportă[nI])
ncout. Sfârseste();
```
Notă: În realitate, autorul utilizează la generarea fișierului NC o librărie creată special pentru toate produsele din seria Techno\*; aceasta a fost numită Generic Numeric Control Post Procesor V2.0 (GNCPP) și a fost dezvoltată pe parcurs, pentru a rezolva problema generării.

Librăria GNCPP este un produs freeware, care poate fi găsită în multe website-uri cu produse shareware și freeware, având până în prezent peste o sută de utilizatori cunoscuți.

8e vor prezenta câteva tehnologii care sunt utilizate în **GNCPP V2.0** (prezentarea în pseudocod depășește spațiul lucrării, lungimea lui fiind de peste 20.000 linii cod):

Postprocesorul este un modul unitar, și se ocupă de un singur lucru: modul în care se generează fișierul NC. Este realizat pentru a genera fișiere standard ANSI-DIN sau are posibilitatea programării lui pentru diferite dialecte nestandardizate.

Are peste 200 de variabile de configurare, care sunt foarte bine documentate și ușor de configurat, creându-se astfel familii de postprocesoare nestandardizate, reale sau virtuale (pentru diferite analize, 8au vizualizări).

Este folosit în mod unitar de toate modulele care generează fișiere NC (TehnoCAM, TehnoBulge, Tehno2D, TehnoMesh). În România, fișierele generate de el rulează pe ECN foarte variate, ca. **CNC600, Fanuc, Sinumeric, Heidenheim, NUM, NUMEROM, Elerofil, DEM** etc.

Poate genera (la cerere) fișiere DXF, în paralel cu cele CNC, pentru verificări pe alte sisteme de proiectare. Calculează automat lungimea pe care o execută capul în timpul frezării, în mișcare de lucru și în mișcare rapidă, și timpul necesar frezării unei suprafețe, creând automat și un fisier cu datele tehnologice.

Programele NC pot fi fragmentate automat, în funcție de memoria MUCN sau numărul de linii suportate de aceasta.

Convertește datele geometrice, din 3 în 2,5 axe, punând astfel în valoare parcul de mașini unelte din țară și scurtând cu 30 % fișierele NC.

Posedă un mod euristic de rezolvare a *problemei comis voiajorului* (TSP), foarte rapid și performant, eliminând peste 90 % din mișcările de avans rapid, scurtând semnificativ unele tipuri de fișiere NC. Acest algoritm este prezent doar în seria TechnoPack, fiind creat în premieră la *BillaSoft* [DM01..DM11].

Contine modul **Adaptiv**, care analizează frezarea și (în urma analizei) schimbă valoarea avansului automat în timpul rulării fișierului NC, încărcând uniform cu solicitări freza și scula; în funcție de geometria acesteia și modul de frezare (longitudinal, radial, mixt) încetinește mișcarea de avans și corectează spațial mișcarea capului, în raport cu uzura sculei (optimizare pt. timp).

Modul Stealth (ascuns) stă tot timpul în acțiune (cât postprocesorul este în funcțiune) și analizează scrierea fișierelor NC, hotărând dacă informațiile care se doresc a fi scrise în fișierul NC sunt importante sau dacă se pot deduce din alte linii de informații, creând astfel fisiere NC cât mai scurte. Fișierele generate cu Stealth activ sunt cu 60...90 % mai scurte decât cele normale, nepierzându-se informații geometrice utile (optimizare pentru lungime).

Se prezintă un listing parțial al variabilelor care stau la baza configurării postprocesorului:

**IOenerîcI>IO?O8tIVoce88or V2 0 variable8 l** IWARNING: IF YOU PERFORM MODIFICATIONS DO NOT KILL INDENTATION ! 1 **lVariable - Ourrent: s^o88ible j<vet <sup>&</sup>gt; ( <sup>l</sup> \_\_\_\_\_\_\_\_\_\_\_\_\_\_\_\_\_\_\_\_\_\_\_\_\_\_\_\_\_\_\_\_\_\_\_\_\_\_\_\_\_\_\_**

Formate de import - export

[CNC.Process]  $CNCExport = Y: C[Y_ ] < Y>Process$  CNCFile else not **DXFExport = N**: $C[Y]$  | < N> *Process UNCTRE else not*<br> **RepExport = N**: $C[Y]$  | < N> *Process DNFFile else not*<br> **RepExport = Y**: $C[Y]$  | < Y> *Process ReportFile else not* **NameDigitNr = 3** : $[0..5] < 3$ > Nr. of digits in CNC Name LongName = Y : $C[Y]$   $\le Y$   $\ge$  If N cut in name CNC type inf.<br>Extension = CNC : $S[Y]$   $\le$  CNC> Name of extension of CNCP rile

[CNC.Constraintregs]

**OptFilter** =  $0.200; B[0.01..0.5] < 0.2$ > I alue of optimizing filter<br>**BreakKilo** =  $Y; C[Y_1] < Y$ > Break CNCFile after MaxKilo or MaxLine MaxKilo =  $320.000;\underline{\text{R}}[1..1000]$  <  $32$  Number of Kilos in each CNC file **MaxLine = 990** ; $[10..10000] < 990$ > Number of Lines in each CNC file **ExportValue = 2.000; R[0..1000 ]< 2>** *ExportValue of z in case of break CNCFile* AutoBreak =  $10.000;R[0..10]$ <  $10$ > Break value in CNC file < ExportValue **AutoBreak = 10.000;**<u>R</u>[0..10] < 10>*Break value in CNC file < Export*<br> **CondensedExport=** Y ; $\subseteq [Y] \le Y$ > Y purge trivial data in CNC File<br> **IndentedExport = N** ; $\subseteq [Y] \le Y$ > Findent for good visibility<br> **Enable2HaIf = Y Force Decimal=** N; C[Y\_] < N> Force decimal in all real variables<br>
G2G3 = Y ; C[Y\_] < Y> Enable arc interpolation G2G3Radius =  $2.000$ ; R[-1e3..1e3]<2> If G2G3 N then value to discreet arc

Un exemplu de fișier NC generat prin GNCPP de către un client (TechnoCAM  $V2.0$ :

\*-Generic NC V2.00 (c)1990-96 Dan MICSA----\*

#### - Tool: CF10-10;

- Name:  $QQ[1]$ ;
- ProcessBy: Select.RECTANGLE.CNCExport;
- RegUser : Dan MICSA
- RegCompany : ?=>! BillaSoft.
- SerialNr: ROTM0001;
- ProcessDate: 13/01/97;
- ProcessHour: 10:28:46;
- Processor : TechnoCAD V2.0;
- Cfg.Name20N: X:\W\EXE\CNC.20N;

- Bounds. XMin: 5.0; XMax: 21.0 [mm]:

- Bounds. YMin: -7.3; YMax: 7.5 [mm];
- Bounds. ZMin: -5.0; ZMax: 45.0 [mm]:
- SpeedLength: 10.000[ mm]; 5.934[%];
- Work Length: 158.523[ mm]: 94.066[%].
- TotalLength: 168.523[ mm].
- SpeedTime : 0[h] 0.010[min]; 0.627[%];
- Work Time :  $0[h]$  1.585[min], 99.373[ $\frac{1}{2}$ b];
- TotalTime :  $0[h]$  1.595[min];
- SpeedCost:  $0.001$ [ S],  $0.314$ [ $^{\circ}$ o];
- Work Cost : 0.264[ S], 99.686[ $°_9$ ].
- TotalCost:  $0.265$ [ $S$ ].
- Nr.of Lines: 66
- Nr.of Bytes: 1342
- Optimizing :  $-2[^{2}5]$ :

%1G71N5P0,100.000 N6S100F=P0 N7G0X21Y7.5Z45

Metode de conversie și formate de import - export

Formate de import - export

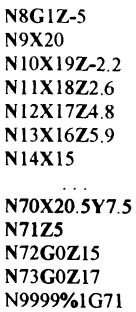

Câteva figuri în care s-a folosit GNCPP ca generator și analizor de tehnologie.

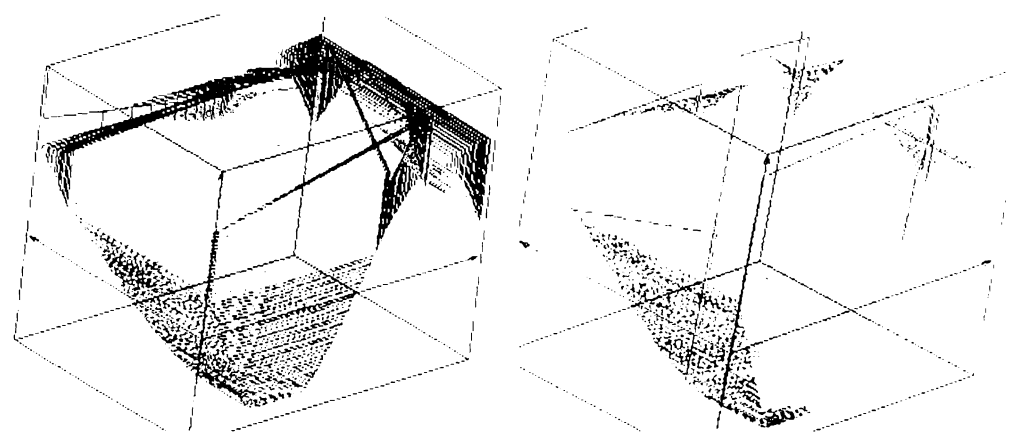

Figura 5.10 Export fișier NC cu modul FHTSP activat, exemplificarea reducerii mișcărilor în avans rapid cu peste 95%.

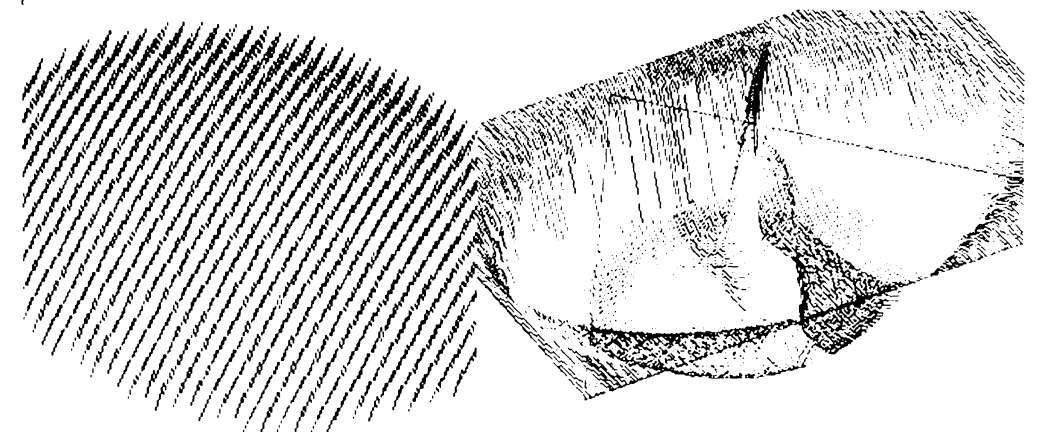

Figura 5.10 Alte exemplificări ale utilizării TechnoCAM și GNCPP a) rețea de difracție, b) reper complex cu pas variabil, pentru frezare la rugozitate constantă

Concepte introduse

# 5.4. Concepte introduse

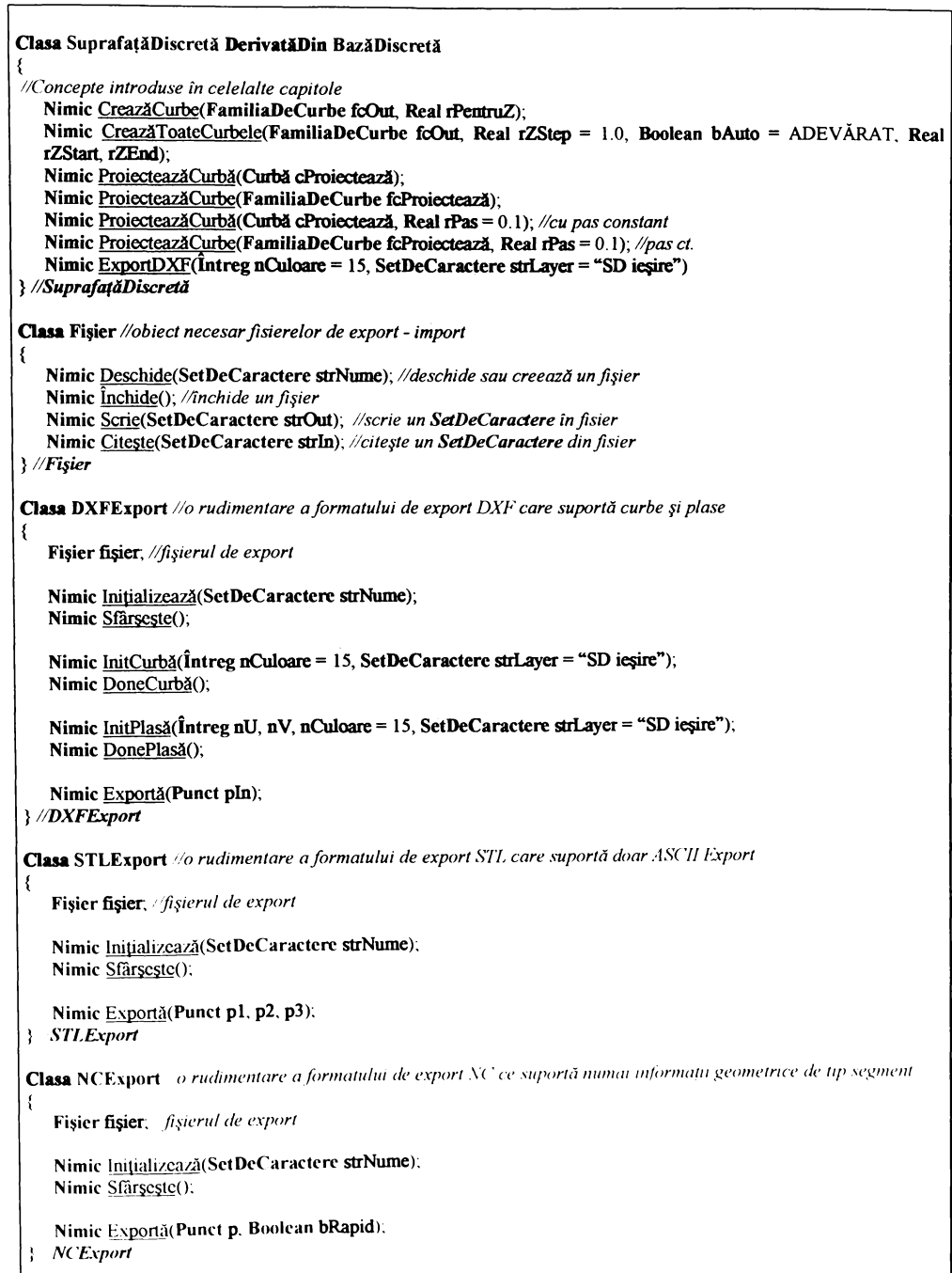

# **5.5.** Concluzii

În acest capitol au fost introduse metode de creare de curbe, proiecție, offset inteligent și export în formate simple ASCII, ca:  $DXF, STL, NC.$ 

^ce8t capitol, al **metodelor de converge §i export,** e8te de rnare imponan^a in utilizarea suprafetelor discrete, virtual, în orice sistem de proiectare și fabricație. Ideea prezentării lui a fost aceea de a îmbina prezentarea riguroasă, însoțită de expunerea algoritmilor în pseudocod, cu exemplificarea fiecărui concept introdus, cu ajutorul exemplelor și a listingului potențial, realizat de către clasele expuse.

A fost creat un set nou de clase specifice fiecărui tip de export în parte: Fisier, CDXFOut, CSTLOut, CNCOut. Aceste clase au fost implementate folosind o metodă unificată de prezentare, încercând să se ascundă detaliile fiecărui format în parte.

Au fost create metode noi, destinate conversiei și exportului, metode care dau o utilizabilitate SD, legându-le de alte sisteme de proiectare, ca aparate matematice auxiliare de analiză sau conversie în format NC.

S-a prezentat, în premieră, un algoritm de conversie în curbe de nivel foarte fin, care permite conversia SD corecție de sculă în format NC, și s-au prezentat aplicațiile lui, potențial nelimitate, în detectarea formelor de analiză și vectorizarea fotografiilor.

S-a expus și exemplificat GNCPP, un postprocesor generic de format NC, probabil unul dintre cele mai elaborate postprocesoare la ora actuală, realizat ca o librărie dinamică, foarte complexă, care are scopul de a genera fișier NC specific, și virtual, pentru orice ecbipament, optimizat pentru lungime §i timp de rulare.

Concluzii

# 6. Metode de analiză și optimizare

**BUPT** 

# 6.1. Introducere

În acest capitol, generic intitulat "Metode de analiză și optimizare", se vor cuprinde câteva dintre cele mai importante aspecte legate de analiza SD și generarea optimizată a codului NC pentru fabricarea suprafețelor discrete pe MUCN, precum și câteva tehnici de verificare, simulare și vizualizare. Cum toate acestea sunt tehnici și metode de analiză, ele își vor găsi locul în acest capitol.

Principalul scop al capitolelor prezentate până în prezent a fost acela de a proiecta și expune un set consistent de obiecte, (relativ) bogat în metode de modelare, import, export, conversii și proiecții de curbe, în vederea analizării și a generării optimizate de cod NC.

Metodele expuse vor fi grupate în funcție de similitudinea algoritmilor în:

- $\Rightarrow$  metode de analiză a SD;
- $\Rightarrow$  metode de analiză a curbelor;
- $\Rightarrow$  metode de analiză mixte;
- $\Rightarrow$  optimizări posibile ale traseelor de scule;
- $\Rightarrow$  calculul retelei de difracție pentru elementele optice;
- $\Rightarrow$  metode de vizualizare a curbelor;

Se vor prezenta, în premieră, metode noi de analiză: calculul zonelor plane, calculul zonelor critice la frezarea de secțiuni paralele în planul XY, calculul materialului nefrezabil, calculul curbelor de egală rugozitate, metode pseudoadaptive de variere a avansului și corecției de uzură în timp real, minimizarea mișcărilor în avans rapid, spiralele lui Billator, optimizarea traseelor echidistante prin dublarea sau triplarea locală, rezolvarea rețelelor de difracție.

Pe lângă prezentarea contribuțiilor autorul, se vor expune și câteva metode clasice de generare de cod, considerându-se ca elemente de noutate metodele de generare ale acestuia (curbe echidistante în  $XY$  și Z), utilizând SD în acest domeniu.

Vor fi exemplificate și alte concepte, cum ar fi interpolările superioare, eliminarea punctelor de inflexiune, eliminarea punctelor coliniare, doar cu scopul secundar de a da consistență și calitate unei eventuale generări de cod NC.

Concepte introductive

# 6.2. Concepte introductive

Metodele de analiză și optimizare expuse în acest capitol se împart în trei mari categorii, care au, la rândul lor, alte subsecțiuni. Acestea sunt:

\* metode care operează pe suprafața discretă. Utilizează o SD intermediară numită SDCST (suprafață discretă corecție de sculă transformată), creată, în general, din SDCS (suprafață discretă corecție de sculă), care este secționată, convertită în curbe echipotențiale, care sunt proiectate înapoi pe SDCS. Aceste transformări intermediare sunt cele necesare pentru:

 $\mathbf{r}^{\star}_{\mathbf{r}^{\star}}$ 

- $\Rightarrow$  calculul sectiunilor paralele cu Z constant;
- $\Rightarrow$  calculul sectiunilor paralele in planul XY;
- $\Rightarrow$  calculul de detectie a zonelor plane (flat land detection);
- $\Rightarrow$  calculul zonelor critice la frezarea planului XY (steep nalls detection);
- $\Rightarrow$  calculul curbelor de egală rugozitate;
- $\Rightarrow$  calculul materialului nefrezabil;
- ❖ metode care sunt efectuate după crearea, contersia și proiectarea curbelor pe SDCS, analizând și optimizând setul de curbe creat prin acest proces, in vederea convertirii lor in fișier NC optimizat (acestea, in general, au fost realizate intrun produs separat, GNCPP, care nu are nimic comun cu SD). Acestea sunt:
	- $\Rightarrow$  rejectia punctelor coliniare;
	- $\Rightarrow$  minimizarea miscárilor in avans rapid:
	- $\Rightarrow$  modul pseodoadaptiv fără DS;
	- $\Rightarrow$  eliminarea punctelor de inflexiune:
- · metode mixte, care implică modificarea curbelor in acord cu SD, care stochează stadiul actual de frezare al semifabricatului:
	- $\Rightarrow$  spiralele lui Billator;
	- $\Rightarrow$  cota Z de securitate minimă;
	- $\Rightarrow$  modul pseudoadaptiv cu DS;
	- $\Rightarrow$  detectia interferentelor.

# 6.3. Metode de analiză a SD

Metodele de transformare a suprafetelor discrete sunt de o mare importanță în metodele de analiză, optimizare, conversie în curbe și apoi în generarea fișierului NC.

Se menționează, încă o dată, că toate metodele care optimizează generarea codului NC, bazându-se pe transformarea suprafețelor discrete, analizează SDCS și nu suprafața reală (SDR). Toate metodele expuse au, în general, aceeași derulare, care poate fi sintetizată astfel:

- $\Rightarrow$  se crează SD (import, modelare, combinări etc);
- $\Rightarrow$  se alege o sculă ISO (librărie electronică, magazia intreprinderii);
- $\Rightarrow$  se calculează SD înfășurătoarea statică SDCS (pag. 65);
- $\Rightarrow$  se calculează și se crează transformarea acesteia în SDCST.
- $\Rightarrow$  se sectionează cu algoritmul de conversie în curbe de nivel **SDCST** (pag. 80);
- $\Rightarrow$  Apar două căi posibile de utilizare a curbelor:
	- $\Rightarrow$  Utilizarea ca și curbe care restricționează generarea fișierului (fig. 5.2)
	- $\Rightarrow$  Utilizarea ca și fișier NC (fig. 5.8, 5.9)
		- $\Rightarrow$  se proiectează înapoi pe SDCS (pag.  $\frac{X+1}{Y}$ ;
		- $\Rightarrow$  se optimizează curbele generate;
		- $\Rightarrow$  se exportă curbele proiectate (pag.  $26$ );

În continuare sunt prezentate câteva transformări intermediare ale SD. Ele reprezintă stadiul actual de studiu si analiză în domeniul optimizării fabricației suprafețelor discrete, și sunt doar un modest început, căruia autorul i-a dedicat ultimii șapte ani. Se consideră că potențialul aceastei metodologii de generare a fișierelor NC, sau a altor analize, utilizând transformările intermediare, este nelimitat și se redau, în cele ce urmează, doar câteva, utilizate și testate de autor, lăsând spațiu de cercetare în acest domeniu.

Prezentarea se va face într-o ordine graduală a complexității algoritmului de transformare.

# 6.3.1. Calculul secțiunilor paralele cu Z constant

Calculul secțiunilor paralele cu Z constant reprezintă cea mai simplă transformare a SDCS în vederea convertirii ei în fișier NC. Aceasta este transformarea vidă, deoarece algoritmul de conversie asigură convertirea în curbe de nivel direct, deci SDCST = SDCS !

Rezumând în pseudocod, se poate scrie:

NimicSuprafațăDiscretă. TransfDetectPtZ(SuprafațăDiscretă sdAnaliză)

```
sdAceasta = sdAnaliză;
```

```
TransfDetectPtZ
÷
```
 $\mathbf{I}$ 

NimicSuprafațăDiscretă. DetectăCurbeleZ( FamiliaDeCurbe fcOut, Real rStep = 1.0)

 $M$ etode de analiză a SD

**Metode de analiză și optimizare**<br> **SuprafațăDiscretă sdTransformare**; *pregătește suprafața Discretă a transformăru* **sdTransformare = <b>sdAceasta**: *o initializează*  $\frac{1}{\text{G}}$ **Cransformare IransfDetectPtZ(sdAceasta)**; o<br>CreazăToateCurbele(fcOut); exportă curbele

Exemplificarea conceptelor introduse, în figura următoare (cu roșu sunt reprezentate secțiunile echipotențiale).

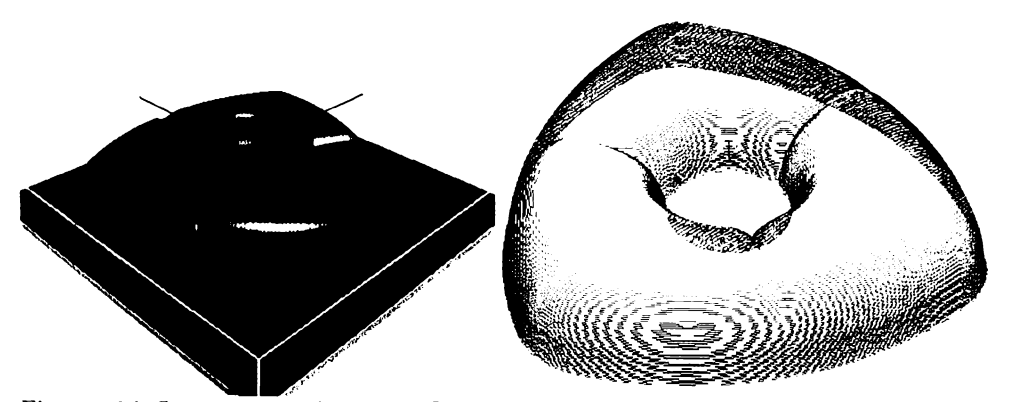

**Figura** 6.1 Convertirea în curbe de nivel. Curbele echipotențiale (în b) sunt mai bombate, din cauza aplicării  $\alpha$ *Agoritmilor pe SDCS. Curbele de nivel sunt cele cu culoare închisă (roșu)* 

#### 6.3.2. Calculul secțiunilor paralele în planul XY

O altă transformare simplă este cea a calculului secțiunilor paralele în planul XY. Aceasta este probabil cea mai neuzuală transformare posibilă. Ea este prezentată doar pentru a arăta gradul de generalitate al algoritmului de conversie în curbe echipotențiale (ACCE).

Scopul este de a demonstra că pentru orice problemă în care trebuie calculată o familie de curbe care sunt caracterizate printr-un parametru constant (în acest caz o secționare cu curbe paralele în planul XY), se poate găsi o tehnică de transformare care reduce problema la conversie, utilizând ACCE.

Se va prezenta în continuare o metodă care încapsulează această transformare:

```
NimicSuprafațăDiscretă TransfDetecteazăPentruPlanulXY<sup>(</sup>
                   \textbf{Suprafa}tă<br/>Discretă sdAnaliză. Real rUnghi = 45.0)
J
    \text{PeritruFiccare}(\hat{\textbf{l}}\text{ntreg}\text{ }n\textbf{I} = 1; n\textbf{I} \leq n\textbf{X}; n\textbf{I}++)\text{PentruFiccare}(\hat{\textbf{Intreg}} \textbf{nJ} = 1; \textbf{nJ} \leq \textbf{nY}; \textbf{nJ++})PuneLa(nI, nJ, IndexinRealPtX(nI)*cos(rUnghi) + IndexinRealPtY(nJ)*sin(rUnghi)); initializare cu dist
} TransfDetecteazăPentruPlanulXY
```
 $N$ **imicSuprafațăDiscretă**.DetecțeazăCurbele $\text{lnXY}$
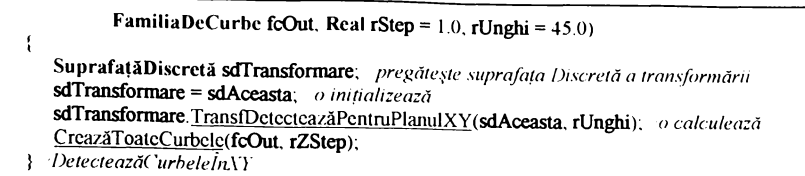

Cele expuse pot fi cuprinse în figurile următoare.

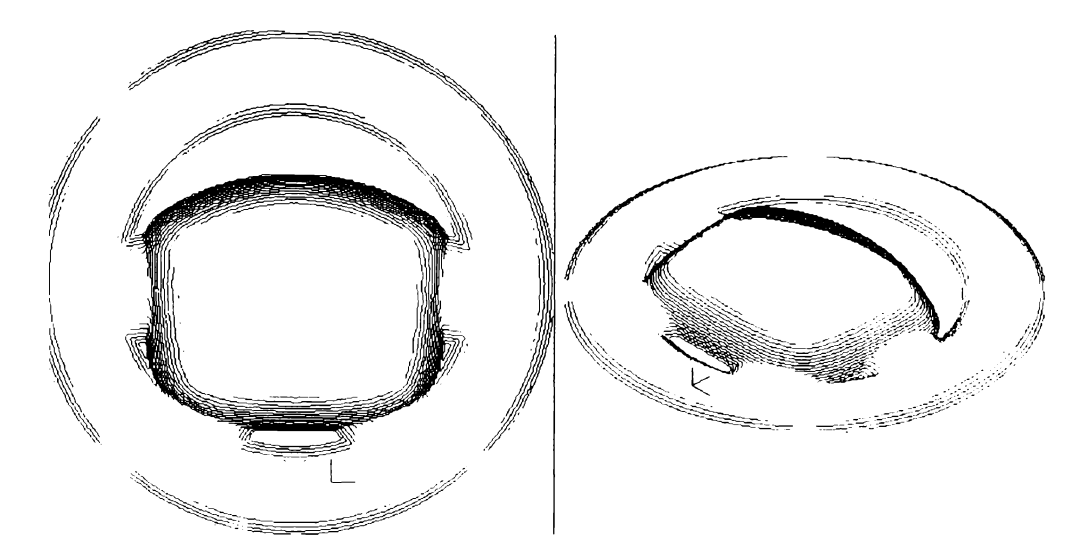

Figura 6.2 Convertirea în curbe paralele în planul XY (zonele deschise la culoare - crem)

#### 6.3.3. Calculul de detecție a zonelor plane

Detecția zonelor plane este de o deosebită importanță în împărțirea SD în două porțiuni, una specifică frezării cu Z constant și alta (cea a zonelor plane) cu cicluri specifice frezării cu drepte paralele în planul XY.

Cele două tipuri de frezare sunt, la ora actuală, cele mai utilizate metode de frezare. Avantajele constau în faptul că:

- $\Rightarrow$  trascele sculei pot fi găsite relativ ușor, condițiile de intersectare a SDCS cu plane paralele sunt mai usoare, comparativ cu alte metode (Notă: cea mai simplă și naturală metodă este cea echiparametrică, în lungul parametrului U sau V al suprafeței);
- $\Rightarrow$  figierele NC sunt mai scurte cu 30%, deoarece nu conțin decât mișcări în două axe, în fiecare moment;
- $\Rightarrow$  se pot folosi interpolările circulare ale ECN, regultă calitate foarte bună a suprafeței și fișier NC mai scurt.

Metode de analiză și optimizare

Metode de analiză a SD

 $\Rightarrow$  pot fi folosite de toate echipamentele care sunt limitate de 2.5 axe; la ora actuală, peste 90% din echipamentele din țară nu suportă simultan mai mult de 2 axe (considerente strategice de realizare de suprafete complexe, din perioada războiului rece).

Transformarea aplicată SDCS este aceea de a o converti în valoarea absolută a unghiului de înclinare a normalei față de planul XY.

Rezumarea în pseudocod este :

NimicSuprafațăDiscretă TransfDetecteazăSuprafațaPlană(SuprafațăDiscretă sdAnaliză)

```
PentruFiecare(\hat{\mathbf{l}}ntreg nI = 1; nI <= nX; nI++)
      PentruFiecare(lntreg nJ = 1, nJ <= nY, nJ++)
          PuneLa(nI, nJ, sdAnaliză laDeLaNormală(nI, nJ));
}/TransfDetecteazăSuprafataPlană
NimicSuprafațăDiscretă. DetecteazăSuprafațaPlană
                 FamiliaDeCurbe fcOut, Real rPentruZ = 45.0)
\{Suprafață Discretă sdTransformare; apregătește suprafața discretă a transformării
   sdTransformare = sdAceasta; co initializează
   sdTransformare. TransfDetecteazăSuprafațaPlană(sdAceasta); o calculează
   CreazăCurbe(fcOut, rPentruZ),
```

```
DetecteazăSuprafataPlană
```
Notă: metoda la Del a Normală () nu a fost discutată. Ea returnează înclinația normalei față de orizontală, în punctul respectiv.

Figurile 6.1 și 6.2 reprezintă două exemple de cicluri combinate echipotențiale echidistante în planul XY.

În figurile următoare sunt prezentate, pentru două repere, cum arată SDCST care stochează variația normalei și evoluția în spațiu a acestor curbe echinormale, după ce au fost proiectate pe SDCS.

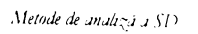

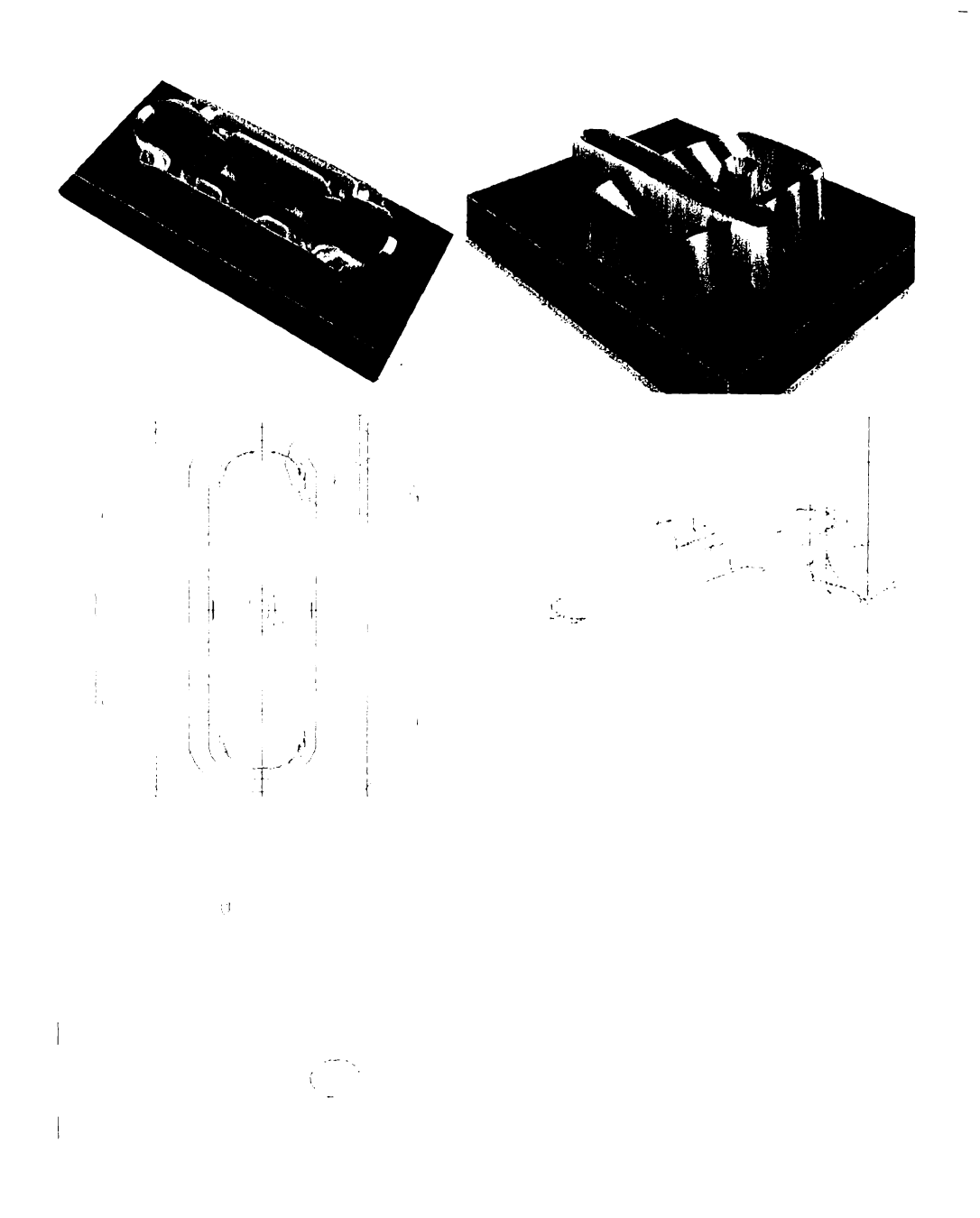

Figura 6.3 SD care stochează evoluția (în marime absolută) a unghudui normalei cu planul orizontal, pentru două SD, și familii de curbe echinormale proiectate pe SDCS, procesate din 10 in 10 grade.

Deoarece acest gen de transformare reprezintă una dintre cele mai importante contribuții în domeniul îmbunătățirii ciclurilor clasice de frezare a suprafețelor, se va prezenta, pe un reper dat, evoluția rugozității în funcție de unghiul de detecție a zonelor plane.

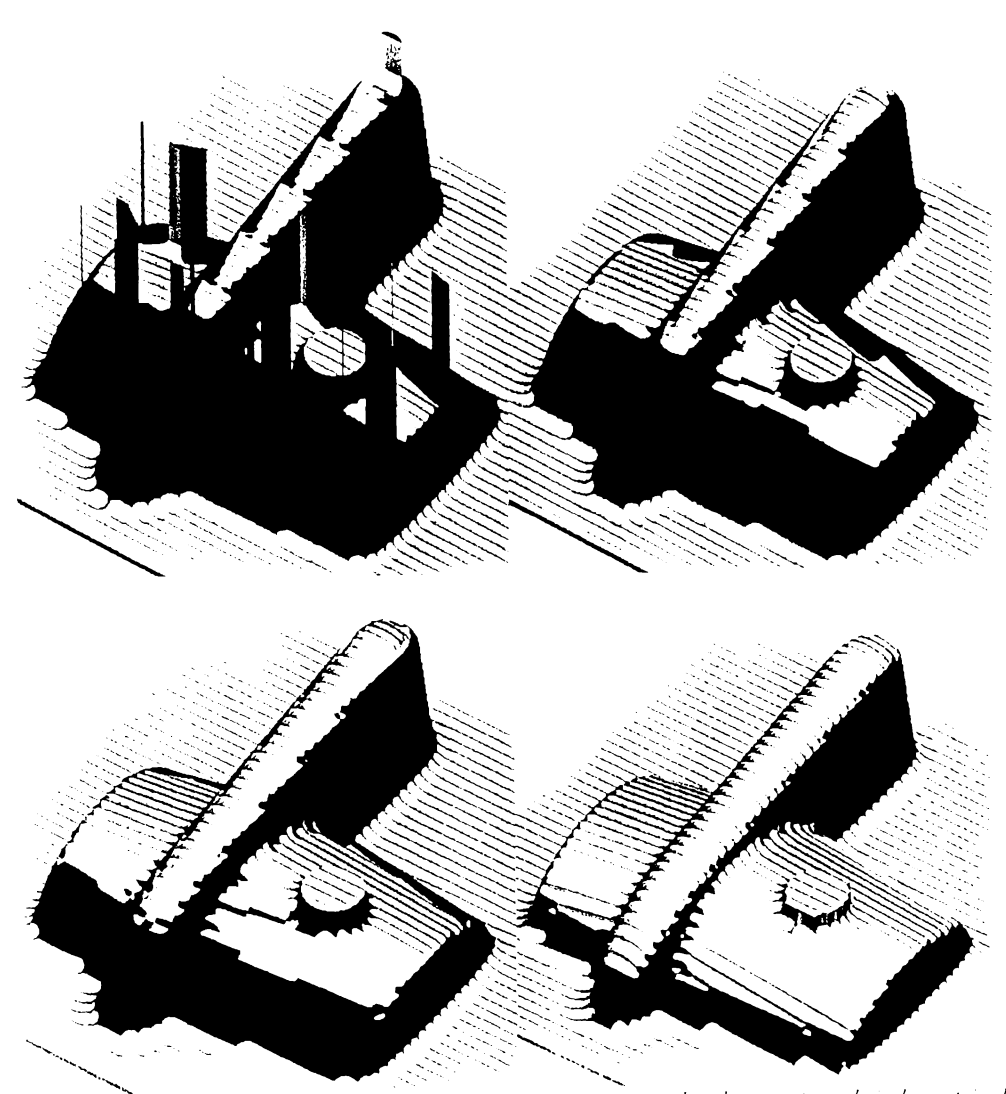

Figura 6.4 Evoluția rugozității în funcție de ungbiul de detecție a zonelor plane, pentru valori ale acestuia de 30, 450, 600, 750. Pasul pe Z și în planul XY este constant. (EdgeC. AM 1 3.0)

Analizând aceste patru repere se poate observa că, în cazul frezelor sferice, unghiul optim de detectare a zonelor plane se situează la 45<sup>0</sup>.

## 6.3.4. Calculul zonelor critice la frezarea secțiunilor parale le în planul XY

O problemă similară cu cea precedentă este aceea de a descoperi zonele critice, când se frezează într-o anumită direcție în planul XY, adică locurile unde înclinația suprafeței în direcție perpendiculară este mare, și de a compensa acest neajuns cu frezări în direcții perpendiculare.

Problema fünd geam ănă cu cea precedentă, se va încerca prezentarea în mod analog.

Se menționează că, pentru stadiul actual al evoluției mașinilor unelte cu comenzi numerice (MUCN) și a echipamentelor (ECN) din țara noastră, precum și pentru a obține lungimea fișierului generat cât mai scurtă, cazul particular al frezării cu unghiuri de înclinație de  $0^{\circ}$  sau 90° (în planul XY) joacă un rol foarte important.

In pseudocod, algoritmul are următoarea înfățisare:

NimicSuprafațăDiscretă TransfDetecteazăPerpendicular(SuprafațăDiscretă sdAnaliză, Real rPentruUnghiu = 45.0)  $\epsilon$ 

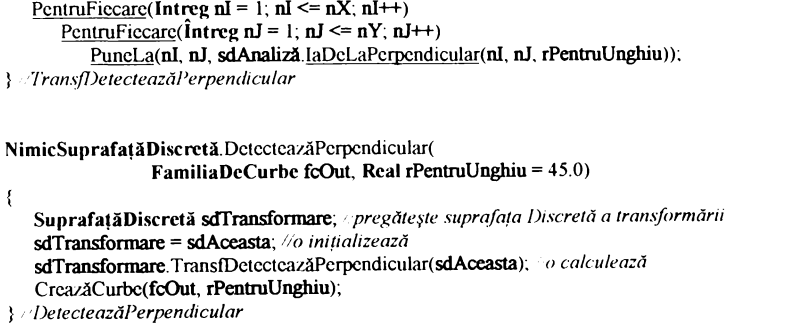

Notă: metoda *laDel aPerpendicular*() nu a fost discutată. Ea nu returnează alteera decât valoarea înclinației curbei în direcție perpendiculară, în punctul respectiv, față de orizontală.

Se prezintă, în continuare, câteva figuri în care se pot observa SD transformate, pentru a analiza locurile critice în direcția de frezare.

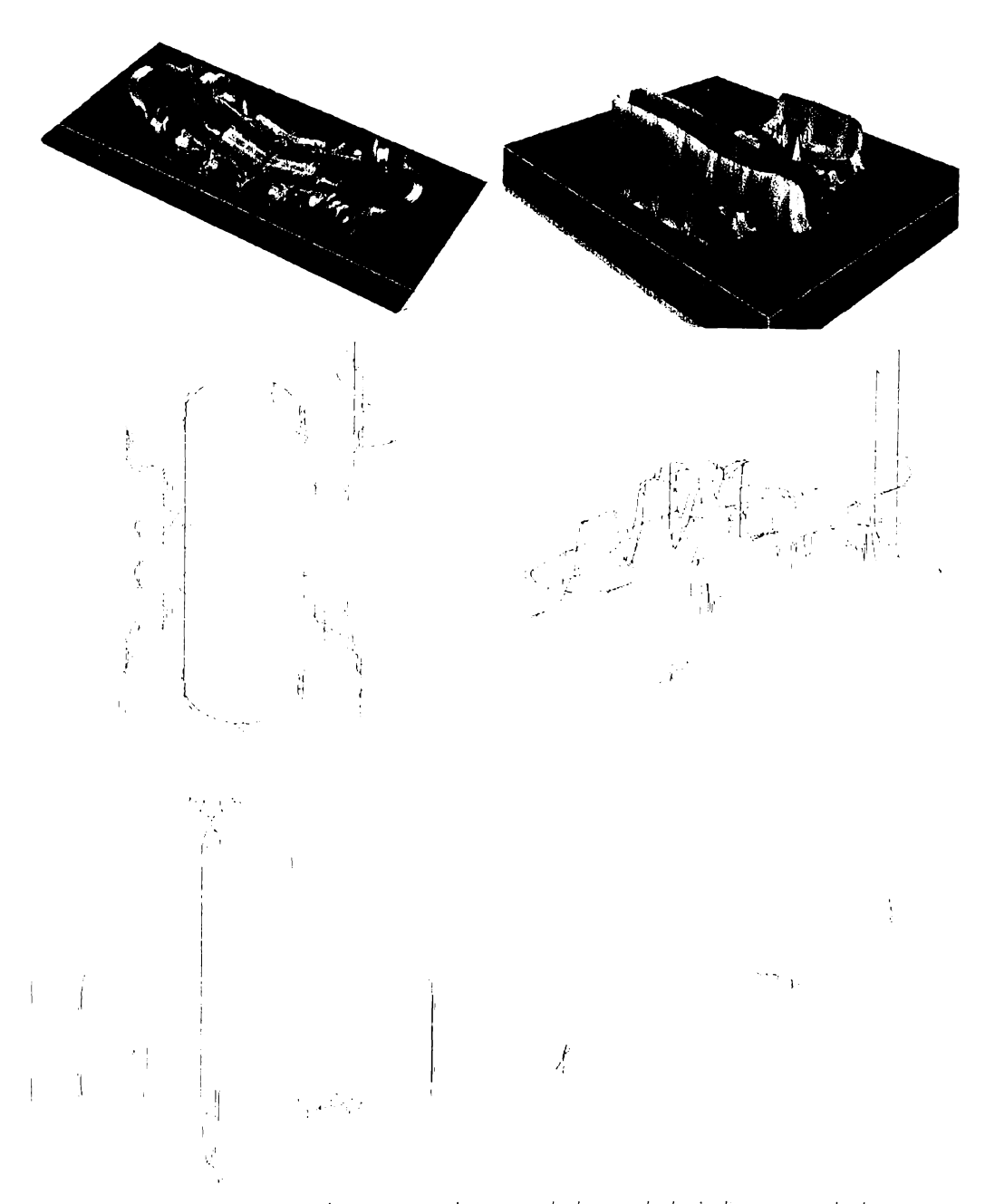

Vigura 6.5 Evoluția SD care stochează rariația (în marime absolută) unghiului în direcție perpendiculară, pentru două SD, și familii de curbe echinormale proiectate pe SDCS, procesate din 10 in 10 grade.

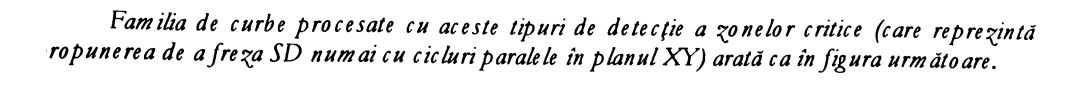

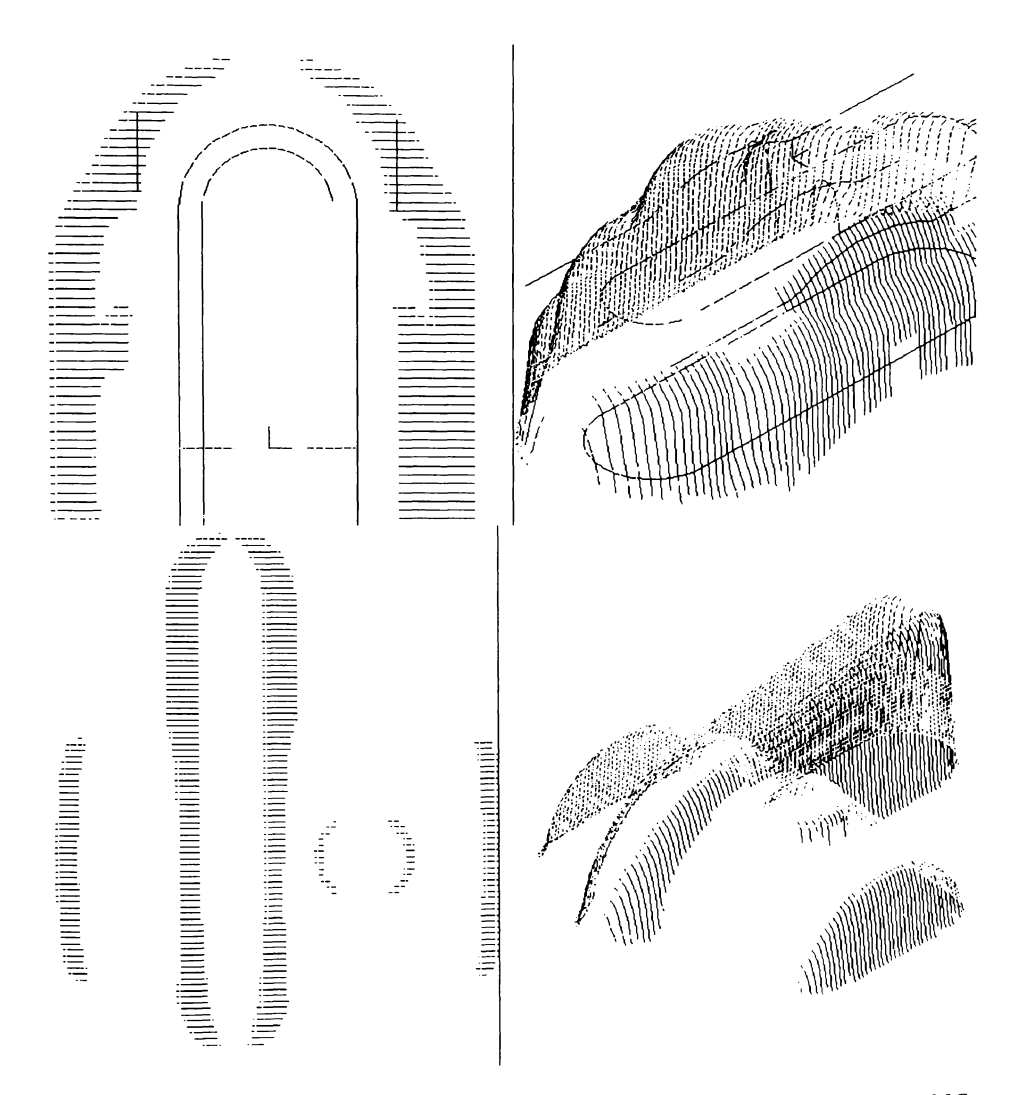

Figura 6.6 Zonele critice și umplerea lor cu curbe paralele echidistante, care vor fi convertite în fișier NC.

**BUPT** 

Deoarece acest gen de transformare reprezintă una dintre cele mai importante contribuții in domeniul imbunătățirii ciclurilor clasice de frezare a suprafețelor, se va prezenta, pe un reper dat, evoluția rugozității în funcție de unghiul de detecție a zonelor plane.

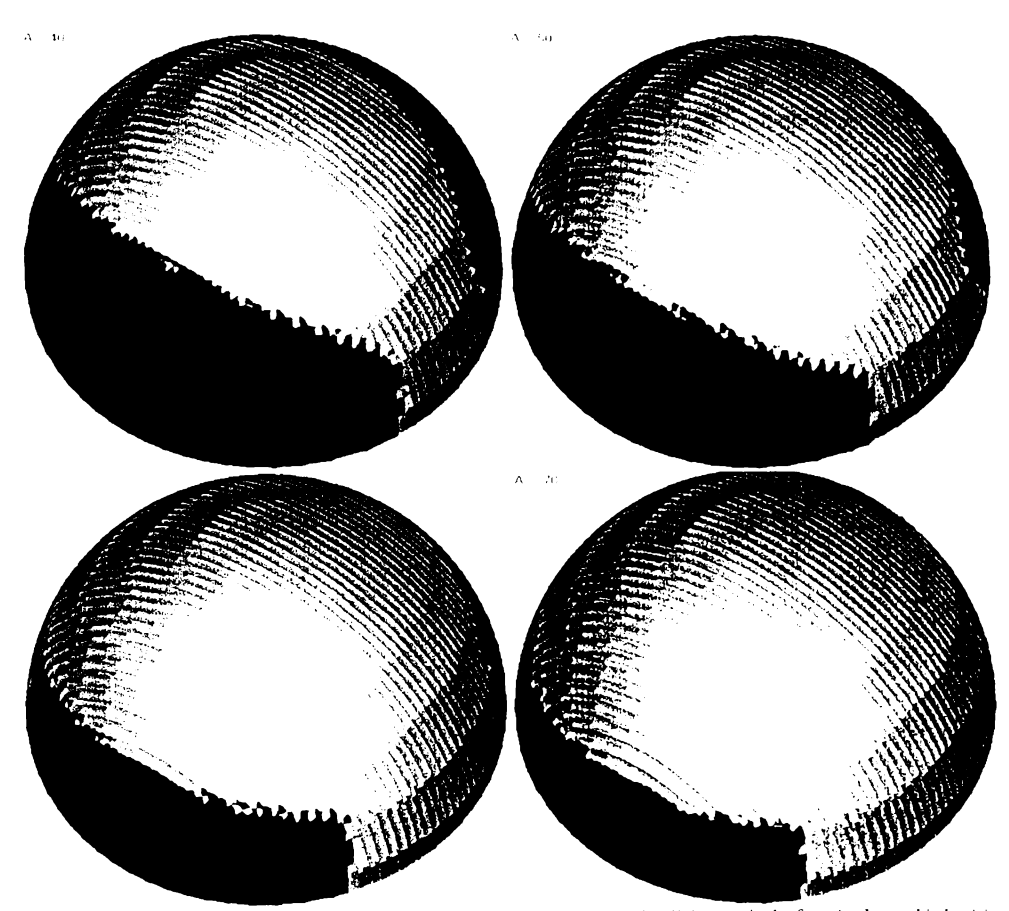

Figura 6.7 Evoluția rugozității și a petei critice (neatingerea rugozității impuse), în funcție de unghiul critic. In aceste zone, pentru atingerea rugozității impuse, este utilizat un ciclu echidistant în direcție perpendiculară.<br>Ung hiurile analizate sunt 40º, 50º, 60º, 70º. Se poate observa că cele mai bune rezultate se obțin  $la$  450.

#### **BUPT**

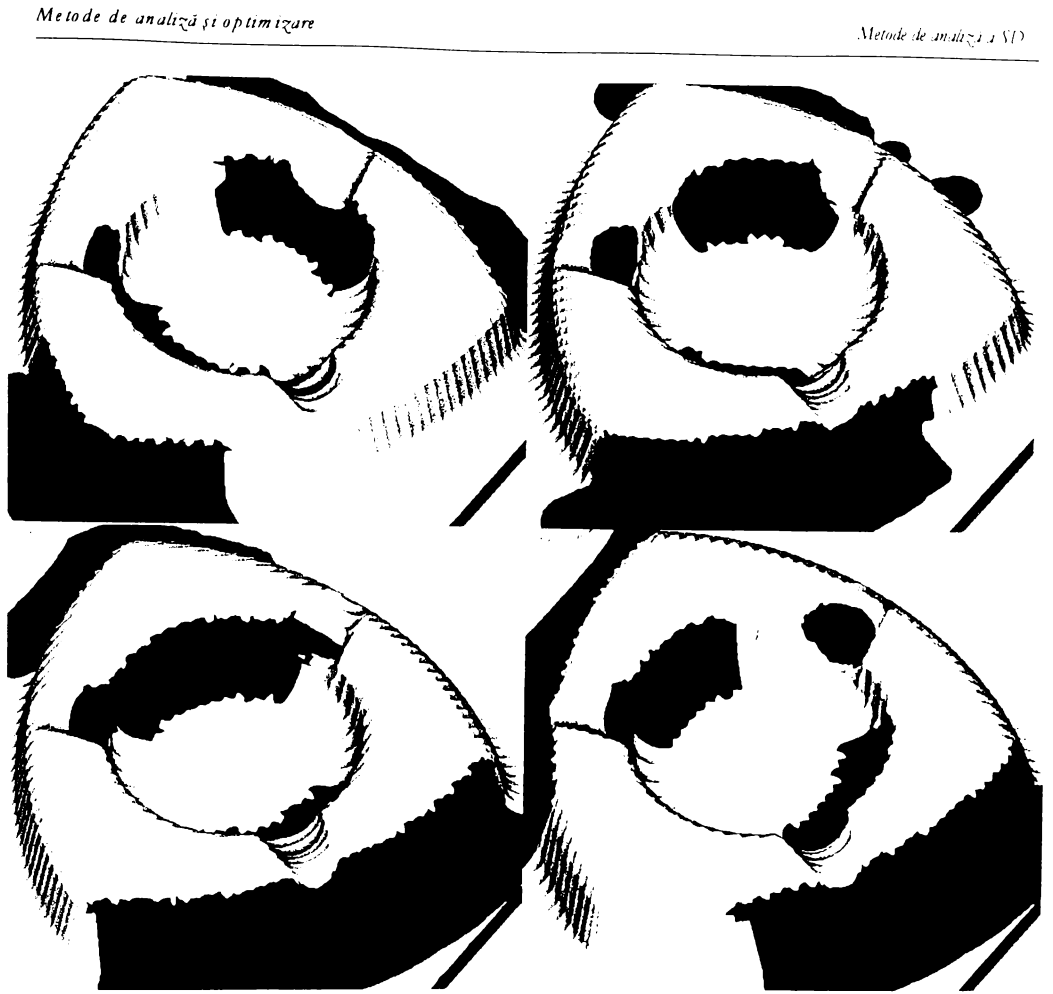

Figura 6.8 Evoluția rugozității și a petei critice (neatingerea rugozității impuse) în funcție de unghiul principal de frezare in planul XY. In aceste zone, pentru atingerea rugozității impuse este utilizat un ciclu echidistant în direcție perpendiculară.

Unghiurile analizate in planul XY sunt 09, 309, 609, 909. Toate comutarile dintre cicluri au fost făcute când normala a avut un unghi mai mare de 45°.

# 6.3.5. Suprapune re a familiilor de curbe

Pentru a reduce zonele "martor", acelea care râmân la marginea dintre doua tipuri de frezari (diferite din cauza detectiei zonelor critice), se aplica o metoda de offsetare (echidistantare) a curbelor alese, pentru conversia in fisier NC.

Acest tip de echidistantare poate frexecutat prin trei metode:

a) in 2D - nerecomandabil, deoarece acest tip de offset nu malizează învanțiile supratetei tată de panul orizonia ar putea, în unele cazuri, să propună spre frezăze întregi pereți, aproape verticale eligiosi iarri itoarea.

- b) offset inteligent este exact ca și cel în 2D, numai că după ce s-a terminat de offsetat, curbele acestea sunt culcate (mulate) pe suprafețe și rezultă un nou set de curbe, care sunt in concordanță cu curvatura suprafeței de dedesubt (figura următoare);
- c) offset in planul ung hiular de tăiere acest tip de offset este mult mai simplu de calculat decât cel precedent, deoarece el crează două tipuri de curbe echiunghiulare de tăiere, "offsetate" cu 1...2 grade. Curbe echiunghiulare de la  $10^{\circ}$  la 80<sup>°</sup> se află în figurile 6.3 c, d și 6.5 c, d.

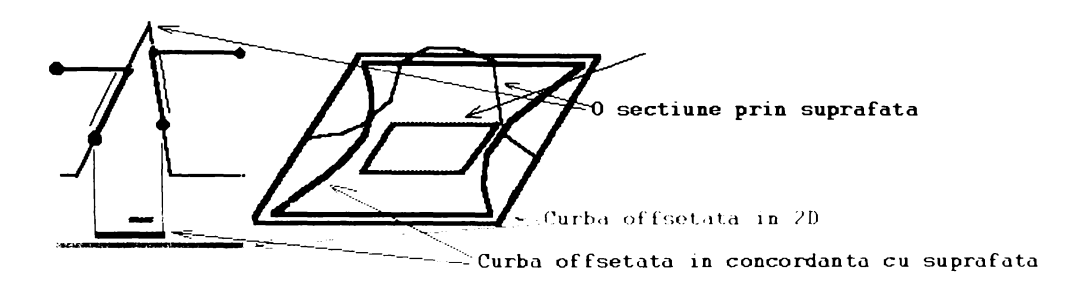

Figura 6.9 Comparație între două metode de offset: cea în 2D (portocaliu) și cea culcată pe suprafață.

Autorul folosește în prezent numai offsetări de la punctele b și c, pentru a preîntâmpina frezarea de două ori în vecinătatea pereților verticali.

#### 6.3.6. Calculul curbe lor e chirugo zitate

Curbele echirug ozitate sunt cele mai interesante curbe d.p.d.v. al frezării optimizate. Ele reprezintă locul geometric al curbelor care au proprietatea că: dacă se frezează cu o anumită sculă se va ajunge la o rugozitate constantă pe toată suprafața, atunci înseamnă că nu se vor suprafreza anumite zone (vor fi lustruite) pentru a se asigura rugozitatea stabilită în alte zone (fig. 6.10). Deci, în concluzie, timpul de frezare este minim (deoarece asigură rugozitatea maximă admisă, constant, pe toată suprafața).

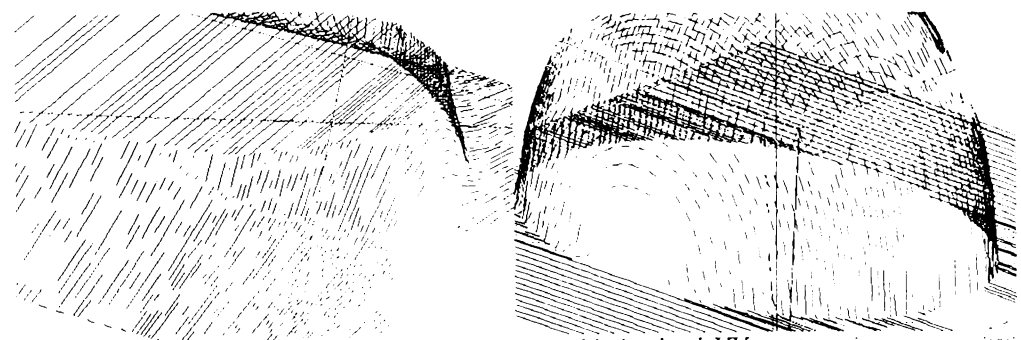

Figura 6.10 Varierea pasului la frezarea cu curbe paralele in planul XY, pentru asigurarea rugozitatin constante. Se poate observa suprafrezarea in zonele orizontale (TechnoCAM V2.0)

-8

In urma analizelor făcute de autor pe 10 repere diferite, pentru aceeași rugozitate sau obținut fișiere NC mai scurte, în general cu 20.50%.

Acest gen de curbe pot fi create printr-o metodă asemănătoare, ca și celelalte curbe de parametru constant, decivor fi numite curbe echirugozitate (Eng. Equicusp).

În pseudocod, aceste transformări se pot rezuma astfel:

```
NimicSuprafațăDiscretă. TransfEchirugozitate(SuprafațăDiscretă sdAnaliză, Întreg nMetoda)
   PutAll(0.0); //setează toată pe 0.0
   SuprafațăDiscretă sdTempX, sdTempY, sdTemp:
   sdTempX = sdAceasta; //crează ca aceasta<br>sdTempY = sdAceasta; //crează ca aceasta
   Dacă(nMetoda = ct_nEchirugozitateX SAU nMetoda = ct_nEchirugozitateXY)
   3
      sdTemp = sdAceasta; //crează ca aceasta
      PentruFiecare(\hat{\mathbf{l}}ntreg nI = 1; nI <= nX; nI++)
          PentruFiecare(\hat{\mathbf{l}}ntreg nJ = 2; nJ < nY; nJ++)
             PuncLa(nI, nJ, DistXZY(IndexinRealPtX(nI-1), IndexinRealPtY(nJ), [nI-1, nJ], IndexinRealPtX(nI),
                 IndexInRealPtY(nJ), [nI, nJ]),sdtemp.PuneLa(nX - nI, nY - nJ, DistXZY(Index\hat{i}nRealP(X(nX-nI+1)),
                 Y PentruFiecare
          Combina(sdTemp, PM_MIN); //combină și lasă minimul
          sdTempX = sdAceasta; //crează ca aceasta
   \} Dacă
   Dacă(nMetoda = ct_nEchirugozitateY SAU nMetoda = ct_nEchirugozitateXY)
       sdTemp = sdAceasta; //crează ca aceasta
       PentruFiecare(\hat{\mathbf{l}}ntreg nI = 2, nI < nX; nI++)
          PentruFiecare(\hat{\mathbf{f}}ntreg nJ = 1; nJ <= nY; nJ++)
              PuneLa(nI, nJ, DistXZY(
                 Indexin RealPtX(nI), Indexin RealPtY(nJ-1), |nI, nJ-1|, Indexin RealPtX(nI),
                 IndexInRealP(Y(nJ), [nI, nJ]));
             sdtemp PuncLa(nX - nI, nY - nJ, DistXZY(Indexin RealPtX(nI),
                 IndexInRealPY(nJ), [nX-nI+1,nJ], Indexin RealPtX(nX - nI), Indexin RealPtY(nJ), [nX - nI, nJ]);
          \rightarrow -Pentrul-iecare
       Combina(sdTemp, PM_MIN); combină și lasă minimul
       sdTempY = sdAceasta, crează ca aceasta
    1 Dacă
    Dacă(nMetoda = ct_nEchirugozitateXY)
          Combina(sdTempX, PM_MIN); combină și lasă minimul
} TransfEchirugozitate
NimicSuprafațăDiscretă.DetectăEchirugozitate(FamiliaDeCurbe fcOut, Întreg nMetoda =ct_nEchirugozitateXY,
    Real rPasul = 1.0)
    SuprafațăDiscretă sdTransformare; pregătește suprafata discretă a transformării
```

```
sdTransformare = sdAceasta; o minalizează
sdTransformare.TransfEchirugozitate(sdAceasta, nMetoda); o calculează
```
Metode de analiză a SD

#### CreazăCurbe(fcOut. rPentruZ): } DetectăEchirugozitate

Algoritmul nu face altceva decât să adune distanța dintre două puncte, suprafețele rezultante arătând ca în figura 6.11.

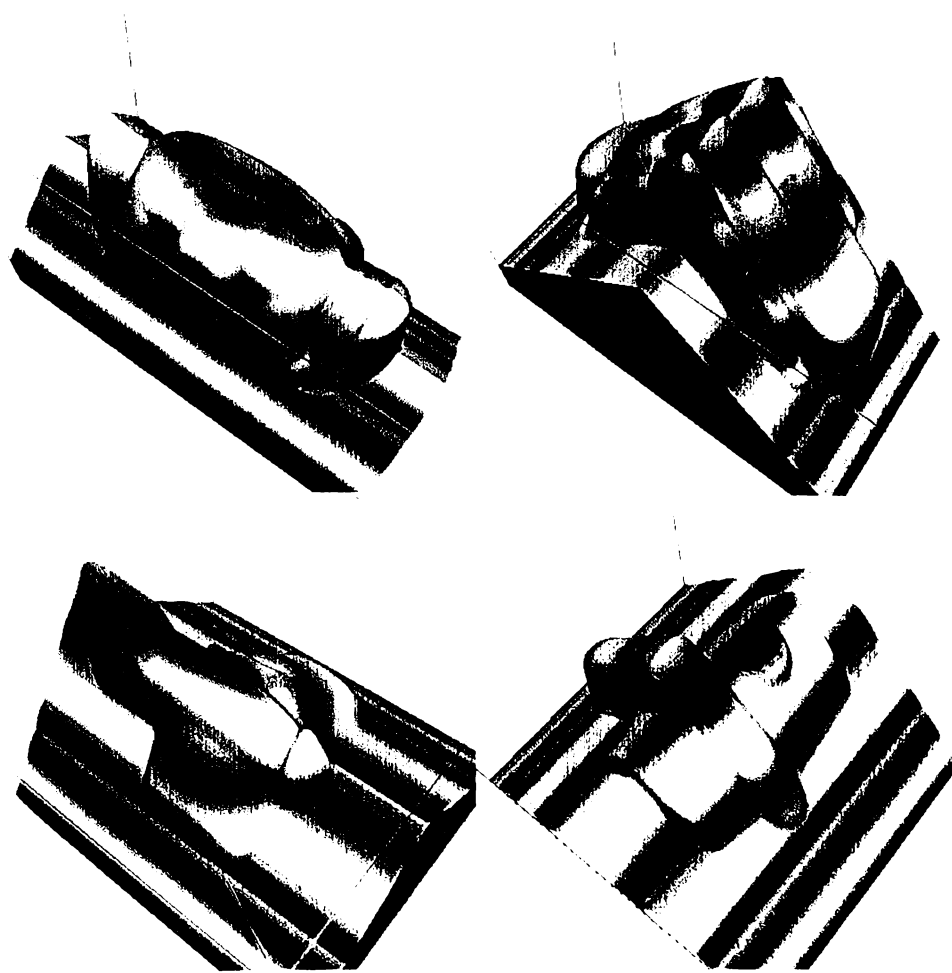

Figura 6.11 Suprafețe discrete care stochează transformarea echirugozitate. (SDER)

Algoritmul poate avea mai multe materializări, în funcție de câte începuturi are de pe marginile dreptunghiului care contine piesa.

Aceaste transformări au fost făcute cu condiția de a se putea asigura o transformare intermediară, deci ele nu conțin alte informații auxiliare despre curbe care taie curbele, destinate fișierului NC. Suplimentar, se poate vorbi despre aceste tipuri de fișiere, care conțin curbe inconjurătoare, și se pot construi SDER care conțin distanțele proiectate pe SDCS ale curbelor care se intenționează să fie folosite ca și curbe de tăiere a fișierului NC.

### Metode de analiză a SD

**BUPT** 

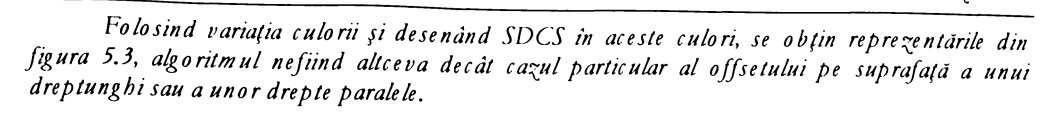

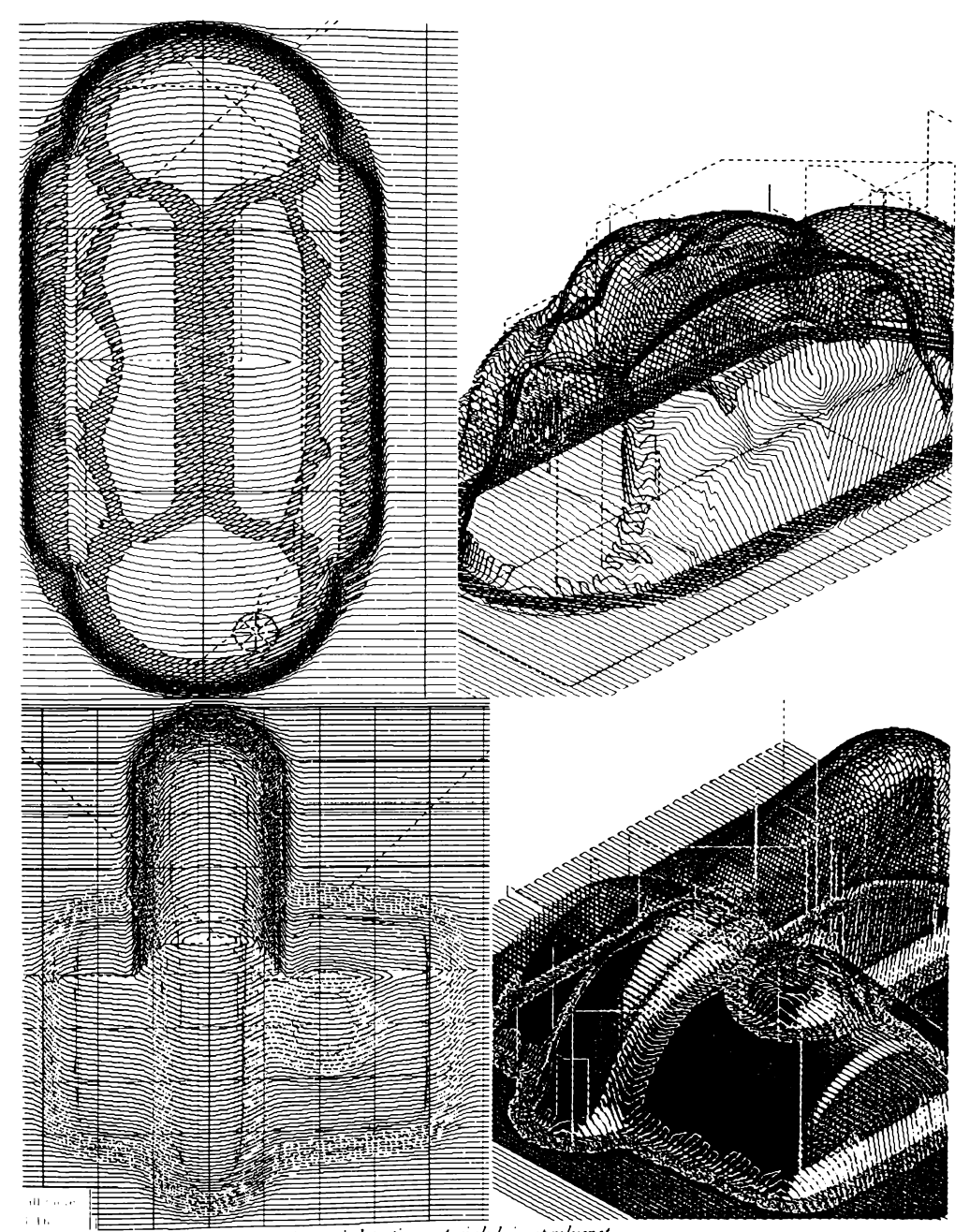

Figura 6.12 Cicluri echirugozitate și detecția materialului neprelucrat

Metode de analiză a SD

### 6.3.7. Calculul m ate rialului ne fre zabil

Materialul nefrezabil este totalitatea materialului care rămâne neprelucrat, din cauza apariției interferenței sculă - semifabricat. Deci, el nu este o variabilă de pasul sau tipul fișierului NC (a cărui analiză generează calculul materialul nefrezat), fiind doar o variabilă de geometria semifabricatului și a sculei, și se calculează foarte simplu, făcând diferența dintre SD de contact (SDC) (Eng.: backoffset) și SDR.

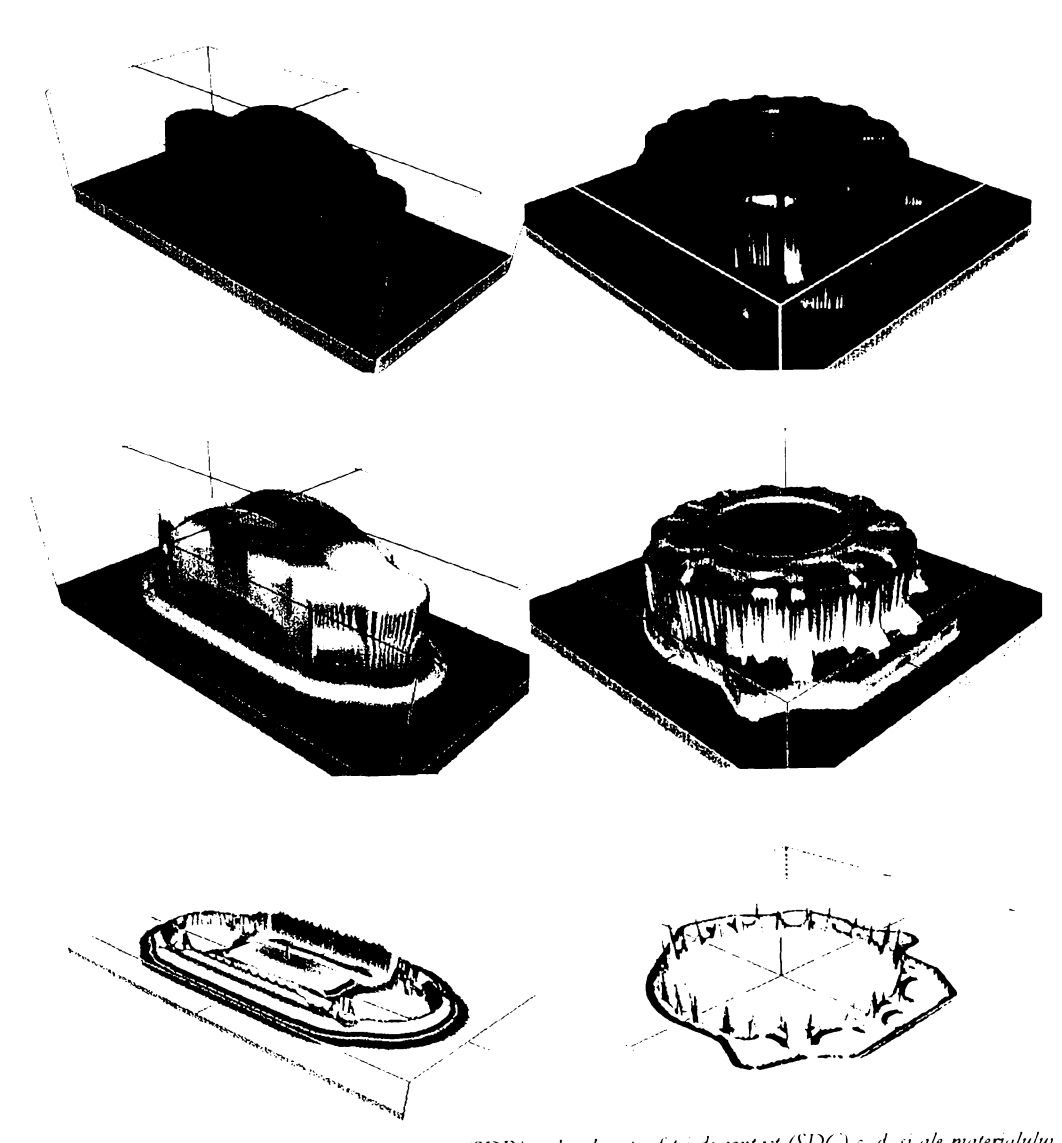

Figura 6.13 Suprafețele discrete ale reperului (SDR) a, b, ale suprafeței de contact (SDC) c, d, si ale materialului nefrezabil (SDN) e, f, pentru două repere complexe importate.

În figura precedentă s-au prezentat pentru două repere, SD reper, SD contact și SD nefrezabil, pentru clarificarea conceptelor.

Deci, aplicând pe SDN o conversie echipotențială în curbe de nivel cu o valoare Z puțin mai mare ca 0 (actual autorul folosește valori între 0.01 și 0.2), se obțin curbele căutate ale detecției materialului neprelucrat din cauza interferenței sculă - semifabricat.

De mentionat că aceste curbe mai trebuiesc offsetate pe direcția normalei la SDR, cu o distanță egală cu raza sculei următoare, pentru a preîntâmpina urcarea pe pereți (antiskating), propusă pentru eliminarea SDN. În următoarea figură se exemplifică cele expuse în acest subcapitol, într-o secțiune 2D.

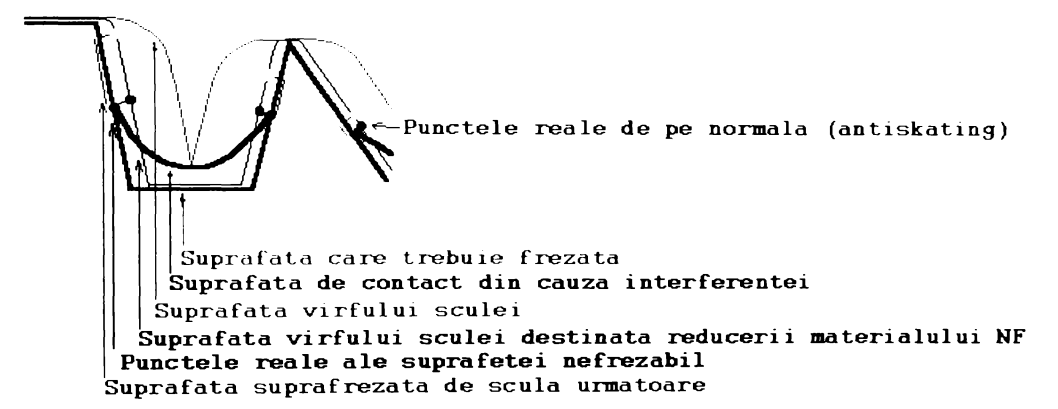

Figura 6.14 Exemplificarea algoritmului de detectare a materialului nefrezabil și a necesității calculului unui offset pe normală, pentru prevenirea fenomenului de antiskating

În pseudocod, algoritmul are următoarea înfățișare:

```
NimicSuprafațăDiscretă. DetectăNefrezabil (FamiliaDeCurbe fcNefrezabil,<br>SuprafațăDiscretă sdReper, sdSculaAnal, sdSculaMică, Boolean bDetectPlan = FALS)
   SuprafațăDiscretă sdVârfSAculă, sdContact, sdNefrezabil;
   sdVårfSAculă InitÎnfășurătoareStatic(sdReper, sdSculaAnal).
    sdContact InitinfășurătoareStatic(sdVârfSAculă, sdSculaAnal, FALS);
    sdNefrezabil = sdContact - sdReper;
    Dacă(bDetectPlan) în cazul în care se dorește frezarea cu o freză cilindrică
    PentruFiecare(\hat{\mathbf{l}}ntreg nI = 1; nI <= nX; nI++)
       PentruFiecare(\hat{\mathbf{l}}ntreg nJ = 1; nJ <= nY; nJ++)
           \underline{\text{Dacă(sdReper[nI, nJ]} = sdReper[0, 0]) s dNefrezabil PuncLa(nI, nJ, 0.0)}.sdNefrezabil. CrcazăCurbe(fcNefrezabil, 0.05); crează curbele de pe sdNefrezabil
    sdReper.OffseteazăCurbe(); offsetează cu raza umătoarei scule
   TransfEchirugozitate
ł
         Câteva repere analizate cu acest algoritm se pot observa în figurile ce urmează.
```
Suplimentar s-au trasat curbele cu cele două scule: cele roșii corespund sculei mari, iar cele negre pentru scula mică, în cazul în care b $D \cdot \text{etcal}$  Plan = FALS.

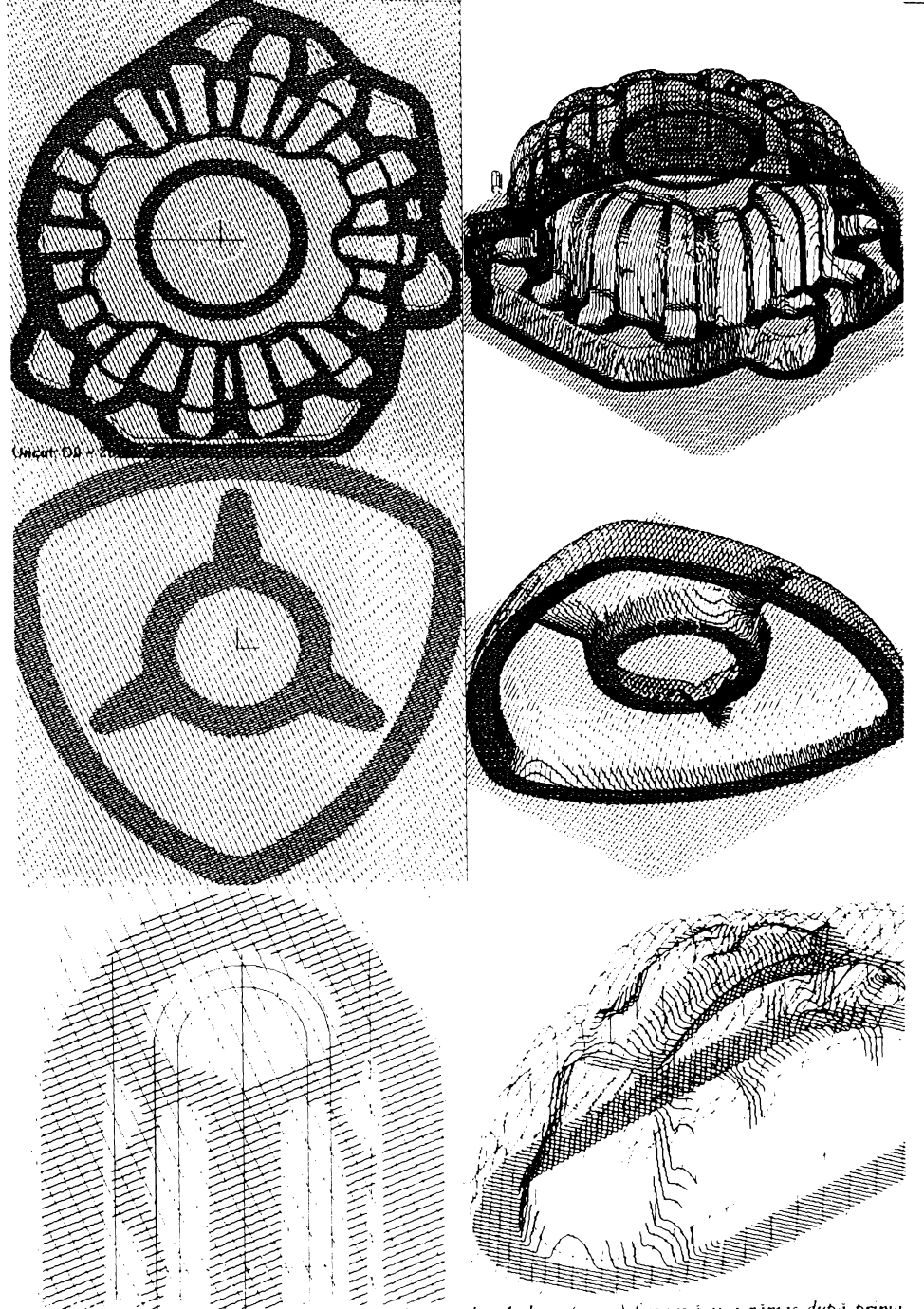

Metode de analiză și optimizare

Figura 6.15 Curbele necesare frezării cu două scule. A doua (negru) frezează ce a rămas după prima.<br>Detectarea materialului nefrezat, fără detectarea zonelor plane.

Metode de analiză a SD

Metode de analizá a SD

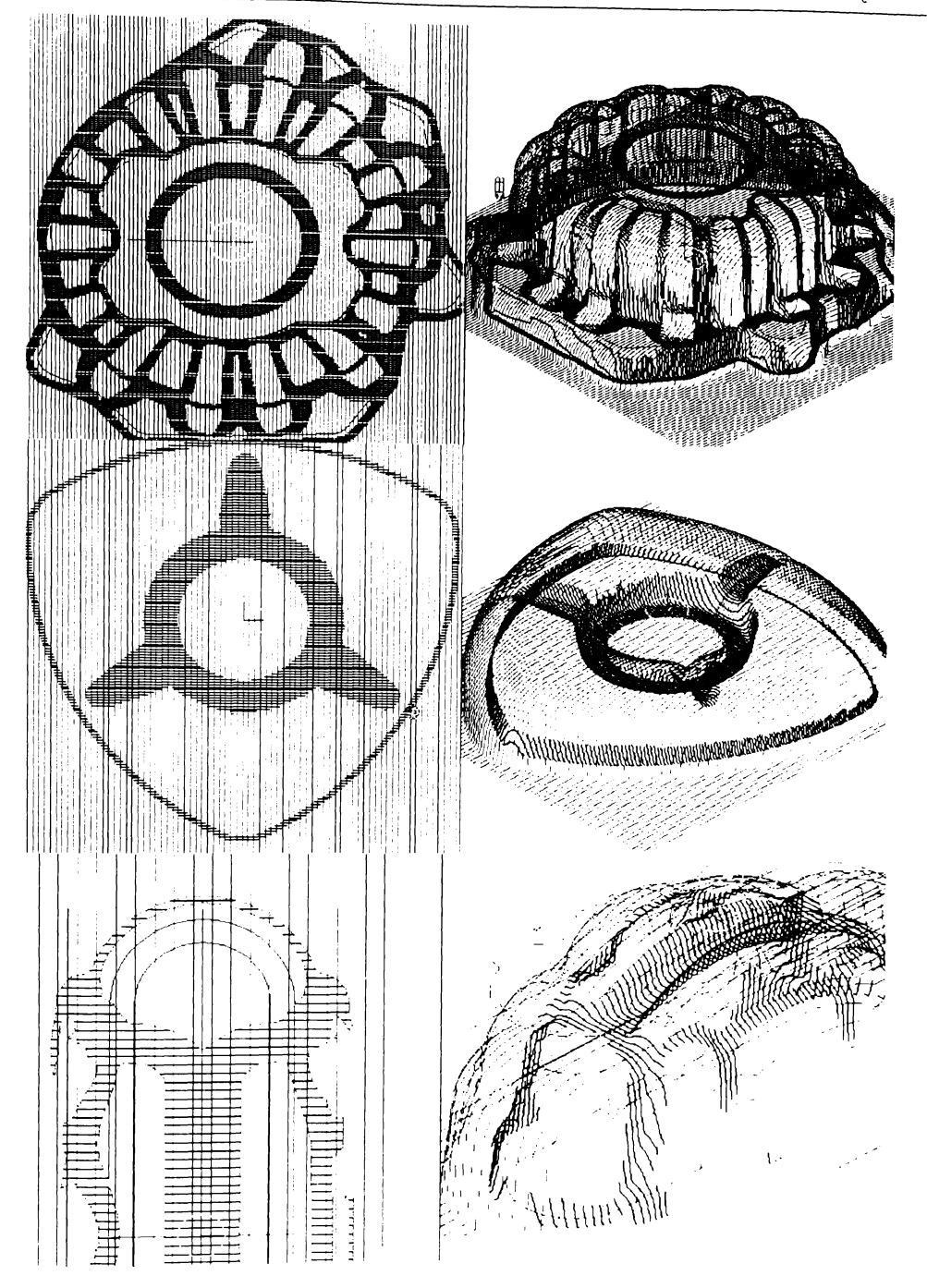

Figura 6.16 Curbele necesare frezării cu două scule. A doua (negru) frezează ce a râmas după prima. Detectarea materialului nefrezat, cu detectarea zonelor plane.

În figurile 6.15 și 6.16 au fost prezentate, pentru trei repere, detectarea materialului neprelucrat, cu și fără detectarea zonelor plane.

Se poate observa că în cazul în care se folosește o strategie mixtă pentru eliminarea materialului neprelucrat (frezare 3D, sculă sferică, zone curbe + frezare 2D, sculă plană, zone plane) scurtarea timpului de frezare cu a doua sculă este în intervalul procentual de 10% - 50%. Se consideră ca fiind o optimizare semnificativă, deoarece pentru repere de complexitate mare, timpul necesar eliminării materialului nefrezabil este comparabil cu cel al ciclului de finisare.

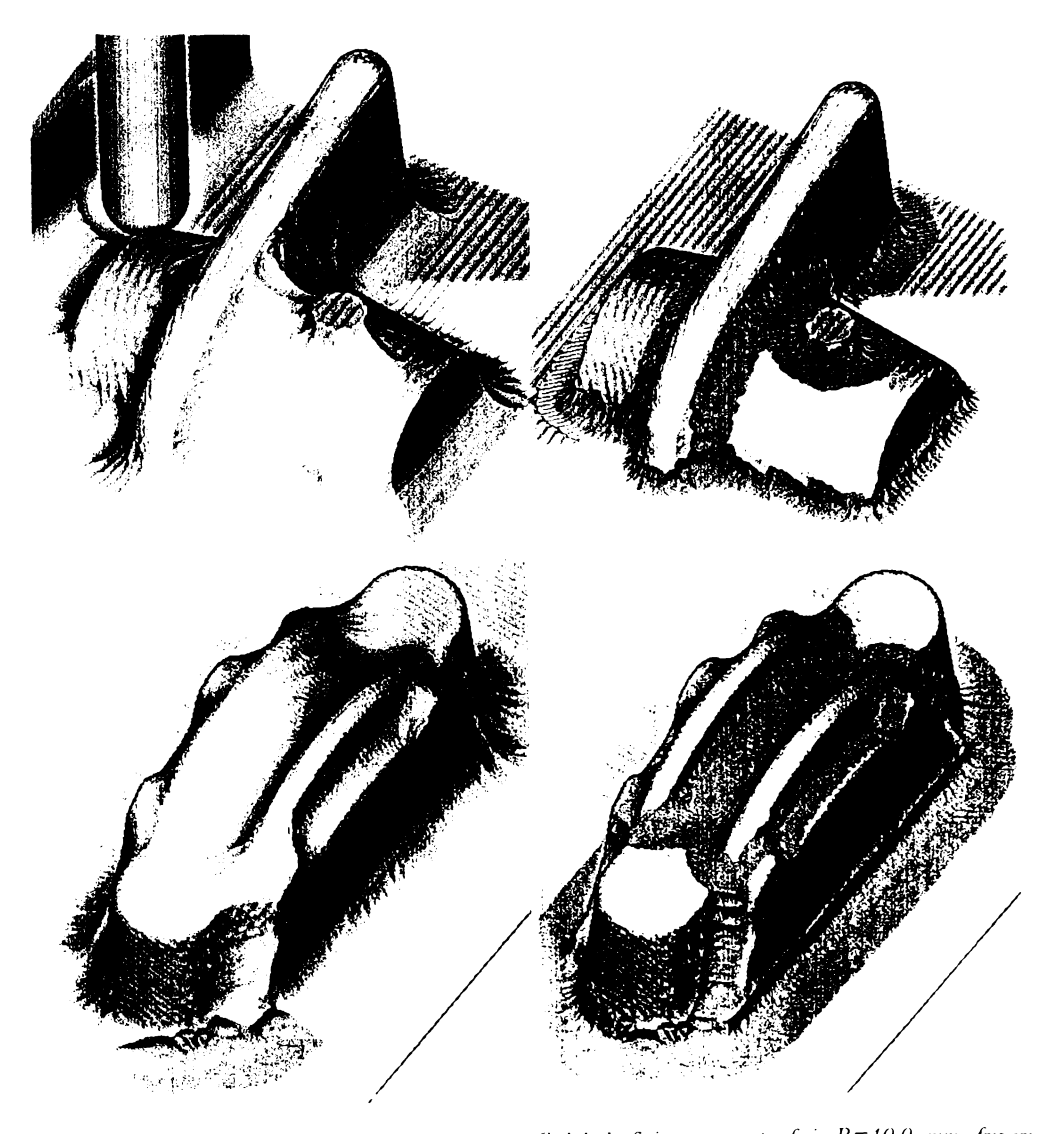

Figura 6.17 Simularea frezării pe două repere. Ciclul de finisare, cu cap sferic R=10.0 mm, frezare echirugozitate, urmat de eliminarea zonelor de interferență, cu cap sferic  $R = 2.5$  mm

De menționat că cele mai bune rezultate (puține inflexiuni și mișcări în avans rapid) au fost obținute folosind colapsarea echirugozitate a curbelor care definesc materialul nefrezat. Câteva exemple sunt date în figurile următoare.

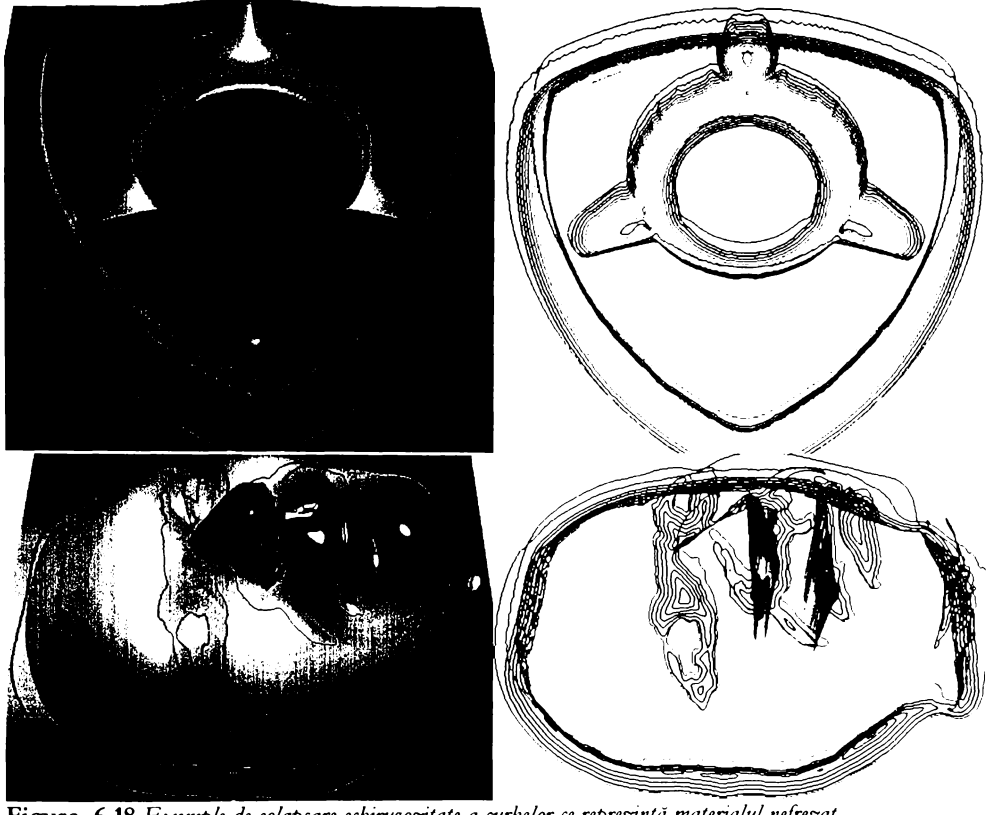

Figura 6.18 Exemple de colapsare echirugozitate a curbelor ce reprezintă materialul nefrezat. În coloana întâi sunt reprezentate suprafețele și curbele care delimitează materialul nefrezabil. În coloana a doua, curbele sunt colapsate în 3D, pentru a genera un ciclu de frezare cu condiția de rugozitate constantă.

Acestea au fost contribuțiile autorului în domeniul frezării optimizate a suprafețelor discrete, care utilizează algoritmii bazați pe transformările discrete ale acestora.

În continuare se va trece la tehnici de optimizare care se aplică pe familia de curbe, sau folosesc tehnici mixte de analiză și optimizare.

# 6.4. Metode de analiză a curbelor

O parte din acest gen de optimizări sunt prezente, într-o proporție mai mică sau mare, în sistemele de fabricație. În general, aceste optimizări nu au nimic comun cu geometria suprafeței, ele legându-se numai de forma și poziția curbelor care alcătuiesc traseul vârfului sculei.

### 6.4.1. Rejecția punctelor coliniare

Una din cele mai des utilizate metode de optimizare pentru lungimea fișierului NC este aceea de a rejecta punctele intermediare care sunt la o distanță mai mică decât toleranța impusă.

Nu se va exemplifica în pseudocod implementarea, fiind lungă și simplă. Oricum, în Clasa Curbă a fost prevăzută o astfel de metodă.

În general, acest tip de rejecție aduce reduceri ale fișierului NC de 30..90%.

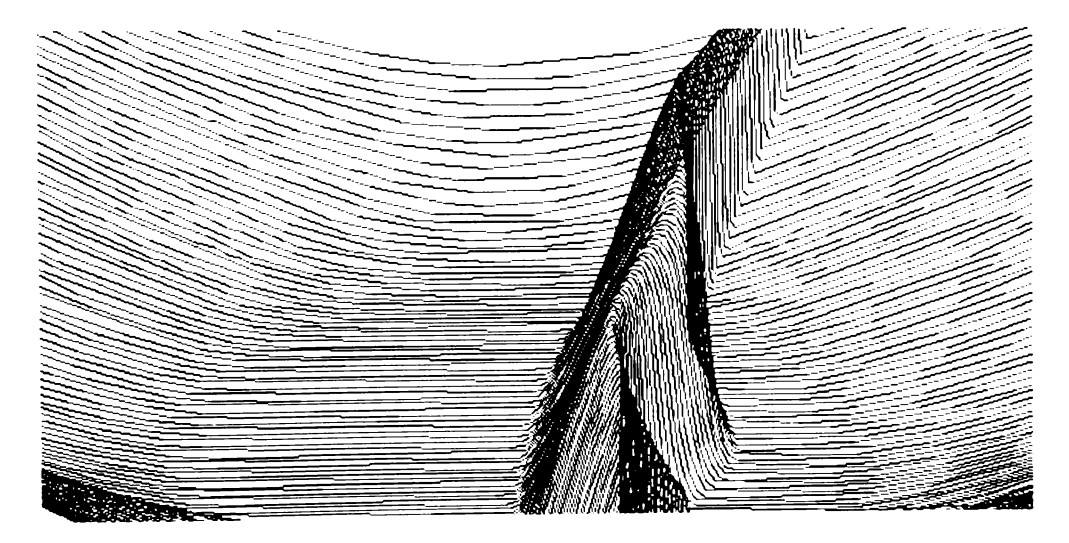

Figura 6.19 Exemplificarea rejecției punctelor intermediare pe un fișier NC exportat cu pas constant de pe o suprafață discretă (SD)

### **6.4.2. Interpolări superioare**

La ora actuală, interpolarea circulară pentru mișcări simple în planele XY, XZ, YZ este prezentă în toate ECN, fiind standardizată de foarte multă vreme. Unele dintre ECN au început să suporte arce de cerc în spațiu și curbe spline (Fanuc, Heidenheim). Din aceste motive, în sistemele de fabricație actuale și-au făcut apariția aceste tipuri de interpolări speciale, care asigură o calitate îmbunănătățită a suprafeței și, în general, o lungime mai scăzută a fișierului NC. După unele studii efectuate de autor, lungimea fișierului NC cu acest gen de interpolări superioare activat e8te cle 50o/o...1250/0, **deci nu in toate carurile 8e a8i^urâ o 8curtare a taierului XO, dar 8e a8LZurâ o calitate rnai dunâ a 8upra5e^ei krerate** O alta răpune cle a implementa interpolările superioare este moda: în general utilizatori care au MUCN care suportă aceste interpolări doresc să-și folosească cât mai multe din facilitățile acesteia.

#### 6.4.3. Minimizarea mişcărilor în avans rapid

Acest tip de optimizare este unul dintre cele mai importante, reducând lungimea mișcărilor în avans rapid cu peste 95% pentru unele frezări particulare și deschizând premisele unor generări foarte eficiente de fișiere NC pentru MUCN de viteză mare.

Această problemă își găsește o paralelă în optimizarea drumului dintre n localități (problema comis voiajorului), materializat aici prin trasee de sculă.

Rezolvarea completă a problemei comportă o dificultate polmomială de  $O(n!)$ , cu  $n$ trasee. Dacă se ia în considerare și posibilitatea că fiecare traseu poate fi reversibil, complexitatea problemei crește la O(n!\*2<sup>n</sup>), ceea ce, din punct de vedere al timpilor de rezolvare, duce la un dezastru, în cazul în care numărul de trasee depășește 50. Spre exemplu, pentru rezovarea unei probleme de 100 trasee, un calculator cu procesor Pentium Pro 200Mz a lucrat mai mult de o zi.

În realitate, fișierele NC conțin uzual 200...5000 de curbe individuale, ceea ce constituie o complexitate imposibil de rezolvat la ora actuală. Din această cauză, soluponarea problemei comis voiajorului TSP (Traveling Salesman Problem) prin alte metode este una dintre cele mai importante probleme de optimizare, pentru care, în literatura de 8pecialitate încearcă timid să-și facă apariția algoritmi din familia celor bazați pe automate neuronale sau celulare, sau triangularizările Delaunay.

În cazul frezării, sistemele de fabricație folosesc metoda de frezare în zig-zig, optimizarea oprindu-se atunci când se depășesc cazurile particulare cunoscute.

Având în vedere importanța pe care o are pentru generarea optimizată a fișierului NC, s-a încercat să se creeze un algoritm care să rezolve această problemă cât mai rapid și cât mai aproape de situația teoretică. Acest algoritm poartă numele "Metodă euristică rapidă de rezolvare a problemei comis voiajorului" - FHTSP (Fast Heuristically Traveling Salesman Problem).

Complexitatea a scăzut de la  $\Pi$  n la  $\Sigma$  n, ceea ce face ca timpii de rezolvare a unor probleme de 500 trasee să fie de numai 0.5 secunde, iar pentru 2000 trasee, de 10 secunde.

Soluția găsită este ideală în proporție de peste 90%, iar timpii de calcul nu există practic. Acest algoritm generic este implementat de către autor în GNCPP și EdgeCAM, iar comportarea lui în practică este ireproșabilă.

Metode de analiză și opțimizare

Metode de analiză a curbelor

Algoritmul se poate rezuma în pseudocod astfel (o versiune unidirecțională):

```
FamiliaDeCurbe.OptimizcazăFHTSP(Întreg nRezolvăComplet = 40)
   FamiliaDeCurbe fcTemp:
   Curbă cStart, cCurent:
   Punct pCurent, pStart;
  dacă sunt puține curbe rezolvă complet problema
   Dac\check{a}(nNr <= nRezolvăComplet)
       OptimizeazăTSP();
   Altfel
   -{
       cStart = [1];fcTemp.PuncLa(cCurent); //adună curba 1
       pStart = cStart[cStart.nNr]; capătul de sfârșit
       \frac{\text{Sterge}}{1}; //si o sterge
       PentruFiecare(\hat{\mathbf{l}}ntreg nI = 2; nI <= nNr; nI++)
           Real rDist = 1e100:
          Intreg nDist = 0;
          PentruFiecare(\hat{\mathbf{l}}ntreg nJ = 1; nJ <= nNr, nJ++)
              cCurrent = [nI];pCurrent = cCurrent[1]; capătul de start
              Dacă(DistXYZ(pCurent, pStart) < rDist)
                  rDist = \frac{DistXYZ(pCurrent, pStart)}{r}nDist = nI;
                <sup>/</sup>Dacă
           } Pentrul iecare
          cStart = |nDist|;
          pStart = cStart[cStart.nNr]; //capătul de sfârșit
          Sterge(nDist);
       PentruFiecare
   \frac{1}{2} //Altfel
   sdAceasta = fcTemp; // actualizează familia de curbe
} - OptimizeazăFHTSF
```
Algoritmul nu face altceva decât să sorteze curbele, în funcție de distanța minimă dintre capetele de sfârșit și start, pornind cu prima curbă. Algoritmul care analizează distanța dintre ambele capete, și în cazul în care este parcursă în ordine inversă o inversează, este prea complicat pentru a fi expus.

Acest algoritm este însoțit de altul, care leagă capetele mai multor curbe, mai mici decât o distanță (uzual 3..6 \* pasul de procesare), și astfel, necesarul de ieșiri și intrări în material se reduce drastic (în exemplul ilustrat, de la circa 500 de intrări și ieșiri au mai rămas 10, deci o optimizare de circa 98 %, iar timpul necesar acestei optimizări a fost de 2 secunde !).

Se prezintă, spre exemplificare, un caz de fișier NC echipotențial, cu și fără acest tip de optimizare, procesat cu aceleași condiții inițiale.

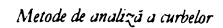

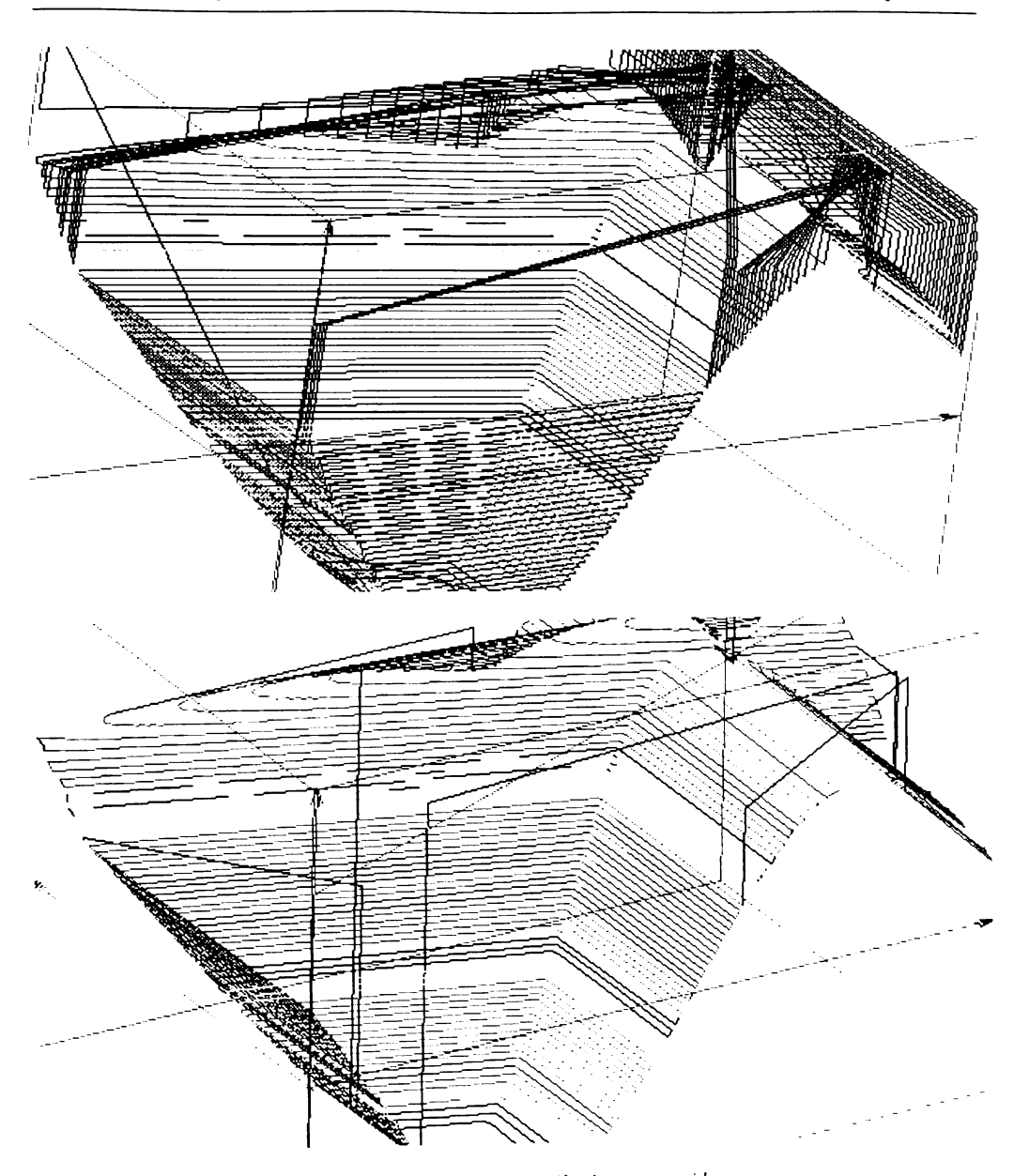

Figura 6.20 Optimizarea FHTSP pentru reducerea mișcărilor în avans rapid<br>  $\Rightarrow$  fără FHTSP  $\Leftrightarrow$  a FHTSP

 $-129-$ 

**BUPT** 

#### **6.4.4. Modul pseodoadaptiv fără DS**

La ora actuală, un sistem adaptiv de variere a avansului în funcție de cantitatea de material prelevată este foarte costisitor.

Se va prezenta, în două subcapitole separate, două metode (una care utilizează SD și alta care nu utilizează SD) de a analiza fișierul NC și de a varia în timp diferiți parametri, ca avansul sau offsetul, pentru a lua în considerare geometria sculei, a compensa uzurile și variațiile termice.

Cea mai simplă metodă de analiză este cea prezentată în continuare, care nu ia în considerare SD, ci numai curbele care alcătuiesc fișierul NC, încercând ca, în urma analizării geometriei acestora, să varieze avansul și cota pe Z.

În funcție de rigiditatea sa, dictată de numărul de tăișuri, lungime și diametru, scula are tendința de a freza mai bine radial sau axial. Astfel, un burghiu, care are numai 2 tăișuri, și deci este puțin rigid, poate fi folosit pentru a freza axial, dar este aproape imposibil de a freza radial cu el, pe când cu o tresa care are mai multe taizuri, este invers.

O prima optimisare este aceea de a varia avansul în funcpe de ungbiul de înclinare fa^â de planul orizontal și de numărul de dinți pe care îi are scula.

De menționat că acest tip de optimizare își găsește rațiunea doar în ciclurile care sunt destinate degroșării, când mașina unealtă și scula sunt supuse unor regimuri care depind de rigiditatea lor. Acest tip de optimizare duce la reduceri semnificative de timp, de 50..500%, deoarece în ciclurile de degroșare se folosesc scule foarte rigide, care favorizează frezările radiale, în detrimentul celor axiale, cu un factor de 3:1 ... 5.1. Oeci, folosind un avans diferit (mai mare) la frezarea radială față de cea axială, scula și MU pot fi încărcate eficient. Cum la reperele uzuale frezările axiale ocupă un timp de cca 20%, rezultă că, folosindu-se același avans, impus de frezarea axială, MU lucrează 80% din timp cu un avans de 3.5 ori mai mic, fiind deci posibilă o optimizare de 240% ... 400% !

Compensarea uzurii se poate face analizând câtă cantitate de fișier NC a fost frezată în fiecare moment, definind un coeficient procentual care reduce avansul după fiecare (spre exemplu) metru de material prelucrat.

Autorul utiliseasâ valori de 0.98...0.999 ale coeficientului de miczorare care se aplica multiplicativ valorii avansului pe metru de material frezat.

La compensarea uzurii se poate vorbi și de o compensare posibilă în direcția Z, de circa 0.001...0.01 mm/m. Este posibilă doar pe direcția Z, deoarece în momentul generării fișierului NC, compensări spațiale de uzură nu se mai pot face, din cauza complexității calculelor implicate.

Se consideră discuția despre compensarea dilatațiilor termice doar una pur academică, ea nefiind practic operabilă, din cauza mult prea multor factori de care depinde. Acești parametri, ca starea termică a mașinii, sculei, lichidului, mediului, variațiile în timp ale acestor parametri, duc la necunoscute și complexități mult prea mari pentru a fi analizate și compensate cu precizie.

Metode de analiză a curbelor

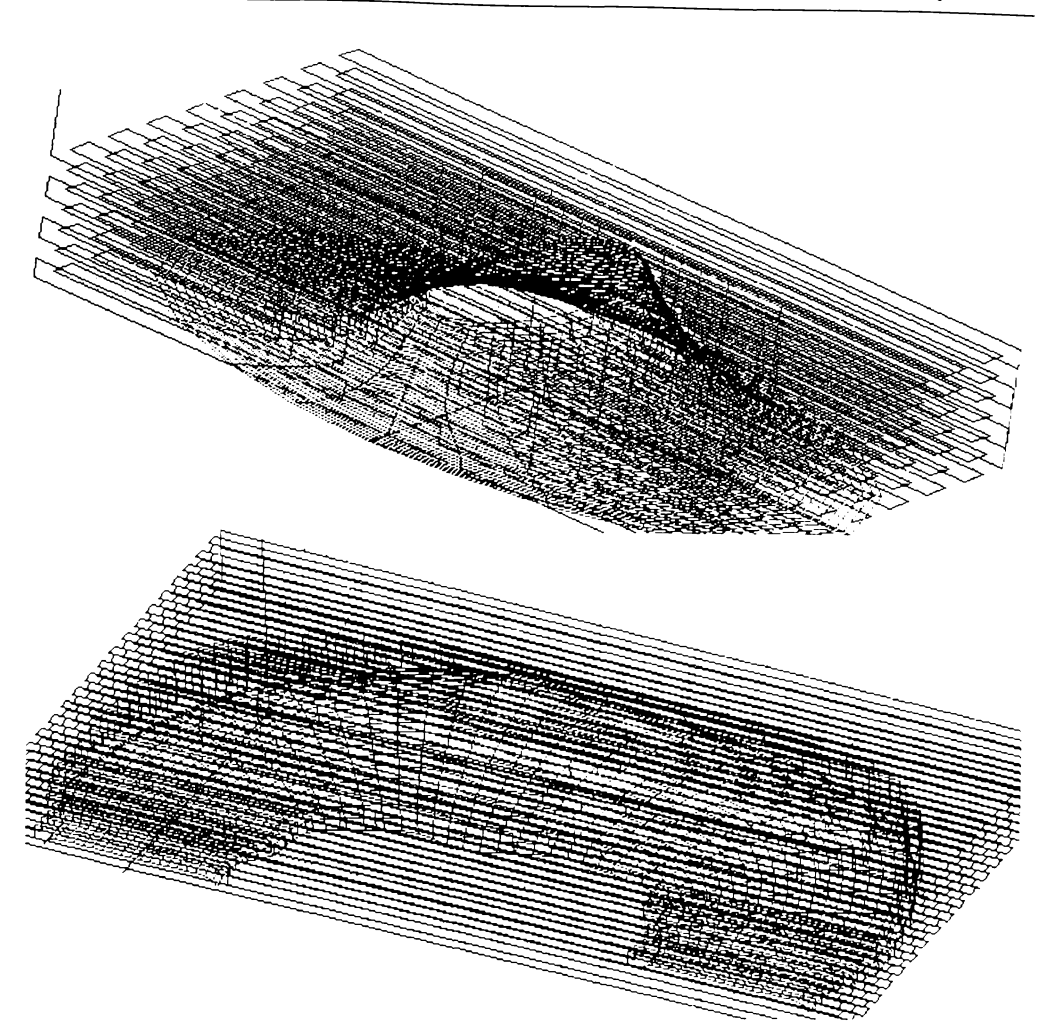

Figura 6.21 Fișiere de degroșare cu pilotarea inteligentă a avansului, în funcție de de tipul mișcării axială sau radială (roșu mișcării axiale) (TechnoCAM V2.0)

În figura 6.21 se pot observa câteva aspecte discutate în acest subcapitol și cantitatea relativ scăzută a mișcărilor axiale în comparație cu cele radiale.

# 6.4.5. Eliminarea punctelor de inflexiune

Eliminarea punctelor de inflexiune în fișierele NC duce la:

- $\Rightarrow$  lungirea vieții MU, prin nesupunerea lanțurilor cinematice la șocuri de oprire și pornire;
- $\Rightarrow$  scăderea semnificativă a timpului de frezare la ciclurile de mare viteză;
- $\Rightarrow$  calitate imbunătățită a suprafeței (vibrațiile fiind scăzute).

De-a lungul vremii s-a încercat transformarea ciclurilor clasice echipotențiale și echidistante în XY, în vederea satisfacerii acestui deziderat. Metoda cea mai simplă de transformare este aceea a adunării unui arc de cerc, pentru a asigura continuitatea derivatei întâi pe două curbe echidistante. Arcul se trasează tangent la trei curbe, două fiind traseele, iar a treia fiind dreapta care unește cele două capete (fig. 6.22 a, b). Această transformare înmoaie dicontinuitatea din punctele de inflexiune.

O alta metoda este de a adauga o cubica, care este constrânsa de capetele curbei §i directiile acestora (fig. 6.22 c).

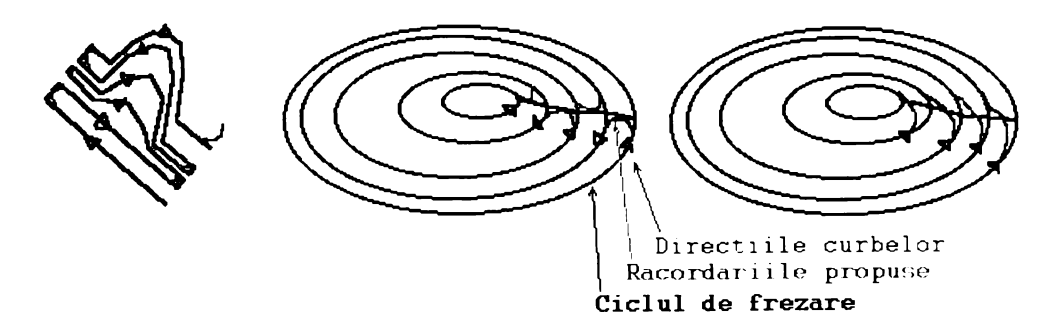

Figura 6.22 Diferite metode de transformare a ciclurilor clasice în vederea reutilizări lor la frezare de viteză mare.

De menționat că transformările propuse sunt în general destul de bune și satisfac, în general, dorințele utilizatorilor. Dezavantajul lor este acela că sunt destul de greu de implementat.

# **6.5. Metode âe analirâ mixta**

Metodele de analiză și optimizare mixtă sunt foarte utile și eficace, ele permițând analize si generari de fișiere NC sofisticate, foarte rapide, ca: analiza curvaturii, analiza zonelor de securitate minime pentru mișcări rapide, detecții de interferențe cu luarea în considerare a elementelor de fixare sculă și semifabricat, cota minimă Z de securitate la mișcări în avans rapid ete.

Ele nu sunt așa de generale ca și cele care nu utilizează SD, din cauză că trebuiesc create SD, dar odată create SD asociate, se pot folosi metodele acestora, care permit analizele enumerate.

### **6.5.1. Spiralele lui Billator**

Contribuțiile autorului în domeniul fabricației cu viteză mare sunt transformările curbelor închise echirugozitate în spirale. Acestea au fost denumite "Spiralele lui Billator", după cyberporecla autorului, și sunt o familie specială de spirale, care se calculează printr-un morf continuu pe familia de curbe care se conțin una pe alta. În cazul în care există ramificații în arborele de curbe, se procedează recursiv la calcularea spiralelor lui Billator, pentru fiecare ramificație în parte. Acest tip special de frezare va fi conținut în exclusivitate în produsul EdgeCAM V4.0 și sunt în întregime generate de autor.

Ordinea operațiilor necesare pentru a transforma orice suprafață demulabilă în spirale continue, fără puncte de inflexiune, care sunt generate pentru a lăsa o rugozitate constantă (deci timpul de fabricație este minim, nu există suprafrezare, ca în cazul altor tipuri de frezări) este următoarea:

- $\Rightarrow$  **se modelează reperul SDR**; (import, modelare etc);
- $\Rightarrow$  **se** calculează corecția de sculă SDC;
- $\Rightarrow$  **se transformă SDC în SDER** (echirugozitate);
- $\Rightarrow$  *se**filtrează***, pentru a înmuia colțurile și a rotunji curba de 3..10 ori;**
- se sectionează echipotențial (se obține un set de curbe închise, în 90% din cazuri cu un  $\Rightarrow$ **singur maxim local - punct de colapsare)/**
- $\Rightarrow$  **se** ordonează toate curbele în același sens;
- $\Rightarrow$  **se rotesc curbele până în punctul de start cel mai apropiat;**
- $\Rightarrow$  **se** aplică un morf continuu pe curbe
- $\Rightarrow$  **se** proiectează curba rezultată pe SDC;
- $\Rightarrow$  **se exportă ca fișier NC curbele rezultante;**

De menționat că, pe parcursul lucrării, au fost atinse toate aceste metode, cu excepția celor de ordonare ^i rotire a curbelor pentru a avea punctul de start cât mai apropiat.

Se vor prezenta pentru prima oară, în pseudocod, aceste două metode:

**^imic^urlrâ.^ole^întreu nOe(2te0ri) ,,/>< (**

**PentruFiecare**( $\hat{\mathbf{i}}$ ntreg  $\mathbf{n}$ I = 1;  $\mathbf{n}$ I <  $\mathbf{n}$ Nr;  $\mathbf{n}$ I++)

Metode de analiză și optimizare

Metode de analiză mixtă

```
\cdotPuncLa(nNr, |1|);\frac{ \text{Screen}(1)}{ \cdot }PentruFiecare
-3
```
} Rotește

 $\{$ 

Real Curbă. AriaCuSemn() returnează aria cu semn pentru a detecta direcția

```
Real rAria = 0.0;
   Punct pStart = [1], pEnd;<br>PentruFiecare(\hat{\mathbf{n}}treg nI = 2; nI < nNr; nI++)
    \overline{\mathbf{S}}pEnd = [nI];rAria = rAria + (pEnd rX – pStart rX) * (pEnd rY + pStart rY);
    } //PentruFiecare
    return(rAria / 2.0);
} AriaCuSemn
```
NimicCurbă.FăTrigonometric() / transformă o curbă în sens trigonometric

```
\overline{\mathbf{1}}\underline{\text{Dacă}}(\text{AriaCuSemn} > 0.0)SchimbăSensul();
} FăTrigonometric
```
NimicCurbă.FăOrar() transformă o curbă în sens orar

```
\frac{\text{Dacă}}{\text{AriaCuSenn}} < 0.0)
    SchimbăSensul();
```

```
\} +FăOrar
```
J.

 $\{$ 

 $\overline{\phantom{a}}$ 

NimicFamiliaDeCurbe.FǎTrigonometric() //transformă curbele în sens trigonometric

```
Curbă c:
   PentruFiccare(\hat{\mathbf{l}}ntreg nI = 1; nI < nNr; nI++)
      c = [nI];c.FăTrigonometric();
     PentruFiecare
} FăTrigonometric
```
NimicFamiliaDeCurbe. FăOrar() transformă curbele în sens orar

```
Curbă c;
    PentruFiecare(\hat{\mathbf{l}}ntreg nI = 1; nI < nNr; nI++)
    ł
        c = [nl];
        c FaOran();
       PentruFiecare
\frac{1}{2} FaOrar
```
NimicFamiliaDeCurbe.Rotoște() rotește curbele până au punctul de start minim

```
Curbă cStart, cEnd;
cStart = |1|
```
PentruFiecare( $\hat{\mathbf{l}}$ ntreg nI = 2; nI < nNr; nI++)

```
\mathbf{f}cEnd = [nl];pStart = cStart[1]\intntreg nRoteste = 0.
       Real rDist = 1e100;
       PentruFiecare(Întreg nCurbă = 1; nCurbă < cEnd.nNr; nCurbă + +)
        ł
           pEnd = cEnd[nCurb\&sub>[if (DistXYZ(pStart, pEnd) < rDist)₹
               rDist = \frac{DistXYZ(pStart, pEnd)}{k}nRotește = nCurbă;
           1/Dac\check{a}}//PentruFiecare
       Roteste(nRoteste);
       cStart = cEndPentruFiecare
{/Roteste}
NimicFamiliaDeCurbe.Spirală(Întreg nPuncte = 100) //transformă curbele în spirale
    Curbă cStart, cEnd;
   cStart = [1];PentruFiecare(\hat{\mathbf{l}}ntreg nI = 2; nI < nNr; nI++)
       cEnd = [nl];PentruFiccare(\hat{\mathbf{l}}ntreg nT = 2; nT < nPuncte; nT++)
       \{pStart = cStart \cdot \frac{IaDcLaT(nT/nPuncte)}{Ib}pEnd = cEnd IaDeLaT(nT/nPuncte);
           Add(pStart + (pEnd - pStart) * nT / nPuncte);
       }//PentruFiecare
       cStart = cEnd;} //PentruFiecare
} //Spirală
 Atransformă SDC în spirale
NimicSuprafațăDiscretă SpiraleleLuiBillator (FamiliaDeCurbe fcOut, Real rStep = 1.0)
    SuprafațăDiscretă sdTemp;
    sdTemp TransfEchirugozitate(sdAceasta, 255);
   sdTemp. inmoaie(5); face media celor patru vecini de 5 ori crește continuitatea ' sdtemp. Crează ToateCurbele(fcOut, rStep);
    fcOut FăOrar();
   fcOut.Roteste();
   fcOut. Spirala();
   ProiecteazăToateCurbele(fcOut); citește cota Z !
SpiraleleLuiBillator
```
Așa arată, în pseudocod, o versiune simpificată a calculului "Spiralelor lui Billator" (SLB), care suportă doar un singur maxim local pe SDER. De menționat că, rezolvarea cazurilor cu multiple maxime locale este o problemă destul de complicată, care necesită liste de incluziune locală si tehnici de "scanline". Implemetarea algoritmului care rezolvă toate cazurile necesită mai mult de 40 pagini de pseudocod.

Câteva repere transformate în SLB și frezate se pot observa în figurile următoare.

Metode de analiză și optimizare

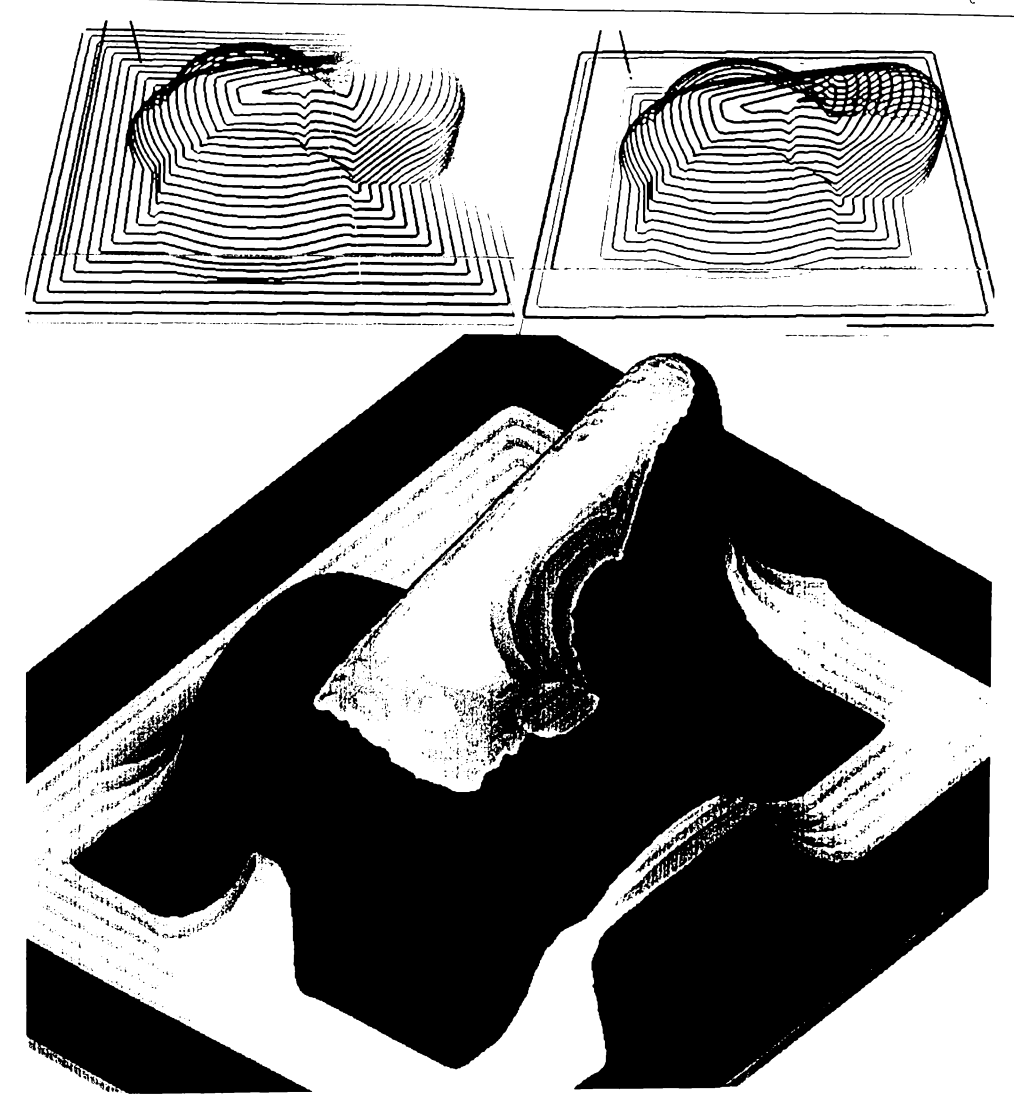

Figura 6.23 Un reper analizat în vederea frezării cu curbe echirugozitate.

- curbele echimgozitate proiectate pe suprafața discretă corecție de sculă (SDCS);
- $\Rightarrow$  curbele transformate într-o spirală continuă și proiectate pe SDCS (Spirala lui Billator):
- $\Rightarrow$  simularea fișierului NC rezultant, cu varierea culorii din 5 in 5 spire.

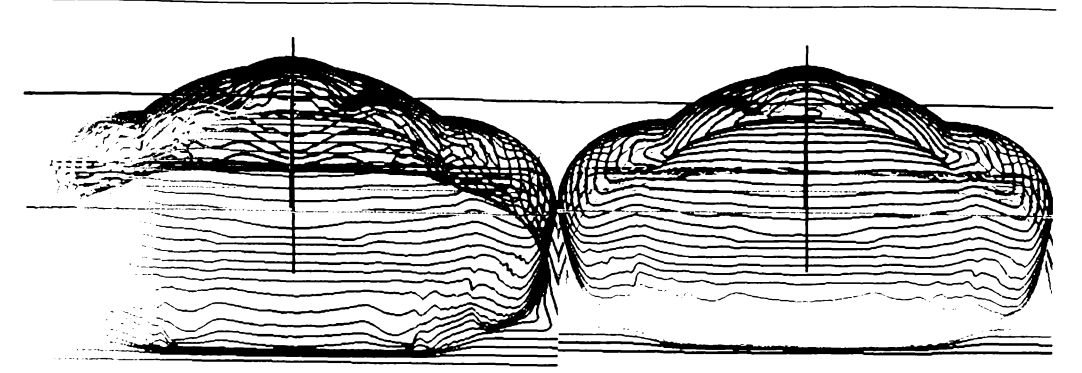

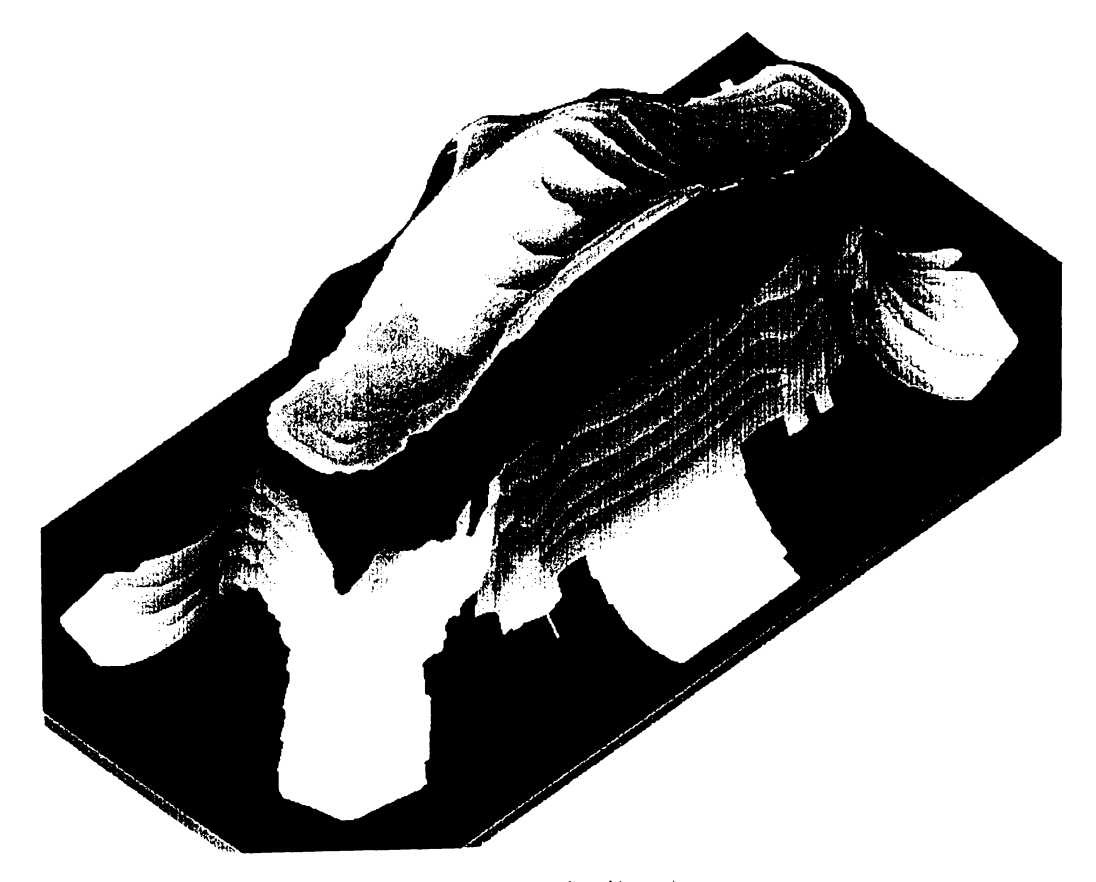

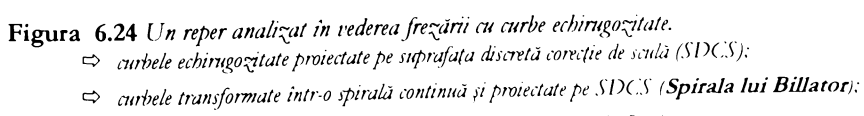

 $\Rightarrow$  simularea fișierului NC rezultant, cu varierea culorii din 5 in 5 spire.

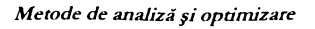

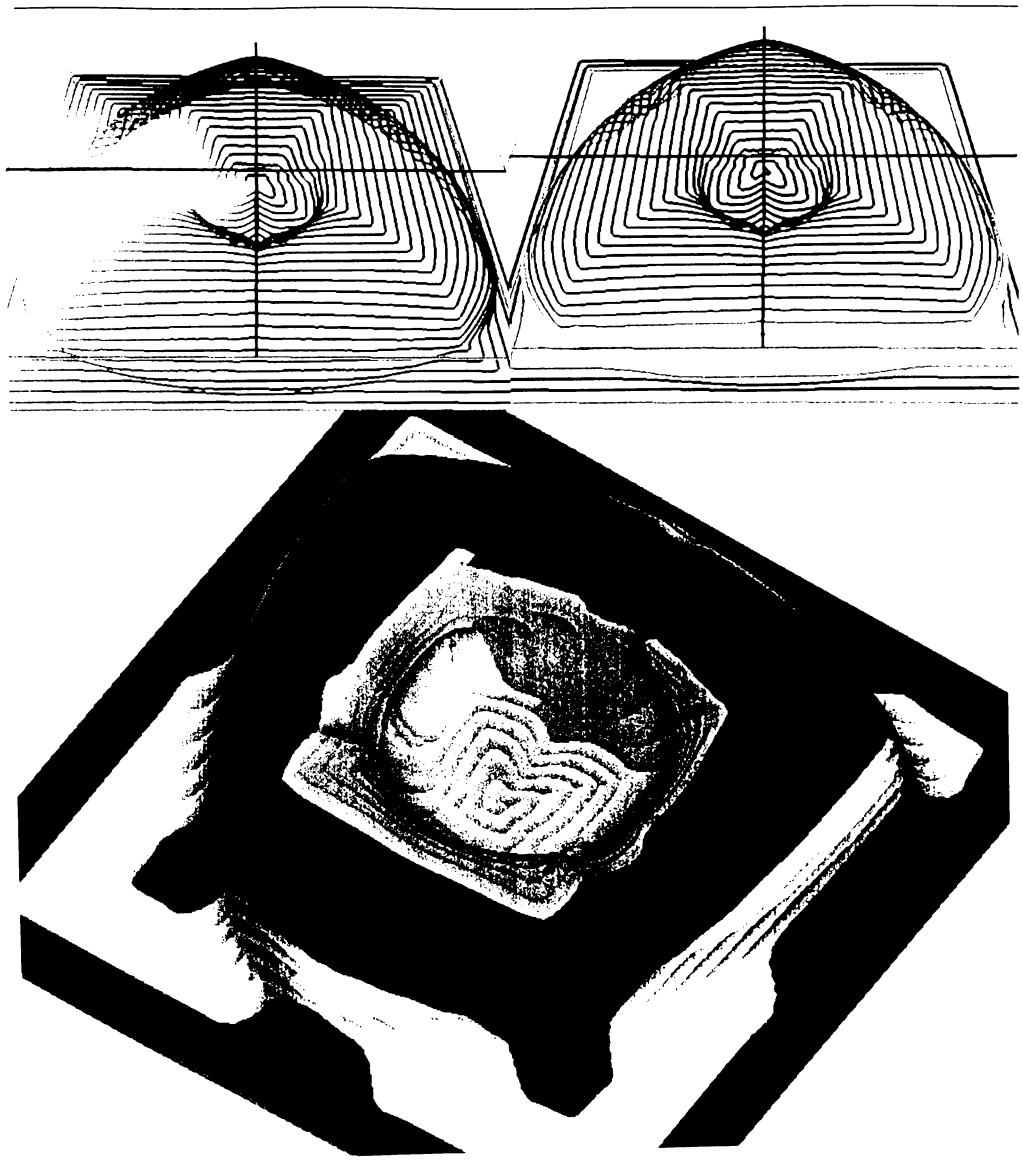

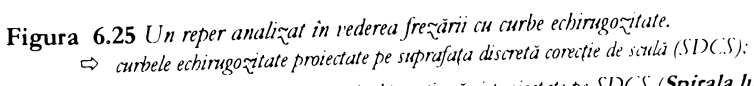

- $\Rightarrow$  curbele transformate intr-o spirală continuă și proiectate pe SDCS (Spirala lui Billator);
- $\Rightarrow$  simularea fișierului NC rezultant, cu varierea culorii din 5 in 5 spire.

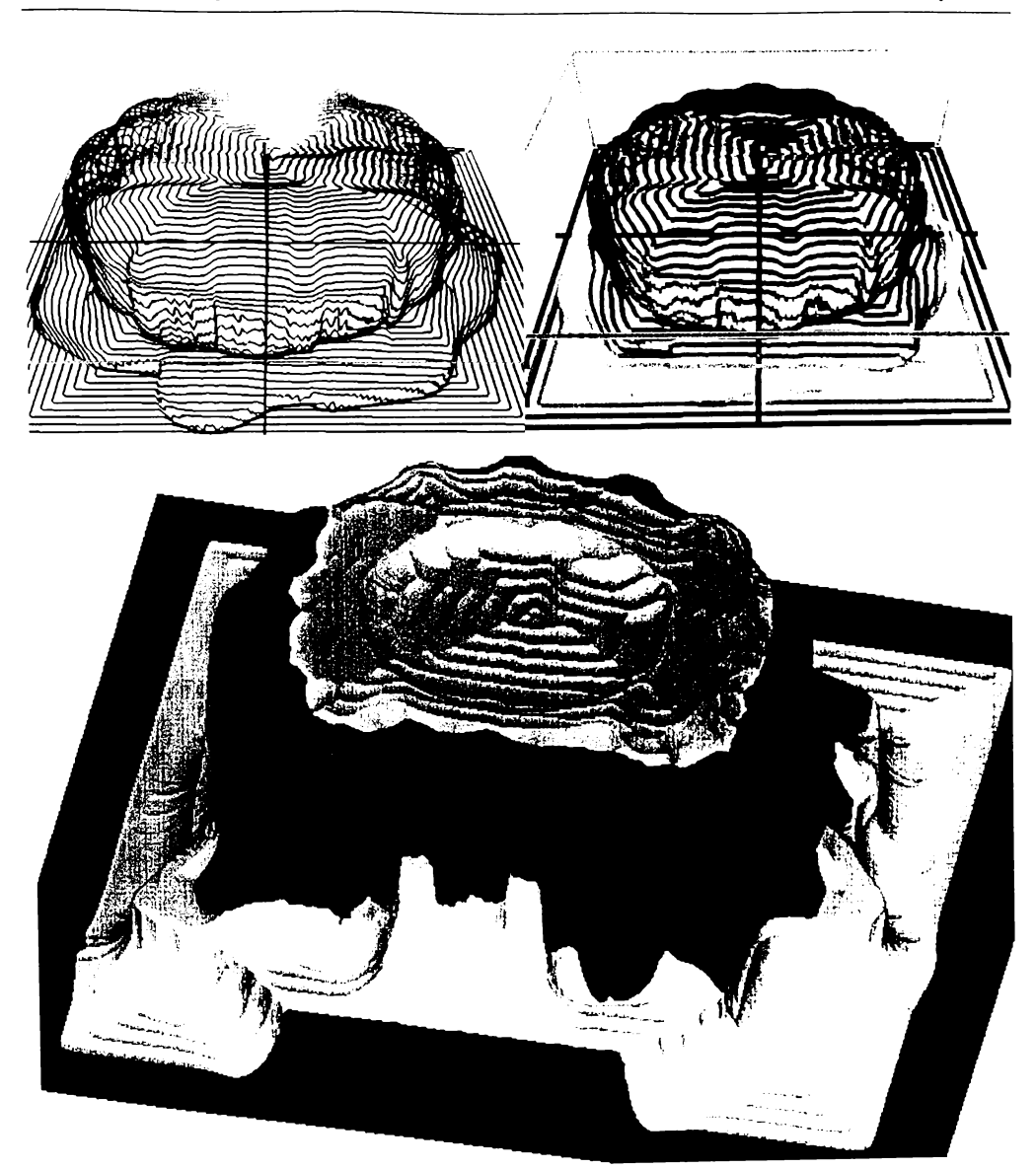

Figura 6.26 Un reper analizat în vederea frezării cu curbe echirugozitate.

- curbele echirugozitate proiectate pe suprafața discretă corecție de sculă (SDCS);
- $\Rightarrow$  curbele transformate intr-o spirală continuă și proiectate pe SDCS (Spirala lui Billator);
- $\Rightarrow$  simularea fișierului NC rezultant, cu varierea culorii din 5 în 5 spire.

Fiecare reper a fost prezentat în trei ipostaze: momentul în care a fost convertit în curbe echirugozitate ordonate și cu același sens (a), momentul în care a fost convertit în SLB (b), și calitatea și distribuția rugozității, după ce a fost simulată o frezare cu fișierul NC generat din SLB  $(c).$ 

### 6.5.2. Modul pseudoadaptiv cu SD

Modul pseudoadaptiv, în cazul în care se cunoaște SD, este mult mai realist, putându-se ști în fiecare moment cantitatea de material prelevată în direcție radială și transversală. Se pot rupe, spre exemplu, linii lungi în bucăți mici, în funcție de cantitatea de material prelevată, și se poate încetini ciclul, în oricare moment, pentru a preveni ruperea 8culei etc.

Calculele de uzură a sculei se pot face foarte precis, cunoscându-se în fiecare moment cât material a fost frezat cu fiecare porțiune de pe generatoarea sculei.

Acest mod de a pilota scula, variind avansurile în timp real, duce la încărcări optime ale sculei și mașinii unelte, scăzând timpii de frezare și crescând calitatea suprafeței și viața MU, datorită reducerii șocurilor și vibrațiilor.

#### 6.5.3. Detecția interferențelor

În cazul analizării frezării, în timp real, se poate cunoaște starea semifabricatului, putânduse detecta interferențe de tipul:

- $\Rightarrow$  portsculă semifabricat;
- $\Rightarrow$  elemente de fixare sculă;
- $\Rightarrow$  portsculă elemente de fixare;

În cazul în care se cunoaște și SDR se pot analiza, suplimentar, zonele în care suprafața a fost distrusă (fișier NC prost generat) sau zonele cu material nefrezat, analizând semnul SD, care reprezintă diferența dintre SD simulare și SDR.

Analiza frezării, în timp real, se poate face relativ simplu, cunoscând geometria fișierului NC și a sculei, folosind modul de punere PM\_MIN a SD sculă (SDSC) în fiecare poziție, folosind un algoritm simplu de trasare a liniei într-un raster (Bresenham).

O figură capturată dintr-un sistem care simulează frezarea prin această tehnologie se poate observa în figura următoare (6.27).

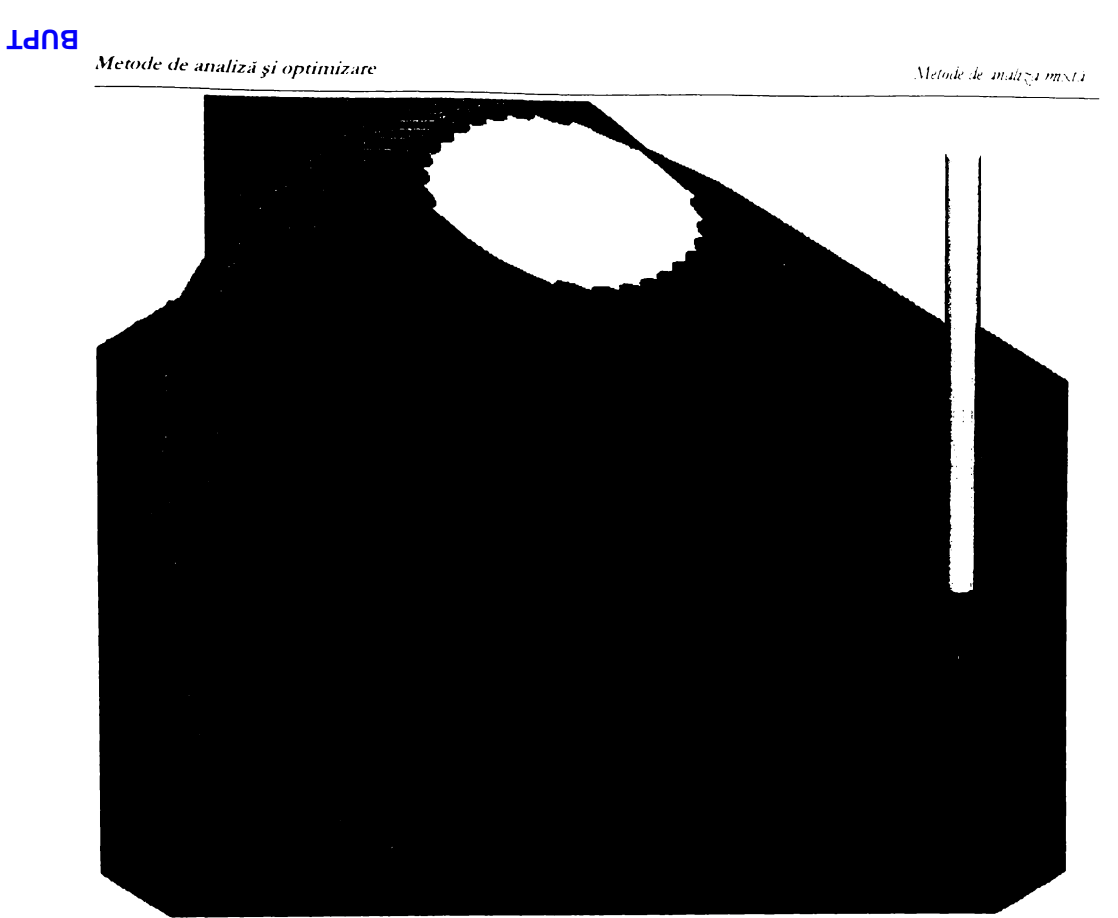

Figura 6.27 Simularea solidă a frezării, cu NCV erify Sirius Technology

Alte beneficii imediate ale simulării în timp real a frezării sunt cele ale găsirii cu acuratețe a cotei<br>Z minime, pentru mișcările cu avans rapid.

# **6.6. Optimisarea tra8eelor de 8culâ**

In acest subcapitol va fi expusă ca metodă de optimizare generarea fișierului NC într-un singur ciclu, în cazul în care nu se doresc cicluri combinate pentru eliminarea zonelor critice.

De-a lungul vremii s-au încercat diferite metode de a scădea rugozitatea suprafețelor prelucrate. Astfel, în sistemele de fabricație actuale există o metodă de frezare cu pas variabil, în ciclurile clasice de frezare cu Z constant sau după o direcție în planul XY. Prin această metodă (fig. 6.29 a, b) se asigură o rugozitate constantă, într-un timp rezonabil, în general mai mic cu 10..90% din timpul necesar frezării suprafeței cu pasul cel mai mic, constant. Această metodă are însă un dezavantaj, acela de a suprafreza întreaga porțiune care nu este înclinată, lungind timpii teoretici cu 30..90%.

Autorul a încercat să elimine acest dezavantaj și a dezvoltat o metodă care rezolvă problema, crescând doar local numărul de treceri. Această metodă este relativ simplă și duce la scăderi ale timpului de frezare, cu 20...60% în comparație cu metoda clasică, cea cu pas dinamic.

Metoda descrisă a fost numită "cu pas inteligent" (smart step) și, în general, ea este doar eu 10..15% mai lungă decât cea teoretică, de frezare la rugozitate constantă !

Deci, sintetizând pentru o suprafață oarecare și o rugozitate dată, se poate afirma că timpii necesari frezării pentru diferite cicluri sunt proporționali cu următoarele valori:

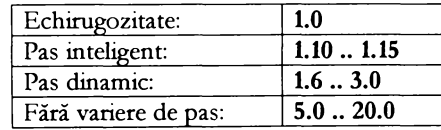

**lab 6.1**

Date sunt trasate după analiza unui set de peste 50 de repere discretizate.

La ora actuală, ciclurile de frezare "cu pas inteligent" sunt implementate doar în sistemele de fabricație EdgeCAM V4.x, TechnoPack V2.x (implementate de autor) și HyperMill, în ciclurile de colapsare a curbelor cu mulare pe suprafață.

Frezarea echidistantă cu pas inteligent (fig. 6.29 c, d) există doar în TechnoPack V2.x și se preconizează a fi introdusă și în EdgeCAM V5.0, fiind descoperită și implementată în exclusivitate de autor.

Dezvoltarea în pseudocod este destul de sofisticată și lungă, din acest considerent se va ineerea doar o explicare 8umara a metodei (eare prmeipial 8e apropie de8tul de mult de **calculul sonelor critice la kresarea 8ecpunilor paralele in planul XV)**

Se consideră, pentru orice mișcare elementară din traseul sculei, înclinația acesteia în direcție perpendiculară. Dacă aceasta este în intervalul 0...30<sup>0</sup> nu se execută nimic, dacă este în intervalul 30º ... 60º se activează un comutator b2x și se marchează punctul de start, iar dacă este mai mare de 60<sup>o</sup> se activează un alt comutator **b3x** și se marchează punctul de start.
Metode de analiză și optimizare

Optimizarea traseelor de sculă

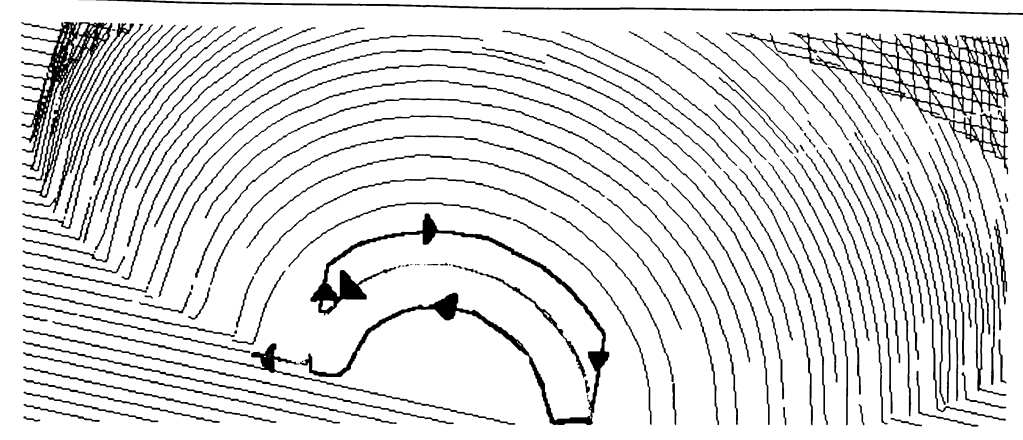

**Figura** 6.28 Dublarea / triplarea pasului, când înclinația devine mare.

În cazul în care se schimbă un interval  $0^0$  - 30<sup>0</sup> - 60<sup>0</sup> - 90<sup>0</sup>, și unul din comutatoarele b2x sau b3x este activat, se execută o înjumătățire (sau o treime) a pasului și se face o buclă, ca în figura următoare.

NOTĂ:Mișcare elementară înseamnă că fiecare segment de dreaptă este mai mic, spre exemplu de 1 mm. Unghiurile de 30<sup>0</sup>, 60<sup>0</sup> sunt orientative.

O simulare solidă este prezentată în figura 6.28, în care se poate observa (relativ) rugozitatea constantă.

Avantajul frezării cu dublarea sau triplarea pasului este acela că se poate implementa relativ usor, nefiind necesar un modul de suprafete discrete, utilizându-se codul existent pentru ciclurile echidistante; urmărind tabelul 6.1 se poate observa că timpii, în general, sunt foarte apropiați de frezarea teoretică la rugozitate constantă (fiind, în urma unui studiu efectuat pe peste 20 de repere doar cu 10..15 % mai mari !), care necesită însă calcule relativ complexe.

Optimizarea traseelor de sculă

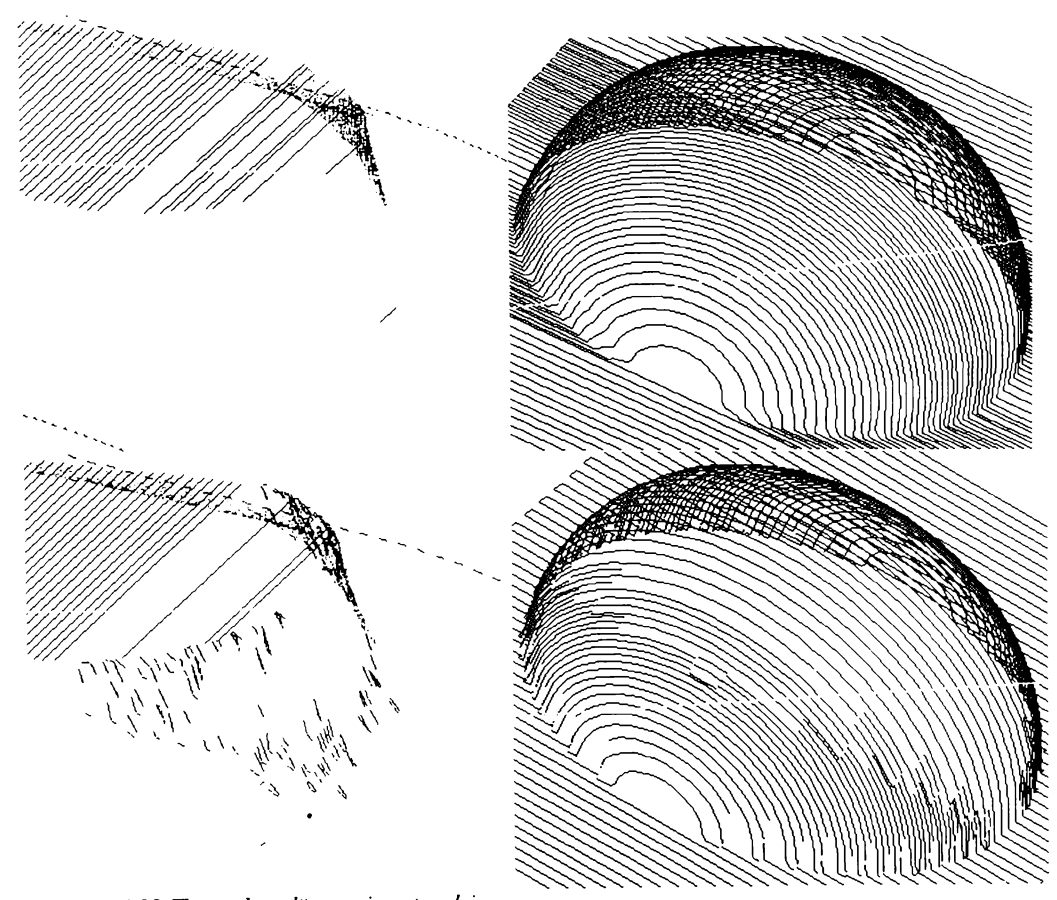

Figura 6.29 Trasee de sculă cu varierea pasului<br>a, b) dinamic, pe toată lungimea;<br>c, d) inteligent, doar în locurile unde este necesar.

**BUPT** 

## **6.7. (Calculul rețelelor de difracție**

Rețelele de difracție își găsesc utilitatea, în particular, pentru realizarea elementelor optice și, în general, în orice altă metodă de a grava. Rețele de difracție au rolul de a crea lumină difuză din lumină directă. Această metodă are aplicație la realizarea farurilor din spate de la autovehicole, unde nu este permisă transmiterea luminii directe.

Problema se pune în felul următor: se cere a genera o rețea patrulateră care să acopere o suprafață complexă, și care să aibă celulele relativ egale. Este clar că nu se poate genera o rețea patrulateră perfect echidistanțată care să acopere orice suprafață și să aibă celule egale, scopul este doar estetic ca celulele să fie relativ armonios poziționate, considerentele funcționale fiind realizate deja de prezența "bulinelor" din nodurile rețelei.

În acest domeniu, autorul a încercat să proiecteze o metodă generală de "bulinare", cu care, dându-se o suprafață complexă și două curbe de ghidare, să se umple suprafața cu o rețea cât mai uniformă.

Algoritmul poate fi sintetizat în felul următor:

- $\Rightarrow$  se dau două curbe, o SD și o rază a bulinei, doi pași de parcurgere pentru cele două curbe;
- $\Rightarrow$  se calculează SDCS cu o sculă sferică cu raza egală cu raza bulinei;
- $\Rightarrow$  se mulează o curbă pe SDCR (curba directoare);
- $\Rightarrow$  se multiplică cealaltă curbă și se aplică pe curba directoare (curbele generatoare);
- $\Rightarrow$  se mulează pe SDCR curbele generatoare;
- se parcurg generatoarele, începând de la intersecția lor cu curba directoare, cu pasul curbei generatoare  $\Rightarrow$ constant, spre stânga și spre dreapta;
- $\Rightarrow$  se parcurge în zig-zag rețeaua de puncte rezultantă și se crează fișierul NC.

Cele enumerate pot fi observate în figura următoare.

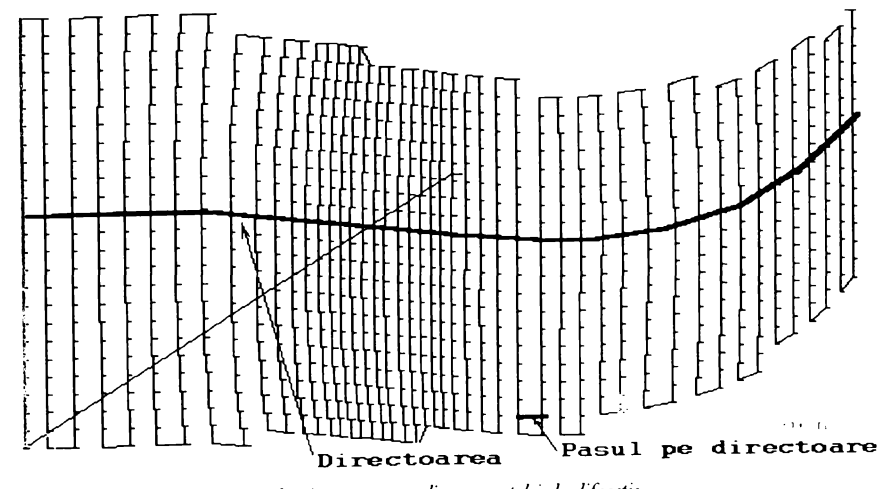

Figura 6.30 Concepte introductive pentru realizarea rețelei de difracție.

Metode de analiză și optimizare

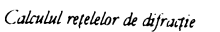

**BUPT** 

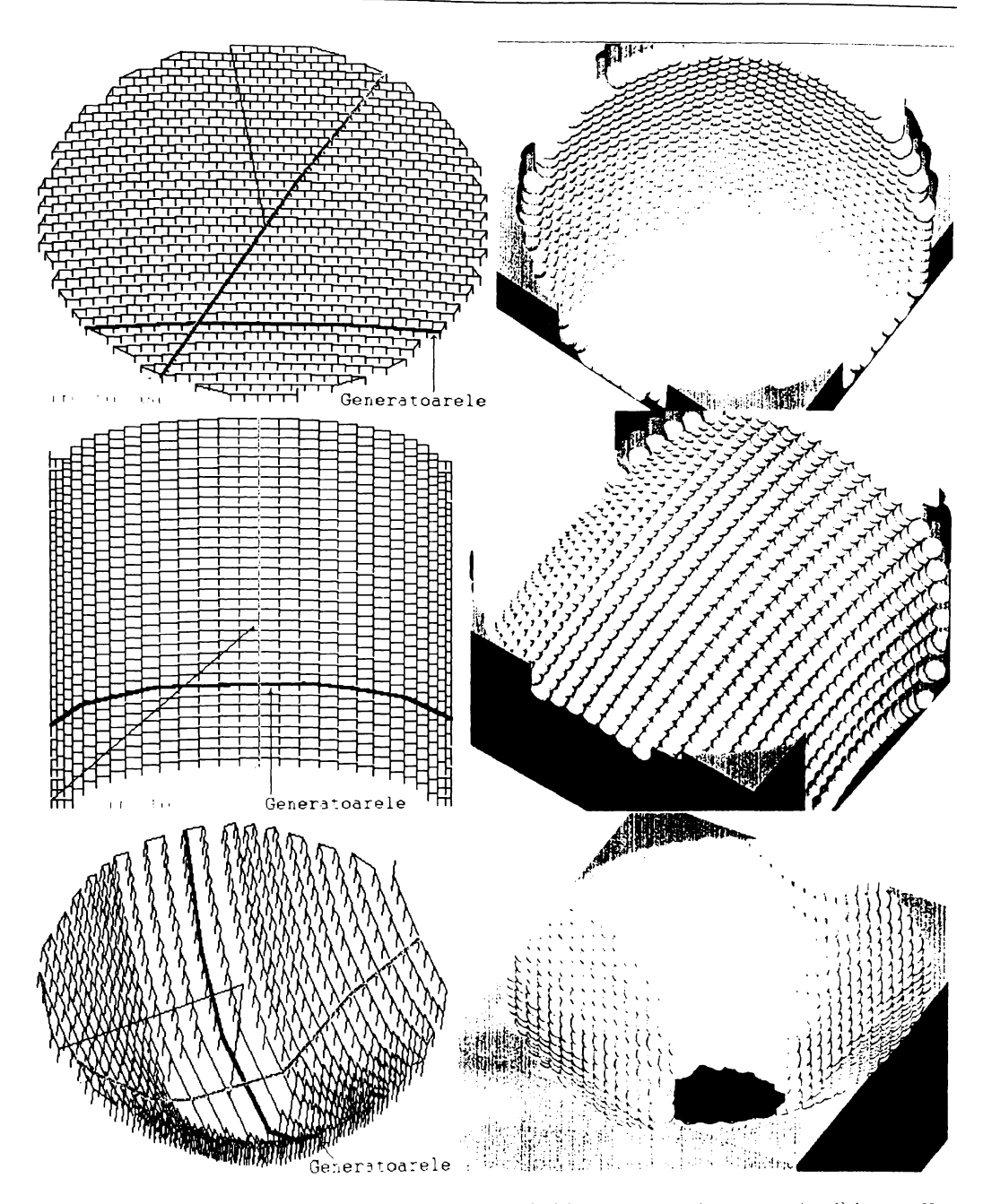

Figura 6.31 Trei seturi de curbe necesare realizării rețelei de difracție, pentru trei repere practice. Coloana a II-a<br>reprezintă calitatea și amplasamentul fiecărei buline.

 $-146-$ 

Algoritmul în pseudocod este destul de lung și nu va fi expus. Din exemplificare se poate observa că toți algoritmii implicați au fost expuși. Se vor prezenta, în continuare, trei exemple reale executate de autor la **SC ELBA SA**, care reprezintă:

**a zi b -** un 5ar de bicicleta, în care cele doua curbe sunt drepte, ungbiul dintre ele este de 60<sup>0</sup>, iar pasul este egal pe cele două direcții, curbele fiind tăiate după un cerc, în XY;

c și d - o suprafață mai complexă, în care se propune o rețea rectangulară cu laturi inegale, pe o suprafață cu curvaturile variabile în cele două direcții de frezare;

e și f - un reper teoretic, complex, cu schimbări rapide de curvatură (discontinuități ale derivatei întâi), rețea rectangulară în mască; curbele sunt tăiate după două cercuri concentrice.

Timpii de frezare au fost sub o oră, pentru fiecare reper, o reducere semnificativă, luând în considerare că, practic la o singură suprafață, prin metodele normale, se lucra manual (neexistând un aparat matematic) mai mult de o lună (într-un schimb), iar calitatea rețelei a fost mult superioară în algoritmul prezentat. Ultima suprafață este aproape de realizat manual.

Pentru a putea analiza calitatea rețelei obținute au fost simulate cele două fișiere și au fost prezentate în figura 6.31, c și d.

## **6.8. ^letode de virualixare a curbelor**

Acest subcapitol se va ocupa, în excusivitate, cu diferite metode de a vizualiza, în general, orice curbă sau familie de curbe, în particular, trasee de sculă. Necesitatea vizualizării curbelor (traseelor de sculă) în diferite culori a fost multă vreme una din dorințele nesatisfăcute ale utilizatorilor de sisteme de fabricație, care și-au dorit un mod de reprezentare a acestora într-o manieră cât mai ușor și rapid de interpretat. Această necesitate a fost observată de către autor la începutul anilor '90, și rafinată pe parcurs. Multe din aceste metode folosesc paleta standard de analiză spectrală (curcubeul), începutul fiind reprezentat de albastru, mijlocul de verde și sfârsitul de roșu. De-a lungul lucrării au fost folosite, fără explicații, diferite metode de a reprezenta curbele. Acestea ar putea fi sortate în această ordine:

- $\Rightarrow$  *toate traseele specifice unei scule sunt desenate într-o culoare (tehnică uzuală sistemelor de fabricație actuale)***;**
- **^?66/7N? /^6// ^6 6//6 //6/677/7/ /77 - />677/77/ /7 //6/-7W/7 <sup>o</sup> //^66 //6^)76 începutul, ordinea**  $\frac{1}{2}$  **sfârșitul** *unui* aclu;
- $\Rightarrow$  fiecare traseu de sculă care începe cu o mișcare de lucru este desenat în paleta spectrală pentru a ne forma o idee despre începutul, ordinea și sfârșitul fiecărui traseu elementar dintr-un aclu (util pentru spiralizăn,  $andize$  *de rugozitate*);
- $\Rightarrow$ curbele sunt desenate în degradé în paleta spectrală, folosind ca parametru axa X, Z, Y sau variația unui alt **/)/77Ä7^e/77/.- un^biul de variație al normalei, eforturile radiale, longitudinale, mixte, materialul**  $n$ **efrezat, rugozitatea** *etc., normate*  $in$  [0...1];

Suplimentar se poate schimba culoarea (sau numai intensitatea nuanței respective), obtinându-se informații despre cantitatea de vectori din curba respectivă (toleranță, ștergerea punctelor coliniare, curvatură etc.).

Un exemplu complex, în care s-au utilizat câteva din tehnicile expuse de reprezentare a variației rugozității (albastru - bună, verde, roșu - critică), compensarea acesteia printr-un ciclu inteligent de frezare și cantitatea de vectori (varierea intensității în noduri) poate fi observată pe următorul reper (un om de ciocolată pentru Crăciun), scanat cu un scaner laser în Germania, care a fost procesat numai folosind algoritmi prezentați de-a lungul tezei.

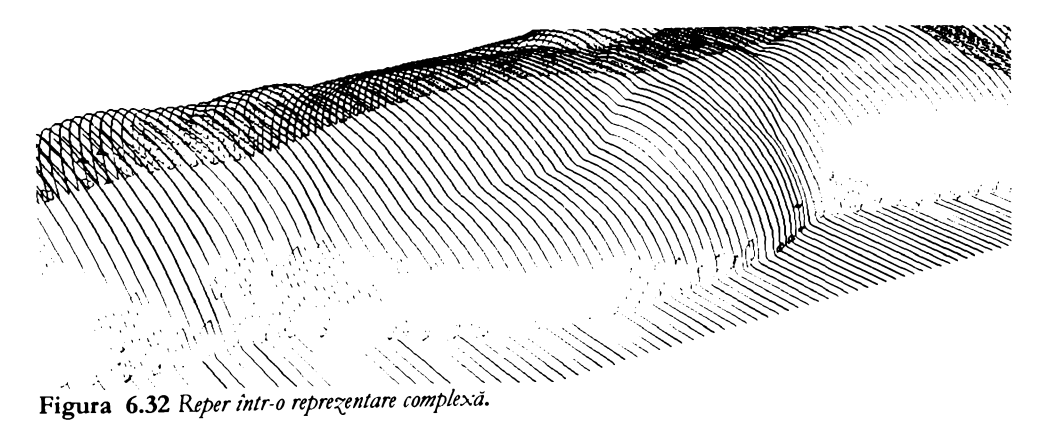

Alte exemple de reprezentare, mai simple, se pot observa în figurile următoare.

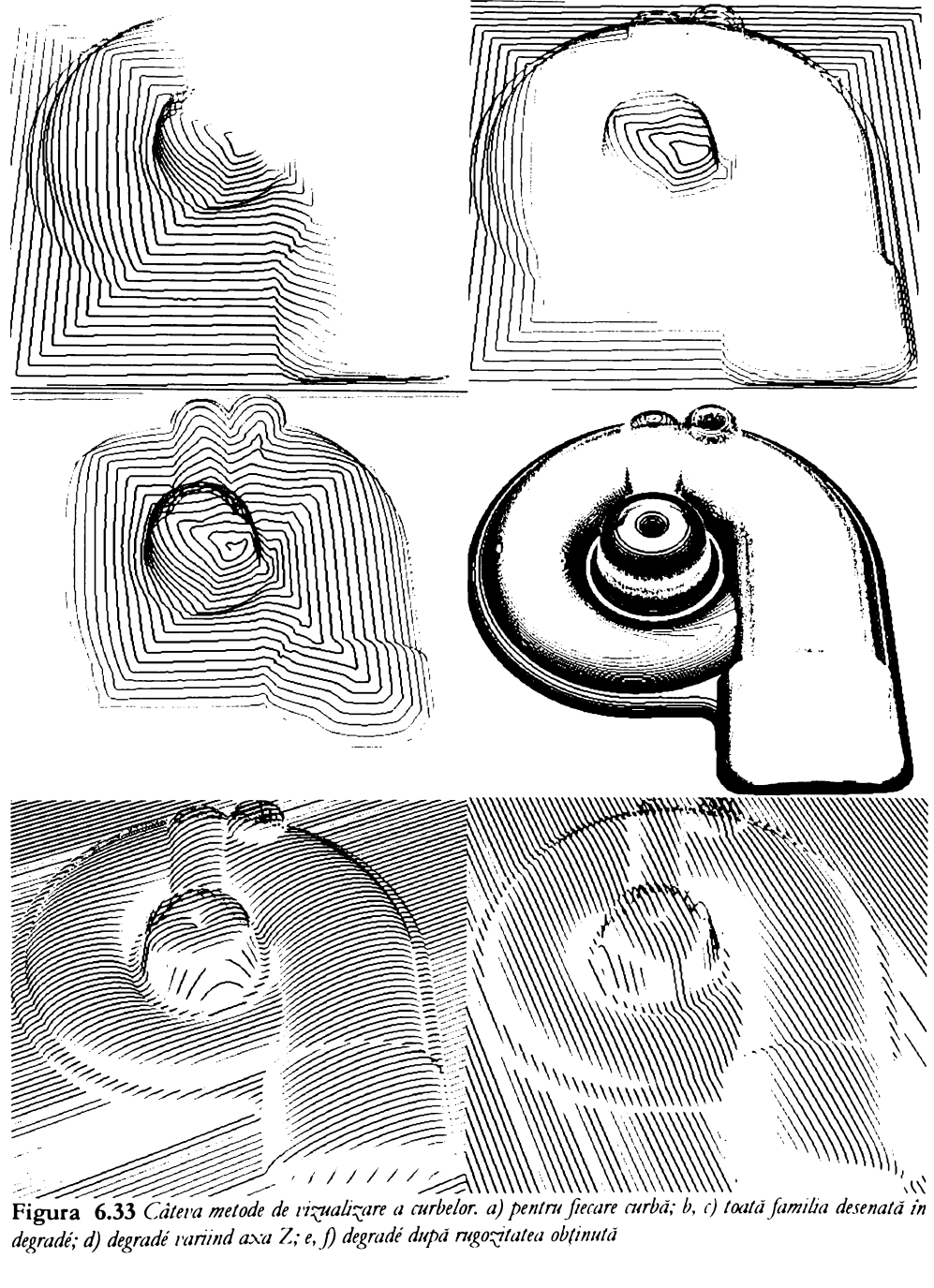

Metode de analiză și optimizare

Concepte introduse

## 6.9. Concepte introduse

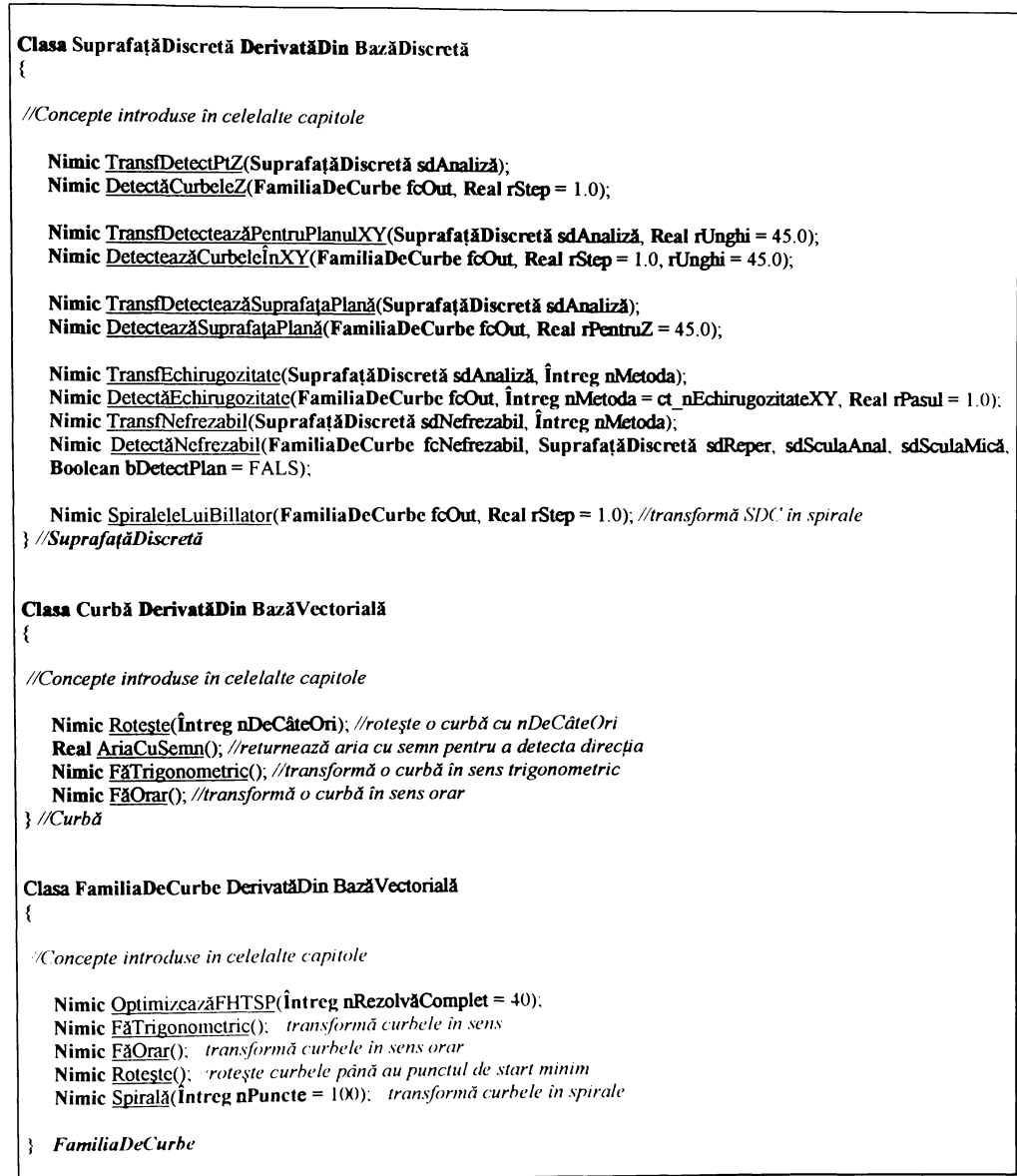

## **6.10. Concluzii**

In acest capitol, intitulat "Metode de analiză și optimizare", s-a încercat să se cuprindă câteva dintre cele mai importante aspecte legate de analiza și generarea optimizată a codului NC pentru fabricarea suprafețelor discrete pe MUCN, precum și câteva tehnici de verificare și simulare.

Cum toate optimizările, generările de cod NC, verificările și simulările sunt tehnici și metode de *analiză*, în mod natural ele și-au găsit locul în acest capitol. S-a preferat gruparea tuturora la un loc, deoarece între multe dintre acestea există o interpendență ascunsă (d.p.d.v. matematic) și se consideră că după expunerea capitolului, sortată din punct de vedere logic, al complexității și asemănării aparatelor matematice, se poate observa asemănarea unor tehnici de analiză a suprafeței (zone plane, material nefrezat etc.) cu tehnicile de generare a codului NC (echidistante, echirugozitate etc.). Tehnicile de verificare sunt aceleași, într-o foarte mare proporție, cu cele de simulare.

Cum lucrarea are un caracter primordial de sinteză, s-a încercat gruparea logică, matematica, in detrimentul celei funcționale, nedorindu-se pierderea relapei dintre tehnicile de analiza.

In acest capitol s-au introdus și expus trei mari aspecte ale analizei: metode de analiză a SD și generarea optimizată de cod NC, câteva optimizări posibile ale codului NC în cazul traseelor echidistante și calculul rețelei de difracție pentru elementele optice.

S-au prezentat, în premieră, câteva metode noi, precum:

- $\Rightarrow$  calculul zonelor plane;
- $\Rightarrow$  calculul zonelor critice la frezarea secțiunilor paralele în planul XY;
- $\Rightarrow$  calculul materialului nefrezabil;
- $\Rightarrow$  *calculul curbelor de egală rugozitate*;
- $\Rightarrow$  *metode pseudoadaptive de variere a avansului și corecției de uzură în timp real;*
- $\Rightarrow$  *minimizarea miscărilor în avans rapid*;
- $\Rightarrow$  *spiralele lui Billator*;
- $\Rightarrow$  *o* **metodă nouă de optimizare a traseelor echidistante, prin dublarea sau triplarea locală;**
- $\Rightarrow$  *a* **metodă de rezolvare a rețelelor de difracție;**

Pe lângă prezentarea contribuțiilor autorul au fost expuse și câteva metode clasice de generare de cod, considerându-se ca elemente de noutate metodele de generare ale lor (curbelor echidistante în XY și Z utilizând SD în acest domeniu.

Alte concepte, care sunt enumerate și exemplificate pe parcursul capitolului, cum ar fi: interpolările superioare, eliminarea punctelor de inflexiune, eliminarea punctelor coliniare au fost expuse doar cu scopul secundar de a da consistență și calitate unei eventuale generări de cod

Concluzu

# 7. Concepte introduse

```
Concluzii
```

```
//----- Clasele utilizate pe parcursul lucrării --------------------------------
//Clasa int utilizată pentru operațiile cu numere întregi
//prefix Variabile: n
Clasa Intreg
₹
   operator +, -, *, l, &, |, %, <, > =, <=, =, +=, +=, +=, +=, +=, +=, %=, SI, SAU, %%, l, min, max; /operatorii și
   conversiile din tipul real
   Nimic Min (Întreg nA, nB); //intoarce minimul dintre valorile nA și nB
   Nimic Max (Intreg nA, nB); //intoarce maximul dintre valorile nA si nB
   Nimic Abs (Intreg nA); //intoarce valoarea absolută
\} //EndInt
//functil prietene<br>Întreg Min (Întreg nA, nB); //intoarce minimul dintre valorile nA și nB
Întreg Max (Întreg nA, nB); //intoarce maximul dintre valorile nA și nB
Întreg Abs (Întreg nA); //întoarce valoarea absolută
//Clasa bool utilizată pentru operațiile logice
\sqrt{p}refix Variabile: b
Clasa Boolean DerivatăDin Întreg
\{\} //Boolean
//Clasa real utilizată pentru operațiile cu numere reale
//prefix Variabile: r
Clasa Real
//operatorii
   operator +, -, *, /, +=, -=, *=, /=, <, >, <=, >=, =, !=;
//funcții membru
   Nimic Min (Real rA, rB); //intoarce minimul dintre valorile rA și rB
   Nimic Max (Real rA, rB); //intoarce maximul dintre valorile rA și rB
   Nimic Morf(Real rA, rB, rP = 0.5); //intoarce rA * rP + rB * (1.0 - rP)
   Nimic Abs (Real rA); //intoarce valoarea absolută
   Nimic RotX(Punct pRot, Real rUnghiDeg); //rotația în jurul lui X
   Nimic RotY(Punct pRot, Real rUnghiDeg); arotatia în jurul lui Y
   Nimic RotZ(Punct pRot, Real rUnghiDeg); Arotatia in jurul lui Z
   Nimic Scalare(Punct pScalare, Real rFactorScalare); scalarea față de un punct
   Nimic Translatic(Real rTranslatie); scalarea față de un punct
 //suplimentar se pot introduce orice functii matematice Ex sin, cos, etc.//
\angle/Real
 Aunctii prietene
Real Min (Real rA, rB); intoarce minimul dintre valorile rA și rB
Real \overline{\text{Max}} (Real rA, rB); into arce maximul dintre valorile rA și rB
Real Morf(Real rA, rB, rP = 0.5); into arce r.1 * rP · rB * (1.0 - rP)
Real Abs (Real rA); intoarce valoarea absolută
Real RotX(Punct pRot, Real rUnghiDeg); rotația în jurul lui X
Real RotY(Punct pRot, Real rUnghiDeg), rotatia in jurul lui Y
Real RotZ(Punct pRot, Real rUnghiDeg); rotatia in jurul lui /
Real Scalare(Punct pScalare, Real rFactorScalare); scalarea fată de un punct
Real Translatic(Real rTranslatie); scalarea fată de un punct
  Clasa punct utilizată pentru operațule cu curbe și plase
  prefix Variabile: p
```
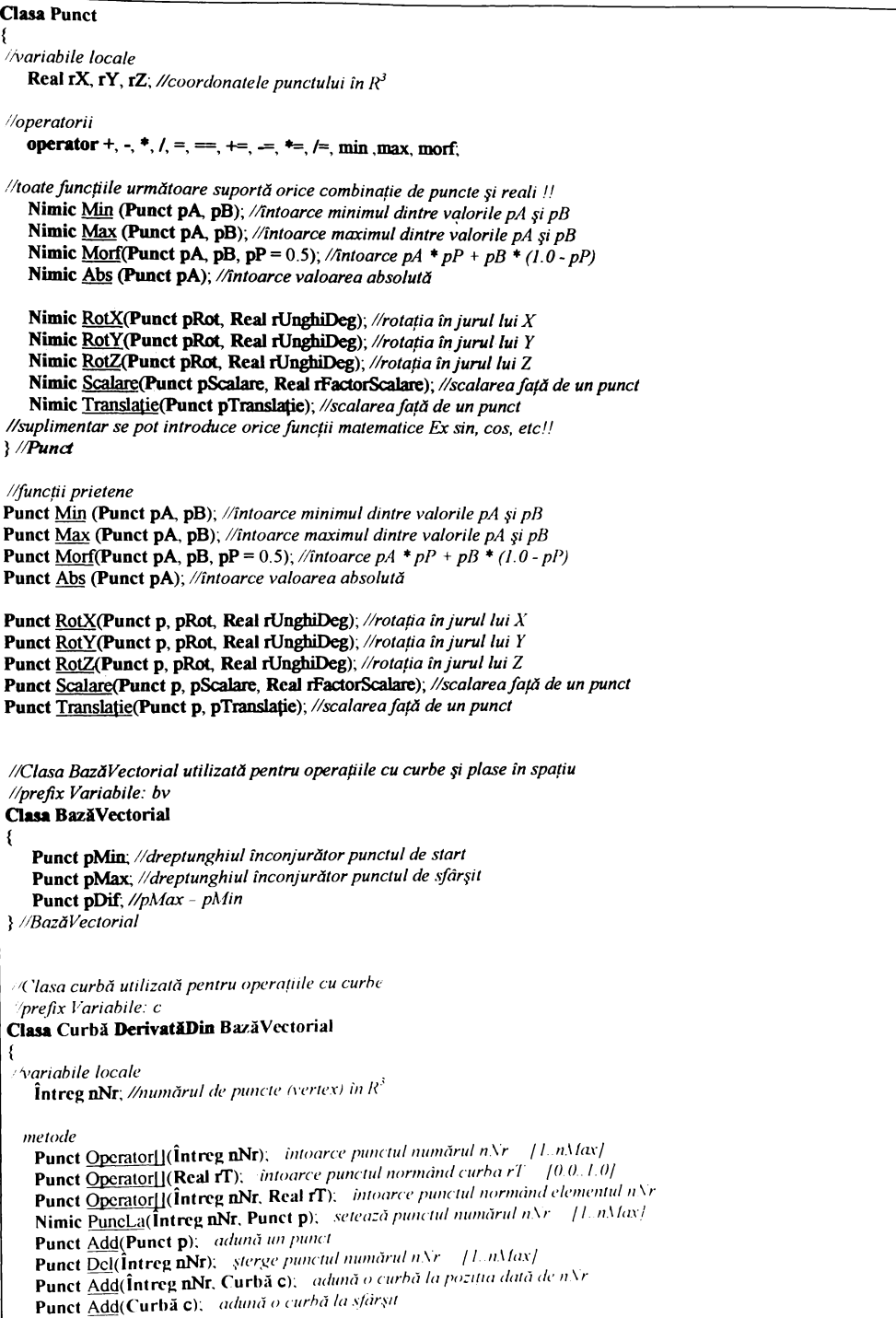

Concluzii

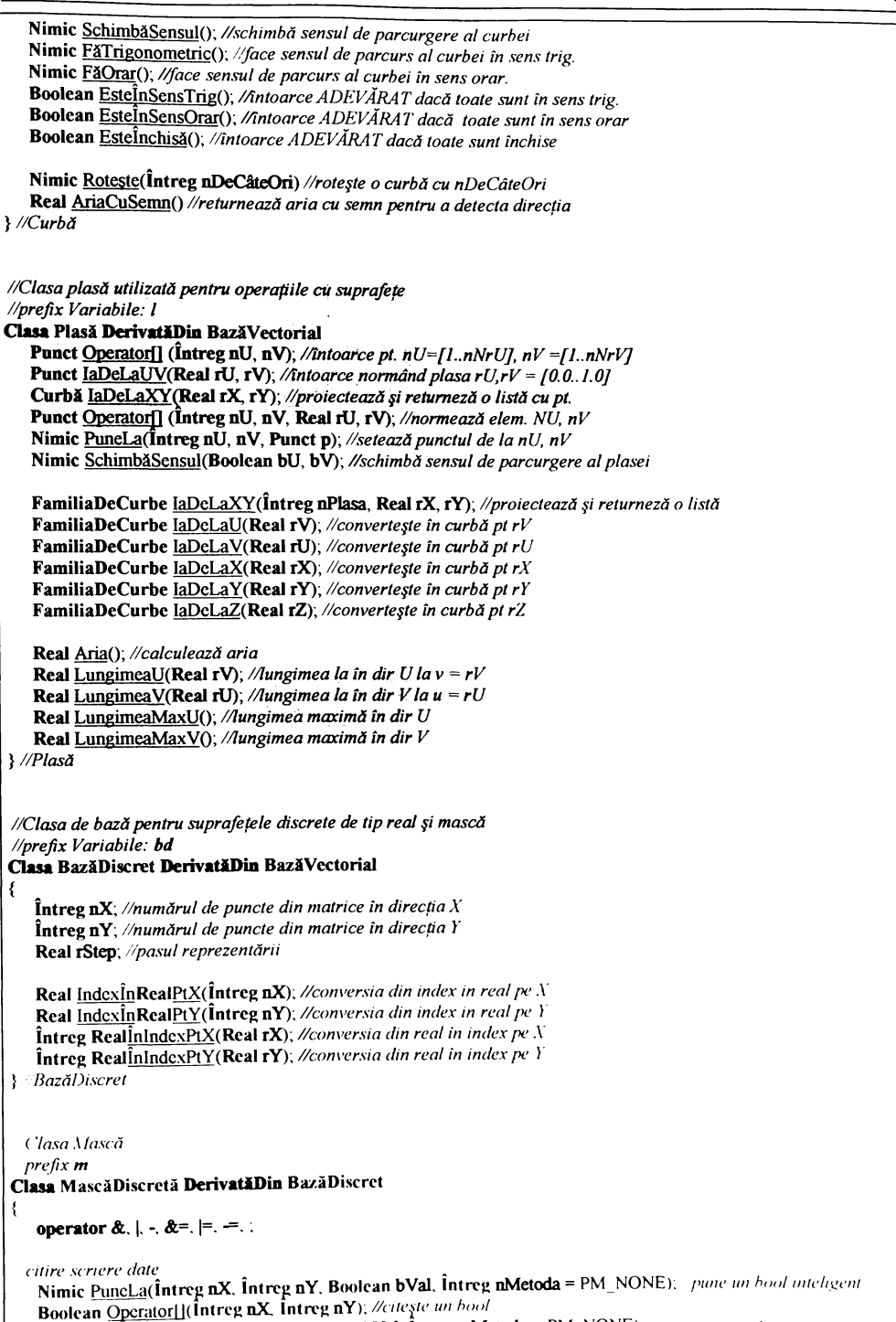

Nimic PuncLa(Real rX, Real rY, Boolean bVal, Intreg nMetoda = PM\_NONE); punc un punct

Concluzii

Concluzii

Boolean Operator[](Real rX, Real rY); //citește un bool Nimic PuneLaAll(Boolean); //setează toată suprafata Nimic Revert(); //schimbă toate valorile }//MascăDiscretă //Clasa suprafața discretă  $\sqrt{$ refix s Clasa SuprafațăDiscretă DerivatăDin BazăDiscret MascăDiscretă m; //masca asociată operator +, -, \*, /, +=, -=, \*=, /=, =, MAX, MIN, ADD, SUB, MULTIPLY, DIVIDE, MORPH, FILSUS, FILJOS, **ECDSUS, ECDJOS,** //citire scriere date Nimic PuneLa(Intreg nX, Intreg nY, Real rVal, Intreg nMetoda = PM NONE, Real rMorph =  $0.5$ ); Nimic PuneLa (Real rX, Real rY, Real rVal, Întreg nMetoda = PM\_NONE, Real nMorph = 0.5); Real Operator[] (Intreg nX, Intreg nY); //citește un punct Real Operator[] (Real rX, Real rY); //citeste un punct Nimic PuneLaAll(Real rValoare); //seteaza toată suprafața Nimic Combină(SuprafațăDiscretă sdComb, Întreg nModulDePunere = PM NONE. Boolean bTotul = ADEVĂRAT); Nimic <u>PuneLaOrizontal</u>(Real rValoare, Întreg nModulDePunere = PM\_NONE, Boolean bTotul = ADEVĂRAT);<br>Nimic <u>PuneLaPlan3P</u>(Punctp1, p2, p3, Întreg nModulDePunere = PM\_NONE, Boolean bTotul = ADEVĂRAT); Nimic PuneLaFunctie(SetDeCaractere strFunctia, Intreg nModulDePunere = PM\_NONE, Boolean bTotul a<br>ADEVARAT); Nimic PuneLaInterpolareXDir(SuprafațăDiscretă sdSecțiuni, Întreg nOrdinCurbei= 1, Întreg nModulDePunere = PM\_NONE, Boolean bTotul = ADEVÅRAT); Nimic PuneLaInterpolareYDir(SuprafațăDiscretă sdSecțiuni, Întreg nOrdinCurbei= 1, Întreg nModulDePunere = PM NONE, Boolean bTotul = ADEVÅRAT); Nimic InterpoleazăPrinPuncte(Curbă cListaCuPuncte, FamiliaDeReali IrListaCuPonderi, FamiliaDeCurbe fcAlteCurbe, FamiliaDeReali frPonderiPtCurbe, FamiliaDeReali frPaşiiPtCurbe, Real rRigiditatea); Nimic InitCapDeSculă(Curbă cCapDeSculă, Real rPas); Nimic InitÎnfășurătoareStatic(SuprafațăDiscretă sdSupafața, sdSculă, Boolean bDirecțiaSus, bTotul); Nimic InitRacordareStatic(SuprafațăDiscretă sdSupafața, sdSculă, Boolean bDirecțiaSus, bTotul); Nimic InitÎnfășurătoareDinamic(SuprafațăDiscretă sdSupafața, sdScalare, sdSculă, Boolean bDirectiaSus. Boolean bTotul); Nimic InitRacordareDinamic(SuprafațăDiscretă sdSupafața, sdScalare, sdSculă, Boolean bDirecțiaSus, Boolean bTotul): Nimic InitPlasă(CPLasa IIn); //importul unei plase Nimic InitPlase(FamiliaDePlase filn); importul unei liste cu plase Nimic PuncLaSuprafațaSuperioară(SuprafațăSuperioară sS, Real rUStep, rVStep); Nimic PuncLaSuprafeteSuperioare(FamiliaDeSuprafateSuperioare fsFS); conversii și proiecții Nimic CreazăCurbe(FamiliaDeCurbe fcOut, Real rPentruZ); Nimic CreazăToateCurbele(FamiliaDeCurbe fcOut, Real rZStep = 1.0, Boolean bAuto = ADEVĂRAT, Real rZStart, rZEnd); Nimic ProiecteazăCurbă(Curbă cProiectează); Nimic ProiecteazăCurbe(FamiliaDeCurbe fcProiectează); Nimic ProiecteazăCurbă(Curbă cProiectează, Real rPas = 0.1); cu pas constant Nimic ProiecteazăCurbe(FamiliaDeCurbe fcProiectează, Real rPas = 0.1); pas ct Nimic ExportDXF(Intreg nCuloare = 15, SetDeCaractere strLayer = "SD iesire")

```
Concluzii
```

```
//câteva filtre
  Întreg CreazăMască2();
  Întreg CreazăMască3();
  Întreg CreazăMască4();
  Întreg CreazăMască(Întreg nMaxPuncte);
  Întreg Crează Valoare2(Real rZ);
  Întreg Crează Valoare3 (Real rZ);
  Întreg Crează Valoare4 (Real rZ);
  Întreg Crează Valoare (Întreg nMaxPuncte, Real rZ):
  Întreg DistrugeMască2();
  Întreg DistrugeMască3();
  Întreg DistrugeMască4();
  Întreg DistrugeMască(Întreg nMaxPuncte);
  Întreg Distruge Valoare2(Real rZ):
  Întreg DistrugeValoare3(Real rZ);
  Întreg DistrugeValoare4(Real rZ),
  Întreg DistrugeValoare(Întreg nMaxPuncte, Real rZ);
//Metode utilizate de automatul neuronal la importul familiilor de Supr. sup.
  Nimic InitPuneLaR();
  Nimic DonePuneLaR();
  Nimic PuneLaR(PunctpP, Real rTaieSus = 2.0); //antrenează cei patru vecini
//trasnformări, analize și optimizări ale generării de fișier NC
  Nimic TransfDetectPtZ(SuprafațăDiscretă sdAnaliză);
  Nimic DetectăCurbeleZ(FamiliaDeCurbe fcOut, Real rStep = 1.0);
  Nimic TransfDetecteazăPentruPlanulXY(SuprafațăDiscretă sdAnaliză, Real rUnghi);
  Nimic DetecteazăCurbele\hat{\text{h}}XY(FamiliaDeCurbe fcOut, Real rStep = 1.0, rUnghi = 45.0);
  Nimic TransfDetecteazăSuprafațaPlană(SuprafațăDiscretă sdAnaliză);
  Nimic DetecteazăSuprafațaPlană(FamiliaDeCurbe fcOut, Real rPentruZ = 45.0);
  Nimic TransfEchirugozitate(SuprafațăDiscretă sdAnaliză, Întreg nMetoda);
  Nimic DetectăEchirugozitate(FamiliaDeCurbe fcOut, Întreg nMetoda = ct_nEchirugozitateXY, Real rPasul = 1.0)
   Nimic TransfNefrezabil(SuprafațăDiscretă sdNefrezabil, Întreg nMetoda)
  Nimic DetectăNefrezabil(FamiliaDeCurbe fcNefrezabil,
   SuprafatăDiscretă sdReper, sdSculaAnal, sdSculaMică, Boolean bDetectPlan = FALS);
  Nimic SpiralclcLuiBillator(FamiliaDeCurbe fcOut, Real rStep = 1.0);
} //SuprafațăDiscretă
Clasa Fisier Pobiect necesar fisierelor de export import
   Nimic Deschide(SetDeCaractere strNume); deschide sau creează un fișier
   Nimic Inchide(); Ainchide un fișier
   Nimic Scrie(SetDeCaractere strOut); scrie un SetDeCaractere in fister
   Nimic Citește(SetDeCaractere strIn); citește un SetDeCaractere din fișier
} SuprafațăDiscretă
Clasa DXFExport o rudimentare a formatului de export DXF care suportă curbe și plase
   Fisier fisier, fisierul de export
   Nimic Inițializează(SetDeCaractere strNume);
```
Concluzii

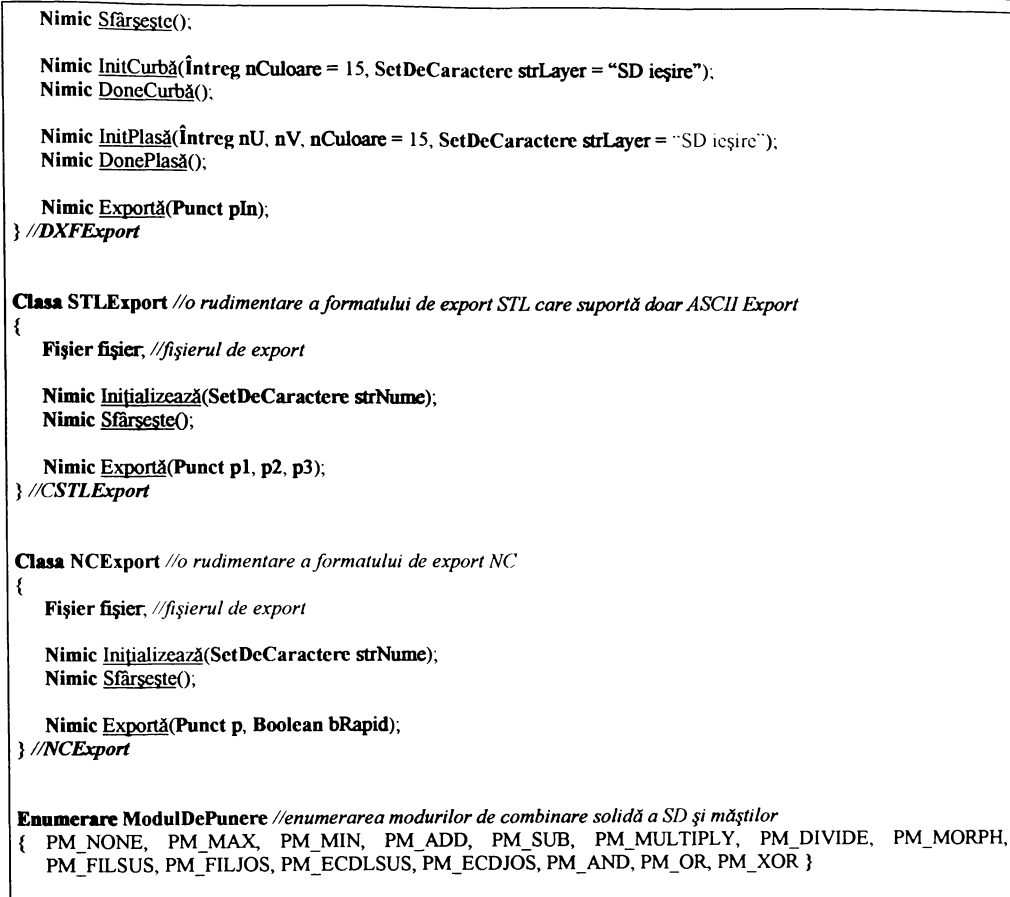

Concluzii

Concluzii

# 8. Concluzii

**BUPT** 

 $-159-$ 

#### Concluzio  $\Box$

Programarea asistată de calculator a MUCN a cunoscut o dinamică de dezvoltare extraordinară în ultimii ani, favorizată de dezvoltarea explozivă a componentelor hard, apariția unor limbaje tot mai performante  $(C++, Java, Delfi),$  a unor sisteme de operare foarte performante (Linux, BeOS, Windows 95 și NT, Rhapsody), a unor sisteme de proiectare asistată orientate pe solide (SolidWorks, Autodesk Mechanical Desktop, SolidEdge, ProEngineering) și a unor sisteme de fabricație asistată (MasterCAM, EdgeCAM, DelCAM, HyperMill, SurfCAM).

Analizând critic situația existentă la momentul actual a rezultat că există un complex de modele matematice, pachete soft și resurse tehnologice care acoperă, mai mult sau mai putin complet, latura fabricației.

Având în vedere cele expuse în capitolul privitor la "Stadiul actual", se poate observa că în domeniul proiectării, stocării, comunicării (importului, exportului, DNC), vizualizării și simulării, lucrurile sunt aproape închise, existând colective și produse foarte performante. Singurele locuri deschise îmbunătățirilor sunt:

#### $\mathbf{\hat{y}}$  **Generarea optimizată a codului NC**:

- $\Rightarrow$  *analizarea* **și calculul zonelor neprelucrate din cauza interferentelor sculă semifabricat;**
- $\Rightarrow$  generarea codului, cu condiția de frezare la rugozitate constantă, ceea ce duce la reducerea dramatică a **timpilor de prelucrare.**
- $\Rightarrow$  detecția zonelor critice, unde nu se poate asigura rugozitatea impusă, pentru diferite cicluri clasice (echidistante<br>în x, y, z);
- $\Rightarrow$  analiza și compensarea uzurilor;
- $\Rightarrow$  analiza și compensarea dilatărilor;
- $\Rightarrow$  generarea codului NC în curbe, cu cât mai puține inflexiuni, pentru a preveni oprirea și schimbarea **prea deasâ a sensului de rotape a motoarelor mazinii unelte, ceea ce duce la zocuri, vibrații zi previne utilizarea eficienta a codului generat la mazini unelte de turapi mari, cu avans rapid;**
- $\Rightarrow$  *reducerea mișcărilor rapide***, prin optimizarea traiectoriilor în ciclurile de finisare, ceea ce duce la avansuri constante zi timpi mai scasup;**
- **/zzzzzrzz zzzz/ozzzzz/z) s z/szz^ez privind care tip de trenare este recomandata pentru un anumit tip de**  $\Rightarrow$ **reper, în tuncpe de gabarit, înclinapi, intlexiuni, racordări;**
- $\alpha$  deciderea, în cazul existenței mai multe scule așchietoare, a setului optim necesar în vederea frezării reperului  $\Rightarrow$  $d$ at, la rugozitatea cerută, într-un timp cât mai redus;
- $\cdot$  **Simulări inteligente**, care să mențină în tot timpul generării fișierului NC starea de frezare a semifabricatului.  $A$ ceste simulări trebuie să asigure: citirea nivelelor de siguranță pentru mișcări în avans rapid, cât mai reale, deci cât  $m$ ai joase, optimizând timpul în mișcări rapide; cunoașterea în fiecare moment a cantității de material care este prelevată în direcție radială și frontală, oferind oportunitatea de a pilota inteligent avansul, încărcând cât mai uniform  $S$ cula și mașina unealtă și scăzând timpul necesar prelucrării unui reper.
- $\cdot \cdot \cdot$  *Citirea* și convertirea într-un format utilizabil a datelor provenite de la mașini de palpat,  $sc$ anat și cartografiat.
- $C$ itirea și convertirea într-un format utilizabil a datelor provenite din alte sisteme de *Proiectare și fabricație în format CL sau NC.*
- $\div$  **Tehnici de simulare rapidă a fișierelor NC.**
- \* Tehnici de verificare, cu raportarea zonelor nefrezate și (eventual) a locurilor unde s-au produs interferente;
- $\cdot$  **Experti** care să ajute utilizatorul să ia o decizie despre modul optim de frezare a unei suprafețe.

#### Concluzii

În general, acestea sunt și domeniile studiate de autor în ultimii ani, domenii în care și-a adus contribuția în prezenta teză de doctorat.

Teza s-a dorit a fi în primul rând una de sinteză, prezintându-se o metodă solidă, consistentă și generică de stocare, modelare, conversie, import-export, analiză, generare optimizată, simulare și verificare, bazată în totalitate pe suprafețelor discrete uniform riglate (demulabile), punandu-86 un mare accent pe modul de 8tructurare §i prezentare.

Lucrarea a fost împărțită în patru capitole principale:

- $\Rightarrow$  "Metode de notație și clase utilizate"
- $\Rightarrow$  "Metode de generare și modelare"
- $\Rightarrow$  "Metode de conversie și formate de import export"
- $\Rightarrow$  "Metode de analiză și optimizare"

Această organizare prezintă graduat problemele care apar în *analiza, designul și implementarea* unei noi metodologii de stocare, care se dorește a fi una viabilă din punctul de vedere al satisfacerii unui număr cât mai mare de necesități.

In capitolul intitulat "Metode de notație și clase utilizate" s-a prezentat modul de organizare și structurare a datelor. Nu s-a folosit nici o metodă clasică descrisă în manualele de prezentare a limdajelor orientate pe odiect, ci:

- $\Rightarrow$  S-a descris un limbaj pseudocod, orientat pe obiecte, utilizat în descrierea unificată a modelelor matematice, **/7^S-7/--7//S6 // /7 60//////// 1//-1^,'**
- $\Rightarrow$  S-a încercat crearea unei structuri primare de obiecte care se moștenesc într-o manieră logică și acoperă într-o  $m$ are măsură tipul de structuri de dată necesare acestei lucrări;
- $\Rightarrow$  S-au pus bazele metodei de stocare a suprafețelor discrete (SD), precum și câteva metode de rezolvare a  $c$ azurilor în care suprafațele care se doresc a fi convertite nu sunt discrete. S-a încercat să se cuprindă sumar  $d$ oar problematica stocării, conversia fiecărui tip particular de dată nefăcând parte din tema acestui capitol.
- $\Rightarrow$  S-a introdus conceptul de mască, ca loc în care se raportează diferite aspecte legate de modul de procesare al **w.**

În capitolul intitulat "Metode de generare și modelare" au fost descrise tehnici si metode de creare, modelare, conversie, import și filtrare a SD.

Scopul acestui capitol a fost acela ca un număr cât mai mare de repere provenite din diferite sisteme de proiectare sau fabricație, reprezentate prin diferite metode sau modelate direct, utilizând metodele descrise, să poată beneficia de tehnicile sofisticate de analiză și generare a codului NC discutate pe parcursul capitolelor următoare.

De asemenea, au fost prezentate, în premieră, trei metode noi, concepute de către autor:

 $\Rightarrow$  *Algoritmul de import și conversie a seturilor de puncte și curbe furnizate fără nici o regulă;* 

#### Concluzii

- $\Rightarrow$ Algoritmul de calculare a infășurătoarei și racordărilor cu forme de orice geometrie (un caz particular al acestora sunt capetele de sculă suprafețe de revoluție utilizate în frezare);
- Rețeaua neuronală pentru antrenarea cu date care nu cad în punctele rețelei, utilizabilă ca o metodă generică  $\Rightarrow$ de import a tuturor datelor parametrice.

A fost prezentată o familie de metode auxiliare, filtrele, utilizate pentru reducerea zgomotului introdus de diferite metode de conversie și analiză, exemplificându-se acest concept.

În capitolul intitulat "Metode de conversie și formate de import - export" au fost introduse metode de: creare de curbe, proiecție, offset inteligent și export în formate simple ASCII, ca: DXF, STL, NC, CL.

Acest capitol, al metodelor de conversie și export, este de o importanță capitală în utilizarea suprafețelor discrete, virtual, în orice sistem de proiectare și fabricație. Ideea prezentării lui a fost aceea de a îmbina prezentarea riguroasă, însoțită de expunerea algoritmilor în pseudocod, cu exemplificarea fiecărui concept introdus, cu ajutorul exemplelor și a listingului potențial realizat de către obiectele expuse.

Contributiile esentiale aduse de acest capitol sunt:

- $\Rightarrow$  A fost creat un set nou de obiecte specifice fiecărui tip de export în parte: Fișier, DXFOut, STLOut, NCOut, CLOut. Aceste clase au fost implementate folosind o metodă unificată de prezentare, încercând să se ascundă detaliile fiecărui format în parte.
- $\Rightarrow$  Au fost create metode noi destinate conversiei și exportului, metode care dau utilizabilitate SD, legându-le de alte sisteme de proiectare, ca aparate matematice auxiliare de analiză sau conversie în format NC.
- $\Rightarrow$  S-a prezentat, în premieră, un algoritm de conversie în curbe de nivel foarte fin, care permite SD corecție de sculă să fie convertită în format NC, și s-au prezentat aplicațiile lui, potențial nelimitate, în detectarea formelor, analizarea și vectorizarea fotografiilor.
- $\Rightarrow$  S-a expus și exemplificat GNCPP, generator automat de tehnologie, o librărie dinamică complexă, care are scopul de a genera fișier NC specific, virtual, pe orice echipament, optimizat pentru lungime și timp de rulare.

În capitolul intitulat generic "Metode de analiză și optimizare" au fost cuprinse câteva dintre cele mai importante aspecte legate de *analiza și generarea optimizată a codului NC*, pentru fabricarea suprafetelor discrete pe masini unelte cu comenzi numerice, precum și câteva tehnici de verificare și simulare.

Cum toate optimizările, generările de cod NC, verificările și simulările sunt tehnici și metode de analiză, natural că ele și-au găsit locul în acest ultim capitol.

S-a preferat gruparea la un loc, deoarece, între multe dintre acestea există o interpendență ascunsă, iar autorul consideră că, după expunerea capitolului, sortată din punct de vedere logic, al complexității și asemănării aparatelor matematice, se poate observa asemănarea unor tehnici de analiză a suprafeței (zone plane, material nefrezat etc.) cu unele tehnici de generare a codului NC (echidistante, echirugozitate, etc.). Tehnicile de verificare sunt într-o mare proporție identice cu cele de simulare.

Cum lucrarea are un caracter primordial de sinteză, s-a încercat gruparea logică, matematică, în detrimentul celei funcționale, nedorindu-se pierderea relației dintre tehnicile de analiză.

S-au introdus și prezentat trei aspecte ale analizei:

- $\Rightarrow$  Metode de analiză a SD și generarea optimizată de cod NC,
- $\Rightarrow$  Câteva optimizări posibile ale codului NC în cazul traseelor echidistante,
- $\Rightarrow$  Calculul rețelei de difracție pentru elementele optice.

S-au prezentat, în premieră, câteva metode noi:

- $\Rightarrow$  Calculul zonelor plane;
- $\Rightarrow$  Calculul zonelor critice la frezarea sectiunilor paralele în planul XY;
- $\Rightarrow$  Calculul materialului nefrezabil;
- $\Rightarrow$  Calculul curbelor de egală rugozitate;
- $\Rightarrow$  Metode pseudoadaptive de variere a avansului și corecției de uzură în timp real;
- $\Rightarrow$  Minimizarea miscărilor în avans rapid;
- $\Rightarrow$  Spiralele lui Billator;
- $\Rightarrow$  Metoda de optimizare a traseelor echidistante prin dublarea sau triplarea locală;
- $\Rightarrow$  Metoda de rezolvare a retelelor de difractie.

Pe lângă prezentarea contribuțiilor autorul au fost expuse și câteva metode clasice de generare de cod, considerându-se ca elemente de noutate metodele de generare a acestora (curbelor echidistante în XY și Z) utilizând SD în acest domeniu.

Alte concepte enumerate și exemplificate pe parcursul capitolului, cum ar fi interpolările superioare, eliminarea punctelor de inflexiune, eliminarea punctelor coliniare au fost expuse doar cu scopul secundar de a da consistență, generalitate și calitate unei eventuale generări de cod NC.

Direcțiile de cercetare abordate în continuare de către autor țin de integrarea domeniului inteligenței artificiale în fabricație, referindu-se la următoarele aspecte:

- $\Rightarrow$  detecția și prelucrarea automată a găurilor și holurilor (feature recognition),
- $\Rightarrow$  poziția optimă a unui solid în sculă (în vederea unei extracții simple),
- $\Rightarrow$  optimizarea setului de scule pentru frezarea în timp minim a oricărei geometrii.
- $\Rightarrow$  cicluri complexe automate: degrosare + semifinisare + finisare + "frezare creion" (pencil milling) + cicluri de eliminarea materialului nefrezabil;

Aceste analize sunt executate, în general, pe solide discrete (fațetate și demulabile). Câteva rezultate de ultima oră pot fi găsite în prezentările și analizele de pe CD-ul însoțitor.

Concluzii

## Anexe

**BUPT** 

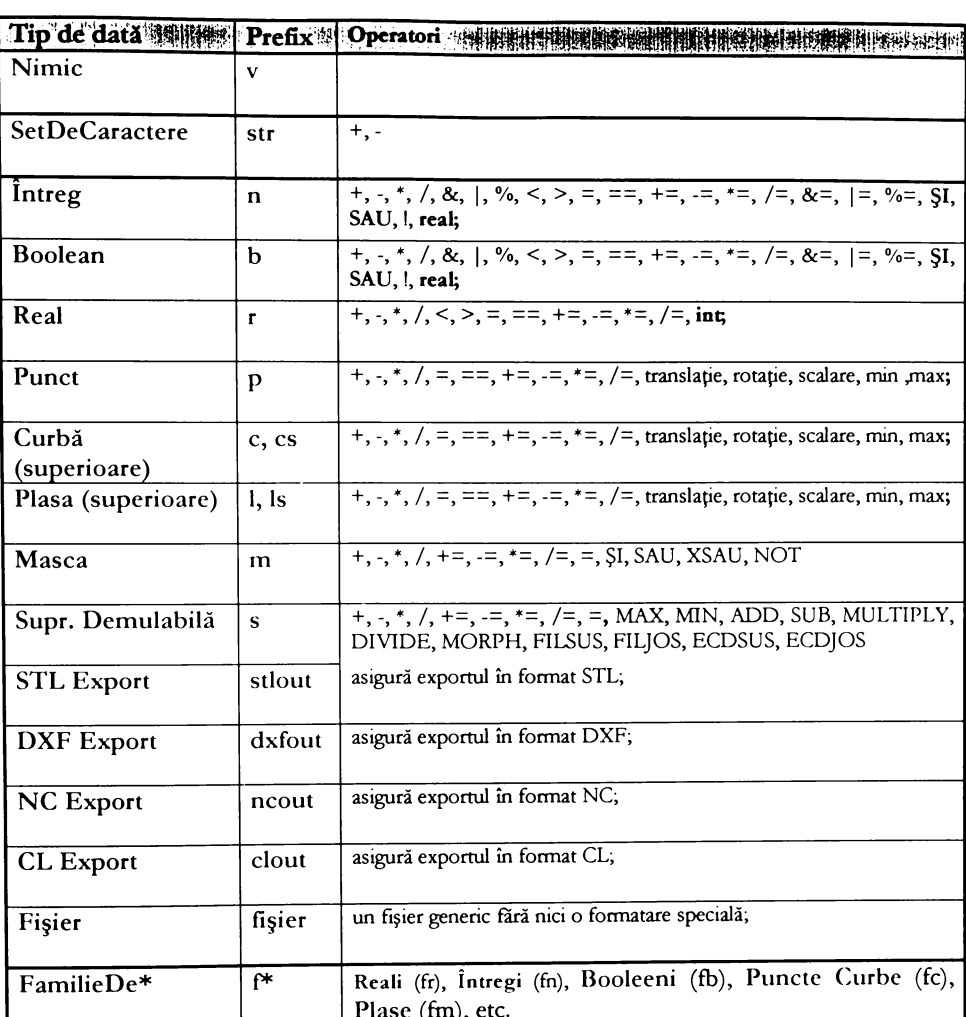

## Anexa A: Clase utilizate

## Anexa B: Abrevieri

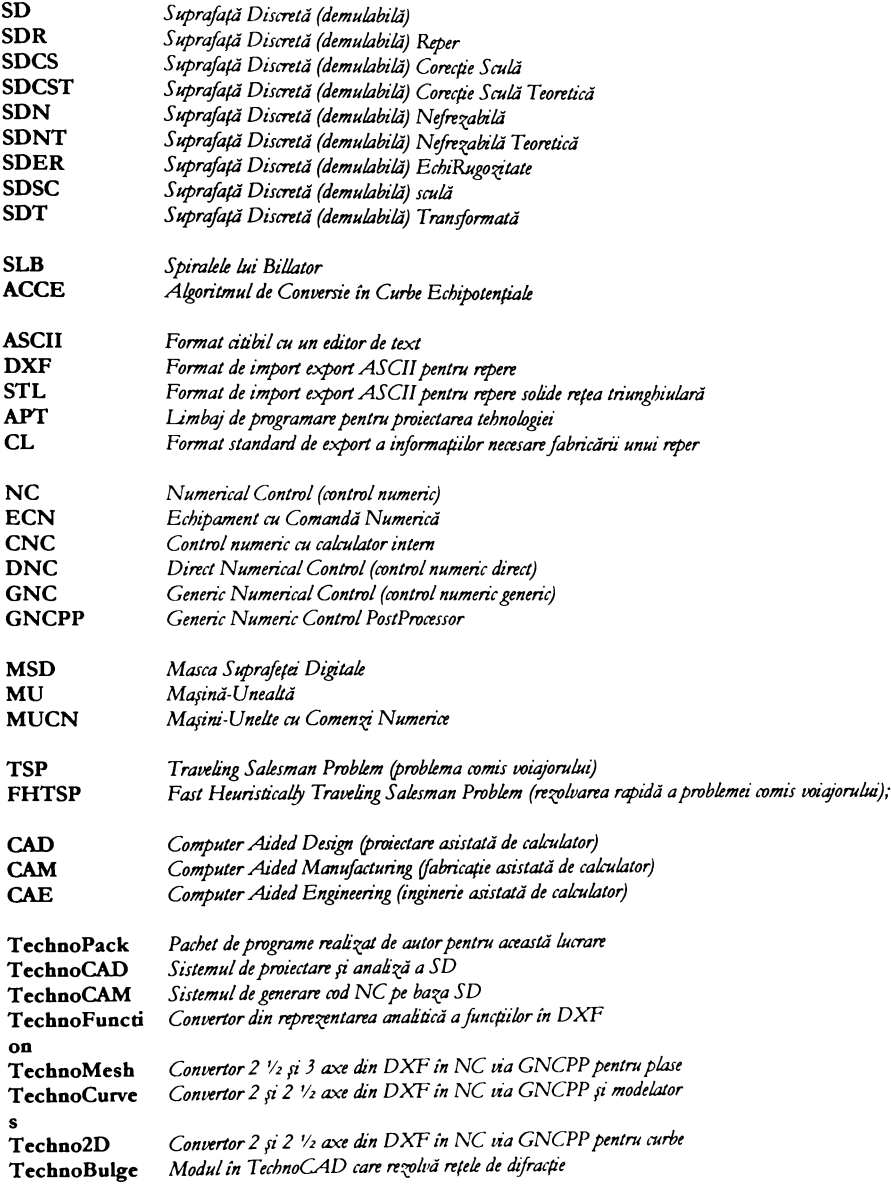

## **^nexa C. Oetinitii**

- **(limbaje): unul dintre cele mai complexe zi solide limbaje aparute; conpne verificare puternica de tip metode de detecpe zi tratare de erori; utili^ea^a compilatoare foarte complexe.**
- **^IxoritmL (pseudocod): aparate matematice, proceduri, rutine, funcpi, metode; se vor regâsi în doua locuri, sul) forma cle funcpi (în ca^ul în care nu sunt conpnup într-un corp de clasâ) sau metode (în ca^ul în care se găsesc încapsulap în interiorul unei clase).**
- **Aparate matematice (pseuclococl): ve^i algoritmi.**
- **^8amblare (limbaje): o evolupe naturala a codului mazina, prin renumirea într-un format mai accesibil a acestuia.**
- **8^8IC (limbaje): limbaj deosebit de simplu, apârut la început tara nici o forma de modularizare <sup>a</sup> informatei, cu exceppa subrutinelor, care, însă, nu puteau avea variabile locale.**
- **8arâDi8cretâ (clasa): clasa de bara derivata din ba?a vectoriala, destinata stocării suprafețelor masca zi suprafa^â discreta; conpne informapi despre pasul zi numărul de puncte discrete în cele doua direcpi X zi X.**
- **VaraVectorialâ (clasa): clasa elementara care trasea^â un comportament comun pentru clasele mai evoluate (curbe, plase, suprafețe discrete).**
- **Vooleeni (clasâ): clasa particulara derivata din întregi.**

**Vorland Vascal (limbaje): limbaj evoluat orientat obiect.**

**C (limbaje): limbaj de nivel jos, destinat în general scrierii sistemelor de operare portabile.**

**C-t-t- (limbaje): limbaj evoluat orientat obiect.**

- **C^l) Veport (reviste): revista despre proiectarea asistata, editatâ la H?g. aiurez.**
- **Clasa (cuvânt cbeie, pseudocod): începutul detînipei unei noi clase.**
- Clasele (pseudocod) sunt scrise îngroșat și verde închis și au asociată obligatoriu o prescurtare cât mai **sugestiva, formata din una sau mai multe caractere scrise cu litera micâ; prefixarea trebuie specificata obligatoriu numai prima oara când clasa este definita.**
- **Cod ma§mâ (limbaje): limbaj de programare rudimentar.**
- **Colecțiile (clasa): seturi de obiecte de acelazi tip stocate împreuna; accesul la un element dintr-o colecpe se face cu ajutorul operatorul care va returna un element din tipul stocat în colecpa respectiva.**
- **Comentariile (pseudocod): clarificari ale pseudocodului; sunt scrise în italic zi sunt prefixate de/ /.**
- **Curde superioare (metode de stocare): curbe care utilirea-â reprezentări polinoamiale pe intervale (mai ales cubice); sunt folosite cvasitotal, în toate sistemele de modelare moderne, ca zi curbe zi suprafețe spline, 6-8pline, Levier, blermite etc.**
- **Curbele (clasa) folosite în acesta lucrare sunt cele mai elementare posibile (polilinii în k?), folosind ca reprezentare o colecpe de puncte, cu singura convenpe câ, curba se va genera trasând segmente de dreapta între fiecare perecbe de puncte consecutive.**
- **Curbele analitice (metode de stocare): curbe care pot b descrise printr-un singur set de ecuapi matematice (nu conpn seturi de ecuapi pe porpuni de curba sau suprafața descrisa).**
- **Curbele incluse (clasa): curbe a căror prim zi ultim element coincide.**
- **Curbele plane (clasa): curbe care nu conpn informapi despre cota nu au lost tratate separat, ci sunt utilizate** cele 3D, nefolosind cota Z.

Anexe

#### Aneve

- Curbele plane (metode de stocare): curbe care sunt stocate ca o serie de segmente de linie, arce de cerc, **sau curbe superioare în planul XV.**
- **durbele superioare (clasa): curbe care nu sunt stocate ca o secvența de segmente de dreapta, deci pot conpne segmente de cerc sau de alte curbe analitice.**
- **(Cuvinte clreie (pseudocod): cuvintele rezervate în limbajul pseudocod (Oasa, OerivataOin, Operator, Enumerare).**
- **Daca (funcpe speciala, pseudocod) o condipe este îndeplinita, atunci se executa prima enumerare de instrucțiuni, altfel (eventual) se executa a doua enumerare.**
- **Oelpki (limbaje): limbaj evoluat orientat obiect.**

**DerivatâDiu (cuvânt cbeie, pseudocod): moștenirea comportamentului unei clase părinte.**

**Lilel (limbaje): limbaj evoluat orientat obiect.**

- **Enumerare (cuvânt cbeie, pseudocod): începutul enumerării valorilor posibile pentru un obiect.**
- **kmumerârile (pseudocod): sunt tara paranteze acolade în ca^ul când este vorba de un element, sau între paranteze acolade daca sunt mai multe.**
- **- VOKmula l'K^lslation (limbaje): primul adevarat limbaj de programare de nivel înalt; permitea pentru prima data programarea modulara, organizarea codului în subrutine zi portarea (interpretarea sau compilarea acestuia) pe diferite sisteme.**
- **kuucpi speciale (pseudocod): tuncpi implementate pentru asigurarea logicii algoritmilor (Daca, Altfel, ventru, vânadând, întoarce).**
- **kuucpde (pseudocod): algoritmi liberi, care nu sunt încapsulași în interiorul vreunei clase (ve^i algoritmii).**

**HeUo k^aus (revista): revista despre proiectarea asistata, editata în vucurezb.**

**Indecșii vectorilor (pseudocod): sunt între paranteze patrate.**

- **întoarce (tuncpe speciala, pseudocod): oprește execupa unui algoritm zi (eventual) întoarce un obiect din clasa returnata de algoritmul respectiv.**
- **întregii (clasa): mulpmea numerelor întregi**
- **^ava (limbaje): limbaj evoluat orientat obiect.**
- **Limbajul pseudocod (pseudocod): limbaj de tip pseudocod orientat pe obiecte, asemănător cu sau ^ava^Vj, sintaxa nebind asemanatoare în totalitate, folosit pentru structurarea conceptelor descrise pe parcursul lucrării; scopul principal al acestei structurări este acela de a ti succinta, tlexibila, sugestiva, trebuind sâ posede abilitatea de a descrie aparatele matematice, structurile de date, designul zi implementarea algoritmului într-un singur loc.**

**I^sta cu parametri (pseudocod) ai unei metode sau tuncpi; este întotreauna între paranteze rotunde.**

- Masca (clasă): matrice bidimensională de aceleași dimensiuni cu cea a SD, în care sunt stocate obiecte de **tip voolean, zi care este utilizata pentru raportarea diferitelor rezultate ale unor analize.**
- **Illatrici cu pas uniform sau neuniform (metode de stocare): matrice în care supratasa este stocata ca zi cota**
- **Metodele (pseudocod): algoritmi specifici unui clase; sintaxa lor este exact ca aceea de la algoritmi, cu exceppa ca, având acces la datele private interioare unei clase, când se cbeamâ o metoda, aceasta trebuie prefixatâ de numele obiectului respectiv, urmata de un punct (ve^i algoritmii).**

**Metodele analitice (metode de stocare): curbe compuse, suprafețe analitice, solide sculpturale zi simple.**

**Metodele discrete (metode de stocare): poliltntl, suprafețe setate, stocări matriciale, seturi de puncte.**

- **Moduls (limbaje): limbaje aparute începând din 1971, în urma lucrărilor prote8orului V(^irtb în domeniul l^ogramarii 8tructurate; au kost o adevaratâ revoluție în mediul academic.**
- **^lultiliniile plane (metode de 8tocare): ca? particular al curbelor zi al poliliniilor 8papale, deopotrivă; sunt 8tocate ca o 8erie de 8egmente de linie în planul XV,.**
- **^lultiliniile spațiale (metode de 8tocare): pot de8cne orice curbâ în 8papu, 8u1) o toleranta; 8unt 8tocate ca o colecpe de punete în 30.**
- **Oberon (limbaje): limbaje aparute, începând din 1971, în urina lucrărilor profe8orului >Virtb în domeniul programării 8tructurate; au fo8t o adevaratâ revolupe în mediul academic.**
- **Obiectele (p8eudocod): in8tan^ele (de tipul) unei cla8e, bind declarate în felul urmâtor: (^1 tvl^ume, numele obiectului prefixat obligatoriu de pre8curtarea cla8ei re8pective (notapa ungara); ele 8unt 8cri8e normal.**
- **Object ?L8cal (limbaje): limbaj evoluat orientat obiect.**
- **Objective O (limbaje): limbaj evoluat orientat obiect.**
- **Objectnal ^ds (limbaje): limbaj evoluat orientat obiect.**
- **Operator** (cuvânt cheie, pseudocod): începutul descrierii operatorilor permiși pe clasa respectivă.
- **Operatorii (p8eudocod): 8etul de operapi pO8ibile cu Lla8L re8pectiva; 8unt utili^ap în 8copul de a 8crie expre8Üle într-un limbaj mai apropiat de cel natural.**
- **pânâOând (tuncpe 8peciala, p8eudocod) e8te 8LN8tacutä condipa, executa o enumerare de in8trucpuni.**
- **kascal (limbaje): limbaje aparute începând din 1971, în urma lucrărilor profe8orului V^irtb în domeniul programării 8tructurate; au 5o8t o adevaratâ revolupe în mediul academic.**
- **kentru (funcpe 8pecialâ, p8eudocod) fiecare valoare, începând cu condiția de 8tart zi 8tarzind cu condipa de 8tarzit 8LN8kacutL, incrementând cu condipa de incrementare, executa o enumerare de in8trucpuni.**
- **plagele (metode de 8tocare): cele mai 8imple obiecte care pot b utilitate pentru 8tocarea 8uprafe(elol'.**
- **pollllniile 8pa^ia1e (metode de 8tocare): pot de8crie orice curba în 8papu, 8ub o toleranta; 8unt 8tocate ca o colecpe de puncte în 3O.**
- **poliniile plane (metode de 8tocare): ca2 particular al curbelor zi al poliliniilor 8papale, deopotrivă; 8unt 8tocate ca o 8erie de 8egmente de linie în planul XV.**
- **proceduri (p8eudocod): veri algoritmii.**
- **punctele (cla8â): entitâp elementare, 5olo8Îte de către toate cla8ele vectoriale 8uperioare, pentru a 8toca valorile diferitelor entitâp care le compun.**
- **Keali (cla8â) 8au numerele reale p.: cla8L elementara, de8cri8â pentru a înțelege operapile executate cu numere reale.**
- **kutine (p8eudocod): veri algoritmii.**
- **8eturi de puncte (metode de 8tocare): datele 8unt 8tocate ca o colecpe de puncte în 8papu.**
- **ZiruMeOaractere (cla8e): colecpe de obiecte din cla8a întreg; e8te utilirat la tran8miterea me8ajelor-.**
- **8rnaltallr (limbaje): limbaj evoluat orientat obiect.**
- **8olide 8culpturale (metode de 8tocare): 8olide reprerentate analitic pe intervale care trebuie 8â încbldâ un volum.**
- **8olidele 8imple (metode de 8tocare): 8olide de tipul 8tere, tori, conuri, piramide, curbe extrudate.**
- $8$ uprafațaDiscretă (clasă): metoda de stocare a suprafețelor discrete; sunt matrici bidimensionale, în **care 8unt 8tocate obiecte de tip Keal.**
- **8uprake^e extrudare (metode de stocare): curbe (polinii, multilinii) in 20, care au un început zl un 8farzit pe axa**
- **8uprate^e tapetate (metode de stocare): metoda generica de stocare a oricărei suprateme superioare, sub forma de triun^biuri sau patrulatere.**
- **8uprate^e 8uperioare (metode de stocare): utili^ea^a reprezentări polinoamiale pe intervale (mai ales cubice); sunt folosite cvasitotal în toate sistemele de modelare moderne, ca zi curbe zi suprafețe spline, 8-8pline, ke^ier, Idermite etc.**
- **8uprafe^ele analitice (metode de stocare): pot ti descrise printr-un sinZur set de ecuapi matematice (nu conpn seturi de ecuapi pe porpuni de curba sau suprataxa descrisâ).**

 $8$ uprafețele superiore (clasă): suprafețe care sunt descrise prin alte metode decât cele de la plase.

## Anexa D: Legături web

## D1. Sisteme mari de proiectare și fabricație

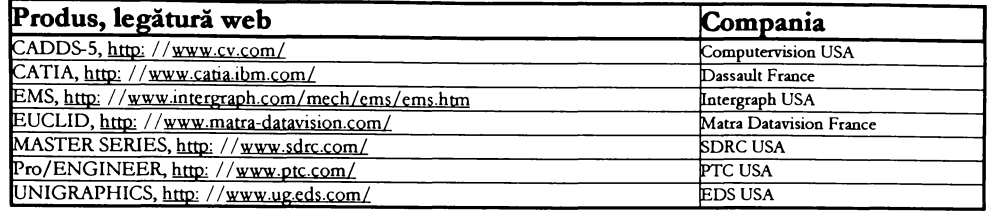

## D2. Alte sisteme de proiectare și fabricație

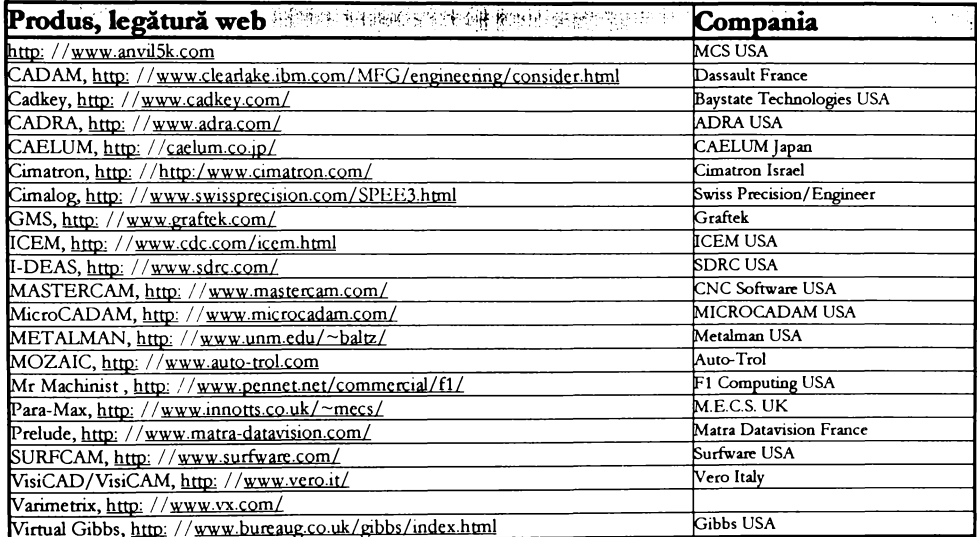

### D3. Sisteme de proiectare

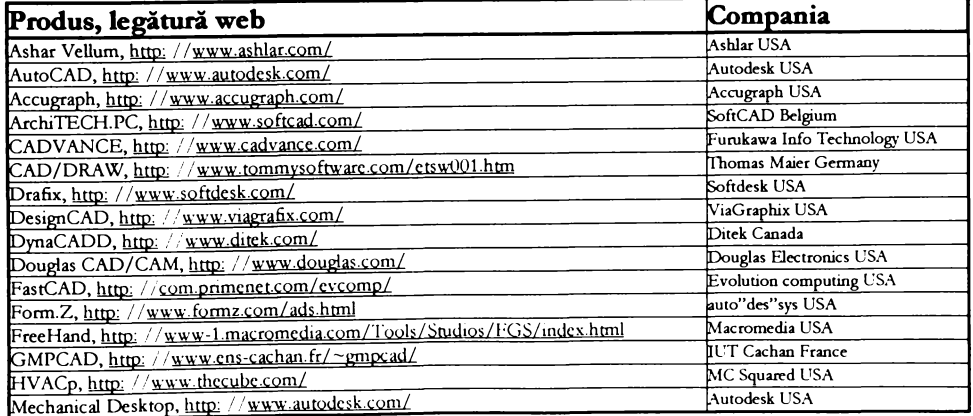

Anexe

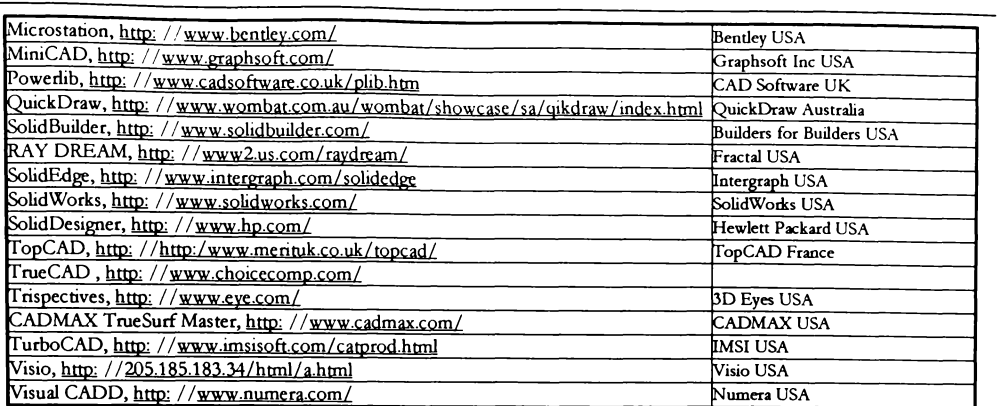

### D4. Procesoare APT

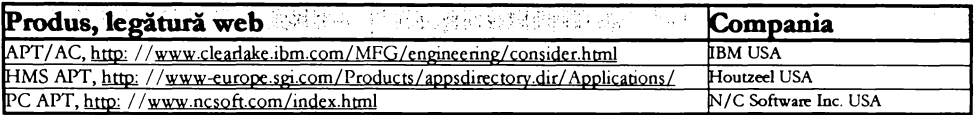

### D5. Sisteme de fabricație

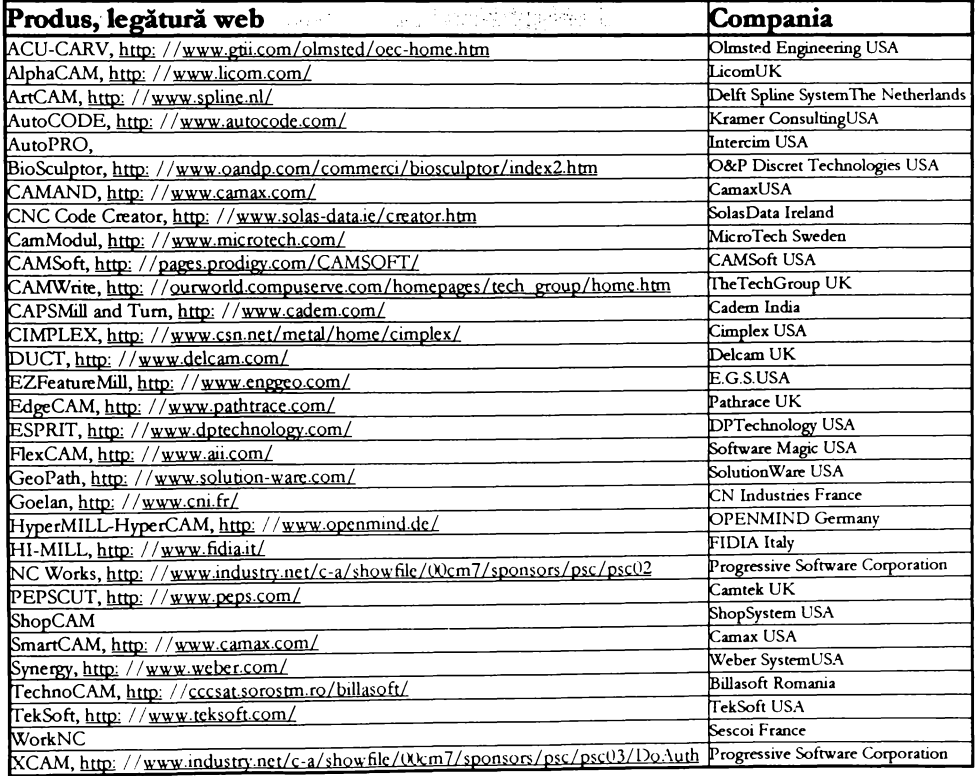

D6. Informații despre proiectare și fabricație

| Produs, legătur <u>ă web</u>                                          | Compania                            |
|-----------------------------------------------------------------------|-------------------------------------|
| 3Dview, http://www.millennion.com/                                    | Millennion USA                      |
| ACIS, Strata, http://www.csn.net/spatial/                             | Spatial Technology USA              |
| Algor, http://www.algor.com/                                          | Algor USA                           |
| ANSYS, http://www.ansys.com/                                          | ANSYS USA                           |
| AnthroCAM, http://www.greatlakesmet.com/faro2.htm                     | Faro Technologies USA               |
| BOX-NET DNC, http://www.manusoft.fi/boxnet.html                       | Manusoft Finland                    |
| CAM-POST, http://www.icam.com/                                        | ICAM Canada                         |
| Code-EX, http://www.iasweb.com/index.htm                              | Industrial Automation Solutions USA |
| DADS, http://www.cadsi.com/                                           | CADSi USA                           |
| http://www.camsoftware.com/DClasa, http://www.camsoftware.com/        | <b>CAM Software USA</b>             |
| DesignBase, http://www.ncoh.co.jp/swd/designbase/index_e.html         | Ricoh Japan                         |
| Director 4000, http://www.peps.com/                                   | Camtek UK                           |
| DloG, http://mfginfo.com/cadcam/dlog/dnc.htm                          | DloG Germany                        |
| CamLink, http://www.proaxis.com/~griffobros/                          | Griffo Brothers USA                 |
| EDS-DNC, http://www.eds.com/edsdnc                                    | EDS USA                             |
| FlexIt, http://ourworld.compuserve.com/homepages/pilontech/           | Pilon Technology USA                |
| IGES PRO, http://www.compunix-usa.com/                                | Compunix USA                        |
| LightWorks NC/MachineWorks, http://www.lightwork.com/nc_overview.html | LightWorks UK                       |
| MetCAPP, http://www.iams.org/cim/metcapp/desc.htm                     | I.A.M.S. USA                        |
| MSC/NASTRAN, MSC/PATRAN, http://www.macsch.com/index.html             | MacNeal Schwendler USA              |
| Mechanica, http://www.rasna.com/                                      | Rasna USA                           |
| Metaphase, http://www.sdrc.com/metaphase/intro/                       | SDRC USA                            |
| Modflow, http://www.worldserver.pipex.com/moldflow/                   | Modflow Autralia                    |
| NCTool, http://www.ventura.co.il/c/cadtech/index.htm                  | CadTech Israel                      |
| NCV, http://www.csn.net/metal/home/cimplex/                           | Cimplex USA                         |
| NCSimul, http://www.spring.fr/                                        | Spring France                       |
| Predator, http://www.teleport.com/~predator/                          | Predator Software USA               |
| NC Verify, http://www.siriussys.com/                                  | Sirius USA                          |
| PDE Wizard, http://www.pdew.com/                                      | <b>P.D.E Wizard USA</b>             |
| Pro NC Edit, http://www.cncci.com/soft.htm                            | <b>CNC</b> Concepts USA             |
| RevPost, http://www.4dcadcam.com/                                     | 4 D Engineering UK                  |
| RobCAD, http://www.tecnomatix.com/                                    | Tecnomatix Israel                   |
| Shape, http://www.xox.com/                                            | XOX USA                             |
| Sherpa, http://www.sherpa.com/                                        | Sherpa USA                          |
| SoftMachine, http://www.silma.com/                                    | Silma USA                           |
| Spaceball, http://www.spacetec.com/Hard                               |                                     |
| Disk/WEB_SITE/PRODUCTS/2003/2003.html                                 | Spacetec Inc. USA                   |
| Surfacer, http://www.iware.com                                        | Imageware USA                       |
| Valisys, http://www.tecnomatix.com/                                   | Tecnomatix Israel                   |
| Tailor Made Software, http://www.serv.net/tms/                        | Tailor Made Software USA            |
| Vericut, http://www.vericut.com/                                      | CGTech USA                          |
| Virtual NC, http://www.deneb.com/                                     | Deneb USA                           |
| HP WorkManager, http://www.hp.com/                                    | Hewlett Packard USA                 |
| XYZPro EDIT, http://www.ascendtec.com/                                | Ascendant USA                       |

D7. Informații generale despre proiectare și fabricație

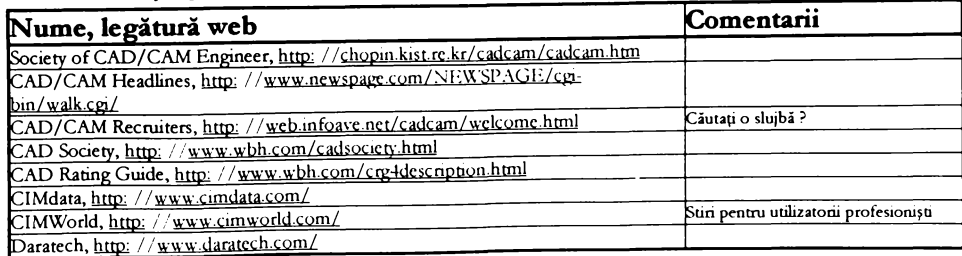

| DH Brown, http://www.dhbrown.com/                                      |                                     |
|------------------------------------------------------------------------|-------------------------------------|
| Specifying CAE/CAD/CAM system, http:                                   | Teste si expertize                  |
| //www.os.kcp.com/home/catalog/speevacae.html                           |                                     |
| Portland Microstation Community, http:                                 | microstation din Portland           |
| //www.teleport.com/~timothyd/tmc/tmc.htm                               |                                     |
| SunPTC, http://www.sunptc.com/                                         | Pagina PTC prezentata de SUN        |
| Society of CAD Engineer, http: //www.cadsociety.org/                   |                                     |
| SGI Mechanical CAD/CAM, http://www.sgi.com/Products/appsdirectory.dir/ |                                     |
| Wahoo's PC CAD/CAM Page, http://www.neca.com/~wahoo/camindx.html       |                                     |
| METAL Machining and Fabrication Internet Directory, http:              |                                     |
| //www.mmf.com/metal/                                                   |                                     |
| Manufacturers Information Net Home Page, http: //mfginfo.com/home.htm  |                                     |
| Solid Design Automation Newsletter, http://www.ppgsoft.com/sol.html    |                                     |
| TechniCOM Newsletter, http://www.technicom.com/                        | Noutati interesante CAD/CAM         |
| Pro/E Job Network, http: //www.pejn.com/                               | Lista de lucuri de munca in Pro/ENG |
| I-DEAS Job Network, http: //www.ideasjn.com/                           | Lista de lucuri de munca in I-DEAS  |
| UNIGRAPHICS Job Network, http: //www.ugin.com/                         | Lista de lucuri de munca în UNIGR   |
| CATIA Job Network, http://www.catin.com/                               | Lista de lucuri de munca in CATIA   |

D8. Grupuri de discuții despre proiectare și fabricație

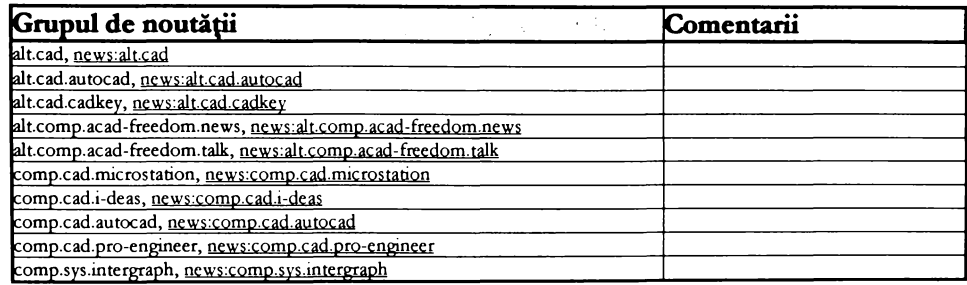

### D9. Alte liste de pagini web destinate proiectării și fabricației WEB List

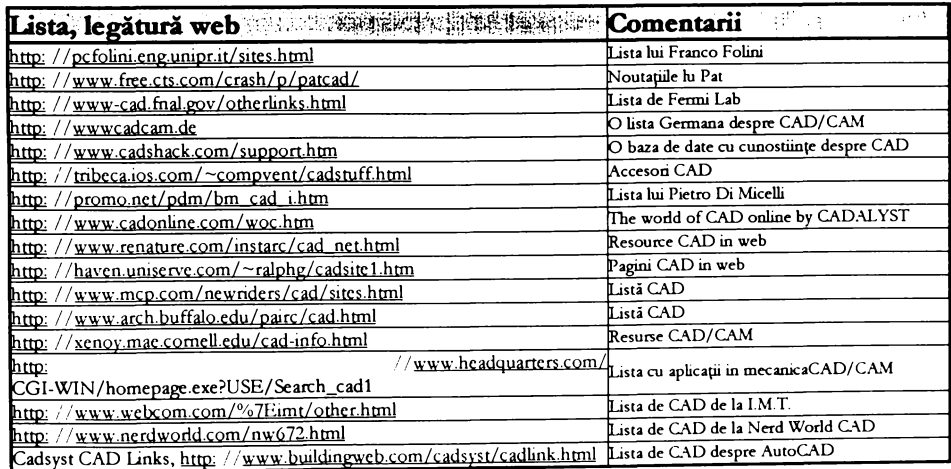

#### **BIBLIOGRAFIE**

# **BIBLIOGRAFIE**

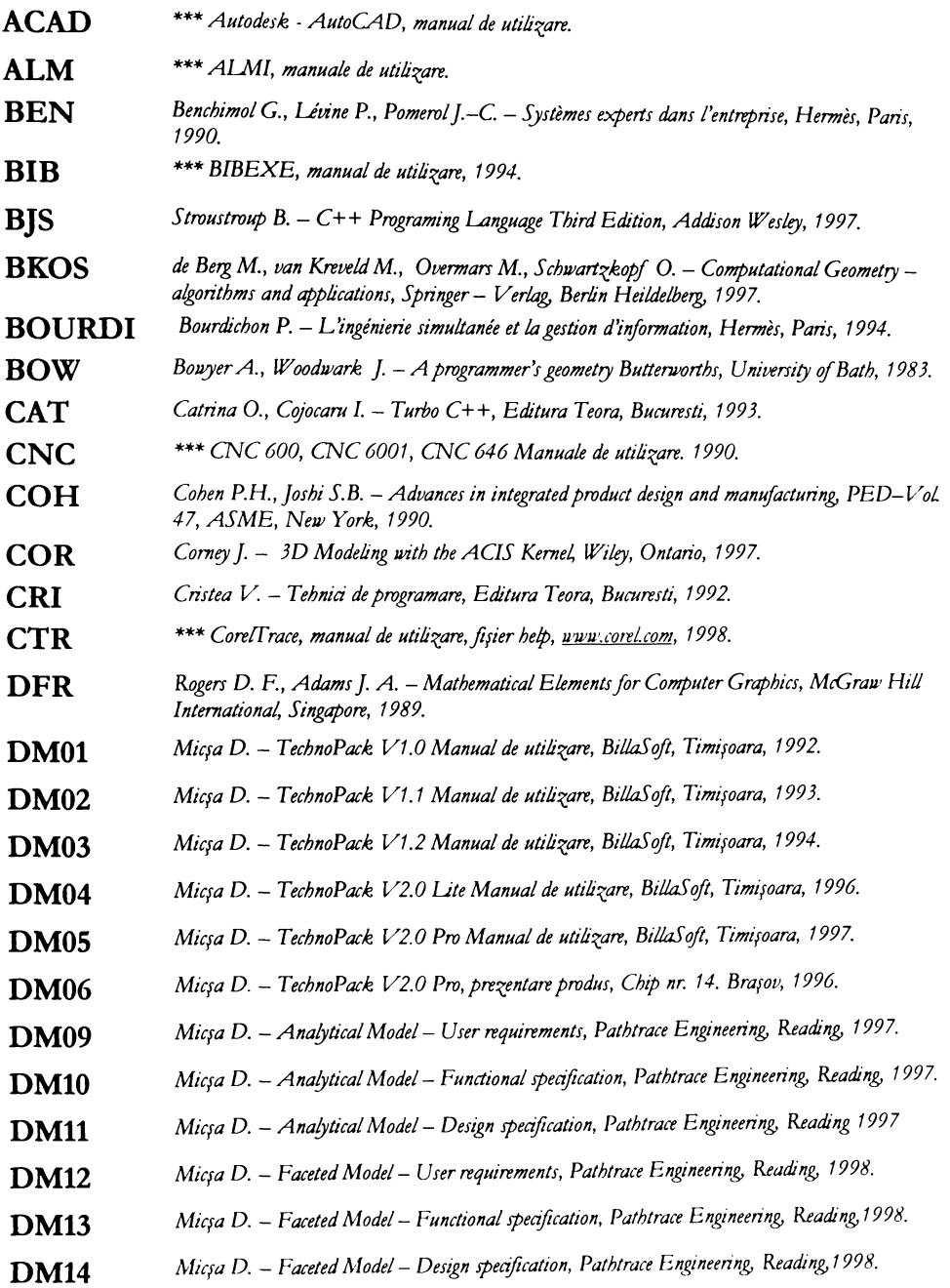

#### **BIBLIOGRAFIE**

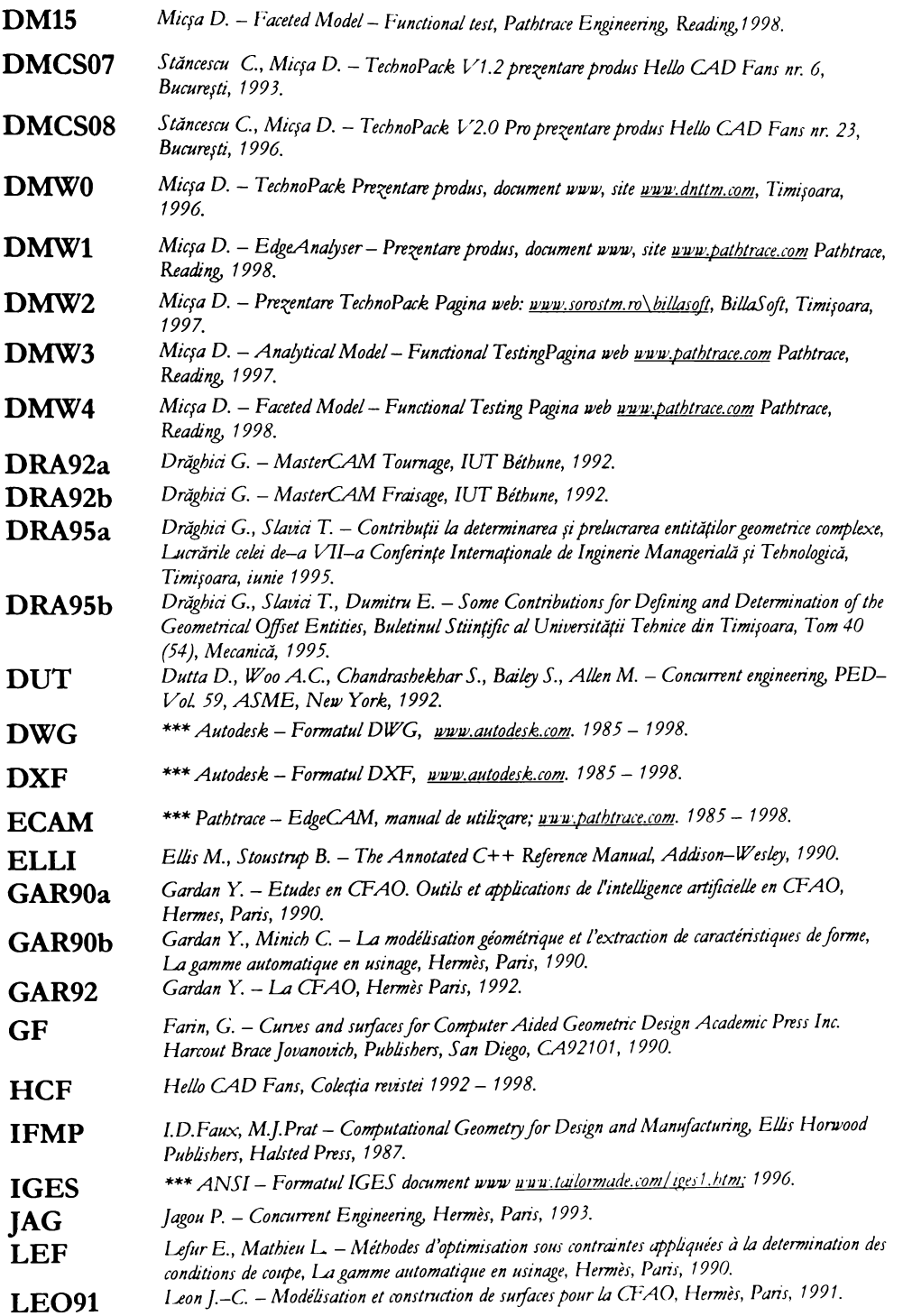

### **BIBLIOGRAFIE**

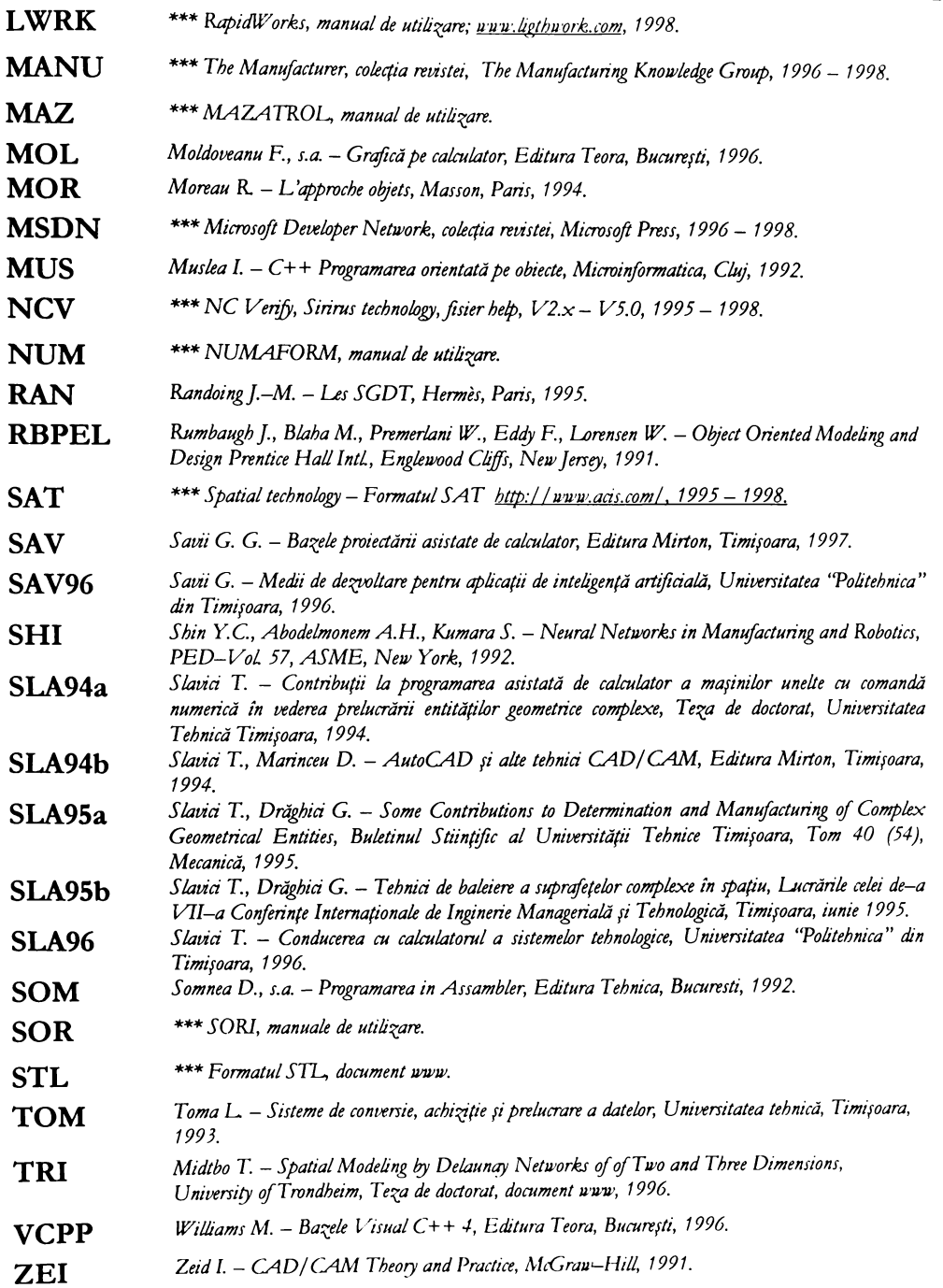